# INSTITUT FÜR INFORMATIK

## SyncCharts in C

Reinhard von Hanxleden

Bericht Nr. 0910 Mai 2009

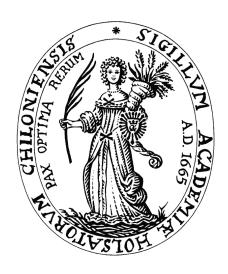

# CHRISTIAN-ALBRECHTS-UNIVERSITÄT ZU KIEL

#### Institut für Informatik der Christian-Albrechts-Universität zu Kiel Olshausenstr. 40 D – 24098 Kiel

## SyncCharts in C

Reinhard von Hanxleden

Bericht Nr. 0910 Mai 2009

e-mail: rvh@informatik.uni-kiel.de

Technical Report

#### Abstract

Statecharts are a well-established visual formalism for the description of reactive real-time systems. The SyncCharts dialect of Statecharts, which builds on the synchrony hypothesis, has a sound formal basis and ensures deterministic behavior. This report presents SyncCharts in C (SC), an approach on how to seamlessly and efficiently embed SyncCharts constructs into a conventional imperative programming language. SC offers deterministic concurrency and preemption via a simulation of multi-threading, inspired by reactive processing.

SC can be used as a regular programming language, requiring just a C compiler; no special tools or hardware are needed. However SC's conciseness, completeness and semantic closeness to SyncCharts make it an attractive candidate in a number of other scenarios: 1) as an intermediate target language for synthesizing graphical SyncChart models into executable code, in a more traceable manner than the traditional path through Esterel; 2) as instruction set architecture for programming precision timed (PRET) or reactive architectures; or 3) as a virtual machine instruction set. A reference implementation of SC, based on light-weight C macros, is available as open source code.

**Key words:** SyncCharts, Statecharts, Esterel, synchronous programming, code synthesis, model-based design

# Contents

| 1 | Intr | roduction                                | 1  |
|---|------|------------------------------------------|----|
| 2 | Intr | roductory Examples                       | 3  |
|   | 2.1  | Reactive Control in SC—The PCO Example   | 3  |
|   | 2.2  | Signals in SC—The grcbal3 Example        | 7  |
| 3 | АТ   | Tour of SC                               | 12 |
|   | 3.1  | The SC Programming Model                 | 12 |
|   |      | 3.1.1 Synchronous threading              | 12 |
|   |      | 3.1.2 Signals                            | 14 |
|   | 3.2  | Multithreading Simulation                | 15 |
|   |      | 3.2.1 Coarse program counters            | 15 |
|   |      | 3.2.2 The dispatcher                     | 15 |
|   |      | 3.2.3 Thread and label structuring       | 17 |
|   |      | 3.2.4 Thread scheduling                  | 20 |
|   | 3.3  | SC Operators                             | 24 |
|   |      | 3.3.1 SC thread handling operators       | 24 |
|   |      | 3.3.2 SC signal operators                | 26 |
|   |      | 3.3.3 SC sequential control operators    | 28 |
|   |      | 3.3.4 An example of expanded macros—ABRO | 31 |
|   | 3.4  | SC Structure                             | 31 |
|   |      | 3.4.1 Program files                      | 31 |
|   |      | 3.4.2 Functions                          | 32 |
|   |      | 3.4.3 Types                              | 33 |
|   |      | 3.4.4 Variables                          | 33 |
| 4 | Fur  | ether Examples                           | 35 |
|   | 4.1  | Count2Suspend                            | 35 |
|   | 4.2  | Exits                                    | 36 |
|   | 4.3  | FilteredSR                               | 39 |
|   | 4.4  | Shifter3                                 | 39 |
|   | 4.5  | PreAndSuspend                            | 41 |
|   | 4.6  | Reincarnation                            | 42 |
|   | 4.7  | PrimeFactor                              | 43 |
| 5 | Rela | lated Work                               | 45 |

| 6            | Experimental Results 6.1 Conciseness of SC, Code Size | <b>49</b><br>49<br>49 |
|--------------|-------------------------------------------------------|-----------------------|
| 7            | Conclusions and Outlook                               | <b>52</b>             |
| $\mathbf{A}$ | The SC files                                          | 57                    |
| В            | Complete Examples                                     | 63                    |
|              | B.1 ABRO                                              | 63                    |
|              | B.2 grcbal3                                           | 70                    |
|              | B.3 PCO                                               | 71                    |
|              | B.4 Count2Suspend                                     | 72                    |
|              | B.5 Exits                                             | 73                    |
|              | B.6 Exits-no-isatcall                                 | 75                    |
|              | B.7 Exits-inlined                                     | 77                    |
|              | B.8 FilteredSR                                        | 78                    |
|              | B.9 PreAndSuspend                                     | 79                    |
|              | B.10 PrimeFactor                                      | 81                    |
|              | B.11 Reincarnation                                    | 82                    |
|              | B.12 Shifter3                                         | 83                    |
|              | B.13 SurfDepth                                        | 85                    |

# List of Figures

| 2.1 | The PCO (Producer-Consumer-Observer) example                        | 4  |
|-----|---------------------------------------------------------------------|----|
| 2.2 | The grcbal3 example                                                 | 8  |
| 3.1 | The status of the whole program                                     | 13 |
| 3.2 | Execution status of a single thread                                 | 13 |
| 3.3 | The ABRO example                                                    | 18 |
| 3.4 | The SurfDepth example                                               | 19 |
| 3.5 | ABRO tick function after macro expansion                            | 30 |
| 4.1 | The Count2Suspend example                                           | 35 |
| 4.2 | The Exits example. See Fig. 4.3 for alternative tick functions      | 37 |
| 4.3 | Alternative variants for the SC tick function of the Exits example  | 38 |
| 4.4 | The FilteredSR example.                                             | 39 |
| 4.5 | The Shifter3 example                                                | 40 |
| 4.6 | The PreAndSuspend example                                           | 41 |
| 4.7 | The Reincarnation example                                           | 42 |
| 4.8 | The PrimeFactor example                                             | 43 |
| 6.1 | Comparison of SC with two code synthesis variants of Esterel Studio | 50 |

# List of Tables

| 2.1 | SC thread operators                                  | 5 |
|-----|------------------------------------------------------|---|
|     | SC signal operators and sequential control operators |   |

# Listings, Outside Figures

| 3.1  | selectCidPrio(): Computation of id of thread to be dispatched, considering priorities (from sc.c) |
|------|---------------------------------------------------------------------------------------------------|
| 3.2  | selectCidNoprio(): Computation of id of thread to be dispatched, without con-                     |
| 5.2  | sidering priorities (from sc.c)                                                                   |
| 3.3  | dispatch(): Variable definitions for the dispatcher (from sc.h)                                   |
| A.1  | The header file sc.h                                                                              |
| A.2  | The main program file sc.c                                                                        |
| A.3  | The Makefile                                                                                      |
| A.4  | make.trace: a run of make                                                                         |
| B.1  | ABRO.c                                                                                            |
| B.2  | ABRO.out                                                                                          |
| В.3  | Assembler generated from ABRO tick function without optimizations before                          |
|      | linking                                                                                           |
| B.4  | Assembler of ABRO tick function with optimizations (gcc -O3), before linking                      |
| B.5  | grcbal3.c                                                                                         |
| B.6  | grcbal3.out                                                                                       |
| B.7  | PCO.c                                                                                             |
| B.8  | PCO.out                                                                                           |
|      | Count2Suspend.c                                                                                   |
|      | Count2Suspend.out                                                                                 |
|      | Exits.c                                                                                           |
|      | Exits.out                                                                                         |
|      | Exits-no-isatcall.c                                                                               |
|      | Exits-no-isatcall.out                                                                             |
|      | Exits-inlined.c                                                                                   |
|      | Exits-inlined.out                                                                                 |
|      | FilteredSR.c                                                                                      |
|      | FilteredSR.out                                                                                    |
|      | PreAndSuspend.c                                                                                   |
|      | PreAndSuspend.out                                                                                 |
|      | PrimeFactor.c                                                                                     |
|      | PrimeFactor.out                                                                                   |
|      | Reincarnation.c                                                                                   |
|      | Reincarnation.out                                                                                 |
|      | Shifter3.c                                                                                        |
|      | Shifter3.out                                                                                      |
| В.27 | SurfDepth.c                                                                                       |

| $\mathrm{B.28}$ SurfDepth.out |  |  |  |  |  |  |  |  |  |  |  |  |  |  |  |  |  |  |  |  |  |  |  |  |  |  |  |  |  |  |  |  |  |  |  |  | 8 | 5 |
|-------------------------------|--|--|--|--|--|--|--|--|--|--|--|--|--|--|--|--|--|--|--|--|--|--|--|--|--|--|--|--|--|--|--|--|--|--|--|--|---|---|
|-------------------------------|--|--|--|--|--|--|--|--|--|--|--|--|--|--|--|--|--|--|--|--|--|--|--|--|--|--|--|--|--|--|--|--|--|--|--|--|---|---|

# Chapter 1

## Introduction

The control flow of reactive systems typically entails not just the sequential control flow found in traditional programming languages, such as conditionals and loops, but also exhibits concurrency and preemption. This reactive control flow is naturally expressed by the Statechart formalism introduced by David Harel [12], which extends classical finite state machines by concurrency and hierarchy/preemption. These extensions allow to keep descriptions compact and avoid the classical state explosion problem.

The graphical Statechart formalism has been originally developed to let application experts precisely describe the behavior desired for an application. Its visual nature makes this formalism accessible to non-computer scientists, without the need to be versed in a traditional programming language. However, beyond this visual syntax, Statecharts offer important concepts that can be expressed in non-visual languages as well, such as the concepts of state-based control flow, hierarchy, concurrency, and its model of time. This model of computation (MoC) of Statecharts offers a powerful abstraction mechanism compared to classical programming models. For this reason, Statechart models are typically viewed as more abstract than, say, a program written in C.

A typical design flow may start with a graphical modeling tool, which synthesizes a Statechart model into a C program, which is further compiled into some executable. However, it is also quite common to bypass the visual modeling step. Just as the code generator of a modeling tool is able to express the Statechart MoC in a C program, so it is possible for a human programmer to express Statechart behavior as a C program [27, 31]. This does not offer the visual appeal of graphical Statecharts, but has other advantages:

- no need for a modeling tool,
- high portability, and
- seamless integration with a fully featured, widely used programming language, including the type system, expression handling, control flow, access to low-level I/O, preprocessors, etc.

Even if one assumes a design flow that starts at a graphical modeling tool that supports Statecharts, it is of interest how Statechart behavior can be expressed concisely in a traditional programming language. For a number of reasons, we would like to be able to generate code that preserves the structure of the graphical model:

• it simplifies the development of the code synthesizer of the modeling tool;

- it facilitates back-annotations from the executable code into the graphical model, which allows visual animations of the running code and allows to set break points in the model; and
- it simplifies code certification for safety-critical embedded systems.

This report describes SyncCharts in C (SC), which is a light-weight approach to express SyncCharts [2] in C programs. SC combines the formal soundness of SyncCharts, including deterministic concurrency and preemption, with the efficiency and wide support for the C language. The main idea of SC is to emulate multi-threading, and is inspired by reactive processing [30]. As we do not have direct access to the program counter at the C language level, we keep track of individual threads via state labels, implemented as usual C program labels. These labels can also be viewed as continuations [4], or coroutine [8, 14] re-entry points. Precedence among transitions, respecting strong/weak abortions and hierarchy, and the adherence to signal dependencies are achieved by checking transition triggers in the proper order as well as assigning appropriate thread ids and priorities.

To write and execute an SC application requires neither specific tools nor special execution platforms, although both may support this concept further. All that is needed to get started is an understanding of SyncCharts (see e. g. the tutorial provided by Andé [2]), a C compiler, and the SC files. The SC files consist of one header file (sc.h), to be included by the application code, and one C-file (sc.c), to be linked in by the application. They are open source and available for free download<sup>1</sup>.

As the name suggests, SC has been developed with the SyncCharts execution model in mind. However, SC can also be viewed as a generic approach for programming light-weight, deterministic concurrent programs in C, without using SyncChart-specifics such as (valued) signals or (weak) abortions. For example, SC appears to be a suitable candidate for writing concurrent C programs that have predictable functionality and timing on PRET-like architectures [18], without having to resort to low-level synchronization mechanisms based on physical timing characteristics.

In this report, we will first work through two examples that give an overview how SC programmers can implement reactive control and signal-based communication, followed by a full tour of SC in Chapter 3 and further examples in Chapter 4. Chapter 5 discusses related work, experimental results are presented in Chapter 6. The report concludes in Chapter 7. Appendix A lists the SC files, Appendix B gives the complete code for the examples.

<sup>&</sup>lt;sup>1</sup>http://www.informatik.uni-kiel.de/rtsys/sc/

# Chapter 2

## **Introductory Examples**

This chapter gives a first practical introduction to SC by working through two examples. The first presents the fundamental reactive control flow mechanism supported by SC, namely concurrency and preemption. The second example makes use of signal handling and illustrates how SC supports intricate thread inter-dependencies.

#### 2.1 Reactive Control in SC—The PCO Example

This section covers

- the general structure of SC programs,
- how SC macros are embedded in regular C code,
- the concept of deterministic, label-based simulated multi-threading, and
- deterministic preemptions.

We will illustrate these points with PCO, shown in Fig. 2.1, a simple producer-consumer example with an observer, inspired by Lickly *et al.* [18]. In addition to the original example, PCO also has a parent thread that restarts production/consumption once the buffer has the value 10, and which terminates after 20 iterations.

The SyncCharts version (Fig. 2.1a) shows a Parent macrostate, which is an AND (parallel) state that consists of three substates, corresponding to the producer, consumer and observer. Each substate consists of a state with a self-transition, which is triggered unconditionally and performs some action. For example, the producer state writes the current value of i into a buffer BUF, a valued signal in SyncCharts parlance. The consumer state reads the value of BUF into some variable tmp and then writes tmp into an array arr. The observer also reads from BUF. The Parent state re-enters itself when BUF has the value 10, and transitions to some final state when k, incremented by the observer, has reached the value 20.

Compared to an implementation that would try to achieve the same behavior with, say, Java threads, the interesting aspect of the SyncChart implementation is that the concurrency is deterministic. The three substates of Parent execute in lock step, and the SyncCharts semantics requires that in each execution, BUF must be written before it is read. Hence, the code generator of EsterelStudio, which generates C code from this (via Esterel), must schedule

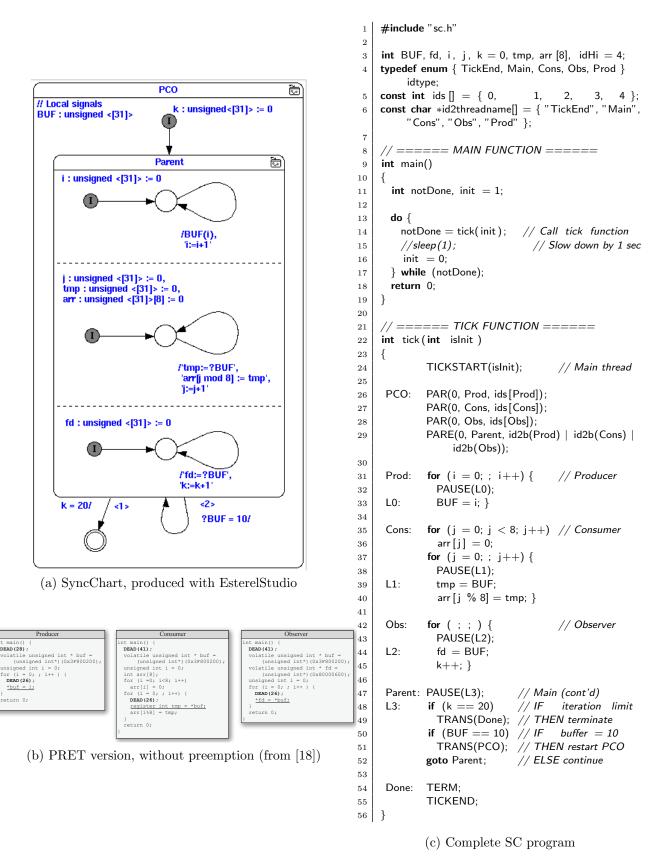

Figure 2.1: The PCO (Producer-Consumer-Observer) example.

| Mnemonic, Operands               | Notes                                                                                                    |
|----------------------------------|----------------------------------------------------------------------------------------------------|
| TICKSTART*(isInitial)            | Start (initial) tick.                                                                                                    |
| TICKEND                          | Finalize tick, return 1 iff there is still an enabled thread.                                                                                                    |
| $PAUSE^*(l)$                     | Deactivate current thread for this tick, continue next tick at address label $l$ .                                                                                                    |
| TRANS(l)                         | Abort descendant threads, jump to $l$ .                                                                                                    |
| $SUSPEND^*(l)$                   | Suspend (pause) thread and its descendants, continue at $l$ .                                                                                                    |
| TERM*                            | Terminate current thread.                                                                                                    |
| PAR(p,l,id)                      | PAR creates a thread with an initial priority $p$ , a start address $l$ , and an id $id$ .                                                                                                   |
| $PARE^*(p, l, ids_{desc})$       | PARE denotes priority $p$ and continuation address $l$ for the spawning thread. To allow detection of normal termination of descendant threads (via JOIN), store their ids in $ids_{desc}$ . |
| $JOIN^*(l_{then}, l_{else})$     | If descendant threads have terminated normally, jump to $l_{then}$ ; else pause, proceed to $l_{else}$ .                                                                                     |
| $PRIO^*(p, l)$                   | Set current thread priority to $p$ , continue at $l$ .                                                                                                    |
| $PPAUSE^*(p, l)$                 | Shorthand for $PRIO(p, l')$ ; $l'$ : $PAUSE(l)$ (saves one call to dispatcher).                                                                                                    |
| $JPPAUSE^*(p,l_{then},l_{else})$ | Shorthand for $JOIN(l_{then}, l)$ ; $l$ : PPAUSE $(p, l_{else})$ (saves another call to dispatcher).                                                                                         |

Table 2.1: SC thread operators—tick delimiters, fork/join, priority handling, and abortion and suspension. Operators marked with an asterisk may call the thread dispatcher, *i. e.*, can result in a thread context switch.

the producer before the consumer and the observer. Similarly, the transitions leaving Parent have deterministic behavior; in this example, they are so-called *weak abortions*, meaning that the body of the parent gets to finish its current execution before a transition is taken. An implementation with classical Java threads offers none of these assurances. To achieve the same effect would require explicit barrier synchronization. Note also that for example using Java's synchronized to protect access to the shared buffer does not help, as this would only guarantee exclusive access, but no ordering.

One approach suggested recently to enforce this synchronization is to use explicit low-level time-triggered scheduling. The PRET architecture [18] offers a DEAD instruction which guarantees a (minimal) delay before a thread proceeds. Fig. 2.1b shows the PRET version of a reduced variant of PCO that does not have preemptions. In this PRET version, the buffer access is coordinated by giving the producer a head start before the consumer and observers (DEAD 28 vs. DEAD 41), and then keeping all three running at the same rate (DEAD 26). To guarantee proper synchronization this way requires a timing analysis of the code and the underlying architecture, and the resulting program is fairly non-portable.

The SC version of PCO is shown in Fig. 2.1c. The main function contains a while loop that calls a tick function. This function computes one reaction by simulating all *enabled* threads for one tick. The return value of tick indicates whether the program has terminated, *i. e.*, whether all threads have become *disabled*. The while loop of main continues as long as any thread is still enabled. In this example, a call to sleep(1) results in a reaction rate of—approximately—once per second.

The tick function consists of regular C code and some macros. These *SC macros* are declared in sc.h, included in line 1. An overview of the SC Thread Handling Operators, which perform the multi-threading simulation and form the core of SC, is given in Table 2.1. The remaining SC operators are introduced in Sec. 2.2, Table 2.2. A full discussion of all SC is presented in Sec. 3.3.

The first SC macro used in PCO, TICKSTART, performs some book keeping, depending on whether this is the initial tick or not. This is followed by a sequence of PAR/PARE macros, which fork off the children of the current thread. The current thread, started when entering tick, is the Main thread. The forked threads are Prod, Cons, and Obs.

As the forked threads are associated with the Parent state of the SyncChart, we will also refer to these as Parent's children; however, the thread that is forking them is the Main thread. In this example, the Main thread only forks these children, as the Parent macrostate is the only macrostate ever entered by Main.

Each PAR gives a thread its initial priority (here all 0), a starting label, and an id. PARE specifies a priority for the current thread (again 0), a continuation label (ParentMain), and the set of children that were just forked. Sets of threads are encoded as a bit vector, id2b maps a thread into this vector. This set is needed to properly abort Main's children when TRANS is called, see below.

Threads are declared with the idtype enumeration type (line 4).

The starting point of each thread is declared with an ordinary C label, named after the thread. This is just a convention; from a C perspective, these labels and the thread names have different name spaces and are different objects: one is a memory address, the other is an enumeration type index.

The code for each thread is regular C code, except that each thread contains a PAUSE macro. PAUSE indicates that a thread becomes inactive and is ready to relinquish control to the *dispatcher*. An argument to PAUSE indicates at which label the pausing thread should resume in the next tick.

The dispatcher, called by PAUSE, selects a thread for resumption. In PCO the dispatcher selects from the *active* threads, which still have work to do in the current thread, the one with the highest *thread id*. The dispatcher may also consider dynamic priorities, see Sec. 2.2, but in PCO these are all 0. Threads are mapped to their ids with the ids array (line 5). The TickEnd thread, which must be present in any SC program and must have the lowest id (0), returns from tick if none of the other threads are active anymore.

Taking a look at the Main thread continuation at the Parent label (line 47), we note that the transitions triggered by inspecting first k and then BUF are implemented with a TRANS macro (lines 49 and 51). This macro transfers control to the argument label, and also aborts Parent's child threads. Finally, TERM terminates the current thread (Main), and TICKEND does last book keeping before leaving tick again.

To summarize, we simulate multi-threading by keeping track of continuation points and calling a dispatcher whenever a context switch might occur. In the example, the dispatcher is called by PAUSE (thread becomes inactive for the current tick), PARE (children have been created, current thread may have changed priority), and TERM (thread has terminated). The context of a thread is very light-weight: it consists of its id (static), its continuation label (dynamic), and a priority (dynamic). Everything else is shared. The thread id encodes the order in which threads are dispatched. In PCO, the producer has to run before the consumer and the observer, hence Prod gets the highest id, which is 4. For a full discussion of PCO's

precedence constraints, see Sec. 3.2.4, p. 23.

All threads are included in one C tick function, just as for example a SyncChart or Esterel program is usually synthesized into a single reaction function. This makes data sharing and communication trivial (compare for example with the PRET communication in Fig. 2.1b), but limits modularization. This is a consequence of the label-based continuation encoding, since in C, we cannot transfer control to a label across function calls. Alternatives, such as encodings based on setjmp/longjmp, would provide more flexibility, but would also incur higher overhead. Note, however, that modularization is still possible insofar as "instantaneous" functionality, without any SC operator that calls the dispatcher, can still be compartmentalized into function calls. This suggests a programming model where the thread structure and their scheduling logic is summarized in a top-level tick function, and thread-local activities and data-intensive computations are modularized as function calls.

### 2.2 Signals in SC—The grcbal3 Example

This section covers

- more elaborate thread scheduling via the use of dynamic thread priorities,
- signal handling,
- a synthesis path from Esterel to SC, and
- how SC macros alone suffice to write a tick function.

Again we use an example, grcbal3, to illustrate these issues. Originally, this example was programmed in Esterel, and has been presented by Edwards and Zeng in their description of the Columbia Esterel Compiler [9]. Hence the name of the benchmark: GRC is the Graph Code intermediate representation of the CEC, BAL is the Bytcode Assembly Language of a virtual machine (VM) targeted by the CEC. The grcbal3 Esterel code has been transformed into a SyncChart using KIEL [23]. Fig. 2.2a shows the Esterel version, on the right, with the generated SyncChart, in the midst of an animated simulation—the initial tick has just been executed, with no inputs present.

The Esterel program illustrates the use of signals to synchronize threads. It has an input signal A and output signals B...E. There are three concurrent threads, which are enclosed in a trap triggered by T. Esterel's trap construct provides exception handling; in the example, the exit T statement (line 11) throws the exception. The three threads communicate back and forth via signals; for example, if A is present, the first thread emits a B, which causes the second thread to emit C, which in turn causes the first thread to emit a D.

The SyncChart synthesized by KIEL is equivalent to the Esterel version. However, as SyncCharts do not provide traps, they have to be emulated with weak abortions. This translation is always possible, and in grcbal3 this can be done in a straightforward fashion, via a weak abort triggered by a fresh signal T<sub>-</sub>. The transition that implements this is shown in the lower right of the SyncChart, which leads to a final state (double circle). The #-mark means that the transition is *immediate*, meaning it can be triggered from the initial instant on. Note that the synthesis process produces a superflous state, reachable via haltTrap39—which is nowhere emitted, hence it can be safely eliminated. This is a result of the general rule for

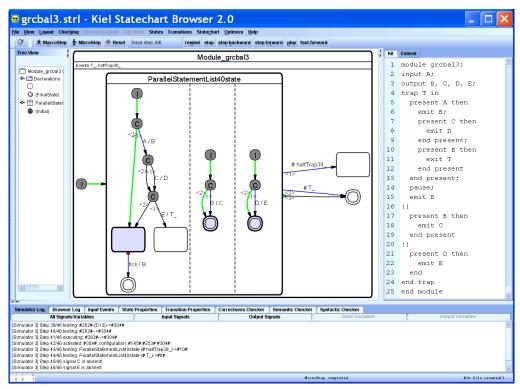

(a) Screen shot of KIEL [24], as it synthesizes a SyncChart from the original Esterel code [9]

```
// Main thread has id 1
             TICKSTART(isInit);
1
             PAR(3, A1, ids[A1]); // A1 has id 2
2
             PAR(2, A2, ids[A2]); // A2 has id 3
                                                                  ==== TICK 0 STARTS, inputs = 01, enabled = 00
                                                              1
3
             PAR(1, A3, ids[A3]); // A3 had id 4
                                                                  ==== Inputs: A (0)
                                                               2
4
             PARE(0, AMain, id2b(A1) | id2b(A2) | id2b(A3));
                                                                  ==== Enabled: <none>
5
                                                               3
                                                                  PAR:
                                                                           Main (id 1, prio 0) forks A1 (2) with prio 3
6
                                                               4
7
     A1:
             PRESENT(A, A1B);
                                                                  PAR:
                                                                           Main
                                                                                  (id 1, prio 0) forks A2 (3) with prio 2
                                                               5
                                                                                 (id 1, prio 0) forks A3 (4) with prio 1
             EMIT(B);
                                                                  PAR:
                                                                           Main
8
                                                               6
             PRIO(2, L0);
                                                                  PARE:
                                                                           Main (id 1, prio 0) has descendants 034
9
                                                               7
10
     L0:
             PRESENT(C, A1A);
                                                               8
                                                                  PRESENT: A1 (id 2, prio 3) determines A (0) as present
             EMIT(D);
                                                                  EMIT: A1
                                                                                  (id 2, prio 3) emits B (1)
11
                                                               9
12
     A1A:
             PRIO(1, L1);
                                                              10
                                                                  PRIO:
                                                                           A1
                                                                                  (id 2, prio 3) set to priority 2
             PRESENT(E, A1B);
                                                                  PRESENT: A2
                                                                                  (id 3, prio 2) determines B (1) as present
13
     L1:
                                                              11
             EMIT(T_{-});
                                                                  EMIT: A2
                                                                                  (id 3, prio 2) emits C (2)
14
                                                              12
             GOTO(A1C);
                                                                  TERM: A2
                                                                                  (id 3, prio 2) terminates, enabled = 027
15
                                                              13
            PAUSE(L2);
                                                                  PRESENT: A1
     A1B
                                                                                  (id 2, prio 2) determines C (2) as present
16
                                                              14
             EMIT(B);
                                                                  EMIT:
                                                                                  (id 2, prio 2) emits D (3)
17
     L2:
                                                              15
                                                                          Α1
     A1C:
                                                                  PRIO:
                                                                          A1
                                                                                  (id 2, prio 2) set to priority 1
18
             TERM:
                                                              16
     A2:
             PRESENT(B, A2A);
                                                                  PRESENT: A3
                                                                                  (id 4, prio 1) determines D (3) as present
19
                                                              17
             EMIT(C);
                                                                  EMIT: A3
                                                                                  (id 4, prio 1) emits E (4)
20
                                                              18
                                                                  TERM: A3
     A2A:
             TERM;
                                                                                  (id 4, prio 1) terminates, enabled = 07
21
                                                              19
22
                                                              20
                                                                  PRESENT: A1
                                                                                 (id 2, prio 1) determines E (4) as present
23
     A3:
             PRESENT(D, A3A);
                                                              21
                                                                  EMIT: A1
                                                                                  (id 2, prio 1) emits T_{-}(5)
             EMIT(E);
                                                                  TERM: A1
                                                                                  (id 2, prio 1) terminates, enabled = 03
24
                                                              22
     A3A:
             TERM;
                                                                  PRESENT: Main (id 1, prio 0) determines T_ (5) as present
25
                                                              23
                                                                  TRANS: Main (id 1, prio 0) transfers , enabled = 03
26
                                                              24
     AMain: PRESENT(T_, AJoin);
                                                                  TERM: Main (id 1, prio 0) terminates, enabled = 01
27
                                                              25
             TRANS(B);
                                                                  ==== TICK 0 terminates after 23 instructions, enabled = 01.
28
                                                              26
     AJoin: JOIN(B, AMain);
                                                                  ==== Resulting signals: A (0), B (1), C (2), D (3), E (4), T_
29
                                                              27
                                                                        (5), Outputs OK.
30
     B:
             TERM:
31
             TICKEND:
                                                                                     (c) Example trace
32
```

(b) SC tick function

Figure 2.2: The grcbal3 example.

| Mnemonic, Operands                                  | Notes                                                                                                    |
|-----------------------------------------------------|----------------------------------------------------------------------------------------------------|
| SIGNAL(S)                                           | Initialize a local signal $S$ .                                                                                                    |
| EMIT(S)                                             | Emit signal $S$ .                                                                                                    |
| $PRESENT(S,l_{else})$                               | If S is present, proceed normally; else, jump to $l_{else}$ .                                                                                                    |
| $EMITINT(S, \mathit{val})$                          | Emit valued signal $S$ , of type integer, with value $val$ .                                                                                                    |
| EMITINTMUL(S,val)                                   | Emit valued signal $S$ , of type integer, combined with multiplication, with value $val$ .                                                                                                    |
| VAL(S, reg)                                         | Retrieve value of signal $S$ , into register/variable $reg$ .                                                                                                    |
| $PRESENTPRE(S,l_{else})$                            | If $S$ was present in previous tick, proceed normally; else, jump to $l_{else}$ . If $S$ is a signal local to thread $t$ , consider last preceding tick in which $t$ was active, $i.e.$ , not suspended. |
| VALPRE(S, reg)                                      | Retrieve value of signal $S$ at previous tick, into register/variable $reg$ .                                                                                                    |
| GOTO(l)                                             | Jump to label $l$ .                                                                                                    |
| $CALL(l,l_{ret})$                                   | Call function $l$ (eg, an on exit function), return to $l_{ret}$ .                                                                                                    |
| RET                                                 | Return from function call.                                                                                                    |
| $ISAT(id,l_{state},l)$                              | If thread $id$ is at state $l_{state}$ , then proceed to next instruction (e. g., an on exit function of associated with $id$ at state $l_{state}$ ). Else, jump to label $l$ .                          |
| ISATCALL( $id$ , $l_{state}$ , $l_{action}$ , $l$ ) | Shorthand for ISAT( $id$ , $l_{state}$ , $l$ ); CALL( $l_{action}$ , $l$ )                                                                                                    |

Table 2.2: SC signal operators (pure signals, valued signals, and accesses to the previous tick) and SC sequential control operators (jumps and exit actions).

transforming traps, which has to handle nested traps and trap actions [23], and a lack of a subsequent opimization in KIEL that would remove such clearly unreachable states.

Fig. 2.2b shows the tick function of the SC version of grcbal3. In addition to the SC concurrency operators already introduced in Sec. 2.1 and Table 2.1, grcbal3 makes use of SC signal operators. An overview of these and some other, sequential control operators is given in Table 2.2.

To better understand this example's operation, consider also the execution trace shown in Fig. 2.2c. All SC macros (apart from TICKSTART and TICKEND) log their operation to stdout if instructed to do so via a preprocessor directive. The trace illustrates the operation of grcbal3 in case input signal A is present. The first line shows the input signals (A) and the enabled threads (initially none) as bit vector, in octal notation with leading 0. TICKSTART, PAR, and PARE are as explained for the PCO example (Sec. 2.1). One difference, however, is that threads A1, A2 and A3, which correspond to the three concurrent substates embedded in the macrostate in the SyncChart version, are started with priorities 3, 2, and 1, respectively. This priority is used by the dispatcher, which always resumes the active thread with the highest priority; if there are multiple such threads with the same, highest priority, then the highest thread id decides. In PCO, all threads had priority 0, hence there only the thread id matters to the dispatcher.

After Main has forked its children, PARE calls the dispatcher, see line 5 in the program, line 7 in the trace. This starts A1 (thread id 2), as it has the highest priority. A1 determines A as present and emits signal B. The PRIO directive lowers A1's priority to 2, specifies L0 as continuation, and calls the dispatcher. Now A2 (id 3) is started, as it has the same priority as A1, but a higher thread id. A2 determines B as present and hence emits C. Then the TERM

operator terminates C, meaning that it is deactivated (does not resume in the current tick) and disabled (will not be resumed in the next tick). Therefore TERM calls the dispatcher, without specifying a continuation label. The set of remaining enabled threads is encoded in a bit vector, see line 13 of the trace. The vector octal 027, binary 10111, has bits 0 (rightmost bit, indicating thread TickEnd), 1 (Main), 2 (A1) and 4 (A3) set.

In this fashion, control is passed back and forth between Parent's children until they have all have completed their tick, and the Main thread, running at priority 0, resumes; see line 23 of the trace. It determines that T<sub>-</sub> is present, which corresponds in the original Esterel program to a thrown exception (exit T), hence the program has to terminate. This is done by first aborting Parent's children with TRANS (in this case unnecessary, as they have all terminated already), transferring control to label B, and then terminating Main.

As the trace indicates (line 26), a total of 23 SC instructions have been executed, and solely the always-enabled TickEnd thread is still enabled. The trace also shows the signals emitted by the reaction. In this example, the main function calling the tick function not only sets the inputs (currently read in from an array), but also compares the generated output to a reference output ("Outputs OK"). See the complete code in Listing B.5 for how this is done.

One last operator in grcbal3 not explained yet is the JOIN in line 29. Here the Main thread checks whether all of its children have terminated. If so, then Main also terminates, according to the semantics of SyncChart macrostates, and similarly Esterel's concurrency operator || .

To summarize, grcbal3 illustrates how thread ids and priorities can be used to schedule threads in an arbitrary fashion. In this case, we have used this to schedule threads such that signal dependencies, imposed by the Esterel/SyncCharts semantics, are adhered to. This semantics requires that within a tick all potential signal emitters run before a signal is tested. This is similar to the situation in the producer-consumer example, just that in grcbal3 there is not just one buffer to synchronize on, but four output signals.

This example is, admittedly, fairly intricate, as it has also been designed to illustrate the scheduling challenges that Esterel poses to a compiler. For an inexperienced SC programmer it may therefore be non-obvious how to assign priorities and thread ids properly such that signal dependency rules are adhered to; see Sec. 3.2.4 for a full discussion. There are several possible alternatives to unchecked manual priority/id assignment:

- one might relegate thread id and priority assignment to a separate analysis pass, similar to an Esterel compiler (feasible, but it would require a separate tool);
- one might use SyncCharts—or Esterel—as entry language for SC, and do the signal dependence analysis there (also possible, but this would lose the direct embedding in C); or,
- one might add run-time checks to the SC operators that ensure that no signals that have been tested already in a tick are emitted in a tick (a reasonable consistency check, easy to implement—but it does not offer a guarantee as a static analysis would do).

However, one should also note that such intricate dependencies appear to be rather rare. We can distinguish three types of programs:

**Dynamically scheduled** programs that require dynamic scheduling of threads, which entails run-time alterations of thread priorities (via PRIO);

**Statically scheduled** programs that require just static scheduling, which can be handled with thread id assignment; and

Unscheduled programs that do not impose scheduling constraints at all.

From the 10 benchmarks currently included in the SC distribution, most provided by Andé [2], only grcbal3 and Exits belong to the first category.

# Chapter 3

## A Tour of SC

SC consists of a programming model, which is implemented with simulated multi-threading, a set of SC operators, and a convention on how to structure an SC program. These concepts are explained in the next sections.

#### 3.1 The SC Programming Model

SC programs follow the *synchronous programming model* established in SyncCharts and other synchronous programming languages. This programming model is characterized by two main concepts explained in the following, the synchronous threading model and signals. The first concept is essential to SC; the second one is also provided by SC, but can be regarded as optional for the SC programmer.

#### 3.1.1 Synchronous threading

The main concept that must be understood to program in SC is that of a *logical tick*, or *logical instant*. An SC program conceptually consists of a number of concurrent threads, whose concurrent execution is grouped (synchronized) by a progression of logical ticks. A tick boundary of a thread is usually denoted by the PAUSE operator, which thus denotes implicit synchronization points among thread; no thread can start the next tick, before all concurrent threads have completed the current tick.

In Statecharts parlance, the tick boundaries (PAUSE operators) collectively reached by the currently active threads form the *configuration* of a system. The system progresses from one stable configuration to the next. The *synchrony hypothesis* states that the computation of a reaction does not consume any time. In other words, the progression from one configuration to the next configuration is considered to not consume physical time; physical time only advances while the system rests in a stable configuration. This synchrony hypothesis is of course an abstraction from reality, where computations of course do consume time, but this abstraction allows a compositional, formally grounded semantics.

#### Program execution states

Figure 3.1 illustrates the execution states of the whole program, using the SyncChart formalism. Upon program start, the main thread is enabled (forked), and the program is considered

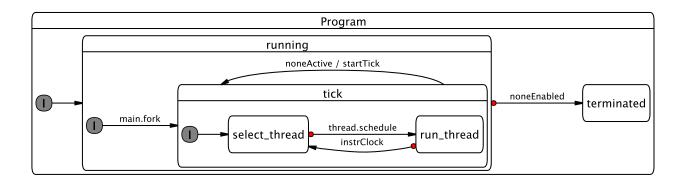

Figure 3.1: The status of the whole program (from [17]).

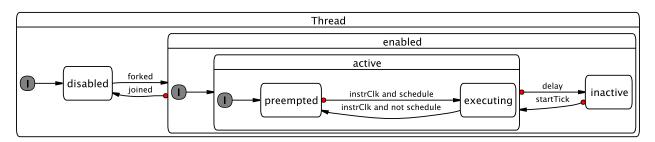

Figure 3.2: Execution status of a single thread (from [17]).

running. Entering the tick state corresponds to a call to the tick function, described in Section 3.4. The state is left (the tick function terminates) when no threads are active anymore. If all threads have become disabled (all have terminated), the whole program becomes terminated.

Note that the thread logic and the overall program logic of SC are very close to the Kiel Esterel Processor [17]. A slight difference arises within the tick state: in the KEP, each instruction cycle is started by a thread selection step, whereas in SC, threads run freely until they encounter an SC operator that implies a call to the dispatcher and a possible thread context switch. The operators in question that can thus possibly cause a thread context switch are marked in Table 2.1.

#### Thread execution states

The execution status of a thread is illustrated in Figure 3.2. Two flags are needed to describe the status of a thread. One flag indicates whether the thread is *disabled* or *enabled*. Initially, only the main thread is enabled. Other threads become enabled whenever they are forked (with PAR, see Section 3.3.1), and become disabled again when they terminate themselves (TERM) or get aborted by a transition that leaves the parent state (using TRANS). The other flag indicates whether the thread should still be scheduled within the current logical tick (the thread is *active*) or not (*inactive*).

A thread is *active* if it still has work to do in the current tick, otherwise it is *inactive*. The order of execution among active threads is statically determined by a *thread id* and a *thread* 

priority. The thread dispatcher starts/resumes the active thread with the highest priority, this thread then becomes executing. Threads that are active but not executing are considered preempted.

Priorities can be shared among threads; if there are multiple threads with the same, highest priority, the thread with the highest id wins. To ensure that there is a unique thread to be chosen, the thread ids must not be shared among threads that can be active concurrently. SC requires each thread to be given a thread id and initial priority upon its creation (with PAR). SC also provides an operator to change the priority of a running thread (PRIO). With these mechanisms, the programmer can enforce arbitrary, deterministic thread schedules. For simplicity, these schedules are usually determined statically; however, in terms of expressiveness of the SC operators, it would also be possible to create dynamic schedules.

#### 3.1.2 Signals

Another concept that is characteristic of synchronous languages is that of *signals*, which can be used for broadcast communication among threads. SC programmers do not have to use signals, they might achieve the same effect with the appropriate use of standard C variables. However, the explicit use of signals for thread control, for example to trigger preemptions, might help to clarify the interaction and synchronization patterns across thread boundaries.

Signals are *absent* per default. They become *present* for the current tick if a thread *emits* the signal in this tick. Any thread (including the emitting thread) can test for the presence of a signal and can change control flow accordingly, including not only conditional branches but also various forms of preemption.

SC provides a full range of signal handling operators, including local, valued, and combined signals, and tests for signal presence across tick boundaries (the PRE operator). SC assumes that signals become visible within the tick they are emitted, and also, unlike some other approaches [7], allows to test for signal absence in the current tick, not just in the next tick.

A word of caution: it is a common assumption of (strictly) synchronous programs that signals have a unique, well-defined presence/absence status for the duration of a tick. This effectively means that we must not test for the presence of a signal if it may still be emitted within that tick; see also Sec. 3.2.4. In other words, all writes must be performed before any reads are done. Compilers dedicated to synchronous languages perform a static signal dependency analysis of the program and try to compute a—usually static—schedule that orders threads (or thread segments) accordingly. A compiler rejects the program if it cannot find such a schedule. As mentioned in Sec. 2.2, one could envisage an analysis tool that performs a signal dependency analysis on an SC program and checks that the encoded schedule respects all signal dependencies. In the presence of arbitrary C control flow, this analysis would have to be conservative. If we were to use SC as intermediate language for synthesizing code from a visual SyncCharts model, it would be the responsibility of the code synthesis tool to perform a dependency analysis on the model and to schedule threads accordingly. Using plain SC, as presented here, we do not perform such a compilation or analysis; we just use a regular C compiler and C does not have a concept of signal dependencies and consistency. It is thus the responsibility of the programmer to schedule threads accordingly, using thread ids and priorities. On the other hand, this also provide the options to weaken the requirement of strict synchrony, and to program with a signal model that corresponds e. q. to the original Statecharts semantics. Note also that the program will in any case be deterministic, there are no race conditions that can produce different outputs for the same inputs.

#### 3.2 Multithreading Simulation

To simulate multi-threading, we must be able to keep track of the locus of control of each thread, and we need a dispatcher that performs the context switches.

#### 3.2.1 Coarse program counters

In a VM or hardware implementation of the SC operators, one could have direct access to a program counter that denotes the locus of control. As we are working here at the C level, we do not have that option. Instead, we annotate the C program with regular C labels, at all possible thread continuation points. In a way, these denote thread-level "basic blocks," but unlike traditional basic blocks, they do not denote sequences of straight line code, but instead they delineate sequences of code in which no thread context switch can happen.

Using gcc's computed goto extension, we can store these program labels in an ordinary C array. In SC, this array of *coarse program counters* is pc[idMax], declared in sc.h (see Section 3.4.1).

Whenever a thread calls an SC operator that might result in a context switch to another thread, we must save a *continuation point* for the thread in its program counter. In our implementation, this operation is folded into the SC operators, so that it suffices to pass the continuation point of the thread along as argument to the SC operator, which then performs the book keeping.

Again, if we would implement the SC operators in a VM or as reactive processing ISA, we could do away with that label parameter; indeed, the KEP ISA does not have such a label parameter. However, passing this continuation label explicitly also gives some additional freedom, i.e., optimization opportunities, as the passed label does not necessarily have to point to the instruction immediately following the operator. This can often be used to save a jump instruction. For example, the Esterel halt instruction can be implemented as simply l: PAUSE(l), with some unique label l.

#### 3.2.2 The dispatcher

As explained in Section 3.1.1, the dispatcher starts/resumes the active thread with the highest priority; if there are multiple active threads with the same, highest priority, the thread with the highest id wins.

As the dispatcher may be called rather frequently—namely, whenever we perform an SC operator that can result in a context switch, see also Table 2.1—we should strive for an efficient implementation of the dispatcher. The dispatcher should be as general as necessary and as fast as possible. As the demands of SC programs on the dispatcher may vary—in particular, they may or may not use priorities—SC provides different dispatchers, which can be selected by the application, via a #define USEPRIO C preprocessor directive.

The dispatcher consists of two parts:

- 1. Computation of the current (to be dispatched) thread id, cid.
- 2. A jump to the corresponding program counter, stored in pc[cid].

Listing 3.1: selectCidPrio(): Computation of id of thread to be dispatched, considering priorities (from sc.c)

The most general version for the computation of cid is implemented in selectCidPrio, see Listing 3.1. A loop iterates through thread ids, starting from the highest id (given by idHi, see Section 3.4.4) downwards to id 0. In the loop body, we check whether the currently examined thread id is active, and if so, whether it has a higher priority than the highest priority encountered so far. The run time of this implementation is linear in the number of thread ids in use.

Listing 3.2: selectCidNoprio(): Computation of id of thread to be dispatched, without considering priorities (from sc.c)

As it turns out, many SC programs do not require the usage of priorities for proper thread scheduling, that is, all priorities can be 0; if there are any scheduling constraints, they are simple enough to be resolved via thread ids alone. In this case, the computation of cid can be simplified to the implementation in selectCidNoprio, see Listing 3.2. This function only considers whether a thread is active or not. In the current SC implementation, this information is stored in a bit vector active. Hence it suffices to set cid to the position of the highest set bit in active. The implementation of selectCidNoprio uses the obvious algorithm, with a run time linear in the position of the highest bit. Note that there are also alternatives that run logarithmic to bit vector size<sup>1</sup>. Which algorithm is actually faster depends on the application.

Listing 3.3: dispatch(): Variable definitions for the dispatcher (from sc.h)

```
#ifdef USEPRIO
1
    // Version 1: for arbitrary priorities
2
    #define dispatch() selectCidPrio();
                                                     \
3
      goto *pc[cid]
    #elif ((defined __i386__ || defined __amd64__ || defined __x86_64__) && defined __GNUC__)
    // Version 2a: all priorities = 0, x86 + gcc available
    // Use fast Bit Scan Reverse assembler instruction
    #define dispatch()
       __asm volatile (" bsrl _%1,%0\n"
10
                     : "=r" (cid)
11
                      : "c" (active)
12
13
                     );
```

<sup>&</sup>lt;sup>1</sup>See eg http://graphics.stanford.edu/~seander/bithacks.html#IntegerLog

```
14 goto *pc[cid]
15
16 #else
17 // Version 2b: all priorities = 0, x86 + gcc not available
18 #define dispatch() selectCidNoprio(); \
19 goto *pc[cid]
20 #endif
```

Fortunately, many processor instruction sets provide an assembler instruction that does exactly this, to detect the index of the highest set bit. The x86 does this with the Bit Scan Reverse (BSR) instruction. Using the gcc assembler escape, we can embed this instruction into C and thus obtain an even faster dispatcher. This consists of just a couple of instructions and has constant run time. This dispatcher variant is not implemented as a separate function, but instead as a macro, to be expanded/inlined by the preprocessor. This does not unduly increase the code size, and saves the function call overhead at run time. It also alleviates the need to link against sc.c that defines the alternative dispatcher functions (see Section 3.4.1). Listing 3.3 shows how the dispatcher is defined.

Note that the current implementation of SC, based on bit vectors implemented as simple integers, assumes that the number of concurrent threads does not exceed the word size. The same limitation applies to signals, whose presence/absence status is also implemented as integer-based bit vectors. Neither limitation has posed any problems in the applications considered so far. However, it should be rather straightforward to lift either limitation, and to use bit vectors of arbitrary size or some other unrestricted data structure.

#### 3.2.3 Thread and label structuring

To illustrate how the thread structure is derived from a SyncChart, consider the ABRO example in Fig. 3.3 [2, Fig. 5-12]. ABRO is arguably the "hello-world" program of synchronous programming and has the following behavior: Two concurrent threads wait for signals A and B; once these have occurred, in any order, output O is emitted. If R is present, the behavior is reset. As the transition triggered by R is a *strong abort*, the transition takes priority over the internal behavior of ABO: if R is present in a tick, ABO does not get to execute in that tick.

A note on the SC implementation: as there is normal termination leaving ABO, there is no need for a JOIN on thread AB.

#### Thread structure

Each macrostate of degree of concurrency n has n embedded threads. In ABRO:

- ABO has one embedded thread (AB), and
- AB has two embedded threads (WaitA and WaitB).

#### Naming threads and their initial label

- TickEnd is the thread returning from the tick function, at macro TICKEND. It must have id 0, as it has to run after all other threads.
- Main is the main thread, activated in the initial tick upon entering the tick function.

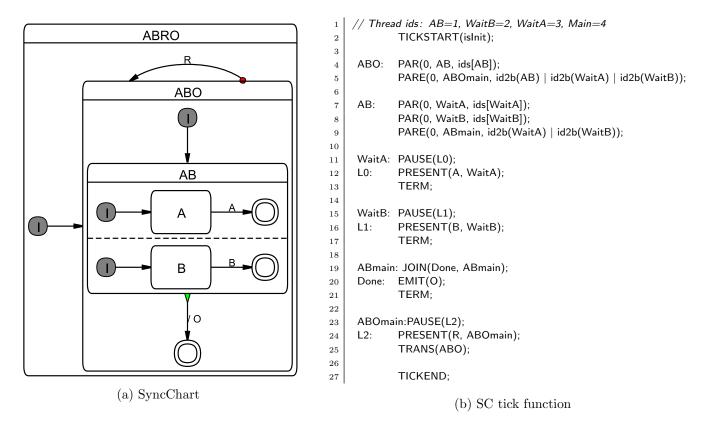

Figure 3.3: The ABRO example.

- Other threads are named after their first state.
- The initial label of a thread is named after the thread.

Note that the last two rules are in most cases redundant. However, it can be the case that a thread does not commence directly at its first state, in particular if the initial transition has to perform some action; see for example the initial transition of thread S1 in PrimeFactor (Fig. 4.8). In such cases, the recommended convention is:

- The thread and its entry point should still be named after its first state S, according to the SyncChart diagram.
- However, the entry point of the state should be renamed to Ssurf.

The latter part is derived from the surface/depth distinction, elaborated on in the following.

#### Surface vs. depth

In SyncCharts, as well as in Esterel, one distinguishes

Immediate transitions which can potentially be taken in the same tick as their source state is entered, and

**Delayed transitions** which will only become enabled from the next tick onwards.

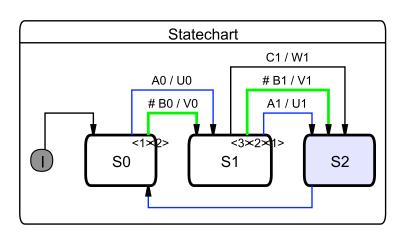

(a) SyncChart, during simulation—also illustrating KIEL's horizontal/vertical layout.

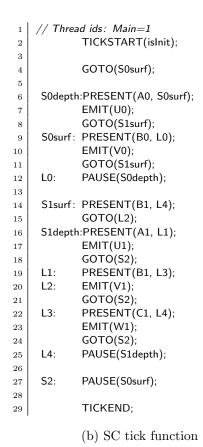

Figure 3.4: The SurfDepth example.

Transitions are by default delayed; immediate transition triggers are indicated by a #-mark (see also Fig. 2.2a).

One also distinguishes the

**Surface** of a statement, which is what is executed in the initial tick and which includes only the immediate transitions, and the

**Depth** of a statement, which is where execution commences in subsequent ticks and which includes immediate as well as delayed transitions.

Consider for example in PrimeFactor (Fig. 4.8b) state S1, which has an immediate transition triggered by B, and a delayed transition triggered by A. The former is tested in the surface of S1, at label S1surf, as well as later at the depth (which is commenced at label S1depth), whereas the latter transition is only tested at the depth.

It appears that in most cases code can be structured such that there is no need for code duplication between surface and depth. However, this cannot always be avoided. Consider the SurfDepth example in Fig. 3.4. The transitions from S0 to S1 can be ordered such that the transition-number priority can be honored (test A0 before B0) as well as the immediate (B0)/non-immediate (A0) distinction. However, this is not possible with the transitions from S1 to S2. The only immediate transition, triggered by B1, has a transition number between

the two other, delayed transitions. Hence we must duplicate the test for B1, once at the surface label S1surf, once in the depth code starting at S1depth.

Note that this duplication concerns not only the test of the transition trigger, but also possible transition actions. In SurfDepth this applies to the emission of V1. We here chose to minimize code size and to follow the write-things-once principle as much as possible, by sharing one  $EMIT(V1)_{20}$  statement between the transition tests at lines 14 and 19, with the  $GOTO(L2)_{15}$  statement. An alternative would be to have another EMIT(V1) directly after the test at line 14, followed by a GOTO(S2). This increases the program size by one statement (the EMIT(V1)), but saves one statement at run time (the GOTO(S2)).

#### Label naming

• The (surface) entry point of a macrostate S gets label S, or exceptionally (see above) label Ssurf.

Example: label ABO.

Example: in PrimeFactor (Fig. 4.8), label S1surf.

• The depth entry point of a state S gets label Sdepth.

Example: in PrimeFactor (Fig. 4.8), label S1depth.

• For macrostate S, the entry point of the code that checks transitions attached to S gets label Smain.

Examples: ABmain, ABOmain.

#### 3.2.4 Thread scheduling

As SC is embedded into plain C, SC programs are deterministic, and there is no need for classical synchronization among threads using semaphores or similar concepts. However, as mentioned in Sec. 3.1.2, certain *scheduling rules* must be followed when encoding a specific SyncChart in SC, to adhere to the original, synchronous semantics.

This is related to the scheduling problem that a compiler for synchronous languages faces, and one might use similar concepts to address this. For example, one might transform a Sync-Chart into something like a CKAG (Concurrent KEP Assembler Graph [17]) that expresses scheduling constraints, and then transcribe this into an SC program. As we here—so far—assume a human programmer that writes an SC program, we do not describe the scheduling task in algorithmic terms, but instead give precedence constraints that must be fulfilled. As stated in Sec. 2.2, this is a non-trivial problem in the general case; however, it appears that most SC programs exhibit relatively few scheduling constraints.

#### Precedence of operations

Let  $Op_1$  and  $Op_2$  be two operations that must be performed in an SC program. For example, in ABRO, let  $Op_1$  be the test for the presence of signal R of the Main thread in line 24, abbreviated as  $Op_1 = \mathsf{Main}_{24,\mathsf{PRESENT}(\mathsf{R})}$ , and let  $Op_2 = \mathsf{WaitA}_{12,\mathsf{PRESENT}(\mathsf{A})}$ . In this case,  $Op_1$ , which corresponds to the strong abort transition on ABO, must be executed before  $Op_2$ , which is a transition nested within ABO. We say that  $Op_1$  has precedence over  $Op_2$ , and write this as  $Op_1 \succ Op_2$ , in this example  $\mathsf{Main}_{24,\mathsf{PRESENT}(\mathsf{R})} \succ \mathsf{WaitA}_{12,\mathsf{PRESENT}(\mathsf{A})}$ .

In the following, we will use the terms statements and operations interchangeably. A note on notation: we may use the line-number-in-subscript notation throughout the report to refer to specific statements in a program. We may also abbreviate statements, for example by omitting label arguments.

We are now ready to define the precedence constraints imposed by a SyncChart. It is  $Op_1 \succ Op_2$  if

- 1.  $Op_1$  and  $Op_2$  can be executed in the same tick, and
- 2. one of the following conditions holds:

Outer-inner precedence  $Op_1$  tests the trigger of a strong abort or suspension associated with a state S, and  $Op_2$  belongs to a descendant (inner state) of S.

*Example:* in ABRO,  $Main_{24,PRESENT(R)} \succ WaitA_{12,PRESENT(A)}$ .

Inner-outer precedence  $Op_1$  belongs to a descendant (inner state) of S, and  $Op_2$  tests for normal termination or tests the trigger of a weak abort associated with a state S

Example: in ABRO, WaitA<sub>12,PRESENT(A)</sub>  $\succ$  AB<sub>19,JOIN</sub>.

**Transition-number precedence**  $Op_1$  and  $Op_2$  are associated with transitions that are associated with the same state, and the transition  $Op_1$  is associated with has a higher priority than  $Op_2$ . Here, we refer to transition priorities indicated in the SyncChart with numbers (*increasing* number for *decreasing* priority).

Note that SyncCharts already impose some ordering on the transition numbers within the transitions associated with the same state. Highest priority (lowest number) have strong aborts, followed by suspension, followed by weak aborts, followed by normal termination.

Example: in Exits (Fig. 4.2), considering the transitions associated with state M10, the strong abort has precedence over normal termination, i. e.,  $M10_{27,PRESENT(A)} > M10_{20,JPPAUSE}$ ; note that the JOIN of the normal termination is folded in with PRIO and PAUSE.

Write-read precedence  $Op_1$  writes (emits) a signal, which is read (tested for presence) by  $Op_2$ .

Here, with "signal" we refer to general shared variables for which writer-reader precedence should be respected within a tick. This applies to signals in the sense of SyncCharts or Esterel, operated on via the SC signal operators (Table 2.2), but also to shared C variables, such as the buffer BUF in the PCO example (Fig. 2.1).

```
Example: in grcbal3 (Fig. 2.2b), A1_{8,EMIT(B)} \succ A2_{19,PRESENT(B)}.
Example: in PCO (Fig. 2.1c), Prod_{33,BUF=1} \succ Cons_{39,tmp=BUF}.
```

We summarily refer to the first three types of precedence constraints as *structural constraints*, whereas the last one is a *signal constraint*.

#### Fulfillment of precedence constraints

We also classify a precedence constraint  $Op_1 \succ Op_2$  as follows:

**Intra-thread precedence**  $Op_1$  and  $Op_2$  belong to the same thread.

In this case, the constraint must be fulfilled via the sequential ordering of the operations within a thread.

**Inter-thread precedence**  $Op_1$  and  $Op_2$  belong to concurrent threads.

In this case, the constraint must be fulfilled via an appropriate assignment of static thread ids and, if necessary, dynamic priorities.

#### Thread precedence

We can lift the notion of precedence from individual operations to the threads that they belong to. For an operation Op, let thrd(Op) be the thread associated with Op. For example, in ABRO, it is  $thrd(\mathsf{WaitA}_{12,\mathsf{PRESENT}(\mathsf{A})}) = \mathsf{WaitA}$ . Then, for  $Op_1$ ,  $Op_2$  with  $Op_1 \succ Op_2$  and  $t_1 = thrd(Op_1)$ ,  $t_2 = thrd(Op_2)$ , this implies  $t_1 \succ t_2$ . In ABRO,  $\mathsf{Main}_{24,\mathsf{PRESENT}(\mathsf{R})} \succ \mathsf{WaitA}_{12,\mathsf{PRESENT}(\mathsf{A})}$  implies  $\mathsf{Main} \succ \mathsf{WaitA}$ . In other words,  $\mathsf{Main}$  should be scheduled before  $\mathsf{WaitA}$ .

In some cases it is convenient to use a mixed notation that orders an individual operation with another thread. For example,  $\mathsf{Main}_{24,\mathsf{PRESENT}(\mathsf{R})} \succ \mathsf{WaitA}$  expresses that the presence test on R must run before thread  $\mathsf{WaitA}$ .

#### Static vs. dynamic scheduling

For an SC program P derived from a SyncChart and a pair of operations in P, the SyncChart either specifies a fixed order in which the operations must be performed, or it does not specify an order at all. All precedence constraints on individual operations are static. In other words,  $\succ$  is a partial order with respect to individual operations in P.

However, at the thread level, it may be the case that for a pair of threads  $T_1$  and  $T_2$  in P there exist operations in  $T_1$  and  $T_2$  that induce  $T_1 \succ T_2$ , and simultaneously other operations that induce  $T_2 \succ T_1$ . In other words,  $\succ$  is not necessarily a partial order with respect to threads in P.

If  $\succ$  is a partial order in P at the thread level, then it is possible to schedule all threads statically by just assigning them thread ids that respect  $\succ$ . There is no need for dynamic priorities, all thread priorities can remain at 0. As noted in Sec. 2.2, it appears that most programs belong to this category of statically schedulable programs.

If  $\succ$  is not a partial order in P at the thread level, then one should still assign thread ids in a way that static precedences between threads are met; however, one must use positive thread priorities as well to resolve the remaining dynamic precedences.

Furthermore, immediate transitions must be properly distinguished from delayed transitions—see also Sec. 3.2.3.

In the following, we will illustrate how precedence constraints are met in SC programs with the examples introduced so far, ABRO, PCO, and grcbal3. Chapter 4 provides further examples.

#### Precedence constraints in ABRO

In ABRO, there are the following structural inter-thread constraints at the thread level.

1. Strong abortion on ABO (outer-inner):

2. Normal termination on AB (inner-outer):

WaitA 
$$\succ$$
 AB, WaitB  $\succ$  AB

This thread precedence relation induces a partial order, which can be fulfilled with the following thread id assignment: AB = 1, WaitB = 2, WaitA = 3, Main = 4. We generally omit stating explicitly the id of TickEnd, since it always must be 0; however, the program must still declare the TickEnd thread and assign id 0 to it.

Note that the order between WaitB and WaitA could as well have been reversed. Here, WaitA has been given the higher priority such that the order of execution between WaitA and WaitB is consistent with the order in which they appear in the program, as an aid in helping to understand the execution trace. Apart from this small consideration for the human observer, it makes no difference in which order threads are executed that do not have a precedence constraint between them. The order in which the threads appear in the program has no semantic relevance.

#### Precedence constraints in PCO

In PCO (Fig. 2.1c, p. 4), there are the following inter-thread constraints at the thread level.

1. Weak abortions on Parent (inner-outer):

$$\mathsf{Prod} \succ \mathsf{Main}, \mathsf{Cons} \succ \mathsf{Main}, \mathsf{Obs} \succ \mathsf{Main}$$

2. Writer on BUF before reader on BUF (write-read):

$$\mathsf{Prod} \succ \mathsf{Cons}, \, \mathsf{Prod} \succ \mathsf{Obs}$$

Note that the first constraint is again a structural constraint, but the second is a signal constraint. Again, this precedence relation induces a partial order at the thread level, which is observed by the following thread id assignment: Main = 1, Cons = 2, Obs = 3, Prod = 4.

#### Precedence constraints in grcbal3

As pointed out in Sec. 2.2, grcbal3 (Fig. 2.2) is a relatively complex example that requires dynamic scheduling. In other words,  $\succ$  is not a partial order at the thread level. We will therefore use the mixed operation/thread notation to capture the constraints as concisely as possible while still permitting an ordering, without contradictions.

1. Weak abortion and normal termination on macrostate (inner-outer):

$$A1 \succ Main, A2 \succ Main, A3 \succ Main$$

This inter-thread structural constraint is met by assigning Main the thread id 1 (the lowest possible, apart from the TickEnd thread) and priority 0.

2. Precedence of weak abortion over normal termination (transition-number):

 $\mathsf{Main}_{27,\mathsf{PRESENT}(\mathsf{T}_{-})} \succ \mathsf{Main}_{29,\mathsf{JOIN}}$ 

This intra-thread structural constraint is met by ordering the operations in the program accordingly.

3. Communication via signal B (write-read):

 $A1_{8,EMIT(B)} \succ A2_{19,PRESENT(B)}$ 

This constraint is met by executing the first operation at priority 3, as induced by the  $\mathsf{Main}_{2,\mathsf{PAR}(3,\mathsf{A1},\mathsf{ids}[\mathsf{A1}])}$  statement, and the second at priority 2.

4. Communication via signal C (write-read):

 $A2_{20,EMIT(C)} > A1_{10,PRESENT(C)}$ 

This constraint is met by executing both operations at priority 2, as induced by  $A1_{9,PRIO(2)}$  and  $Main_{3,PAR(2,A2,ids[A2])}$ , and assigning A2 a higher thread id than A1.

5. Communication via signal D (write-read):

 $A1_{11,EMIT(D)} \succ A3_{23,PRESENT(D)}$ 

This constraint is met by executing the first operation at priority 2 and the second at priority 1.

6. Communication via signal E (write-read):

 $A3_{24, \mathsf{EMIT}(\mathsf{E})} \succ A1_{13, \mathsf{PRESENT}(\mathsf{E})}$ 

This constraint is met by executing both operations at priority 1 and assigning A3 a higher thread id than A1.

#### 3.3 SC Operators

There are three classes of SC operators: SC Thread Handling Operators, SC Signal Operators, and SC Sequential Control Operators.

#### 3.3.1 SC thread handling operators

An overview of the SC Thread Handling Operators, which perform the multi-threading simulation and form the core of SC, is given in Table 2.1, p. 5.

#### Tick start and end

TICKSTART and TICKEND do some book keeping. For example, in the initial tick, TICK-START initializes the TickEnd thread (see Section 3.4.3) and activates the Main thread; in subsequent ticks, TICKSTART activates the enabled threads.

TICKEND determines whether there are still any enabled threads, apart from the never disabled TickEnd thread.

#### Pausing, suspending, aborting and terminating a thread

PAUSE pauses the currently active thread. This entails setting the program counter of the current thread to the label provided as argument, to deactivate the current thread, and to call the dispatcher.

SUSPEND suspends ("freezes", "steals the clock from") the current thread and its descendants for the current tick and calls the dispatcher. For an example, see Count2Suspend, Fig. 4.1, p. 35.

Differences between PAUSE and SUSPEND:

- PAUSE deactivates just the current thread, whereas SUSPEND also deactivates its descendants. The latter exploits that the PCs of the descendants must reside at tick boundaries, *i. e.*, there is nothing more to do for the descendants in the current tick.
- Unlike PAUSE, SUSPEND must do some signal handling in case local signals and pre are used, as explained in Section 3.3.2.

TERM terminates the current thread by disabling it.

TRANS performs an abortion of the current thread and its descendants, by simply disabling them, and transfers control to the specified label l. In SyncCharts, this corresponds to a (weak or strong abort) transition from the current state to some other state.

Whether TRANS corresponds to a weak or strong abort is merely a question of whether TRANS is executed before the descendant threads have computed the tick (strong abort) or after the descendants have run (weak abort). See also the outer-inner vs. inner-outer precedences discussed in Sec. 3.2.4. Again, this is an implication of the SyncChart semantics and can be viewed as a (reasonable) convention. Nothing would prevent a programmer to break with this convention and schedule a TRANS arbitrarily, in the middle of the execution of the descendant. This would not break determinism (we still have a sequential C program), but it would probably make the flow of the program more difficult to comprehend.

To summarize, a thread voluntarily relinquishes control for the remainder of the tick via PAUSE, SUSPEND, or TERM. A thread may also be aborted when a (transitive) parent performs a TRANS.

#### Fork and join

A sequence of PAR statements, followed by a PARE statement, together form a *fork*. Each PAR creates a child thread by initializing its program counter and its priority and enabling it. PARE then registers the descendant threads with the current (parent) thread and calls the dispatcher. The parent thread must know about its descendant threads to detect their termination, and also possibly to terminate them in case the parent is aborted. The set of descendants includes the newly created child threads, and, in case these will possibly fork threads as well, their descendants (transitively) as well. Note that the latter is necessary for abortions, but not for normal termination, as normal termination should respect the hierarchical ordering (grandchildren should terminate before children terminate normally).

JOIN performs the corresponding *join* operation, which checks whether all descendant threads have terminated normally. If they have terminated, control transfers immediately to the  $l_{then}$  label. This corresponds to a normal termination transition in SyncCharts. By (reasonable) convention, normal termination transitions have the lowest priority, and there

can be only one such normal termination transition. See also the notes on transition-number precedence, Sec. 3.2.4. This means that after performing an unsuccessful JOIN, there is nothing else the current thread has to do for the current tick, and it pauses. We exploit this by folding the PAUSE into the else-branch of the JOIN. That is, if the descendant threads have not terminated, we execute a  $PAUSE(l_{else})$ .

Notes:

- One might also decide to break with the SyncChart convention of pausing after an unsuccessful join, and to supply an SC JOIN variant that does not automatically pause. This would be trivial to implement, but so far there has no need arisen to do so.
- A JOIN is only required if the corresponding SyncChart does have a normal termination transition. If the parent thread never terminates, or if it is only terminated through abortion (via TRANS), no JOIN is required.
- Normally, a fork spawns off *child threads* of the current thread, and the current thread keeps executing, at the label specified by PARE. However, we may also construct a fork without PARE, which just consists of a sequence of PAR statements that effectively create *sibling threads* of the current thread. Here the current thread simply keeps executing after the PAR statements. Since there is no PARE, the dispatcher will not be called, so the current thread should be the one with the highest priority/thread id of the sibling threads. See Shifter3 (Fig. 4.5) for an example.

#### Thread priority handling

The initial priority of a thread is assigned upon creation of the thread, as argument to PAR. It may be necessary to change the priority of a thread later at run time. This is done with the PRIO operator. Note that within a tick, it is only meaningful to lower the priority of a thread, not to raise it, since if a thread is already executing, there is no effect when raising its priority [17]. We can use priority lowering to yield to other threads. However, as thread priorities are preserved across tick boundaries, we may want to raise a priority at the end of a tick, to start the next tick with a higher priority.

The PRIO operator entails a call to the dispatcher, as now another active thread might be the one with the highest priority, or at the same priority but with a higher thread id. However, there are common situations where the next operator to be executed by the thread that has just called PRIO is another operator that necessitates the dispatcher. For example, in the aforementioned scenario where we raise a priority to start the next tick with a higher priority, PRIO is followed immediately by PAUSE. In this case, the first call to the dispatcher is superfluous. Therefore, there are two *combined operators*, PPAUSE and JPPAUSE, that combine PRIO with other operators. These are not just syntactic sugar, but optimize performance, and code size. For example, JPPAUSE combines PRIO with a JOIN and a PAUSE, thus reducing three potential calls to the dispatcher to just one call.

#### 3.3.2 SC signal operators

If an SC program wants to use signals (see Section 3.1.2), it can use the operators shown in Table 2.2. Signals must be declared in the signaltype (see Section 3.4.3).

#### Global vs. local signals, reincarnation

We can classify signals as follows:

Global signals Signals get initialized once at the beginning of each tick. This is the default in SC.

**Local signals** Signals can be declared for the scope of a SyncChart macrostate. This implies that signals are initialized whenever the macrostate is entered. This is achieved with the SIGNAL operator, see below.

An interesting aspect of local signals is the possibility of *reincarnation*, or *schizophrenia*. A loop around the macrostate declaring a local signal may provoke the simultaneous existence of two different "incarnations" of the local signal [2]. This is illustrated in the Reincarnation example (see Figure 4.7).

#### Pure signals

As explained in Section 3.1.2, signals can be *present* or *absent*. *Pure signals* just have this presence status, unlike valued signals, which also carry a value (see next section).

The SIGNAL operator initializes a local signal, as explained above, by setting its status to absent.

The EMIT operator sets a signal present.

The PRESENT operator checks for the presence of a signal. If it is, control proceeds normally to the next statement (then branch), otherwise it jumps to the specified label  $l_{else}$  (else branch).

#### Valued signals

Valued signals carry a value of a certain type. So far, SC implements just integer valued signals, extensions to other types (or a more generic typing mechanism) would be straightforward. The EMITINT operator emits a signal S (makes it present) and assigns it a value val.

If an application uses valued integer signals, the signal declaration in signaltype (see Section 3.4.3) has to order the valued signals before the pure signals. The number of valued signals, say n, must be declared with a "#define valSigIntCnt n" directive.

The VAL operator retrieves the value of S and stores it in a register (an ordinary C variable). In SyncCharts/Esterel, this is done with the ?S notation. It would also have been straightforward to implement VAL as a function that returns the value directly, which might seem a bit more natural from the C perspective. However, to stay in the spirit of operators that could also be used for an ISA, VAL requests an explicit "destination register."

Combine functions Adhering to the synchronous, deterministic SyncCharts semantics, signals have a unique presence/absence status throughout a tick. This is no problem for pure signals, in so far as the execution of multiple EMIT statements within one tick has no further effect, we just set an already present statement to present again. For valued signals, the situation is slightly more complicated, as valued signals are considered to carry a unique value throughout a tick as well. This at first sight conflicts with the possibility of executing multiple valued emissions within one tick, as these valued emissions might occur with different values.

But SyncCharts (as Esterel) offers an elegant way out of this dilemma, by way of *combine functions*. These functions must be binary, commutative, associative functions that can be used to combine multiple values into one uniquely determined value. For example, we may use addition or max as combine functions. Subtraction would not be allowed, as it is not associative, and we cannot, in general, make any assumptions on the order in which values are supplied to the combine function.

So far, SC implements multiplication as combine function. EMITINTMUL emits an integer signal, combined with multiplication. Again, it would be straightforward to extend this to other combine functions, or to implement a generic mechanism.

As mentioned above in the context of signal reincarnation, it is possible that statements are be executed multiple times within a macro tick. This can lead to interesting—but still explainable and deterministic—behavior when using combined valued signals, as illustrated in the PrimeFactor example (see Figure 4.8).

#### Crossing tick boundaries (PRE)

In general, we are interested in the presence status (and perhaps value) of a signal for the current tick. However, to implement delays, or sometimes to break "dependency cycles," we may want to access the status/value of a signal in the previous tick. This functionality is provided in SyncCharts/Esterel with the pre operator, and SC provides this functionality as well.

If this functionality is used, SC has to do some further book keeping, and this has to be indicated in the application with a #define usePRE directive.

PRESENTPRE is like present, but refers to the presence status of S not in the current tick, but in the previous tick.

VALPRE is like VAL, but again refers to the previous tick.

Pre, suspend, and local signals There is an interesting interaction between pre, suspension, and local signal declaration. Recall that suspension "steals the clock" from a thread (Section 3.3.1). If a thread has declared local signals and wants to access their status in the previous tick (via PRESENTPRE or VALPRE), "stealing the clock" from a the thread means that in the next tick when the thread is not suspended any more, the "previous tick" refers to the previous tick in which the thread was not suspended yet. See the PreAndSuspend example (Figure 4.6) for illustration.

To handle this case properly, the SC program has to do some bookkeeping. Specifically, it must keep track of local signals of states that might be suspended. To let SC do this, the application must provide a mapping from thread ids to lists of signals that are declared local to the thread, or its descendants. This mapping must be given by the sigsDescs[] array, see the complete listing of PreAndSuspend, Listing B.19, line 36. Whenever a thread i is suspended, the signals given in sigsDescs[i] are added to a list of signals (sigsFreeze) whose status is preserved into the next tick.

### 3.3.3 SC sequential control operators

The lower part of Table 2.2 lists further SC operators dedicated to sequential control. The GOTO is just what it says, implemented directly as a C goto. It is listed as an SC operator merely for completeness.

SyncCharts allow entry and exit actions to be associated with a state, these can also be used in SC, as explained in the following.

#### **Entry actions**

An entry action associated with a state S is performed whenever S is entered. This can be implemented in SC basically as a code sequence that immediately precedes the entry point of S, and redirecting transitions to S to the beginning of the entry action. Hence, no special SC operators are needed for entry actions.

#### Exit actions

An *exit action* is performed whenever the state is left. This also includes abortions, of the state itself or one of its (transitive) parents. This makes exit actions more powerful than entry actions, and their implementation does require specific SC operators.

An aborted thread does not regain control, so the aborting thread must ensure that any exit actions associated with an aborted thread are still performed. Again, there is a clear rule on what should happen when multiple exit actions might be performed: when macrostates with exit actions are nested, the exit actions are executed in the innermost to outermost order.

SC provides two operators for writing exit actions. CALL(l,  $l_{ret}$ ) is an unconditional function call to label l. As we do not have direct access to a program counter, we must also explicitly specify the return address  $l_{ret}$ . CALL can be used whenever it is clear that the exit action must be called. For an exit action associated with state S, this could be for example at a regular exit point of S, or before S aborts and transfers to another state via TRANS. It could also be at an abortion of a parent state T, if S must be active whenever T is, i, e, there are no sibling states of S.

The RET instruction returns from a function call, by transferring control to the  $l_{ret}$  label supplied to the last call instruction. Note that since exit actions are not nested, there is no need for a return address stack, it suffices to just remember one return address (implemented as global variable returnAddress). However, should one want to use the SC call mechanism also for nested calls, it would be straightforward to implement a stack instead of a simple return address variable..

The interesting case, as already mentioned, are abortions. Consider the situation where S has some sibling states, and the parent T gets aborted. When T gets aborted the exit action of S must be performed if S is active; otherwise, when a sibling of S is active, the exit action of S must not be performed. To implement this behavior, the ISAT(id,  $l_{state}$ , l) operator can be used. It checks whether thread id is at state  $l_{state}$ ; if this is the case, control proceeds to the next instruction, which then commences the on exit function of associated with id at state  $l_{state}$ . Else, control proceeds to label l.

SC also provides ISATCALL(id,  $l_{state}$ ,  $l_{action}$ , l) as a shorthand for ISAT(id,  $l_{state}$ , l); CALL( $l_{action}$ , l). For example, in the Exits code (Fig. 4.2b), the ISATCALL at label L3, which is reached upon normal termination of state M10, conditionally calls the exit action of M2. An equivalent SC program that does not make use of this shorthand is shown in Fig. 4.3a.

```
int tick (int islnit)
                                                                                     // PRESENT(A, WaitA);
1
                                                                         57
                                                                                     if (!(signals & (1 << A))) goto WaitA;
2
                                                                         58
            // TICKSTART(isInit);
3
                                                                         59
                                                                                     // TERM:
            if ( isInit ) {
4
                                                                         60
              tickCnt = 0;
                                                                                     enabled &= ^{\sim}(1 << cid);
5
                                                                         61
                                                                                     active \&= (1 << cid);
              pc[TickEnd] = \&\&TickEndLabel;
6
                                                                         62
                                                                                     _asm volatile (" bsrl _{\sim}1,%0\n":"=r"(cid):"c"(active));
              pr[TickEnd] = 0;
7
                                                                         63
              enabled = (1 << ids[TickEnd]);
                                                                         64
9
              active = enabled;
                                                                         65
              cid = ids[Main];
10
                                                                         66
11
              enabled \mid = (1 \ll cid);
                                                                         67
                                                                                     // PAUSE(L1);
              active \mid = (1 << cid);
                                                                               \mathsf{WaitB:pc[cid]} \, = \&\&\mathsf{L1};
12
                                                                         68
            } else { active = enabled;
                                                                                     active \&= (1 << cid);
13
                                                                         69
              _asm volatile ("bsrl \sqrt[8]{1},\sqrt[8]{0}n":"=r"(cid):"c"(active)
                                                                                     _asm volatile ("bsrl_%1,\%0\n":"=r"(cid):"c"(active));
14
                                                                         70
                   );
                                                                         71
                                                                                     goto *pc[cid];
              goto *pc[cid];
15
                                                                         72
                                                                                      // PRESENT(B, WaitB);
16
                                                                         73
                                                                               L1: if (!(signals & (1 << B))) goto WaitB;
17
                                                                         74
            // PAR(0, AB, ids[AB]);
18
                                                                         75
     ABO: pc[ids[AB]] = \&\&AB;
                                                                                     // TERM;
19
                                                                         76
20
            pr[ids[AB]] = 0;
                                                                                     enabled &= ^{\sim}(1 << \text{cid});
                                                                         77
                                                                                     active \&= (1 << \operatorname{cid});
            enabled = (1 \ll ids[AB]);
21
                                                                         78
                                                                                     __asm volatile (" bsrl _%1,%0\n":"=r"(cid):"c"(active));
            active = (1 \ll ids[AB]);
22
                                                                         79
                                                                                     goto *pc[cid];
23
                                                                         80
            // PARE(0, ABOmain, id2b(AB) | id2b(WaitA) | id2b(
24
                                                                         81
                                                                                     // JOIN(Done, ABmain);
                  WaitB));
                                                                         82
            pc[cid] = \&\&ABOmain;
                                                                               ABmain: if (((enabled \& descs[cid]) == 0)) goto Done;
25
                                                                         83
                                                                                     pc[cid] = \&\&ABmain;
            pr[cid] = 0;
26
                                                                         84
            descs[cid] = (1 << ids[AB]) | (1 << ids[WaitA]) | (1
                                                                                     active \&= (1 << cid);
27
                                                                         85
                  << ids[WaitB]);
                                                                                     _asm volatile ("bsrl \sqrt{1,\%0}n":"=r"(cid):"c"(active));
                                                                         86
            _asm volatile ("bsrl _{\sim}1,%0\n":"=r"(cid):"c"(active));
                                                                                     goto *pc[cid];
28
                                                                         87
29
            goto *pc[cid];
                                                                         88
                                                                                     // EMIT(0);
30
                                                                         89
                                                                               Done: signals |= (1 << 0);
31
                                                                         90
32
            // PAR(0, WaitA, ids[WaitA]);
                                                                         91
            pc[ids[WaitA]] = \&\&WaitA;
                                                                                     // TERM;
33
                                                                         92
            pr[ids[WaitA]] = 0;
                                                                                     enabled &= ^{\sim}(1 << \text{cid});
34
                                                                         93
                                                                                     active \&= (1 << cid);
            enabled = (1 << ids[WaitA]);
35
                                                                         94
                                                                                     active \mid = (1 << ids[WaitA]);
36
                                                                         95
                                                                                     goto *pc[cid];
37
            // PAR(0, WaitB, ids[WaitB]);
38
                                                                         97
39
            pc[ids[WaitB]] = \&\&WaitB;
                                                                         98
                                                                                     // PAUSE(L2);
40
            pr[ids[WaitB]] = 0;
                                                                         99
                                                                               ABOmain:pc[cid] = \&\&L2;
            enabled = (1 << ids[WaitB]);
                                                                                     active \&= (1 << cid);
                                                                        100
41
            active |= (1 << ids[WaitB]);
                                                                                     _asm volatile ("bsrl \sqrt{1},%0\n":"=r"(cid):"c"(active));
42
                                                                        101
43
                                                                        102
                                                                                     goto *pc[cid];
            // PARE(0, ABMain, id2b(WaitA) | id2b(WaitB));
44
                                                                        103
                                                                                     // PRESENT(R, ABOmain);
            pc[cid] = \&\&ABmain;
45
                                                                        104
            pr[cid] = 0;
                                                                                     if (!( signals & (1 << R))) goto ABOmain;
                                                                               12.
46
                                                                        105
            descs[cid] = (1 << ids[WaitA]) | (1 << ids[WaitB]);
47
                                                                        106
            __asm volatile ("bsrl _{n}^{1},%0\n":"=r"(cid):"c"(active));
                                                                                     // TRANS(ABO);
                                                                        107
48
            goto *pc[cid];
                                                                                     enabled \&= ^{\sim} descs[cid];
49
                                                                        108
                                                                                     active &= ~descs[cid];
50
                                                                        109
            // PAUSE(L0);
                                                                                     goto ABO;
51
                                                                        110
     WaitA:pc[cid] = \&\&L0;
                                                                        111
52
53
            active \&= (1 << cid);
                                                                                     // TICKEND
            _asm volatile ("bsrl_\%1,\%0\n":"=r"(cid):"c"(active));
                                                                               \label{total constraints} \mbox{TickEndLabel: } \mbox{\bf return (enabled } != (1 << \mbox{ids[TickEnd]));}
54
                                                                        113
55
            goto *pc[cid];
                                                                        114
```

Figure 3.5: ABRO tick function after macro expansion (produced by gcc -E).

### 3.3.4 An example of expanded macros—ABRO

Fig. 3.3.4 shows the ABRO tick function from Fig. 3.3b after macro expansion. For better readability, comments are added, extraneous braces and semicolons are removed, and line breaks and indentation were reformatted.

### 3.4 SC Structure

### 3.4.1 Program files

There are two variants possible, the *minimal variant* that does not link in sc.c, and the (extended variant) that does link it in.

#### The minimal files variant

An SC program consists of at least the following files:

**sc.h** A header file that defines a number of types, global variables and the SC macros.

**APP.c** A C file that defines an application APP (for example, ABRO.c). This must include sc.h.

The above is sufficient, if no separate, alternative dispatcher routine is required, which in turn requires that

- 1. the application does not depend on thread priorities, and
- 2. the dispatcher can be implemented with a Bit Scan Reverse (BSR) assembler instruction embedded in the code. This instruction is accessible on x86 architectures when using gcc.

In this minimal files version, the APP.c file must define a main function.

To produce an executable, it suffices to compile just APP.c. For example, "gcc PCO.c -o PCO" produces an executable PCO.

#### The extended files variant

This variant should be used if

- an alternative dispatcher is required, because
  - the application needs thread priorities, or
  - BSR is not available.
- or if one wants the convenience of using a pre-defined main function that for example compares the output of the tick function with a given sequence of reference outputs.

This extended files variant uses the following additional file:

**sc.c** A C file that contains the main function, alternative dispatcher functions (selectCidPrio and selectCidNoprio), and an auxiliary function for tracing (vec2names) that converts a bit vector to a string of thread or signal names.

Note that the main function assumes that signals are used, and hence calls signal-related functions that must be provided by APP.c (see Section 3.4.2). This means that when the extended files variant is used, for example, because the application uses thread priorities and hence an alternative dispatcher function is needed, APP.c must define these signal-related functions (which can be empty). This is slightly awkward and could be avoided for example by spreading the functions in sc.c across several files. Another alternative would be to pre-define alternative main functions (or rather functions called by main, which in turn can be selected via a macro mechanism in APP.c, similar to the selection of the appropriate dispatcher). However, to keep things simple, the functions are at this point all in sc.c.

To produce an executable, sc.c and APP.c must be compiled and linked. For example, "gcc ABRO.c sc.c -o ABRO" produces an executable ABRO.

The files sc.c and sc.h are part of the SC software package, APP.c must be written by the SC programmer.

#### 3.4.2 Functions

#### Minimal files variant

In the minimal files variant, APP.c must not provide any specific function—except, as usual in C, a main function. However, it is good practice to modularize the program by providing the following function:

tick() This function is the top-level function that describes the behavior of the application. One call to tick completes when all active threads have reached the end of a logical tick (indicated by the PAUSE operator) or have terminated (indicated by TERM). The main function, defined in sc.c, calls tick repeatedly, until all threads defined in tick have terminated.

#### Extended files variant

If the main function provided by sc.c is used, the tick function, described in Section 3.4.2, is not optional, but mandatory, as it is called by main defined in sc.c. In addition, main calls the following functions, which therefore must be provided in APP.c:

- **getInputs()** This function is called before tick is called and defines input signals. If no signals are used, this function is empty.
- **checkOutputs()** This function is called after the tick function and can be used to define reference outputs. These are then compared with the outputs actually computed. If no signals are used, this function is also empty.
- **printval(int id)** A function to print valued signal, with index id. If no valued signals are used, this function is empty.

### **3.4.3** Types

### Minimal files variant and no signal usage

An SC program has to define the following type:

**idtype** An enumeration type that declares the *thread names*. This must contain the name TickEnd.

TickEnd is a special, degenerated thread that does nothing but finish a tick. This is implemented by assigning its program counter the label defined by the TICKEND operator (see Section 3.3.1). The TickEnd thread should only execute when no other thread is active anymore. It therefore must be assigned the lowest thread id (statically, in idtype, see Section 3.4.3), and the lowest priority (at run time, by the TICKSTART operator, see Section 3.3.1).

We here exploit that C enumeration types correspond to a sequence of integers, starting at 0 and increasing by 1. Thus idtype serves as a mapping from thread names, used in the SC program, to thread identifiers. These identifiers in turn serve as indices to thread-related information, in particular their thread id (via the ids array, see below). Thread identifiers are unique to each thread occurring in the program, implicitly defined via the idtype. In contrast, thread ids may be shared between threads, as long as these threads cannot be concurrent. In other words, thread identifiers have to be unique at compile time (statically), whereas thread ids may be shared, but have to be unique at run time (dynamically).

In the examples used here, there is no sharing of thread ids, as all threads used may be concurrent. Furthermore, it is often (but not always) the case that the thread id is identical to the thread identifier.

#### Extended files variant, or usage of signals

In the extended files variant, or if signals are used, APP.c also must define the following type:

**signaltype** An enumeration type that declares the signal names.

#### 3.4.4 Variables

#### Minimal files variant and no signal usage

An SC program has to define the following variables:

**idHi** Defines the highest thread id in use.

ids Integer array that maps thread indices to ids. This must map thread TickEnd (to be included in the idtype, see Section 3.4.3) to id 0.

**id2threadname[]** An array of strings that maps thread ids to thread names. This should correspond to the **idtype** enumeration type (see Section 3.4.3).

#### Extended files variant, or usage of signals

In the extended files variant, or if signals are used, APP.c also must define the following variable:

**s2signame** An array of strings that maps signal ids to signal names. This should correspond to the defined signaltype enumeration.

Furthermore, in the extended files variant, APP.c must define the following variables, which are used by main:

runMax The number of runs to be executed.

tickMax The maximal number of ticks to execute per run.

# Chapter 4

## Further Examples

This chapter contains a selection of further examples provided by Andé [2].

## 4.1 Count2Suspend

Count2Suspend [2, Fig. 8-5], shown in Fig. 4.1, illustrates the use of suspension. The 2-bit counter in macrostate Cnt2 counts up whenever input signal T is present—except when inhib

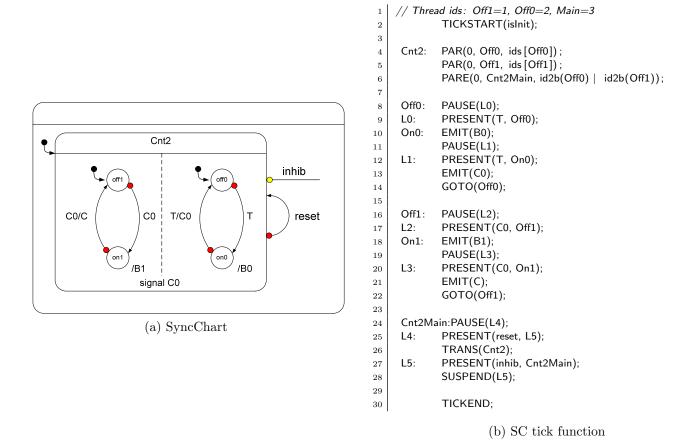

Figure 4.1: The Count2Suspend example.

suspends ("freezes") operation of Cnt2. The Main<sub>87,SUSPEND</sub> statement performs the according control of the execution of Cnt2, see also p. 25.

#### Precedence constraints

1. Strong abort and suspension on Cnt2 (outer-inner):

```
Main \succ Off0, Main \succ Off1
```

2. Communication via a signal C0 (writer-reader):

```
Off0 \succ Off1
```

These constraints induce a partial order, met by the thread id assignment in the SC code.

### 4.2 Exits

Exits [2, Fig. 8-8], shown in Fig. 4.2, illustrates the handling of exit actions. These are implemented with the CALL operator, which calls exit actions unconditionally, and ISATCALL, which calls exit actions if the corresponding state is active (and now gets aborted). See also the descriptions of these operators on p. 29.

Alternative tick functions for Exits are shown in Fig. 4.3. The code shown in Fig. 4.3a differs from Fig. 4.2b only in that the shorthand ISATCALL is expanded into separate ISAT and CALL operations. The code in Fig. 4.3b inlines the exit actions. This violates the Write-Things-Once principle, but in this case makes the code shorter, as the exit actions consist of simple EMIT operations. However, rather surprisingly, this inlining actually degrades performance, by about 10%.

#### Precedence constraints

1. Strong abort on M0 (outer-inner):

Main 
$$\succ$$
 M10, Main  $\succ$  M2, Main  $\succ$  M11

We meet this by assigning Main the highest thread id (4). Furthermore, as thread M10, a child of Main, will eventually raise its priority to 1, Main is also assigned this priority, in Main<sub>6,PARE</sub>, after forking M10.

2. Strong abort on M10 (outer-inner):

$$M10_{27,PRESENT(A)} > M2$$

This is met by assigning M10 priority 1, with M10<sub>20,JPPAUSE(1,...)</sub>, while M2 has priority 0. Note that this strong abort is not immediate, but delayed. Hence it is part of the depth of M10 (see Sec. 3.2.3), and it is sufficient if M10 enters its depth with priority 1, but not its surface (label M10main).

3. Normal termination on M10 (inner-outer):

$$M2 > M10_{20,JPPAUSE}$$

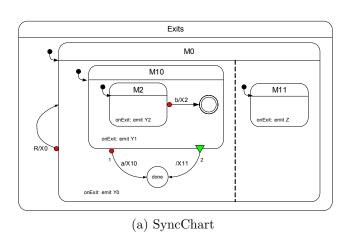

```
// Thread ids: M11=1, M10=2, M2=3, Main=4
2
             TICKSTART(isInit);
     M0:
             PAR(0, M10, ids[M10]);
3
             PAR(0, M11, ids[M11]);
4
             PARE(1, M0main, id2b(M10) | id2b(M11) | id2b(M2));
5
6
     M10:
             PAR(0, M2, ids[M2]);
7
             PARE(0, M10main, id2b(M2));
8
9
             PAUSE(M2depth);
10
     M2depth:PRESENT(B, M2);
11
             CALL(M2exit, L1);
12
13
     M2exit: EMIT(Y2);
             RET;
14
     L1:
             EMIT(X2);
15
16
             TERM;
17
18
     L2:
             PRIO(0, M10main);
     {\sf M10main:JPPAUSE(1,\ L3,\ M10depth);}
19
             ISATCALL(ids[M2], M2depth, M2exit, L4);
20
     L3:
21
     L4:
             CALL(M10exit, L5);
     M10exit:EMIT(Y1);
22
23
             RET;
             EMIT(X11);
24
     L5:
             TRANS(Done);
25
     M10depth:PRESENT(A, L2);
26
             ISATCALL(ids[M2], M2depth, M2exit, L7);
27
     L7:
             CALL(M10exit, L8);
28
             EMIT(X10);
29
     L8:
             TRANS(Done);
30
     Done:
             PAUSE(Done);
31
32
             PAUSE(M11);
     M11:
33
34
     M11exit:EMIT(Z);
             RET;
35
36
37
     M0main: PAUSE(L9);
     L9:
             PRESENT(R, M0main);
38
             ISATCALL(ids[M2], M2depth, M2exit, L10);
39
             ISATCALL(ids[M10], M10depth, M10exit, L11);
     L10:
40
             CALL(M11exit, L12);
     L11:
41
     L12:
             EMIT(Y0); // Only place to call exit action of M0
42
             EMIT(X0);
43
             TRANS(M0);
44
45
             TICKEND;
46
```

(b) SC tick function

Figure 4.2: The Exits example. See Fig. 4.3 for alternative tick functions.

```
// Thread ids: M11=1, M10=2, M2=3, Main=4
             TICKSTART(isInit);
             PAR(0, M10, ids[M10]);
     M0:
3
             PAR(0, M11, ids[M11]);
                                                                         // Thread ids: M11=1, M10=2, M2=3, Main=4
4
             \mathsf{PARE}(1,\,\mathsf{M0main},\,\mathsf{id2b}(\mathsf{M10})\mid\mathsf{id2b}(\mathsf{M11})\mid\mathsf{id2b}(
                                                                     2
                                                                                 TICKSTART(isInit);
                                                                                 PAR(0, M10, ids[M10]);
                  M2));
                                                                     3
                                                                                 PAR(0, M11, ids[M11]);
6
                                                                     4
             PAR(0, M2, ids[M2]);
                                                                                 PARE(1, M0main, id2b(M10) | id2b(M11) | id2b(
7
     M10:
                                                                     5
             PARE(0, M10main, id2b(M2));
8
9
     М2-
             PAUSE(M2depth);
                                                                                 PAR(0, M2, ids[M2]);
                                                                         M10:
10
                                                                     7
     M2depth:PRESENT(B, M2);
                                                                                 PARE(0, M10main, id2b(M2));
11
                                                                     8
12
             CALL(M2exit, L1);
     M2exit: EMIT(Y2);
                                                                         M2:
                                                                                 PAUSE(M2depth);
13
                                                                    10
14
             RET;
                                                                    11
                                                                         M2depth:PRESENT(B, M2);
             EMIT(X2);
15
     L1:
                                                                    12
                                                                                 EMIT(Y2);
             TERM;
                                                                                 EMIT(X2);
                                                                    13
16
                                                                                 TERM;
17
                                                                    14
             PRIO(0, M10main);
18
     12.
                                                                    15
     M10main:JPPAUSE(1, L3, M10depth);
                                                                                 PRIO(0, M10main);
19
                                                                    16
                                                                         M10main:JPPAUSE(1, L3, M10depth);
20
             ISAT(ids[M2], M2depth, L4);
                                                                    17
             CALL(M2exit, L4);
                                                                         L3:
                                                                                 ISAT(ids[M2], M2depth, L4);
21
                                                                    18
             CALL(M10exit, L5);
                                                                                 EMIT(Y2);
22
                                                                    19
     M10exit:EMIT(Y1);
                                                                                 EMIT(Y1);
23
                                                                    20
                                                                         L4:
                                                                                 EMIT(X11);
             RET:
24
                                                                    21
25
     L5:
             EMIT(X11);
                                                                    22
                                                                                 TRANS(Done);
                                                                         M10depth:PRESENT(A, L2);
             TRANS(Done);
26
                                                                    23
     M10depth:PRESENT(A, L2);
                                                                                 ISAT(ids[M2], M2depth, L7);
27
                                                                    24
28
             ISAT(ids[M2], M2depth, L7);
                                                                    25
                                                                                 EMIT(Y2);
             CALL(M2exit, L7);
                                                                         L7:
                                                                                 EMIT(Y1);
                                                                    26
29
     L7:
             CALL(M10exit, L8);
                                                                                 EMIT(X10);
30
                                                                    27
             EMIT(X10);
                                                                                 TRANS(Done);
31
     L8:
                                                                    28
             TRANS(Done);
                                                                         Done:
                                                                                 PAUSE(Done);
32
                                                                    29
     Done:
             PAUSE(Done);
33
                                                                    30
                                                                         M11:
                                                                                 PAUSE(M11);
34
                                                                    31
     M11:
            PAUSE(M11);
35
                                                                    32
     M11exit:EMIT(Z);
                                                                         M0main: PAUSE(L9);
36
                                                                    33
                                                                                 PRESENT(R, M0main);
             RET;
37
                                                                    34
                                                                                 ISAT(ids[M2], M2depth, L10);
                                                                    35
38
39
     M0main: PAUSE(L9);
                                                                    36
                                                                                 EMIT(Y2);
                                                                                 ISAT(ids[M10], M10depth, L11);
             PRESENT(R, M0main);
                                                                         L10:
                                                                    37
40
             ISAT(ids[M2], M2depth, L10);
                                                                                 EMIT(Y1);
41
                                                                    38
                                                                                 EMIT(Z);
             CALL(M2exit, L10);
                                                                         L11:
42
                                                                    39
     L10:
             ISAT(ids[M10], M10depth, L11);
                                                                                 EMIT(Y0);
                                                                    40
43
             CALL(M10exit, L11);
44
                                                                    41
                                                                                 EMIT(X0);
     L11:
             CALL(M11exit, L12);
                                                                                 TRANS(M0);
45
                                                                    42
     L12:
             EMIT(Y0);
46
                                                                    43
             EMIT(X0);
                                                                                 TICKEND;
47
                                                                    44
             TRANS(M0);
48
                                                                           (b) Tick function with inlined exit actions
49
             TICKEND;
50
```

(a) Tick function without ISATCALL

Figure 4.3: Alternative variants for the SC tick function of the Exits example (Fig. 4.2).

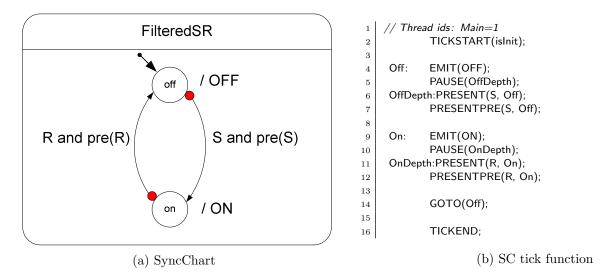

Figure 4.4: The FilteredSR example.

This is met by assigning M10 a lower id than M2, and executing both M2 and the test for normal termination with priority 0. To ensure the latter, we set the priority of M10 at  $M10_{9,PARE}$ , for the test in the tick when M10 is entered, and at  $M10_{19,PRIO(0)}$ , for the test in subsequent ticks.

4. Precedence of strong abortion over normal termination on M10 (transition-number):

 $M10_{27,PRESENT(A)} \succ M10_{20,JPPAUSE}$ 

This intra-thread structural constraint is met by ordering the operations in the program accordingly.

### 4.3 FilteredSR

FilteredSR [2, Fig. 8-18], shown in Fig. 4.4, illustrates the use of PRE on pure signals.

We here use  $signal\ expressions$ , in this case signal conjunction. In full regular C, such expressions can be built up the usual way with C's logical operators (!, &&, || ). If we want to restrict ourselves to plain SC operators, we can encode these expressions with control flow, as is done here.

**Precedence constraints** As there is just the Main thread and each state has just one outgoing transition, there are no precedence constraints.

### 4.4 Shifter3

Shifter3 [2, Fig. 8-19], shown in Fig. 4.5, illustrates the use of PRE on valued signals.

There are three top-level concurrent threads. There are two alternatives to implement this:

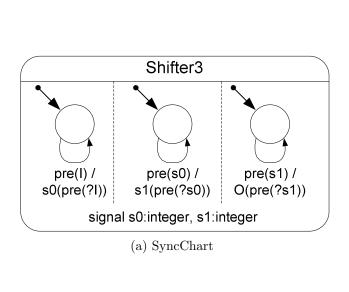

```
// Thread ids: Main=1, Shift1=2, ShiftO=3
2
             int reg0;
3
             TICKSTART(isInit);
4
5
6
             PAR(0, Shift1, ids[Shift1]);
7
             PAR(0, ShiftO, ids[ShiftO]);
             GOTO(Shift0);
8
9
     Shift0depth: PRESENTPRE(I, Shift0);
10
             VALPRE(I, reg0);
11
             EMITINT(S0, reg0);
12
     Shift0: PAUSE(Shift0depth);
13
14
     Shift1depth:PRESENTPRE(S0, Shift1);
15
             VALPRE(S0, reg0);
16
17
             EMITINT(S1, reg0);
     Shift1: PAUSE(Shift1depth);
18
19
     ShiftOdepth:PRESENTPRE(S1, ShiftO);
20
             VALPRE(S1, reg0);
21
             EMITINT(O, reg0);
22
     ShiftO: PAUSE(ShiftOdepth);
23
24
             TICKEND:
25
```

(b) SC tick function

Figure 4.5: The Shifter3 example.

- 1. The Main thread is interpreted as the top-level macrostate Shifter3. It spawns off three children (Shift0, Shift1, ShiftO), and then terminates (with TERM), as it has nothing more to do.
- 2. The Main thread is interpreted as one of the concurrent subthreads of macrostate Shifter3, say Shift0. It spawns off two concurrent threads (Shift1, ShiftO); see also the last note in Sec. 3.3.1.

We here implement the second alternative, as it reduces the number of required threads by 1. Further notes on this methods of spawning concurrent threads:

- This is a fork without a PARE, hence there is no call to the dispatcher before Main delves into the code region implementing the Shift0 substate. In this case this is unproblematic, as there are no precedence constraints to be obeyed (see below). In general, if we use this technique of spawning concurrent threads (instead of child threads) and there is a particular thread that must be executed next, we must make sure that the current thread takes on the role this particular thread.
- If there are no precedence constraints, it is suggested to let the spawning thread continue with the code region that follows after the fork, in this case Shift0. If the spawning thread can start at the beginning of that code region, this saves a GOTO. In this example we do not have this saving, as we still have to jump to the Shift0 label.

A further optimization implemented here: Starting the code fragment belonging to state Shift0 with its depth (Shift0depth) allows to save a final GOTO by folding it into  $PAUSE(Shift0depth_{13})$ . Similarly for the other concurrent states.

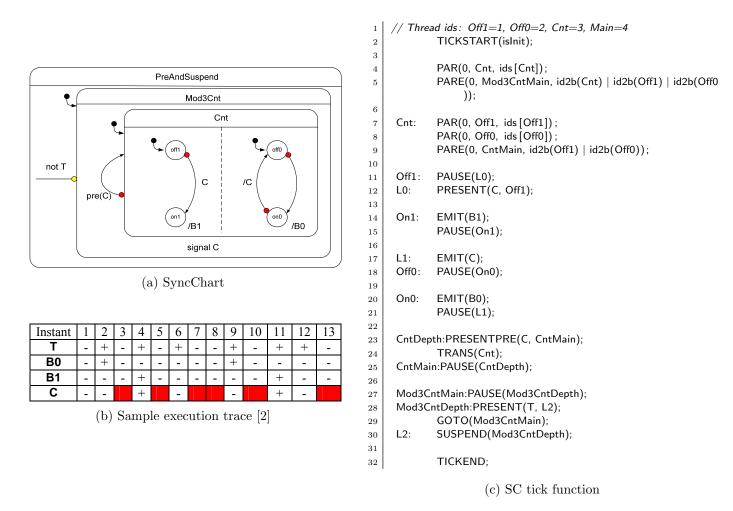

Figure 4.6: The PreAndSuspend example.

**Precedence constraints** There are no precedence constraints, even though there is signal-based communication via S0 and S1; all triggers are delayed (via PRE), hence any written signals will not be read before the next tick.

## 4.5 PreAndSuspend

PreAndSuspend [2, Fig. 8-20], shown in Fig. 4.6, illustrates the proper handling of PRE in conjunction with suspension and local signals. See also the execution trace in Fig. 4.6b.

For the signal C, declared locally at state Mod3Cnt, PRE(C) refers to the presence value of C in the previous tick in which Mod3Cnt was active (not suspended).

#### Precedence constraints

- Suspension of Mod3Cnt (outer-inner):
   Main ≻ Cnt
- 2. Strong abort on Cnt (outer-inner):

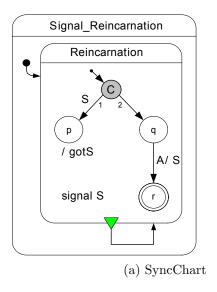

```
// Thread ids: Main=1
            TICKSTART(isInit);
            SIGNAL(S);
4
             PRESENT(S, Q);
5
     P:
            EMIT(gotS);
            PAUSE(P):
     Q:
            PAUSE(L0);
     L0:
            PRESENT(A, Q);
9
10
            EMIT(S);
            GOTO(Reinc);
11
12
            TICKEND;
13
                     (b) SC tick function
```

Figure 4.7: The Reincarnation example.

```
Cnt \succ Off0, Cnt \succ Off1
```

3. Communication via C (writer-reader) Off0  $\succ$  Off1

These constraints induce a partial order, met by the thread id assignment in the SC code.

### 4.6 Reincarnation

Reincarnation [2, Fig. 8-22], shown in Fig. 4.7, illustrates the SIGNAL instruction to handle signal reincarnation.

The canonical encoding in SC would have the Main thread spawn off an inner thread that computes the behavior of the Reincarnation state. However, as the macrostate Reincarnation only has a normal termination transition attached to it, all the Main thread does is to reenter itself once Reincarnation has terminated. This can be streamlined by transferring control from all terminating states within Reincarnation to the entry of Reincarnation. In this case, there is just one such terminating state, namely r. Hence, there is no need anymore for a separate parent thread that checks for termination. In other words, the Main thread can directly run the Reincarnation state.

#### Precedence constraints

- 1. Normal termination of Reincarnation (inner -outer):
  This gets folded into the sequential code of Main.
- 2. There is also the conditional pseudo state with two outgoing transitions, which in principle constitutes a transition-number precedence. In this case, this corresponds to a simple if-then-else branch, encoded in PRESENT(S, Q)<sub>5</sub>.

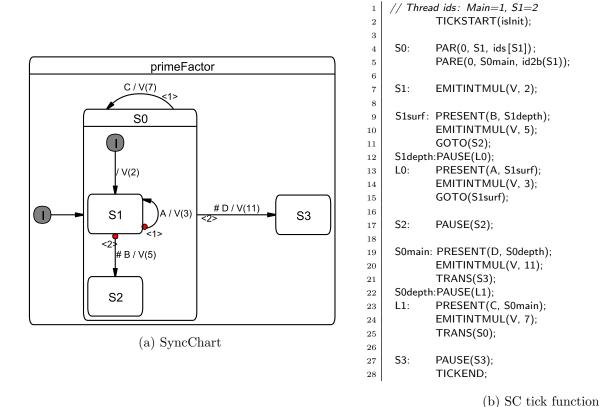

Figure 4.8: The PrimeFactor example.

### 4.7 PrimeFactor

PrimeFactor [2, Fig. 8-25], shown in Fig. 4.8, illustrates the use of valued signals and the proper handling of reincarnation/schizophrenia.

- S0 needs no JOIN, as it never terminates normally.
- S2: PAUSE(S2) encodes a final, but non-terminating state; this corresponds to Esterel's halt.

#### Precedence constraints

1. Normal termination transitions of S0 (inner -outer):

 $S1 \succ Main$ 

This is met by thread id assignment.

2. Ordering of transitions of S0 (transition-number):

 $Main_{23,PRESENT(D)} \succ Main_{19,PRESENT(D)}$ 

This is met by statement ordering.

3. Ordering of transitions of S1 (transition-number):

 $\mathsf{S1}_{13,\mathsf{PRESENT}(\mathsf{A})} \succ \mathsf{S1}_{9,\mathsf{PRESENT}(\mathsf{B})}$ 

This is also met by statement ordering.

To summarize, all scheduling constraints are handled by proper ordering of the transition predicate tests, and by the fact that the id of the inner state (S0, id 1) is higher than the priority of the surrounding root thread.

## Chapter 5

## Related Work

Statechart variants Since the original Statecharts proposal [13], numerous dialects of Statecharts have been developed and Statecharts have also been incorporated into the Unified Modeling Language (UML). Statecharts are supported by a multitude of modeling tools; the first commercial tool was Statemate [13], other established tools today are SCADE/Esterel Studio (Esterel Technologies), Matlab/Simulink/Stateflow (The Mathworks), ASCET (ETAS), or Rational Rose (IBM). These tools all implement the fundamental Statechart concepts of concurrency, hierarchy, and signal broadcast. However, their underlying MoCs also have some subtle, but important differences, in particular regarding their handling of concurrency. In fact, while the visual syntax of Statecharts appears fairly simple and straightforward, it is not at all obvious what their semantics should be [5].

Most Statechart dialects in use today, including UML Statecharts, have the limitation that they do not offer deterministic concurrency. Concurrent states are often implemented as concurrent threads, thus inheriting the non-determinism associated with thread scheduling [16]. This can be alleviated by adopting a *strictly synchronous* semantics, which precisely states how computations should proceed [6]. The synchronous MoC implements the *synchrony hypothesis*, which abstracts from concrete run-time behavior by assuming that the computation of a reaction does not take any time. The *strict* interpretation of synchrony also adopts a fixed point semantics, which means that the status of events (sometimes also referred to as signals) must be consistent throughout a reaction. Strictly synchronous Statechart dialects are Argos [19] and SyncCharts [2], also known as Safe State Machines (SSMs). There is also the *loose* interpretation of synchrony, which does assume that physical time does not progress during a reaction, but does not require that the system progresses along fixed points. Instead, it allows the presence/absence status of events to change during a reaction. This is less restrictive than strict synchrony, but degrades compositionality and may lead to infinite computations. The original Statechart proposal implemented loose synchrony.

Expressing Statecharts in C/C++ As mentioned in the introduction, it is already common practice to express Statecharts in a classical programming language. Samek describes how to express UML Statecharts in C/C++ [27]. As in UML Statecharts, this approach does not provide deterministic concurrency. Wagner *et al.* describe how to implement FSMs in C [31], but these are flat automata without any concurrency.

Synchronous language extensions There have been several proposals to extend traditional programming languages by synchronous constructs. Reactive C [10] is an extension of C inspired by Esterel. It employs the concepts of computational instants (ticks) and preemtions, but does not provide true concurrency; Reactive C's merge operator emulates concurrency by running threads sequentially, in their textual order.

FairThreads [7] extend this by true concurrency, implemented via native threads. They also offer macros to express automata. SC does not use native threads, but does its own, light-weight thread book keeping. Another difference is that the signal mechanism provided by FairThreads does not allow reaction to signal absence, whereas SC does allow this (see grcbal3).

The Esterel-C Language (ECL) [15] is another proposal to extend C by Esterel-like constructs. A C program is annotated with Esterel-like constructs for signal handling and reactive control flow, and from this program the ECL compiler derives an Esterel part and a purely sequential C part. SC is in the same spirit of annotating C with synchronous operators, but differs from ECL in that it does not resort to a separate language (Esterel).

Another recent proposal for a synchronous extension of C is Precision Timed C (PRET-C) [25]. PRET-C focuses on temporal predictability and assumes a target architecture with specific support for thread scheduling and abort handling. PRET-C provides a minimal set of C extensions, namely a concurrency operator, which runs threads with static priorities, a delayed abortion operator, and an EOT operator that delineates ticks. An associated compiler produces a corresponding intermediate format, the Timed Concurrent Control Flow Graph, where each thread at each EOT tests whether it is aborted or not with Checkabort nodes.

Lusteral, presented by Mendler and Pouzet [20], also tries to capture the essence of synchronous programming in a small number of operators. It combines elements of the synchronous languages Lustre, Esterel and Signal and embeds them in Haskell. As this is a functional language, it allows to express the semantics of the Lusteral operators nicely as higher-order functions.

Compiling synchronous programs As SC expresses synchronous, control-oriented concurrency by means of a—ultimately sequential—C program, executing an SC program raises similar issues as they arise when synthesizing a synchronous language into sequential code. There have been numerous proposals for this, in particular for the Esterel language [22,9]. It is a common procedure to translate an Esterel program into a C program, but the resulting C program usually bears little resemblance to the original Esterel program. For example, the C code might be a flat automaton, or it might simulate a hardware circuit.

Probably the closest in spirit to SC is the BAL virtual machine [9], which proposes a high-level ISA that captures the Esterel semantics as closely as possible; see also the comparison done in Chapter 6.

Another interesting approach is the dynamic list code generation [9], which produces C code that executes concurrently running threads by dispatching small groups of instructions that can run without a context switch. These blocks are dispatched by a scheduler that uses linked lists of pointers to code blocks that will be executed in the current cycle. While the fundamentals of that code generation are very different from the SC approach, their use of pointers and gcc's computed gotos has inspired the label-based "coarse grain program counter" approach presented here.

The PRET and SHIM programming models As discussed in Sec. 2.1, SC is also related to the programming model proposed for the Precision Timed Architecture (PRET) proposed by Edwards and Lee [18], but does not rely on low-level timing for synchronization.

Another related programming model is SHIM [29], proposed for software/hardware integration, which provides Kahn process networks with CSP-like rendezvous communication and exception handling. It uses a separate compiler to convert a SHIM program into sequential C code. SHIM, like SC, has been inspired by synchronous languages, but it does not use a synchronous programming model, instead relying on communication channels for synchronization.

Code generation from Statecharts/SyncCharts As SC can be used as a target format when synthesizing Statecharts into a sequential program, this work also relates to code generation from Statecharts. Three different methods of compiling Statecharts are common: compilation into an object oriented language using the state pattern [1], dynamic simulation [32], and flattening into finite state machines. Since flattening can suffer from state explosion, often a combination of flattening and dynamic simulation is used. All of these methods incur relatively high overhead and typically make use of a run time system to achieve concurrency, and usually the result is not deterministic.

For SyncCharts, it is also possible to translate the Statechart model into an equivalent textual Esterel program [11]. Such a translation was proposed by André [3] together with the initial definition of SyncCharts and their semantics. This transformation, with additional unpublished optimizations, is implemented in Esterel Studio. The resulting Esterel program can then be translated into software or hardware [22]. As discussed in Chapter 6, this path via Esterel to C is here used for experimental comparison. A drawback of this approach is that the original structure of SyncCharts cannot always be preserved in the Esterel code, as Esterel does not allow the arbitrary control flow that can be expressed by SyncChart transitions; this also can induce the need for additional signals, to encode the next active state. This structure is even less preserved in a C program compiled from the Esterel program.

Compilation for reactive processors One approach to synthesize SyncCharts into a textual program that does preserve the original structure is to generate code directly for a reactive processor [30], as done by the state machine to KEP compiler (smake!) [28]. Unlike the instruction set architecture (ISA) of traditional processors, which provide only sequential control flow operators such as branches and jumps, the ISA of reactive processors directly expresses concurrency and preemption. The smake! compiler targets the Kiel Esterel Processor [17], which implements synchronous concurrency via multi-threading. This multi-threading approach, which is also realized for example in the StarPro processor [33], has the advantage of allowing high degrees of concurrency without excessive resource requirements.

The SC operators have been inspired by the KEP ISA, and adopt the KEP's mechanism of priority-based multi-threading. However, the SC operators have been developed with Sync-Charts in mind, rather than Esterel, and they make minimal assumptions on the execution platform. The main resulting differences between SC and the KEP ISA are:

- SC provides a TRANS operator that implements an arbitrary state transition;
- SC does not provide Esterel's exception handling via traps;
- SC does not rely on special watcher units to implement aborts.

A motivation for the KEP's watcher units was to avoid Checkabort instructions [26, 25], as these introduce an overhead—both in terms of code size as execution speed—at each tick, in all threads, proportional to the abort nesting depth. Interestingly, SC needs neither watchers nor Checkaborts, by giving parent threads the power to abort their descendants with the TRANS operator.

## Chapter 6

## **Experimental Results**

## 6.1 Conciseness of SC, Code Size

The main goal in developing SC was to develop a concise embedding of SyncChart behavior into C. It is difficult to measure "conciseness" precisely, as this compares a visual language against a textual one. A better point of reference might be Esterel code. For example, grcbal3 in Esterel takes 25 lines (see Fig. 2.2a); in SC, it takes 28 lines (Fig. 2.2b). This indicates a comparable level of conciseness, which is remarkable in that the SC operators are embedded in the imperative, sequential programming model of C.

Another interesting point of comparison is the BAL VM instruction set, as it has been designed specifically to encode Esterel programs in as little memory as possible [9]. To encode grcbal3, BAL uses 74 instructions, of complexity comparable to the SC operators. The SC version makes do with 28 instructions, and these are also arguably easier to relate to an Esterel program or a SyncChart than the BAL assembler. This makes SC an attractive alternative candidate for a VM instruction set.

Fig. 6.1a compares the size of the SC tick functions for a number of benchmarks, taken from Andé [2], with the size of the C code generated by EsterelStudio. Two synthesis variants are considered, one based on circuit simulation, the other based on GRC. As can be seen, SC is often less than half the size of the synthesized C code.

Fig. 6.1b compares sizes of object code for the tick function. Here, the SC code is larger on average, just in two cases it is slightly better than both E-Studio results. However, considering the sizes of the executable on an x86 architecture, shown in Fig. 6.1c, SC is ahead again. All results were obtained with gcc -O3.

### 6.2 SC Performance

The development of SC has not been motivated primarily by performance concerns, but still it is interesting to see how it compares. On the negative side, SC basically just interprets a SyncChart, it cannot perform any global optimizations or partial evaluations at compile time, as do for example the EsterelStudio synthesis tools. On the positive side, SC code has no scalability problems, neither in terms of code size (like the flat automaton synthesis approach) nor in terms of run time. It only does work that needs to be done, in the sense that no unnecessary code regions are executed. This is different than for example the widely

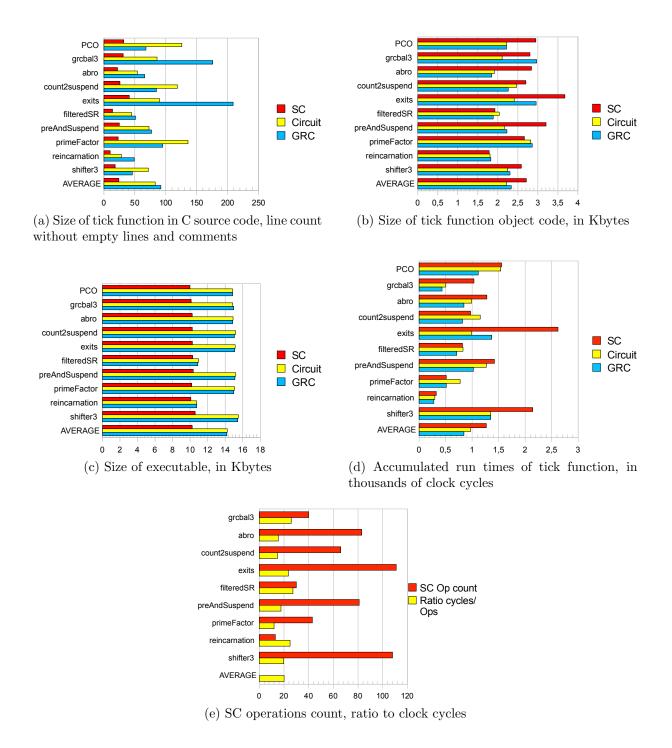

Figure 6.1: Comparison of SC with two code synthesis variants of Esterel Studio.

used circuit simulation approach, where always the whole circuit is simulated, irrespective of which regions are active. Furthermore, the SC context switches are very light weight, as 1) each thread requires very little information (see Sec. 2.1), and 2) the dispatcher is fast in typical scenarios (see Sec. 3.2.2). Therefore, SC certainly requires less overhead than a traditional thread-based implementation, where a context switch itself already takes thousands of instructions.

A more challenging point of reference are the monolithic C functions synthesized from SyncCharts. Figure 6.1d compares the run times of the tick functions, on an Intel Core 2 Duo architecture. For the measurements, a representative input trace was executed, outputs were compared against a reference trace, and the execution times of the individual calls to the tick functions were accumulated. Timings were done in numbers of processor cycles, using the x86 rdtsc (Read Time Stamp Counter) instruction. The machine runs at 2.4 GHz, so most of the runs took less than 1  $\mu$ s. As to be expected, SC does not beat any of the advanced synthesis techniques. In the exits example, which makes heavy use of exit actions, modularized into separate procedure calls rather than inlining (and possibly duplicating) them, the performance is even 2–2.5x worse. Overall, however, SC is roughly comparable, and in four of the ten benchmarks it is faster than the Circuit approach. As applications get larger, one should expect that SC stays comparable (at least), as again it does not have scalability problems. Also, one should expect that in practice, the run time of SC programs is dominated by regular C operations, not the SC operators.

A last statistic is shown in Figure 6.1e, which counts the SC operations executed, as listed in the output traces in the appendix. It also shows the ratio to the clock cycles from Fig. 6.1d. The ratio varies somewhat, but on average twenty clock cycles are needed to perform one SC operation.

## Chapter 7

## Conclusions and Outlook

SyncCharts in C are a light-weight approach to embed deterministic reactive control flow constructs into a widely used programming language. With a relatively small number of primitives it is possible to cover the complete SyncCharts language. The multi-threaded, priority-based approach has been inspired by synchronous reactive processing; hence, originally, this approach required a special compiler and a special architecture to implement. For example, the KEP has watchers that check for preemption in parallel to normal operation, a reactive processing unit that resolves control priorities on the fly, and a dispatcher that selects the next thread for execution at the beginning of each instruction cycle. Therefore, it was not obvious from the onset that it would be possible to achieve the same behavior by isolated SC operators, embedded in regular imperative sequential code, on a standard architecture, at a competitive performance. As it turns out, standard architectures already provide features that can be used to advantage, even if they are not directly available on the C level, such as the x86 bsr instruction that can be used for fast dispatching. A number of issues that pose challenges in implementing synchronous programs, such as schizophrenia or reaction to signal absence, are also unproblematic.

Considering the formal semantics of SC, as it is expressed in terms of C, one might take the stance that the semantics of the SC operators is expressed by the C statements they consist of, none of which touch on any of the many semantic uncertainties of C. In terms of mental complexity, this should not be as daunting as one might think; as of SC version 1.2, the file sc.h that defines all SC operators (except the general versions of the dispatcher, which are defined as functions in sc.c), is 567 lines long (see Listing A.1), of which 173 lines are comments, 49 lines are related to tracing, and 127 lines are empty. This leaves 218 lines of C code that explain what the 12 SC thread operators, 11 signal operators, and 5 sequential control operators do. Still, it should be worthwhile to formalize the semantics at a more abstract level, to allow formal reasoning about them.

SC is freely available, and can be used as is for writing reactive applications in C. However, there are a number of interesting further projects that should be pursued. As already mentioned, SC seems a viable candidate for synthesizing visual SyncCharts into code, especially if traceability is required, or as input language for PRET architectures. It would also be an interesting exercise to add something like a DEAD timing primitive [18] to SC. Unlike PRET architectures, traditional architectures probably cannot do this cycle-accurate; however, using something like nanosleep or the x86 rtsc instruction, it should be possible to get fairly close. One might use this to pad calls of the tick function to reduce the reaction jitter, replacing for example the crude call to sleep in PCO (Fig. 2.1c, line 15). A related issue is the WCRT

analysis for SC, which could build on earlier work [21,25]. Another question not addressed at all so far is how the SC approach could be used to extract true parallelism from a program, e. g. for programming multi-core processors. This should be feasible, e. g. by an alternative thread id/priority assignment scheme that expresses when things can be run in parallel; but it is an interesting question how to make this fast and how to minimize global synchronization overheads.

## Acknowledgments

Numerous discussions have helped shape SC and this report. I would like to thank in particular Alain Girault, Michael Mendler, Partha Roop, Robert de Simone and Claus Traulsen. Christian Schneider has conducted the experiments reported on in Chapter 6.

## **Bibliography**

- [1] J. Ali and J. Tanaka. Converting Statecharts into Java code. In *Proceedings of the Fourth World Conference on Integrated Design and Process Technology (IDPT '99)*, Dallas, Texas, June 2000. Society for Design and Process Science (SDPS).
- [2] C. André. Semantics of SyncCharts. Technical Report ISRN I3S/RR–2003–24–FR, I3S Laboratory, Sophia-Antipolis, France, April 2003.
- [3] C. André. Computing SyncCharts reactions. In *SLAP 2003: Synchronous Languages*, *Applications and Programming*, *A Satellite Workshop of ECRST 2003*, volume 88, pages 3 19, 2004.
- [4] A. W. Appel. Compiling with Continuations. Cambridge University Press, 2007.
- [5] M. v. d. Beeck. A comparison of Statecharts variants. In H. Langmaack, W. P. de Roever, and J. Vytopil, editors, Formal Techniques in Real-Time and Fault-Tolerant Systems, volume 863 of Lecture Notes in Computer Science, pages 128–148. Springer-Verlag, 1994.
- [6] A. Benveniste, P. Caspi, S. A. Edwards, N. Halbwachs, P. L. Guernic, and R. de Simone. The Synchronous Languages Twelve Years Later. In *Proceedings of the IEEE, Special Issue on Embedded Systems*, volume 91, pages 64–83, Jan. 2003.
- [7] F. Boussinot. Fairthreads: mixing cooperative and preemptive threads in C. Concurrency and Computation: Practice and Experience, 18(5):445–469, Apr. 2006.
- [8] M. E. Conway. Design of a separable transition-diagram compiler. *Communications of the ACM*, 6(7):396–408, 1963.
- [9] S. A. Edwards and J. Zeng. Code generation in the Columbia Esterel Compiler. EURASIP Journal on Embedded Systems, Article ID 52651, 31 pages, 2007.
- [10] Frederic Boussinot. Reactive C: An extension of C to program reactive systems. *Software Practice and Experience*, 21(4):401–428, 1991.
- [11] S. M. G. Berry and J.-P. Rigault. Esterel: Towards a synchronous and semantically sound high-level language for real-time applications. In *IEEE Real-Time Systems Symposium*, pages 30–40, 1983. IEEE Catalog 83CH1941-4.
- [12] D. Harel. Statecharts: A visual formalism for complex systems. Science of Computer Programming, 8(3):231–274, June 1987.

- [13] D. Harel, H. Lachover, A. Naamad, A. Pnueli, M. Politi, R. Sherman, A. Shtull-Trauring, and M. Trakhtenbrot. Statemate: A working environment for the development of complex reactive systems. *IEEE Transactions on Software Engineering*, 16(4):403–414, Apr. 1990.
- [14] G. Kahn and D. B. MacQueen. Coroutines and networks of parallel processes. In *IFIP Congress*, pages 993–998, 1977.
- [15] L. Lavagno and E. Sentovich. ECL: a specification environment for system-level design. In *DAC '99: Proceedings of the 36th ACM/IEEE conference on Design automation*, pages 511–516, New York, NY, USA, 1999. ACM Press.
- [16] E. A. Lee. The problem with threads. *IEEE Computer*, 39(5):33–42, 2006.
- [17] X. Li, M. Boldt, and R. von Hanxleden. Mapping Esterel onto a multi-threaded embedded processor. In *Proceedings of the 12th International Conference on Architectural Support for Programming Languages and Operating Systems (ASPLOS'06)*, San Jose, CA, October 21–25 2006.
- [18] B. Lickly, I. Liu, S. Kim, H. D. Patel, S. A. Edwards, and E. A. Lee. Predictable programming on a precision timed architecture. In *Proceedings of Compilers, Architectures, and Synthesis of Embedded Systems (CASES'08)*, Atlanta, USA, Oct. 2008.
- [19] F. Maraninchi and Y. Rémond. Argos: An automaton-based synchronous language. Computer Languages, 27(27):61–92, 2001.
- [20] M. Mendler and M. Pouzet. Uniform and modular composition of data-flow & control-flow in the lazy  $\lambda$ -calculus. Presentation at the International Open Workshop on Synchronous Programming (SYNCHRON'08), Aussois, France, Dec. 2008.
- [21] M. Mendler, R. von Hanxleden, and C. Traulsen. WCRT Algebra and Interfaces for Esterel-Style Synchronous Processing. In *Proceedings of the Design, Automation and Test in Europe (DATE'09)*, Nice, France, Apr. 2009.
- [22] D. Potop-Butucaru, S. A. Edwards, and G. Berry. *Compiling Esterel*. Springer, May 2007.
- [23] S. Prochnow, C. Traulsen, and R. von Hanxleden. Synthesizing Safe State Machines from Esterel. In *Proceedings of ACM SIGPLAN/SIGBED Conference on Languages, Compilers, and Tools for Embedded Systems (LCTES'06)*, Ottawa, Canada, June 2006.
- [24] S. Prochnow and R. von Hanxleden. Statechart development beyond WYSIWYG. In Proceedings of the ACM/IEEE 10th International Conference on Model Driven Engineering Languages and Systems (MoDELS'07), Nashville, TN, USA, Oct. 2007.
- [25] P. S. Roop, S. Andalam, R. von Hanxleden, S. Yuan, and C. Traulsen. Tight WCRT analysis of synchronous C programs. Technical Report 0912, Christian-Albrechts-Universität Kiel, Department of Computer Science, May 2009.
- [26] P. S. Roop, Z. Salcic, and M. W. S. Dayaratne. Towards Direct Execution of Esterel Programs on Reactive Processors. In 4th ACM International Conference on Embedded Software (EMSOFT 04), Pisa, Italy, Sept. 2004.

- [27] M. Samek. Practical UML Statecharts in C/C++Event-Driven Programming for Embedded Systems. Newnes, 2008.
- [28] F. Starke, C. Traulsen, and R. von Hanxleden. Executing Safe State Machines on a reactive processor. Technical Report 0907, Christian-Albrechts-Universität Kiel, Department of Computer Science, Kiel, Germany, Mar. 2009.
- [29] O. Tardieu and S. A. Edwards. Scheduling-independent threads and exceptions in SHIM. In *Proceedings of the Proceedings of the International Conference on Embedded Software (EMSOFT'06)*, Seoul, Korea, Oct. 2006.
- [30] R. von Hanxleden, X. Li, P. Roop, Z. Salcic, and L. H. Yoong. Reactive processing for reactive systems. *ERCIM News*, 66:28–29, Oct. 2006.
- [31] F. Wagner, R. Schmuki, P. Wolstenholme, and T. W. Thomas. *Modeling Software with Finite State Machines: A Practical Approach*. Auerbach Publications, 2006.
- [32] A. Wasowski. On efficient program synthesis from Statecharts. In *Proceedings of the 2003 ACM SIGPLAN Conference on Language, Compilers, and Tools for Embedded Systems (LCTES'03)*, volume 38, issue 7, June 2003. ACM SIGPLAN Notices.
- [33] S. Yuan, S. Andalam, L. H. Yoong, P. S. Roop, and Z. Salcic. STARPro—a new multi-threaded direct execution platform for Esterel. In *Proceedings of Model Driven High-Level Programming of Embedded Systems (SLA++P'08)*, Budapest, Hungary, Apr. 2008.

## Appendix A

## The SC files

The complete SC package consists of two files:

- **sc.h** The header file, to be included by each application (application).c
- **sc.c** The file including the main program, to be linked with (application).

This section also includes the Makefile and a run of calling make.

### Listing A.1: The header file sc.h

```
// Definition of SyncChart C macros
      // Header file included by ksmp.c and <application>.c
      // See http://www.informatik.uni-kiel.de/rtsys/sc/ for further
         information, including licensing
         Release 1.2
         Reinhard v. Hanxleden
         rvh@informatik.uni-kiel.de
10
          Initial version: 5 March 2009
      // Current version : 20 May 2009
12
13
      #include <stdio.h>
16
      // Instruction couting/Tracing
         Check whether externflags has been defined (eg from gcc command line)
19
         If so, suppress tracing and instruction counting
       // This then results in compact macro—expanded source code and executable
21
22
      #ifndef externflags
       // Comment the following line out to surpress detailed tracing.
      #define mytrace
24
25
       #define instrCnt
      #endif
27
28
       // Increment/decrement SC instruction counter
         Decrement is needed in some places to avoid duplicate counting
30
      #ifdef instrCnt
31
        #define instrCntIncr tickInstrCnt ++;
         #define instrCntDecr tickInstrCnt —
33
34
        #define instrCntIncr
        #define instrCntDeci
36
37
      #endif
39
       // If tracing is turned on, print trace string
40
      #ifdef mytrace
        #define traceO(f)
42
        #define trace1(f, a)
                                            printf (f, a);
                                           printf (f, a, b);
printf (f, a, b, c);
43
        #define trace2(f, a, b)
#define trace3(f, a, b, c)
        #define trace4(f, a, b, c, d)
                                            printf (f, a, b, c, d);
```

```
#define trace2(f, a, b)
#define trace3(f, a, b, c)
           #define trace4(f, a, b, c, d)
        // Count instruction (optionally), print trace string prefix (optionally) // Trace string prefix takes a string s (typically denoting the instruction
        // and identifies the executing thread, both by name and thread id
        #define traceThread(s)
          instrCntIncr
          trace4("%-9s%-6s_(id_%d,_prio_%d)_", s, id2threadname[cid], cid, pr[cid])
        // Print trace prefix + suffix
        // s is string denoting instruction (eg, "PAUSE:")
        // f is format string for trace suffix
         // a, b, ... are arguments for format string
        #define traceOt(s, f)
                                               traceThread(s) traceO(f);
        #define trace1t(s, f, a) trace1fread(s) trace1(f, a);
#define trace2t(s, f, a, b) traceThread(s) trace2(f, a, b);
#define trace3t(s, f, a, b, c) traceThread(s) trace3(f, a, b, c);
        #define trace4t(s, f, a, b, c, d) traceThread(s) trace4(f, a, b, c, d);
 76
        // Type definitions
        typedef void
                                * labeltype;
                                                  // Computed goto — a la gcc
                                  bitvector; // 32 bits on IA32
signalvector; // 32 signals on IA32
        typedef unsigned int bitvector;
        typedef bitvector
        typedef bitvector
                                 threadvector; // 32 threads on IA32
        // Global variables
 85
                                                   // Bit mask for signals
         signalvector signals;
                                                   // Bit mask for enabled threads
        threadvector enabled;
                                                   // Bit mask for active threads
                       idMax 8*sizeof(threadvector) // Number of threads
        #define
 93
                       runCnt;
                                                   // Counts program runs
                       cid;
                                                   // Id of current thread
                       tickCnt;
                                                   // Counts program ticks
                       tickInstrCnt;
        int
                                                   // Instructions in one tick
                       pc[idMax];
        labeltype
                                                   // Pseudo program counters
                       pr[idMax];
 99
        threadvector
                       descs[idMax];
                                                   // Descendants of thread
                       TickEndLabel;
100
         labeltype
                                                   // Label to stop program
                                                   // For function calls (eg Exit Actions
102
104
105
        // Declarations of constants and variables
107
        // Constants defined in <application>.c
                                      // Highest thread id in use
108
                                         # of runs to execute
110
        int tickMax;
                                      // # of ticks to execute
        // Note: the mapping from thread ids to names (labels) is not
```

#define trace1(f, a)

49

```
// necessarily unique, as we may want to reuse thread ids for threads
                                                                                                   #define isEnabled(id) (enabled & u2b(id))
113
                                                                                           201
        // that cannot be active concurrently .
114
                                                                                           202
        /// We here adopt the convention to use the label of the thread that
// has the given id and appears first in the given program.
                                                                                                   #define isEnabledNotOnly(id) (enabled != id2b(id))
115
                                                                                           203
                                                                                           204
116
           Note: because of this possible thread id sharing, ids (declared in
                                                                                           205
                                                                                                   #define isEnabledNoneOf(idset) ((enabled & idset) == 0)
        // <application>.c) is an array, instead of just an enumerated type.
extern const char *id2threadname[]; // Names of threads
extern const char *s2signame[]; // Names of signals
118
                                                                                           206
                                                                                           207
                                                                                                   // Thread (de-)activation
119
                                                                                           208
                                                                                                   #define activate(id) active |= u2b(id)
120
121
                                                                                           209
                                                                                           210
                                                                                                   #define deactivate(id) active &= ~u2b(id)
122
                                                                                           211
123
                                                                                                   #define isActive(id) (active & u2b(id))
124
        // Declarations of functions defined in <application>.c:
                                                                                           212
                                                                                           213
125
          / Initialize signals to inputs for one tick
                                                                                           214
126
127
        void getInputs();
                                                                                           215
                                                                                           216
                                                                                                   // Tick start and end
128
        // Set reference outputs and check valued signals , if there are any
                                                                                           217
129
130
        int checkOutputs(signalvector *tickOutputs);
                                                                                           218
                                                                                                   // Start a tick (an instant).
                                                                                           219
                                                                                                   // IF this is the initial tick (< isIni > is set).
131
        // Print value of a signal, if it has one
                                                                                           220
                                                                                                        THEN initialize things and continue with following instruction,
132
133
        void printVal(int id);
                                                                                           221
                                                                                                        ELSE call dispatcher to resume where we left off
                                                                                                   #define TICKSTART(islni)
                                                                                           222
134
                                                                                           223
                                                                                                     freezePreClear
135
        // Compute one tick.
                                                                                                     136
        // Returns 1 if some thread is still active in current tick
                                                                                           224
137
        int tick (int islnit):
                                                                                           225
                                                                                           226
                                                                                                       pc[TickEnd] = \&\&TickEndLabel;
138
                                                                                                       pr[TickEnd] = 0;
139
        // Functions defined in ksmp.c
                                                                                           227
                                                                                                        enableInit (ids [TickEnd]);
140
        void selectCidPrio ():
                                                                                           228
                                                                                                       cid = ids[Main];
        void selectCidNoprio();
                                                                                           229
141
142
                                                                                           230
                                                                                                       enable(cid);
143
                                                                                           231
                                                                                                        setPreInit
144
                                                                                           232
                                                                                                        setValInit
                                                                                                     } else {
145
        // Dispatcher
                                                                                           233
                                                                                                       active = enabled;
146
                                                                                           234
147
        #ifdef USEPRIO
                                                                                           235
                                                                                                       dispatch();
        // Version 1: for arbitrary priorities #define dispatch() selectCidPrio();
148
                                                                                           236
149
                                                                                           237
150
         goto *pc[cid]
                                                                                           238
151
                                                                                           239
                                                                                                   // Complete a tick.
        #elif ((defined __i386__ || defined __amd64__ || defined __x86_64__) &&
                                                                                                   // Return 0 iff computation has terminated
152
                                                                                           240
               defined __GNUC__)
                                                                                                   #define TICKEND
153
        // Version 2a: all priorities = 0, x86 + gcc available
                                                                                           242
                                                                                                     TickEndLabel: setPre
                                                                                                     return isEnabledNotOnly(TickEnd);
         // Use fast Bit Scan Reverse assembler instruction
154
                                                                                           243
155
        #define dispatch()
                                                                                           244
156
          _asm volatile ("bsrl _%1,%0\n"
                                                                                           245
157
                            "=r" (cid)
                                                                                           246
                                                                                                   // =============
                          : "c" (active)
158
                                                                                           247
                                                                                                   // Pausing, suspending, aborting and terminating a thread}
159
                                                                                           248
         goto *pc[cid]
160
                                                                                           249
                                                                                                   // Pause a thread.
161
                                                                                           250
                                                                                                   ^{\prime\prime}//<label> typically points to instruction to be executed after pause
                                                                                                   // stmt. Therefore, this argument should be superfluous in low—level ISA.
// HOWEVER, supplying the label explicitly may save a subsequent GOTO.
162
                                                                                           251
        ... // Version 2b: all priorities = 0, \times86 + gcc not available
163
                                                                                           252
        #define dispatch() selectCidNoprio();
                                                                                                      For example, <|abel>: pause(<|abel>) can be used as shorthand for
164
                                                                                           253
165
                                                                                                   // HALT, which corresponds to a final , but non—terminating state. (A // terminating state would be encoded by TERM).
          goto *pc[cid]
                                                                                           254
166
        #endif
                                                                                           255
                                                                                                   #define PAUSE(label) {
167
                                                                                           256
                                                                                                     168
                                                                                           257
169
           ' ______
                                                                                           258
170
        // Low-level routines
                                                                                           259
                                                                                                     deactivate (cid);
171
                                                                                           260
                                                                                                     dispatch(); }
172
           Encoding of signal /thread \langle u \rangle (some non—negative int) in bitvector.
                                                                                           261
           This implementation is fast and simple, BUT limits the max thread
173
                                                                                           262
174
         ^{\prime}/ ID and max signal ID to the word width of the machine (eg 32).
                                                                                           263
                                                                                                   // Suspend current thread, continue at label
175
        #define u2b(u)
                                (1 << u)
                                                                                           264
                                                                                                   // Note: suspension is implemented by deactivating the current thread
                                                                                                   // as well as its descendants. This exploits that the PCs of the
176
          / Mapping thread id <id> (of enumeration type idtype) to \, bitvector .
                                                                                                          descendants
177
                                                                                                    // must reside at tick boundaries.
178
        #define id2b(id)
                               u2b(ids[id])
                                                                                           266
                                                                                                   // must reside at tick Doundaries.
#define SUSPEND(label) {
   trace1t("SUSPEND:", "suspends.itself_and_descendants_0%o\n", descs[cid])
179
                                                                                           267
                                                                                           268
180
181
        // Keeping track of the thread status
                                                                                           269
                                                                                                     active &= "descs[cid];
182
                                                                                           270
                                                                                                     freezePre
183
184
        // Thread enabling/disabling
                                                                                           271
                                                                                                     instrCntDecr
        #define enable(id)
                                                                                           272
                                                                                                     PAUSE(label) }
185
          enabled = u2b(id);
                                                                                           273
186
187
          active |= u2b(id)
                                                                                           274
                                                                                           275
                                                                                                   // Transition to <label>, kill descendant threads (implements abortion)
188
                                                                                                   #define TRANS(label) {
        #define enableInit (id)
                                                                                           276
189
190
          enabled = u2b(id);
                                                                                           277
                                                                                                     \label{lem:disableSet} $$ \disableSet (descs [cid]); $$ trace1t ("TRANS:", "transfers, \_enabled \_= \_0%o \n", enabled) $$
                                                                                           278
          active = enabled
191
                                                                                           279
                                                                                                     goto label; }
192
193
        #define disable(id)
                                                                                           280
         enabled &= ~u2b(id);
active &= ~u2b(id)
194
                                                                                           281
                                                                                           282
195
                                                                                                   ,,
// Note: a HALT would be implemented as <|abel>: PAUSE(<|abel>)
196
                                                                                           283
                                                                                                   #define TERM {
197
        #define disableSet (idset)
                                                                                           284
          enabled &= "idset;
active &= "idset
                                                                                           285
                                                                                                     trace1t ("TERM:", "terminates,_enabled_=_0%o\n", enabled)
199
                                                                                           286
200
                                                                                           287
                                                                                                     dispatch(); }
```

```
288
                                                                                                   375
289
                                                                                                   376
290
                                                                                                   377
                                                                                                               signals \ \mid = u2b(s); \ \}
        // Handling concurrency
                                                                                                   378
291
                                                                                                    379
                                                                                                            // Test for presence of signal . 
// IF \langle s \rangle is present,
293
          // Spawn a thread of \, priority \, <p>, \, starting at \, <label>, \, with id \, <id>
                                                                                                   380
        #define PAR(p, label, id) {
294
                                                                                                   381
           trace3t ("PAR:", "forks_\%s_\(\%d)_\with_\prio_\%d\n", id2threadname[id], id, p)
                                                                                                            // THEN proceed to next instruction,
                                                                                                   382
                                                                                                   383
                                                                                                            // ELSE jump to <label>
#define PRESENT(s, label) {
296
           pc[id] = &&label:
                                                                                                   384
                                                                                                              pr[id] = p;
                                                                                                    385
298
           enable(id); }
                                                                                                   386
299
                                                                                                   387
         // Denote parent thread, starting at < label>
301
         // Current thread gets priority < p>, continues at < label>, has descendants
                                                                                                   389
                 <d>
                                                                                                   390
         // Descendants are used
303
         \frac{1}{1} - to check for termination (with JOIN)
                                                                                                   392
                                                                                                             // Handling valued signals
                                                                                                            // The following is compiled conditionally depending on valSigIntCnt
// <application>.c must define valSigIntCnt if valued signals are used
         // – to be disabled upon abortion (with TRANS)
304
                                                                                                   393
        #define PARE(p, label, d) {
                                                                                                    394
           \label{eq:tracelt} $$\operatorname{tracelt}("PARE:", 'has\_descendants\_0%o\n", d)$$ pc[cid] = &&label; $$pr[cid] = p; $$$
306
                                                                                                   395
                                                                                                            #ifdef valSigIntCnt
307
                                                                                                   396
                                                                                                                                           // Counter for looping through valued sigs
309
           descs[cid] = d;
                                                                                                   398
                                                                                                             // At beginning of initial tick:
           dispatch(); }
310
                                                                                                   399
                                                                                                               Initialize valued signals (-1 \text{ is for "undefined"})
311
                                                                                                    400
312
                                                                                                   401
                                                                                                            #define setValInit
                                                                                                               \begin{aligned} & \text{for } (i=0; \ i < \text{valSigIntCnt}; \ i++) \\ & \text{valSigInt} \left[i\right] = -1; \end{aligned} 
313
         // Join completed child threads.
                                                                                                   402
        // IF all descendants have terminated,
315
             THEN jump to <thenlabel>,
                                                                                                   404
              ELSE jump to <elselabel>
                                                                                                                        // #ifdef valSigIntCnt
316
                                                                                                   405
                                                                                                            #else
        #define JOIN(thenlabel, elselabel) {
tracelt("JOIN:", "%s\n",
isEnabledNoneOf(descs[cid]) ? "joins" : "does_not_join")
                                                                                                            #define setValInit
317
                                                                                                    406
318
                                                                                                   407
                                                                                                             #endif
319
                                                                                                   408
           if (isEnabledNoneOf(descs[cid]))
320
                                                                                                    409
                                                                                                             // Emission of a valued signal <s>, type integer
321
             goto thenlabel;
                                                                                                   410
                                                                                                            #define EMITINT(s, val) {
                                                                                                              valSigInt [s] = val;
trace3t ("EMITInt:", "emits_%s_(%d),_value_%d\n", s2signame[s], s, val)
322
           instrCntDecr
                                                                                                   411
           PAUSE(elselabel); }
323
                                                                                                    412
324
                                                                                                   413
                                                                                                               signals |= u2b(s); }
325
                                                                                                   414
326
            Set priority of a thread.
                                                                                                    415
         // <label> points to instruction after prio stmt
// This argument should be superfluous in low—level ISA
327
                                                                                                   416
                                                                                                             // Emission of a valued signal \langle s \rangle, type integer, combined with *
328
                                                                                                   417
        #define PRIO(p, label) {
                                                                                                            #define EMITINTMUL(s, val) {
329
                                                                                                   418
                                                                                                              valSigIntMult [s] *= val;
trace4t ("EMITInt*:", "emits_%s_(%d),_value_%d,_result_%d\n", s2signame[s], s, val, valSigIntMult [s])
signals |= u2b(s); }
330
           trace1t("PRIO:", "set_to_priority _%d\n", p)
                                                                                                   419
331
           \begin{array}{l} \mathsf{pr}\big[\mathsf{cid}\,\big] \ = \mathsf{p}; \\ \mathsf{pc}\big[\mathsf{cid}\,\big] \ = \&\&\mathsf{label}; \end{array}
                                                                                                   420
332
                                                                                                    421
333
           dispatch(); }
                                                                                                    422
334
                                                                                                   423
335
                                                                                                    424
336
                                                                                                    425
                                                                                                             // Retrieve value of signal <s> into <reg>
                                                                                                            #define VAL(s, reg) {
trace3t ("VAL:", "determines_value_of_%s_(%d)_as_%d\n",
337
        // Efficient shorthands for thread handling
                                                                                                    426
330
            Set a priority , then pause (this sets "prionext").
                                                                                                    428
                                                                                                                        {\sf s2signame[s],\ s,\ valSigInt\ [s])}
                                                                                                              reg = valSigInt[s];
         // The is a more efficient alternative to
340
                                                                                                    429
               PRIO(p, label1); label1: PAUSE(label)
341
                                                                                                    430
        // as no context switch is needed immediately before the PAUSE #define PPAUSE(p, label) {
342
                                                                                                   431
343
                                                                                                   432
                                                                                                             // =============
           trace1t ("PPAUSE:", "sets_prio_to_%d\n", p)
344
                                                                                                    433
                                                                                                            // Handling PRE
                                                                                                            /// The following is compiled conditionally depending on usePRE
// <application>.c must define usePRE if PRE is used
345
           pr[cid]
                    = p;
                                                                                                    434
           instrCntDecr
346
                                                                                                   435
347
           PAUSE(label) }
                                                                                                    436
                                                                                                            #ifdef usePRE
348
                                                                                                    437
                                                                                                            signalvector sigsPre; // Signals from previous tick signalvector sigsFreeze; // Signals that are frozen, due to suspension
349
                                                                                                   438
350
        // IF all descendants have terminated,
                                                                                                    439
              THEN jump to < then label>,
                                                                                                    440
351
            ELSE set priority , pause, and continue at < elselabel> The is a more efficient alternative to
352
                                                                                                   441
                                                                                                               At beginning of initial tick:
353
                                                                                                    442
                                                                                                                Initialize previous signals
               JOIN(thenlabel, label1); label1: PPAUSE(p, elselabel)
                                                                                                   443
                                                                                                            #define setPreInit
354
         // as no context switch is needed immediately before the PAUSE
355
                                                                                                   444
                                                                                                              sigsPre = 0;
        #define JPPAUSE(p, thenlabel, elselabel) {
tracelt("JPPAUSE;", "%s\n",
isEnabledNoneOf(descs[cid]) ? "joins" : "does_not_join")
356
                                                                                                   445
                                                                                                               setPreValInit;
                                                                                                   446
357
358
                                                                                                   447
                                                                                                             // At end of tick:
           if (isEnabledNoneOf(descs[cid]))
                                                                                                               Copy current signals (unless frozen) to previous signals
359
                                                                                                   448
             goto thenlabel;
                                                                                                    449
                                                                                                            #define setPre
360
361
           instrCntDecr
                                                                                                   450
                                                                                                               sigsPre = (sigsPre & sigsFreeze) | (signals & ~sigsFreeze);
           PPAUSE(p, elselabel) }
                                                                                                    451
362
                                                                                                    452
364
                                                                                                    453
                                                                                                            // When suspending current thread:
// Add signals local to current thread or its descendants
365
                                                                                                    454
         ^{\prime\prime}// Signal initialization , emission and testing
                                                                                                    455
                                                                                                             // to list of signals to freeze
367
                                                                                                   456
                                                                                                            #define freezePre
                                                                                                    457
                                                                                                               sigsFreeze |= sigsDescs[cid];
368
             Initialize a local signal (handles reincarnation)
        458
                                                                                                            // At beginning of tick:
// Clear list of signals to freeze
370
                                                                                                   459
           signals &= "u2b(s); }
371
                                                                                                   460
                                                                                                    461
                                                                                                            #define freezePreClear
373
                                                                                                   462
                                                                                                               sigsFreeze = 0;
        // Emission of a pure signal <s>
                                                                                                   463
```

```
// #ifdef usePRE
464
        #else
                                                                                                  553
        #define setPreInit
                                                                                                             Conditionally call a function .
465
                                                                                                  554
466
         #define setPre
                                                                                                  555
                                                                                                           // IF thread <id> is active and at state <statelabel>,
// THEN call function at <label>;
        #define freezePre
                                                                                                  556
467
        #define freezePreClear
                                                                                                           // Return to < retlabel>
                                                                                                  557
469
        #endif
                   // #ifdef usePRE
                                                                                                  558
                                                                                                           // Use this if an Exit Action _may_ have to be performed
                                                                                                           // Obserting in Exit Continuing nave to be performed for ISAT(id., statelabel, retlabel); (ALL(label, retlabel); #define ISATCALL(id, statelabel, label, retlabel) {
                                                                                                  559
470
                                                                                                  560
                                                                                                             if (isEnabled(id) && (pc[id] == &&statelabel)) {
  trace0t("ISATCALL:", "_does__call_function\n")
  returnAddress = &&retlabel;
472
         // Test for presence of signal in previous tick .
                                                                                                  561
        // IF <s> was present in previous tick,
                                                                                                  562
473
        // THEN proceed to next instruc
// ELSE jump to <label>
#define PRESENTPRE(s, label) {
             THEN proceed to next instruction,
                                                                                                               goto label;
475
                                                                                                  564
                                                                                                  565
476
          trace3("PRESENTPRE:", "determines_previous_%s_(%d)_as_%s\n", s2signame[s], s, (sigsPre & u2b(s)) ? "present" : "absent")
                                                                                                             trace0t ("ISATCALL:", "does__not__call_function\n")
                                                                                                  566
478
                                                                                                  567
                                                                                                            goto retlabel; }
           if (!( sigsPre & u2b(s)))
479
481
                                                                                                          Listing A.2: The main program file sc.c
482
                                                                                                           // Main file for using SyncChart C macros
484
         ^{\prime\prime}// Handling valued signals in conjunction with PRE
                                                                                                           // This should be linked with <application>.o
485
                                                                                                    3
486
                                                                                                           // See http://www.informatik.uni-kiel.de/rtsys/sc/ for further
487
         #ifdef valSigIntCnt
                                                                                                          // information , including licensing
         // At beginning of initial tick:
488
                                                                                                     6
         // Initialize previous signal values
489
                                                                                                           // Release 1.2
490
        #define setPreValInit
                                                                                                           // Reinhard v. Hanxleden
           for (i = 0; i < valSigIntCnt; i++)
491
                                                                                                           // rvh@informatik.uni—kiel.de
             valSigIntPre[i] = -1;
492
                                                                                                           // Initial version : 5 March 2009
                                                                                                   10
493
                                                                                                           // Current version : 20 May 2009
494
         // At end of tick :
                                                                                                   12
495
         // Copy values of current signals (unless frozen) to previous signals
                                                                                                          #include "sc.h"
                                                                                                   13
496
        #define setPreVal
           for (i = 0; i < valSigIntCnt; i++)
497
                                                                                                   15
             if (!( sigsFreeze & u2b(i)))
498
                                                                                                           // Computing the id of next thread to be dispatched
                                                                                                   16
499
                valSigIntPre [i] = valSigInt [i];
                                                                                                           // Version 1: for arbitrary priorities
500
         #else // #ifdef valSigIntCnt
#define setPreValInit
                                                                                                   18
                                                                                                           // For enabled threads with highest prio, highest id "wins"
501
                                                                                                           void selectCidPrio () {
                                                                                                   19
502
        #define setPreVal
503
                                                                                                   21
                                                                                                             int cprio = -1;
                  // #ifdef valSigIntCnt
// #ifdef usePRE
                                                                                                   22
505
         #endif
                                                                                                             for (id = idHi; id >= 0; id--) {
506
                                                                                                   24
                                                                                                               if (isActive(id) && (pr[id] > cprio)) {
                                                                                                   25
        \label{eq:continuous_series} $$// Retrieve previous value of signal <s> into <reg> $$ $\#define VALPRE(s, reg) {$$ $ trace3t("VALPRE:", "determines_value_of_%s_(%d)_as_%d\n", s2signame[s], s, valSigIntPre[s])$$ $$ reg = valSigIntPre[s]; $$ $$
                                                                                                                 cid = id;
508
                                                                                                                 \mathsf{cprio}\ = \mathsf{pr[id\ ]};
                                                                                                   26
509
                                                                                                   27
510
                                                                                                   28
511
                                                                                                   29
512
                                                                                                   30
513
                                                                                                   31
                                                                                                              _____
514
                                                                                                           // Computing the id of next thread to be dispatched
515
           33
                                                                                                           // Version 2b: all priorities = 0, x86 + gcc not available
516
        // Control flow: jumps
                                                                                                           // Uses obvious algorithm, run time linear in position of highest bit
                                                                                                   34
517
                                                                                                           // Note that there are also alternatives that run logarithmic to bit vector
         // Just a goto that also gets counted as instruction
518
        #define GOTO(label) {
519
                                                                                                   36
                                                                                                           // See eg http://graphics.stanford.edu/~seander/bithacks.html#IntegerLog
520
             instrCntIncr
                                                                                                           // Which is actually faster depends on application
521
          goto label: }
                                                                                                   38
                                                                                                           void selectCidNoprio() {
522
                                                                                                   39
                                                                                                            int act:
523
524
            ______
                                                                                                   41
                                                                                                            \mathsf{act} \, = \mathsf{active} \, ;
525
        // Support for Exit Actions
                                                                                                             for (cid = 0; act != 0; act >>= 1)
                                                                                                   42
526
527
           IF thread < id> is active and at state < statelabel>.
                                                                                                   44
              THEN proceed to next instruction,
528
                                                                                                   45
              ELSE jump to < label>
529
         // Can use this if an Exit Action _may_ have to be performed
530
                                                                                                   47
         #define ISAT(id, statelabel, label) {
531
                                                                                                           // Tracing routines
                                                                                                   48
           \label{eq:if_interpolation}  \begin{aligned}  & \text{if (isEnabled(id) \&\& (pc[id] == \&\&statelabel)) \{} \\  & \text{trace0t("ISAT:", " \_is\_at\_probed\_label} \\  & \text{n")} \end{aligned}
                                                                                                           void vec2names(char *prefix, bitvector ids, const char *names[], char*
533
                                                                                                                  suffix )
534
                                                                                                   50
535
             trace0t ("ISAT:", "is\_\_not\_\_at\_probed\_label \n")
                                                                                                           #ifdef mytrace
536
             goto label;
                                                                                                   52
                                                                                                             int id = 0;
537
                                                                                                             int first = 1;
                                                                                                   53
538
539
                                                                                                             printf ("%s", prefix);
         // Call a function at <label>, return to < retlabel>
540
                                                                                                   56
                                                                                                             while (ids) {
        // Use this if an Exit Action _must_ be performed #define CALL(label, retlabel) {
trace0t("CALL:", "calls_function\n") \
                                                                                                               if (ids & 1) {
542
                                                                                                                 if (first) {
543
                                                                                                   59
                                                                                                                    first = 0;
           \mathsf{returnAddress} = \&\&\mathsf{retlabel};
                                                                                                                 } else {
545
           goto label; }
                                                                                                   61
                                                                                                                   printf (", _");
546
                                                                                                   62
547
                                                                                                                  printf ("%s", names[id]);
548
         // Return from a function call
                                                                                                                 if (names == s2signame)
printVal(id);
                                                                                                   64
        #define RET {
  trace0t("RET:", "returns_from_function\n")
549
                                                                                                   65
                                                                                                                  printf (" ¬(%d)", id);
           goto *returnAddress; }
                                                                                                   67
552
                                                                                                               ids >>= 1:
                                                                                                   68
```

#### Listing A.3: The Makefile 69 id++: progs := ABRO Count2Suspend Exits Exits—no—isatcall Exits—inlined 1 71 FilteredSR grcbal3 \ 72 if (first) { 2 PreAndSuspend PrimeFactor Reincarnation Shifter3 SurfDepth PCO 73 printf ("<none>"); 3 74 75 $downloads := Makefile \ make.trace \ sc.c \ sc.h \ \$(progs:=.c) \ \$(progs:=.out)$ 76 printf ("%s", suffix); CCFLAGS := -Wall6 77 78 #endif all: \$(progs:=.out) 79 9 80 10 allprogs: \$(progs) 81 // The main program PCO: PCO.c sc.h Makefile 12 83 // Returns 0 iff outputs generated by program match reference trace gcc \$(CCFLAGS) PCO.c —o PCO 13 84 int main() 85 # Want to compile ABRO-C without tracing, to not interfere with kbd input ABRO-C: ABRO-C.c sc.c sc.h Makefile 15 // Instructions in one run 86 int runInstrCnt: 16 // Instructions accumulated over all runs // Outputs of simulation correct? int runsInstrCnt = 0: 87 gcc\$(CCFLAGS) -Dexternflags -DinstrCnt ABRO-C.csc.c -o\$@ int outputsOK = 1; 88 18 89 int notDone; // Current run not done yet? 19 %.out2: %.c sc.c sc.h Makefile 90 gcc \$(CCFLAGS) \$\*.c sc.c -o \$\* 20 91 21 \$\* > \$@ 92 22 93 23 %.out: % %.c 94 24 \$\* > \$@ 95 25 for (runCnt = 0; (runCnt < runMax) && outputsOK; runCnt++) { 96 26 %-expanded.c: %.c printf ("#####RUN\_%d\_STARTS\_############\n", 97 gcc (CCFLAGS) -D externflags -E \*.c > \$@27 98 runCnt); 99 29 %-expanded-flags.c: %.c 100 runInstrCnt = 0;30 101 tickCnt = 0;102 init = 1: 32 %.s: %.c sc.h Makefile enabled = 0; 103 gcc \$(CCFLAGS) —D externflags —O3 —S \$\*.c 33 104 34 105 do { // Execute all ticks of one run %-unopt.s: %.c sc.h Makefile 35 106 tickInstrCnt = 0: gcc (CCFLAGS) - o @ -D externflags -S.c 36 getInputs(); 107 37 tickInputs = signals; 108 38 %.o: %.c sc.h Makefile 109 gcc (CCFLAGS) -D externflags -O3 -c -o \*.o \*.c 39 110 $trace3("====\_TICK\_\%d\_STARTS,\_inputs\_=\_0\%o,\_enabled\_=\_0\%o \setminus n$ 40 41 42 #objdump -d \*.o > 0112 43 otool -tv\$\*.o > \$@ 113 44 11445 %-linked.asm: %.c sc.c sc.h Makefile 115 notDone = tick(init); // Call automaton function gcc \$(CCFLAGS) -D externflags -O3 \$\*.c sc.c -o \$\* 46 116 init = 0; #objdump -d \*.exe > 0otool -tv \* > 047 117 48 $runInstrCnt \ += tickInstrCnt;$ trace3("====\_TICK\_%d\_terminates\_after\_%d\_instructions,\_enabled\_=\_ 119 %: %.c sc.c sc.h Makefile gcc \$(CCFLAGS) \$\*.c sc.c -o \$\* 51 $\label{eq:tickCnt} \mbox{tickInstrCnt , enabled);} \mbox{vec2names}("====\_Resulting\_signals:\_", signals, s2signame, "");}$ 120 52 121 outputsOK = checkOutputs(&tickOutputs); 122 (time make) >& \$@ 54 if (outputsOK) { 123 tickSignals = tickInputs | tickOutputs; if (signals == tickSignals) { 55 124 # Example to match either or expression : 125 57 # grep -E 'trace|\"' sc.h %.stats: 126 $trace0 ("\,,\_Outputs\_OK. \setminus n \setminus n"\,);$ 58 127 } else { 59 echo "Line\_count\_of\_\$\*:" vec2names(",\_Outputs\_NOT\_OK\_—\_expected\_signals\_", 128 60 wc \$\* 129 $tick Signals \ , \ s2 signame, \ "\,!! \setminus n \setminus n"\,);$ echo "Comment\_line\_count\_of\_\$\*:" 61 130 outputsOK = 0: grep -c "^\_\*//" \$\* echo "Empty\_line\_count\_of\_\$\*:" 131 63 } else { 132 grep -c "^\$\$" \$\* 64 133 notDone = 0; echo "Trace\_related\_line\_count\_of\_\$\*,\_discouting\_multi—line\_trace\_ 134 $commands\_(9),\_counting\_again\_comments\_(4):"$ 135 grep -c "trace" \$\* 66 136 tickCnt++: if (tickCnt >= tickMax) { 137 68 $\mathsf{sc.tar.gz:}\ \$(\mathsf{downloads})$ printf ("==== $\bot$ Executed\_tickMax $\_$ = $\_$ %d\_ticks!\n", tickMax); 138 tar —cf sc. tar \$(downloads) 69 notDone = 0;139 gzip —f sc. tar 140 71 72 142 } while (notDone && outputsOK); ${\tt BIBLIO\_REMOTEPATH=biblio@rtsys.informatik.uni-kiel.de:/home/biblio/}$ 143 public\_html/downloads $printf ("\#\#\#\# LRUN\_\%d\_terminates\_after\_\%d\_instructions \\ \ \ \ \ \ \ \ \ \ \ )$ 144 74 145 runCnt, runInstrCnt); runsInstrCnt += runInstrCnt; 75 %p: % 146 76 scp \$^ \$(BIBLIO\_REMOTEPATH)/ 147 77 148 printf ("####\_AII\_runs\_terminate,\_after\_%d\_instructions $\n\n$ ", 149 79 -rm \*\* \*-expanded.c \*.stackdump \*.o runsInstrCnt); 80 150 return !outputsOK; realclean : clean 151 82 -rm \*.exe \*.out

#### Listing A.4: make.trace: a run of make

```
\label{eq:make}  \begin{tabular}{ll} make [1]: Entering directory '/cygdrive/c/Dokumente und Einstellungen/rvh/Eigene Dateien/shared/papers/scc' \\ \end{tabular}
       \frac{2}{3}
                                    gcc abro.c scc.c —o abro
                                  abro > abro.out
gcc count2suspend.c scc.c —o count2suspend
                                      {\sf count2suspend} > {\sf count2suspend.out}
                                    gcc exits .c scc.c —o exits exits > exits.out
                                  \begin{array}{lll} & & \\ & \text{gcc filteredSR .c scc.c } - \text{o filteredSR} \\ & & \\ & \text{filteredSR } > \text{filteredSR.out} \\ & & \\ & & 
                                  gcc greams of greams grcbal3 > grcbal3 > grcbal3.out
gcc preAndSuspend.c scc.c —o preAndSuspend
preAndSuspend > preAndSuspend.out
   11
12
13
14
15
16
                                    gcc primeFactor.c scc.c —o primeFactor
                                  primeFactor > primeFactor.out
gcc reincarnation .c scc.c —o reincarnation
   17
                                       {\sf reincarnation} \ > \ {\sf reincarnation.out}
                                    rentariation out
gcc shifter3 .c scc. c – o shifter3
shifter3 > shifter3.out
make[1]: Leaving directory '/cygdrive/c/Dokumente und Einstellungen/rvh/
Eigene Dateien/shared/papers/scc'
18
19
 20
 21
22
23
24
                                                                                     0m5.718s
                                       user
                                                                                    0m3.210s
0m1.690s
                                      sys
```

## Appendix B

# Complete Examples

// Returns 1 if some thread is still active in current tick

#### B.1 **ABRO**

```
int tick (int islnit)
                                                                                                   63
                                                                                                           // Thread ids: AB=1, WaitB=2, WaitA=3, Main=4
                          Listing B.1: ABRO.c
                                                                                                   65
                                                                                                                     TICKSTART(isInit);
                                                                                                   66
        // ABRO — the "hello world" for SSMs
// Example from Charles Andr, Semantics of SyncCharts,
// ISRN 13S/RR—2003—24—FR, April 2003, Figure 5—12
                                                                                                   68
                                                                                                                     PARE(0, ABOmain, id2b(AB) | id2b(WaitA) | id2b(WaitB));
                                                                                                   69
                                                                                                                     PAR(0, WaitA, ids[WaitA]);
        /
// rvh,17 mar 2009
                                                                                                   \frac{71}{72}
                                                                                                                     PAR(0, WaitB, ids[WaitB]);
PARE(0, ABmain, id2b(WaitA) | id2b(WaitB));
       #include "sc.h"
                                                                                                   73
74
75
       #define RUNMAX 2
                                             // # of runs to execute
                                                                                                            WaitA: PAUSE(L0):
                                            // # of ticks to execute
                                                                                                                     PRESENT(A, WaitA);
10
                                                                                                                     TERM;
       int runMax = RUNMAX;
11
                                             // # of runs to execute
                                            // # of ticks to execute
                                                                                                           WaitB: PAUSE(L1);
13
                                                                                                                     PRESENT(B, WaitB);
14
                                                                                                   80
                                                                                                                     TERM;
16
       // Program—specific definitions
                                                                                                            ABmain: JOIN(Done, ABmain);
17
                                                                                                   83
                                                                                                            Done: EMIT(O);
18
                                                                                                   84
       typedef enum {A, B, R, O} signaltype; const char *s2signame[] = {"A", "B", "R", "O"};
19
20
                                                                                                           ABOmain:PAUSE(L2);
L2: PRESENT(R, ABOmain);
21
                                                                                                   87
\frac{22}{23}
                                                                                                                     TRANS(ABO);
        // Note: WaitA gets a higher id than WaitB (rather than the other way
                                                                                                   89
          around) simply to let WaitA execute first, to make the trace match
                                                                                                                     TICKEND:
      25
26
                                                                                                   92
27
                                                                                                           // Local Variables :
                                                                                                              compile—command: "make ABRO; ABRO"
        // Inputs for RUNMAX runs of TICKMAX ticks
31
                                                                                                                            Listing B.2: ABRO.out
32
        signalvector inputs [RUNMAX][TICKMAX] =
33
         \{\{0, u2b(A), u2b(B), u2b(R), 0\},\
                                                                                                           #### RUN 0 STARTS #############
           \{u2b(A) \mid u2b(B), u2b(A) \mid u2b(B), 0, u2b(R), u2b(A) \mid u2b(B) \mid u2b(R)\}
34
                                                                                                            ==== TICK 0 STARTS, inputs = 00, enabled = 00
                                                                                                           ==== Inputs: <none>
                                                                                                           ==== Enabled: <none>
36
        // Expected outputs
                                                                                                                    Main (id 4, prio 0) forks AB (1) with prio 0
37
        signalvector outputs[RUNMAX][TICKMAX] =
                                                                                                                            (id 4, prio 0) has descendants 016
(id 4, prio 0) pauses, active = 023
(id 1, prio 0) forks WaitA (3) with prio 0
                                                                                                           PARE: Main
38
         {{0, 0, u2b(O), 0, 0}
                                                                                                           PAUSE: Main
39
           {0, u2b(O), 0, 0, 0}};
40
                                                                                                           PAR: AB (id 1, prio 0) forks WaitB (2) with prio 0
PARE: AB (id 1, prio 0) has descendants 014
PAUSE: WaitA (id 3, prio 0) pauses, active = 017
41
       void getInputs()
                                                                                                   10
42
43
          signals = inputs[runCnt][tickCnt];
                                                                                                          PAUSE: WaitB (id 2, prio 0) pauses, active = 07 JOIN: AB (id 1, prio 0) does not join
44
45
                                                                                                           PAUSE: AB
                                                                                                                             (id 1, prio 0) pauses, active = 03
46
          Set reference outputs and check valued signals, if there are any.
                                                                                                          ==== TICK 0 terminates after 9 instructions, enabled = 037.
==== Resulting signals: <none>, Outputs OK.
47
           Return 1 unless valued signal outputs are wrong.
48
       // No valued signals here, therefore always return 1. int checkOutputs(signalvector *tickOutputs)
49
                                                                                                           ==== TICK 1 STARTS, inputs = 01, enabled = 037
                                                                                                           ==== Inputs: A (0)
\frac{51}{52}
         *tickOutputs = outputs[runCnt][tickCnt\ ];\\
                                                                                                           ==== Enabled: TickEnd (0), AB (1), WaitB (2), WaitA (3), Main (4)
                                                                                                          PRESENT: Main (id 4, prio 0) determines R (2) as absent PAUSE: Main (id 4, prio 0) pauses, active =037
54
55
                                                                                                           PRESENT: WaitA (id 3, prio 0) determines A (0) as present
       // No valued signals to print
                                                                                                          TERM: WaitA (id 3, prio 0) terminates, enabled = 027 PRESENT: WaitB (id 2, prio 0) determines B (1) as absent
57
                                                                                                          PAUSE: WaitB (id 2, prio 0) pauses, active = 07
JOIN: AB (id 1, prio 0) pauses, active = 03
PAUSE: AB (id 1, prio 0) pauses, active = 03
58
59
```

/ Note: No JOIN on thread embedded in Main

```
==== TICK 1 terminates after 7 instructions, enabled = 027.
 29
                                                                                                    118
                                                                                                            ==== Resulting signals: <none>. Outputs OK.
        ==== Resulting signals: A (0), Outputs OK.
 31
                                                                                                    120
                                                                                                             ==== TICK 3 STARTS, inputs = 04, enabled = 021
        ==== TICK 2 STARTS, inputs = 02, enabled = 027
                                                                                                    121
                                                                                                            ==== Inputs: R (2)
 32
                                                                                                             ==== Enabled: TickEnd (0), Main (4)
        ==== Inputs: B (1)
 34
         ==== Enabled: TickEnd (0), AB (1), WaitB (2), Main (4)
                                                                                                    123
                                                                                                            PRESENT: Main (id 4, prio 0) determines R (2) as present TRANS: Main (id 4, prio 0) transfers , enabled =021
        PRESENT: Main (id 4, prio 0) determines R (2) as absent PAUSE: Main (id 4, prio 0) pauses, active = 027
 35
                                                                                                    124
                                                                                                                      Main
                                                                                                                               (id 4, prio 0) forks AB (1) with prio 0
                                                                                                            PARE: Main (id 4, prio 0) has descendants 016
PAUSE: Main (id 4, prio 0) pauses, active = 023
PAR: AB (id 1, prio 0) forks WaitA (3) with prio 0
37
38
        PRESENT: WaitB (id 2, prio 0) determines B (1) as present
                                                                                                    126
       JOIN: AB (id 1, prio 0) joins

EMIT: AB (id 1, prio 0) joins

EMIT: AB (id 1, prio 0) joins

EMIT: AB (id 1, prio 0) semits 0 (3)
                                                                                                    127
                                                                                                            PAR:
 40
                                                                                                    129
                                                                                                            PAR-
                                                                                                                      AB
                                                                                                                               (id 1, prio 0) forks WaitB (2) with prio 0
                                                                                                            PARE: AB (id 1, prio 0) has descendants 014
PAUSE: WaitA (id 3, prio 0) pauses, active = 017
        TERM: AB
         TERM: AB (id 1, prio 0) terminates, enabled = 021 ==== TICK 2 terminates after 7 instructions, enabled = 021.
                                                                                                    130
 41
 43
        ==== Resulting signals: B (1), O (3), Outputs OK.
                                                                                                    132
                                                                                                            PAUSE: WaitB (id 2, prio 0) pauses, active = 07
                                                                                                            JOIN: AB (id 1, prio 0) does not join
PAUSE: AB (id 1, prio 0) pauses, active = 03
 44
                                                                                                    133
          === TICK 3 STARTS, inputs = 04, enabled = 021
        ==== Inputs: R (2)
==== Enabled: TickEnd (0), Main (4)
                                                                                                             ===== TICK 3 terminates after 11 instructions, enabled = 037.
 46
                                                                                                    135
                                                                                                             ==== Resulting signals: R (2), Outputs OK.
 47
                                                                                                    136
        PRESENT: Main (id 4, prio 0) determines R (2) as present
 49
        TRANS: Main (id 4, prio 0) transfers , enabled = 021
                                                                                                    138
                                                                                                            ==== TICK 4 STARTS, inputs = 07, enabled = 037
                                                                                                            ==== Inputs: A (0), B (1), R (2)
==== Enabled: TickEnd (0), AB (1), WaitB (2), WaitA (3), Main (4)
        PAR: Main (id 4, prio 0) forks AB (1) with prio 0
PARE: Main (id 4, prio 0) has descendants 016
                                                                                                    139
                          (id 4, prio 0) has descendants 016
                          (id 4, prio 0) pauses, active = 023
(id 1, prio 0) forks WaitA (3) with prio 0
(id 1, prio 0) forks WaitB (2) with prio 0
        PAUSE: Main
                                                                                                    141
                                                                                                            PRESENT: Main (id 4, prio 0) determines R (2) as present
 53
        PAR: AB
                                                                                                    142
                                                                                                            TRANS: Main (id 4, prio 0) transfers , enabled = 021 PAR: Main (id 4, prio 0) forks AB (1) with prio 0
                                                                                                            PAR: Main
PARE: Main
                                                                                                    143
        PARE: AB
                           (id 1, prio 0) has descendants 014
                                                                                                    144
                                                                                                                               (id 4, prio 0) has descendants 016
                                                                                                            PAUSE: Main (id 4, prio 0) pauses, active = 023
PAR: AB (id 1, prio 0) forks WaitA (3) with prio 0
        PAUSE: WaitA (id 3, prio 0) pauses, active = 017
PAUSE: WaitB (id 2, prio 0) pauses, active = 07
 56
                                                                                                    145
 57
                                                                                                            PAR: AB
PAR: AB
                                                                                                    146
        JOIN: AB (id 1, prio 0) does not join PAUSE: AB (id 1, prio 0) pauses, active
                                                                                                    147
                                                                                                                               (id 1, prio 0) forks WaitB (2) with prio 0
        PAUSE: AB (id 1, prio 0) pauses, active = 03
==== TICK 3 terminates after 11 instructions, enabled = 037.
                                                                                                            PARE: AB
 59
                                                                                                    148
                                                                                                            PARE: AB (id 1, prio 0) has descendants 014 PAUSE: WaitA (id 3, prio 0) pauses, active = 017
        ==== Resulting signals: R (2), Outputs OK.
                                                                                                    150
                                                                                                            PAUSE: WaitB (id 2, prio 0) pauses, active = 07
                                                                                                            JOIN: AB (id 1, prio 0) does not join
PAUSE: AB (id 1, prio 0) pauses, active = 03
 62
                                                                                                    151
 63
          === TICK 4 STARTS, inputs = 00, enabled = 037
                                                                                                    152
        ==== Inputs: <none>
==== Enabled: TickEnd (0), AB (1), WaitB (2), WaitA (3), Main (4)
                                                                                                    153
                                                                                                             ==== TICK 4 terminates after 11 instructions, enabled = 037.
 65
                                                                                                    154
                                                                                                            ==== Resulting signals: A (0), B (1), R (2), Outputs OK.
        PRESENT: Main (id 4, prio 0) determines R (2) as absent PAUSE: Main (id 4, prio 0) pauses, active = 037 PRESENT: WaitA (id 3, prio 0) determines A (0) as absent
 66
                                                                                                    155
                                                                                                    156
                                                                                                             ==== Executed tickMax = 5 ticks!
                                                                                                            #### RUN 1 terminates after 42 instructions
 68
                                                                                                    157
        PAUSE: WaitA (id 3, prio 0) pauses, active = 017
 69
\frac{70}{71}
        PRESENT: WaitB (id 2, prio 0) determines B (1) as absent
                                                                                                            #### All runs terminate, after 83 instructions
        PAUSE: WaitB (id 2, prio 0) pauses, active = 07
JOIN: AB (id 1, prio 0) does not join
PAUSE: AB (id 1, prio 0) pauses, active = 03
73
74
75
                                                                                                      Listing B.3: Assembler generated from ABRO
        ==== TICK 4 terminates after 7 instructions, enabled = 037.
        ==== Resulting signals: <none>, Outputs OK.
                                                                                                      tick function (see Fig. 3.3b and Fig. 3.3.4)
76
77
78
        ==== Executed tickMax = 5 ticks!
                                                                                                      without optimizations (plain gcc), before link-
        #### RUN 0 terminates after 41 instructions
 79
                                                                                                      ing
        #### RUN 1 STARTS #############
 80
        ==== TICK 0 STARTS, inputs = 03, enabled = 00
 81
                                                                                                             _tick:
        ==== Inputs: A (0), B (1)
                                                                                                                      pushl
                                                                                                                                %ebp
 83
        ==== Enabled: < none>
                                                                                                                                %esp, %ebp
                                                                                                                      movl
 84
        PAR: Main (id 4, prio 0) forks AB (1) with prio 0
                                                                                                                      pushl
                                                                                                                                %esi
        PARE:
                  Main
                          (id 4, prio 0) has descendants 016
                                                                                                      5
                                                                                                                      pushl
                                                                                                                                %ebx
        PAUSE: Main (id 4, prio 0) pauses, active = 023
PAR: AB (id 1, prio 0) forks WaitA (3) with prio 0
 86
                                                                                                                      subl
                                                                                                                                $16. %esp
 87
                                                                                                                      call
                                                                                                                               I 31
                  AB
        PAR:
                           (id 1, prio 0) forks WaitB (2) with prio 0
                                                                                                            "L0000000003$pb":
 89
        PARE:
                 AB
                           (id 1, prio 0) has descendants 014
        PAUSE: WaitA (id 3, prio 0) pauses, active = 017
                                                                                                     10
        PAUSE: WaitB (id 2, prio 0) pauses, active = 07
                                                                                                                                $0, 8(%ebp)
                                                                                                     11
                                                                                                                      cmpl
 92
        JOIN: AB (id 1, prio 0) does not join PAUSE: AB (id 1, prio 0) pauses, active = 03
 93
                                                                                                                                L_tickCnt$non_lazy_ptr -" L0000000003$pb" (%ebx), %eax
        ==== TICK 0 terminates after 9 instructions, enabled = 037.
                                                                                                     14
                                                                                                                      movl
                                                                                                                                (%eax), %eax
        ==== Resulting signals: A (0), B (1), Outputs OK.
                                                                                                                                $0. (%eax)
                                                                                                                      movl
                                                                                                                                L_pc$non_lazy_ptr - "L0000000003$pb" (%ebx), %eax
        ==== TICK 1 STARTS, inputs = 03, enabled = 037
                                                                                                                      movl
                                                                                                                                (%eax), %eax
 98
        ==== Inputs: A (0), B (1)
==== Enabled: TickEnd (0), AB (1), WaitB (2), WaitA (3), Main (4)
                                                                                                                                L12—"L00000000003$pb"(%ebx), %edx
 99
                                                                                                                                %edx, (%eax)
        PRESENT: Main (id 4, prio 0) determines R (2) as absent
                                                                                                                                L_pr$non_lazy_ptr -"L0000000003$pb"(%ebx), %eax
        PAUSE: Main (id 4, prio 0) pauses, active = 037
PRESENT: WaitA (id 3, prio 0) determines A (0) as present
101
                                                                                                                                (%eax), %eax
                                                                                                                      movl
102
                                                                                                                                $0, (%eax)
_ids —"L00000000003$pb"(%ebx), %eax
        TERM: WaitA (id 3, prio 0) terminates, enabled = 027
                                                                                                     23
        PRESENT: WaitB (id 2, prio 0) determines B (1) as present
104
                                                                                                                                (%eax), %ecx
                                                                                                                      movl
        TERM: WaitB (id 2, prio 0) terminates, enabled = 023
105
        JOIN: AB (id 1, prio 0) joins
EMIT: AB (id 1, prio 0) emits O (3)
TERM: AB (id 1, prio 0) terminates, enabled = 021
                                                                                                     26
                                                                                                                      sall
                                                                                                                                %cl. %eax
```

29

32

35

36

%eax. %edx

(%eax), %eax

%edx, (%eax)

(%eax) %eax

(%eax), %edx

(%eax), %eax

%edx, (%eax)

L\_enabled\$non\_lazy\_ptr —" L0000000003\$pb" (%ebx), %eax

L\_enabled\$non\_lazy\_ptr -" L0000000003\$pb" (%ebx), %eax

L\_active\$non\_lazy\_ptr - "L0000000003\$pb" (%ebx), %eax

\_ids \_"L00000000003\$pb"(%ebx), %eax

movl

movl

movl

movl

movl

movl

movl

107

108

110

113

114

==== TICK 1 terminates after 9 instructions, enabled = 021.

==== Resulting signals: A (0), B (1), O (3), Outputs OK.

PRESENT: Main (id 4, prio 0) determines R (2) as absent

==== TICK 2 terminates after 2 instructions, enabled = 021.

==== TICK 2 STARTS, inputs = 00, enabled = 021

PAUSE: Main (id 4, prio 0) pauses, active = 021

==== Inputs: <none>
==== Enabled: TickEnd (0), Main (4)

```
16(%eax), %edx
                                                                                      127
                                                                                                              $1, %eax
 38
               movl
                                                                                                      movl
 39
                        L_cid$non_lazy_ptr —"L0000000003$pb" (%ebx), %eax
                                                                                                               %cl, %eax
                leal
                                                                                       128
                                                                                                       sall
 40
               movl
                       (%eax), %eax
                                                                                      129
                                                                                                      orl
                                                                                                              %eax, %edx
_ids —"L00000000003$pb"(%ebx), %eax
                        %edx, (%eax)
 41
                                                                                       130
                                                                                                      leal
               movl
 42
                        L_cid$non_lazy_ptr —"L0000000003$pb"(%ebx), %eax
                                                                                                              8(%eax), %ecx
                leal
                                                                                       131
 43
               movl
                       (%eax), %eax
(%eax), %ecx
                                                                                      132
                                                                                                      movl
                                                                                                              $1. %eax
                                                                                                               %cl, %eax
 44
                                                                                      133
                                                                                                      sall
               movl
 45
                                                                                                               %edx, %eax
               movl
                                                                                       134
 46
                sall
                        %cl. %eax
                                                                                      135
                                                                                                      movl
                                                                                                              %eax %edx
                                                                                                               L_descs$non_lazy_ptr -"L0000000003$pb"(%ebx), %eax
 47
                        %eax. %edx
               movl
                                                                                      136
                                                                                                      leal
 48
                        L_enabled$non_lazy_ptr —"L0000000003$pb"(%ebx), %eax
                                                                                       137
                                                                                                              (%eax), %eax
                                                                                                               %edx, (%eax,%esi,4)
 49
               movl
                        (%eax), %eax
                                                                                      138
                                                                                                      movl
                        (%eax), %eax
                                                                                                               L_active$non_lazy_ptr —"L0000000003$pb"(%ebx), %eax
 50
               movl
                                                                                      139
                                                                                                      leal
 51
                                                                                       140
                                                                                                              (%eax), %eax
                        L_enabled$non_lazy_ptr —"L0000000003$pb"(%ebx), %eax
 52
                leal
                                                                                      141
                                                                                                      movl
                                                                                                              (%eax), %ecx
 53
                                                                                                      bsrl %ecx.%edx
               movl
                        (%eax), %eax
                                                                                      142
 54
               movl
                                                                                       143
                        L_cid$non_lazy_ptr —"L0000000003$pb"(%ebx), %eax
                                                                                                               L\_cid$non\_lazy\_ptr -"L0000000003$pb"(%ebx), %eax
 55
                leal
                                                                                      144
                                                                                                      leal
 56
                        (%eax), %eax
               movl
                                                                                      145
                                                                                                      movl
                                                                                                              (%eax), %eax
 57
                        (%eax), %ecx
               movl
                                                                                       146
                                                                                                      movl
                                                                                                               L_cid$non_lazy_ptr —"L0000000003$pb" (%ebx), %eax
 58
               movl
                       $1. %eax
                                                                                      147
                                                                                                      leal
 59
                        %cl. %eax
                sall
                                                                                      148
                                                                                                      movl
                                                                                                              (%eax), %eax
 60
                                                                                                               (%eax), %edx
               movl
                        %eax, %edx
                                                                                       149
                                                                                                      mov
                        L_active$non_lazy_ptr —"L0000000003$pb"(%ebx), %eax
                                                                                                               L_pc$non_lazy_ptr —"L0000000003$pb" (%ebx), %eax
 61
                leal
                                                                                      150
                                                                                                      leal
 62
               movl
                        (%eax), %eax
                                                                                      151
                                                                                                      movl
                                                                                                              (%eax), %eax
                                                                                                               (%eax,%edx,4), %eax
 63
               movl
                                                                                       152
                                                                                                      mov
                        %eax. %edx
 64
                orl
                                                                                      153
                                                                                                      movl
                                                                                                               %eax, -12(%ebp)
                        L_active$non_lazy_ptr —"L0000000003$pb"(%ebx), %eax
 65
                leal
                                                                                      154
                                                                                                      imp
                                                                                                              L29
                                                                                             L10:
 66
               movl
                                                                                       155
                                                                                                              L_enabled$non_lazy_ptr -" L0000000003$pb" (%ebx), %eax
 67
               movl
                        %edx, (%eax)
                                                                                      156
                                                                                                      leal
       L13:
 68
                                                                                      157
                                                                                                      movl
                                                                                                              (%eax), %eax
(%eax), %edx
                        _ids —"L00000000003$pb"(%ebx), %eax
 69
                leal
                                                                                       158
                                                                                                      movl
                       4(%eax), %ecx
L_pc$non_lazy_ptr —"L0000000003$pb" (%ebx), %eax
 70
               movl
                                                                                      159
                                                                                                      leal
                                                                                                               L_active$non_lazy_ptr -"L0000000003$pb"(%ebx), %eax
 71
                leal
                                                                                      160
                                                                                                      movl
                                                                                                              (%eax), %eax
 72
               movl
                       (%eax), %eax
                                                                                       161
                                                                                                      movl
                                                                                                               %edx. (%eax)
                        L15—"L00000000003$pb"(%ebx), %edx
 73
74
                leal
                                                                                      162
                                                                                                      leal
                                                                                                               L_active$non_lazy_ptr -"L0000000003$pb"(%ebx), %eax
               movl
                        %edx. (%eax.%ecx.4)
                                                                                      163
                                                                                                      movl
                                                                                                              (%eax), %eax
 75
                              "L00000000003$pb"(%ebx), %eax
                                                                                                              (%eax), %ecx
                leal
                                                                                       164
                                                                                                      movl
 76
77
               movl
                       4(%eax), %edx
                                                                                       165
                                                                                                      bsrl %
                                                                                                              cx.%edx
                        L_pr$non_lazy_ptr —"L0000000003$pb"(%ebx), %eax
                leal
                                                                                       166
                                                                                                               L_cid$non_lazy_ptr —"L0000000003$pb"(%ebx), %eax
 78
               movl
                        (%eax), %eax
                                                                                       167
                                                                                                       leal
                       $0, (%eax,%edx,4)
_ids —"L00000000003$pb"(%ebx), %eax
                                                                                                              (%eax), %eax
%edx, (%eax)
 79
               movl
                                                                                       168
                                                                                                      movl
 80
                leal
                                                                                      169
                                                                                                      movl
               movl
                                                                                                               L_cid$non_lazy_ptr -"L0000000003$pb" (%ebx), %eax
 81
                        4(%eax), %ecx
                                                                                       170
                                                                                                       leal
 82
               movl
                       $1, %eax
                                                                                       171
                                                                                                      movl
                                                                                                              (%eax), %eax
                                                                                                               (%eax), %edx
                        %cl, %eax
 83
                sall
                                                                                      172
                                                                                                      movl
                                                                                                               L_pc$non_lazy_ptr —"L0000000003$pb" (%ebx), %eax
 84
               movl
                        %eax, %edx
                                                                                       173
                                                                                                       leal
                        L_enabled$non_lazy_ptr - "L0000000003$pb" (%ebx), %eax
                                                                                                              (%eax), %eax
(%eax,%edx,4), %eax
 85
                leal
                                                                                       174
                                                                                                      movl
 86
               movl
                        (%eax), %eax
                                                                                       175
                                                                                                      movl
                                                                                                               %eax, -12(%ebp)
 87
                                                                                       176
               movl
                                                                                                      movl
                         %eax, %edx
 88
                orl
                                                                                       177
                                                                                                      jmp
                                                                                                              1 20
                        L_enabled$non_lazy_ptr -"L0000000003$pb"(%ebx), %eax
                                                                                             L14:
 89
                leal
                                                                                       178
 90
                       (%eax), %eax
                                                                                       179
                                                                                                              L30
               movl
                                                                                                      jmp
                        %edx, (%eax)
_ids —"L00000000003$pb"(%ebx), %eax
 91
                movl
                                                                                       180
                                                                                              L29:
 92
                leal
                                                                                      181
                                                                                             L30:
 93
                        4(%eax), %ecx
                                                                                       182
                                                                                                              *-12(%ebp)
               movl
                                                                                                      jmp
                       $1, %eax
 94
               movl
                                                                                       183
                                                                                              L15:
                                                                                                               _ids —"L00000000003$pb"(%ebx), %eax
 95
                sall
                        %cl. %eax
                                                                                      184
                                                                                                      leal
 96
                        %eax, %edx
                                                                                       185
                                                                                                              12(%eax), %ecx
               movl
                                                                                                      movl
                                                                                                               L_pc$non_lazy_ptr —"L0000000003$pb" (%ebx), %eax
 97
                leal
                        L_active$non_lazy_ptr -"L0000000003$pb"(%ebx), %eax
                                                                                      186
                                                                                                      leal
 98
               movl
                        (%eax), %eax
                                                                                       187
                                                                                                      movl
                                                                                                              (%eax), %eax
                                                                                                               L17—"L00000000003$pb"(%ebx), %edx
 99
                        .
(%eax), %eax
                                                                                       188
                                                                                                      leal
               movl
                        %eax, %edx
                                                                                                              %edx, (%eax,%ecx,4)
_ids —"L00000000003$pb"(%ebx), %eax
100
                                                                                       189
                        L_active$non_lazy_ptr —"L0000000003$pb"(%ebx), %eax
101
                leal
                                                                                      190
                                                                                                      leal
                       (%eax), %eax
102
                                                                                       191
                                                                                                               12(%eax), %edx
               movl
                                                                                                      movl
                                                                                                               L\_pr\$non\_lazy\_ptr - "L00000000003\$pb" (\%ebx), \ \%eax
103
                        %edx, (%eax)
                                                                                       192
                movl
                        L cid$non_lazv_ptr = "L0000000003$pb" (%ebx), %eax
104
                leal
                                                                                      193
                                                                                                      movl
                                                                                                              (%eax), %eax
                                                                                                              $0, (%eax,%edx,4)
105
                        (%eax), %eax
                                                                                       194
               movl
                                                                                                      movl
106
                        %eax), %ecx
                                                                                       195
                                                                                                               _ids —"L00000000003$pb"(%ebx), %eax
               movl
                                                                                                      leal
                        L_pc$non_lazy_ptr —"L0000000003$pb"(%ebx), %eax
107
                leal
                                                                                      196
                                                                                                      movl
                                                                                                              12(%eax), %ecx
108
                        (%eax), %eax
                                                                                       197
                                                                                                              $1. %eax
               movl
                                                                                                      movl
                        L16—"L00000000003$pb"(%ebx), %edx
109
                leal
                                                                                       198
                                                                                                              %cl, %eax
                                                                                                       sall
110
               movl
                       %edx, (%eax,%ecx,4)
L_cid$non_lazy_ptr —"L0000000003$pb" (%ebx), %eax
                                                                                      199
                                                                                                      movl
                                                                                                              %eax. %edx
                                                                                                               L_enabled$non_lazy_ptr —"L0000000003$pb"(%ebx), %eax
                                                                                      200
111
                leal
                                                                                                      leal
                        (%eax), %eax
                                                                                      201
112
               movl
                                                                                                               (%eax), %eax
113
               movl
                        (%eax), %edx
                                                                                      202
                                                                                                      movl
                                                                                                               (%eax), %eax
                                                                                                               %eax, %edx
                        L_pr$non_lazy_ptr —"L0000000003$pb" (%ebx), %eax
                                                                                      203
114
                leal
                                                                                                      orl
                       (%eax), %eax
$0, (%eax,%edx,4)
                                                                                      204
                                                                                                       leal
                                                                                                               L\_enabled\$non\_lazy\_ptr-"L0000000003\$pb"(\%ebx),\ \%eax
115
               movl
116
               movl
                                                                                      205
                                                                                                      movl
                                                                                                              (%eax), %eax
                        L_cid$non_lazy_ptr —"L0000000003$pb"(%ebx), %eax
                                                                                                               %edx, (%eax)
                                                                                      206
117
                leal
                                                                                                      movl
                        (%eax), %eax
                                                                                      207
                                                                                                               _ids —"L00000000003$pb"(%ebx), %eax
118
               movl
                                                                                                              12(%eax), %ecx
119
               movl
                        (%eax), %esi
                                                                                      208
                                                                                                      movl
                        _ids —"L00000000003$pb"(%ebx), %eax
                                                                                      209
120
                leal
                                                                                                              $1, %eax
                                                                                                      movl
121
                       4(%eax), %ecx
                                                                                      210
                                                                                                               %cl, %eax
               movl
                                                                                                       sall
122
               movl
                       $1, %eax
                                                                                      211
                                                                                                      movl
                                                                                                              %eax. %edx
                                                                                      212
                                                                                                               L_active$non_lazy_ptr -"L0000000003$pb"(%ebx), %eax
123
                                                                                                      leal
               movl
                                                                                      213
124
                sall
                                                                                                               (%eax), %eax
                        _ids —"L00000000003$pb"(%ebx), %eax
                                                                                                              (%eax), %eax
%eax, %edx
125
                leal
                                                                                      214
                                                                                                      movl
                                                                                      215
                       12(%eax), %ecx
126
               movl
```

```
216
                        L_active$non_lazy_ptr -"L0000000003$pb"(%ebx), %eax
                                                                                      305
                leal
                                                                                                      movl
                                                                                                               (%eax), %eax
                                                                                                               L20—"L00000000003$pb"(%ebx), %edx
217
               movl
                        (%eax), %eax
                                                                                       306
                                                                                                       leal
218
               movl
                        %edx, (%eax)
                                                                                      307
                                                                                                      movl
                                                                                                               %edx, (%eax,%ecx,4)
L_cid$non_lazy_ptr —"L0000000003$pb" (%ebx), %eax
                         _ids —"L00000000003$pb"(%ebx), %eax
219
                leal
                                                                                      308
                                                                                                       leal
                        8(%eax), %ecx
220
               movl
                                                                                       309
                                                                                                      movl
                                                                                                               (%eax), %eax
                        L_pc$non_lazy_ptr —"L0000000003$pb"(%ebx), %eax
221
                leal
                                                                                      310
                                                                                                      movl
                                                                                                               (%eax), %ecx
222
                        (%eax), %eax
                                                                                                               $1. %eax
               movl
                                                                                      311
                                                                                                      movl
                        L18—"L00000000003$pb"(%ebx), %edx
                                                                                      312
                                                                                                               %cl, %eax
223
                                                                                                       sall
224
               movl
                        %edx, (%eax,%ecx,4)
_ids —"L00000000003$pb"(%ebx), %eax
                                                                                      313
                                                                                                       notl
                                                                                                               %eax
                                                                                                               %eax, %edx
225
                leal
                                                                                      314
                                                                                                      movl
                        8(%eax), %edx
                                                                                                               L_active$non_lazy_ptr —"L0000000003$pb"(%ebx), %eax
226
               movl
                                                                                       315
                        L_pr$non_lazy_ptr —"L00000000003$pb"(%ebx), %eax
227
                leal
                                                                                      316
                                                                                                      movl
                                                                                                               (%eax), %eax
(%eax), %eax
                        (%eax), %eax
228
               movl
                                                                                      317
                                                                                                      movl
                        $0, (%eax,%edx,4)
                                                                                                               %eax, %edx
229
               movl
                                                                                       318
                        _ids —"L00000000003$pb"(%ebx), %eax
                                                                                                               L_active$non_lazy_ptr —"L0000000003$pb"(%ebx), %eax
230
                leal
                                                                                      319
                                                                                                       leal
                        8(%eax), %ecx
                                                                                      320
231
               movl
                                                                                                      movl
                                                                                                               (%eax), %eax
232
               movl
                                                                                       321
233
                sall
                        %cl. %eax
                                                                                      322
                                                                                                       leal
                                                                                                               L\_active\$non\_lazy\_ptr - "L0000000003\$pb" (\%ebx), \ \%eax
                        %eax. %edx
                                                                                                               (%eax), %eax
(%eax), %ecx
234
               movl
                                                                                      323
                                                                                                      movl
                        L_enabled$non_lazy_ptr —" L0000000003$pb" (%ebx), %eax
235
                leal
                                                                                       324
                                                                                                      movl
236
               movl
                        (%eax), %eax
                                                                                      325
                                                                                                       bsrl %ecx.%edx
                        (%eax), %eax
237
               movl
                                                                                      326
                                                                                                               L\_cid\$non\_lazy\_ptr - "L0000000003\$pb"(\%ebx), \ \%eax
238
                orl
                                                                                       327
                        L_enabled$non_lazy_ptr —"L0000000003$pb"(%ebx), %eax
                                                                                                              (%eax), %eax
%edx, (%eax)
239
                leal
                                                                                      328
                                                                                                      movl
240
               movl
                        (%eax), %eax
                                                                                      329
                                                                                                      movl
                                                                                                               L_cid$non_lazy_ptr —"L0000000003$pb" (%ebx), %eax
241
               movl
                         %edx, (%eax)
                                                                                       330
                        _ids —"L00000000003$pb"(%ebx), %eax
242
                leal
                                                                                      331
                                                                                                      movl
                                                                                                               (%eax), %eax
243
               movl
                        8(%eax), %ecx
                                                                                      332
                                                                                                      movl
                                                                                                               (%eax), %edx
                                                                                                                __pc$non_lazy_ptr —"L0000000003$pb" (%ebx), %eax
244
               movl
                                                                                                       leal
                                                                                                               (%eax), %eax
(%eax,%edx,4), %eax
245
                sall
                        %cl. %eax
                                                                                      334
                                                                                                      movl
246
               movl
                        %eax. %edx
                                                                                      335
                                                                                                      movl
                         L_active$non_lazy_ptr —"L0000000003$pb"(%ebx), %eax
247
                leal
                                                                                                      movl
                                                                                                               %eax, -12(%ebp)
248
               movl
                        (%eax), %eax
                                                                                      337
                                                                                                      jmp
                                                                                              L20:
249
               movl
                        (%eax), %eax
                                                                                      338
                                                                                                                L_signals non_lazy_ptr -"L0000000003 pb" (%ebx), %eax
                         %eax, %edx
250
                orl
                                                                                      339
                                                                                                       leal
                        L\_active\$non\_lazy\_ptr - "L00000000003\$pb" (\%ebx), \ \%eax
                                                                                                               (%eax), %eax
(%eax), %eax
251
                leal
                                                                                      340
                                                                                                      movl
252
               movl
                        (%eax), %eax
                                                                                      341
                                                                                                      movl
                         %edx, (%eax)
253
                                                                                       342
                                                                                                      andl
                                                                                                               $1, %eax
               movl
                        L_cid$non_lazy_ptr —"L0000000003$pb" (%ebx), %eax
254
                leal
                                                                                      343
                                                                                                       testl
                                                                                                               %eax, %eax
                                                                                                               L17
255
               movl
                        (%eax), %eax
                                                                                      344
                                                                                                      ie
                        (%eax), %ecx
                                                                                                               L_cid$non_lazy_ptr —"L0000000003$pb"(%ebx), %eax
256
               movl
                                                                                       345
                                                                                                       leal
                         __pc$non_lazy_ptr —" L0000000003$pb" (%ebx), %eax
                                                                                                               (%eax), %eax
(%eax), %ecx
257
                leal
                                                                                      346
                                                                                                      movl
258
               movl
                        (%eax), %eax
                                                                                      347
                                                                                                      movl
                        L19-"L00000000003$pb"(%ebx), %edx
259
                leal
                                                                                       348
                                                                                                      mov
                                                                                                               $1, %eax
                        %edx, (%eax,%ecx,4)
L_cid$non_lazy_ptr —"L0000000003$pb" (%ebx), %eax
                                                                                                       sall
260
                movl
                                                                                      349
                                                                                                               %cl. %eax
                                                                                      350
261
                leal
                                                                                                      notl
                                                                                                               %eax
                                                                                                               %eax, %edx
262
               movl
                        (%eax), %eax
                                                                                       351
                                                                                                      movl
                        (%eax), %edx
263
                movl
                                                                                      352
                                                                                                       leal
                                                                                                               L\_enabled\$non\_lazy\_ptr - "L0000000003\$pb" (\%ebx), \ \%eax
                        L_pr$non_lazy_ptr —"L0000000003$pb"(%ebx), %eax
264
                leal
                                                                                      353
                                                                                                      movl
                                                                                                               (%eax), %eax
265
                        (%eax), %eax
                                                                                       354
               movl
                                                                                                      mov
266
                movl
                        $0, (%eax,%edx,4)
                                                                                      355
                                                                                                       andl
                                                                                                               %eax. %edx
                        L_cid$non_lazy_ptr —"L0000000003$pb"(%ebx), %eax
                                                                                                               L_enabled$non_lazy_ptr —"L0000000003$pb"(%ebx), %eax
267
                leal
                                                                                      356
                                                                                                       leal
268
                        (%eax), %eax
                                                                                       357
                                                                                                               (%eax), %eax
               movl
                                                                                                      movl
                        (%eax), %esi
269
                movl
                                                                                      358
                                                                                                               %edx, (%eax)
                         _ids —"L00000000003$pb"(%ebx), %eax
                                                                                                               L cid$non_lazv_ptr = "L0000000003$pb" (%ebx), %eax
270
                leal
                                                                                      359
                                                                                                       leal
271
                        12(%eax), %ecx
                                                                                       360
                                                                                                               (%eax), %eax
               movl
                                                                                                      movl
272
                movl
                        $1, %eax
                                                                                      361
                                                                                                       movl
                                                                                                               (%eax), %ecx
273
               movl
                        %eax. %edx
                                                                                      362
                                                                                                      movl
                                                                                                               $1. %eax
                        %cl, %edx
                                                                                                               %cl, %eax
274
                sall
                                                                                                       sall
                         _ids —"L00000000003$pb"(%ebx), %eax
275
                leal
                                                                                      364
                                                                                                       notl
                                                                                                               %eax
                                                                                                               %eax, %edx
276
               movl
                        8(%eax), %ecx
                                                                                      365
                                                                                                      movl
                                                                                                               L_active$non_lazy_ptr —"L0000000003$pb"(%ebx), %eax
277
                        $1, %eax
                                                                                       366
               movl
                                                                                                       leal
                sall
                        %cl, %eax
278
                                                                                      367
                                                                                                      movl
                                                                                                               (%eax), %eax
279
                orl
                        %edx. %eax
                                                                                      368
                                                                                                      movl
                                                                                                               (%eax), %eax
                        %eax, %edx
                                                                                                               %eax, %edx
280
                                                                                       369
               movl
                                                                                                      andl
281
                        L_descs$non_lazy_ptr —"L0000000003$pb"(%ebx), %eax
                                                                                      370
                                                                                                               L_active$non_lazy_ptr -"L0000000003$pb"(%ebx), %eax
                leal
                                                                                                       leal
282
               movl
                        (%eax), %eax
                                                                                      371
                                                                                                      movl
                                                                                                               (%eax), %eax
                        %edx, (%eax,%esi,4)
283
                                                                                       372
                                                                                                               %edx, (%eax)
               movl
                                                                                                      movl
284
                         L_active$non_lazy_ptr -"L0000000003$pb"(%ebx), %eax
                                                                                      373
                                                                                                               L_active$non_lazy_ptr -"L0000000003$pb"(%ebx), %eax
                leal
                                                                                                       leal
285
               movl
                        (%eax), %eax
                                                                                      374
                                                                                                      movl
                                                                                                              (%eax), %eax
(%eax), %ecx
                        (%eax), %ecx
286
                                                                                       375
               movl
                                                                                                      movl
287
                                                                                      376
                bsrl
                       ecx,%edx
                                                                                                       bsrl %
                                                                                                              ecx,%edx
288
                                                                                      377
289
                        L_cid$non_lazy_ptr -"L0000000003$pb"(%ebx), %eax
                                                                                       378
                                                                                                               L_cid$non_lazy_ptr -"L0000000003$pb" (%ebx), %eax
                leal
                                                                                                       leal
                                                                                                               (%eax), %eax
%edx, (%eax)
290
                        (%eax), %eax
                                                                                      379
               movl
                                                                                                      movl
291
                movl
                        %edx. (%eax)
                                                                                      380
                                                                                                      movl
292
                        L_cid$non_lazy_ptr -"L0000000003$pb" (%ebx), %eax
                                                                                       381
                                                                                                               L_cid$non_lazy_ptr -"L0000000003$pb" (%ebx), %eax
                leal
                                                                                                       leal
293
                        (%eax), %eax
                                                                                      382
               movl
                                                                                                      movl
                                                                                                               (%eax), %eax
294
                movl
                        (%eax), %edx
                                                                                      383
                                                                                                      movl
                                                                                                               (%eax), %edx
                        L_pc$non_lazy_ptr —"L0000000003$pb" (%ebx), %eax
                                                                                                               L_pc$non_lazy_ptr —"L0000000003$pb" (%ebx), %eax
295
                leal
                                                                                       384
                                                                                                       leal
                        (%eax), %eax
(%eax,%edx,4), %eax
                                                                                                              (%eax), %eax
(%eax,%edx,4), %eax
                                                                                      385
296
               movl
                                                                                                      movl
297
               movl
                                                                                      386
                                                                                                      movl
                        %eax, -12(%ebp)
                                                                                      387
                                                                                                               %eax, -12(%ebp)
298
               movl
                                                                                                      movl
                        L14
                                                                                       388
299
               jmp
                                                                                                      jmp
       L17:
300
                                                                                      389
                                                                                              L18:
                        L_cid$non_lazy_ptr -"L0000000003$pb"(%ebx), %eax
                                                                                                               L_cid$non_lazy_ptr -"L0000000003$pb" (%ebx), %eax
301
                leal
                                                                                      390
                                                                                                       leal
                                                                                       391
302
               movl
                        (%eax), %eax
                                                                                                      movl
                                                                                                               (%eax), %eax
303
                movl
                        (%eax), %ecx
                                                                                      392
                                                                                                      movl
                                                                                                               (%eax), %ecx
                        L_pc$non_lazy_ptr —"L0000000003$pb" (%ebx), %eax
                                                                                                               L_pc$non_lazy_ptr —"L0000000003$pb" (%ebx), %eax
304
                leal
                                                                                      393
                                                                                                       leal
```

```
(%eax), %eax
                                                                                       483
                                                                                                               L_descs$non_lazy_ptr -"L0000000003$pb"(%ebx), %eax
394
               movl
                                                                                                       leal
395
                        L22—"L00000000003$pb"(%ebx), %edx
                leal
                                                                                       484
                                                                                                      movl
                                                                                                               (%eax), %eax
396
               movl
                        %edx, (%eax,%ecx,4)
L_cid$non_lazy_ptr —"L0000000003$pb" (%ebx), %eax
                                                                                       485
                                                                                                      movl
                                                                                                               (%eax %edx 4) %edx
                                                                                                               L_enabled$non_lazy_ptr —" L0000000003$pb" (%ebx), %eax
397
                leal
                                                                                       486
                                                                                                       leal
398
               movl
                        (%eax), %eax
                                                                                       487
                                                                                                      movl
                                                                                                               (%eax), %eax
399
               movl
                        (%eax), %ecx
                                                                                       488
                                                                                                      movl
                                                                                                               (%eax), %eax
%edx, %eax
                        $1. %eax
                                                                                       489
400
               movl
                                                                                                      andl
                        %cl, %eax
                                                                                       490
                                                                                                               %eax, %eax
401
                sall
                                                                                                       testl
402
                notl
                        %eax
                                                                                       491
                                                                                                       je
                                                                                                               124
                        %eax, %edx
                                                                                                               L_cid$non_lazy_ptr -"L0000000003$pb"(%ebx), %eax
                                                                                                       leal
403
               movl
                                                                                       492
                         L_active$non_lazy_ptr —"L0000000003$pb"(%ebx), %eax
404
                                                                                       493
                                                                                                      movl
                                                                                                               (%eax), %eax
405
               movl
                        (%eax), %eax
                                                                                       494
                                                                                                      movl
                                                                                                               (%eax), %ecx
                                                                                                               L_pc$non_lazy_ptr —"L0000000003$pb" (%ebx), %eax
                        .
(%eax). %eax
406
               movl
                                                                                       495
                                                                                                       leal
                              %edx
407
                andl
                                                                                       496
                                                                                                      movl
                                                                                                               (%eax), %eax
                                                                                                               L19—"L00000000003$pb"(%ebx), %edx
                        L_active$non_lazy_ptr —"L0000000003$pb"(%ebx), %eax
408
                leal
                                                                                       497
                                                                                                       leal
                        (%eax), %eax
                                                                                                               %edx, (%eax,%ecx,4) L_cid$non_lazy_ptr —"L0000000003$pb" (%ebx), %eax
409
               movl
                                                                                       498
                                                                                                      movl
                        %edx, (%eax)
410
               movl
                                                                                       499
                                                                                                               (%eax), %eax
(%eax), %ecx
411
                leal
                        L_active$non_lazy_ptr - "L0000000003$pb" (%ebx), %eax
                                                                                       500
                                                                                                      movl
                        (%eax), %eax
412
               movl
                                                                                       501
                                                                                                      movl
                        (%eax), %ecx
413
               movl
                                                                                       502
                                                                                                      movl
414
                bsrl %ecx.%edx
                                                                                       503
                                                                                                       sall
                                                                                                               %cl. %eax
415
                                                                                       504
                                                                                                      notl
                                                                                                               %eax
                         L_cid$non_lazy_ptr —"L0000000003$pb"(%ebx), %eax
                                                                                                               %eax, %edx
416
                                                                                       505
                                                                                                      movl
                        (%eax), %eax
%edx, (%eax)
417
               movl
                                                                                       506
                                                                                                       leal
                                                                                                               L\_active\$non\_lazy\_ptr - "L0000000003\$pb" (\%ebx), \ \%eax
418
               movl
                                                                                       507
                                                                                                      movl
                                                                                                               (%eax), %eax
                        L_cid$non_lazy_ptr —"L0000000003$pb"(%ebx), %eax
419
                leal
                                                                                                      mov
420
               movl
                        (%eax), %eax
                                                                                       509
                                                                                                      andl
                                                                                                               %eax. %edx
421
               movl
                        (%eax), %edx
                                                                                       510
                                                                                                       leal
                                                                                                               L_active$non_lazv_ptr -"L0000000003$pb"(%ebx), %eax
                        L_pc$non_lazy_ptr —"L0000000003$pb" (%ebx), %eax
422
                leal
                                                                                                      movl
                                                                                                               (%eax), %eax
423
               movl
                        (%eax), %eax
                                                                                       512
                                                                                                      movl
                                                                                                               .
%edx, (%eax)
                        (%eax,%edx,4), %eax
                                                                                                               L_active$non_lazy_ptr -"L0000000003$pb"(%ebx), %eax
424
               movl
                                                                                       513
                                                                                                       leal
425
               movl
                         %eax, -12(%ebp)
                                                                                       514
                                                                                                      movl
                                                                                                               (%eax), %eax
426
               jmp
                        I 14
                                                                                       515
                                                                                                      movl
                                                                                                               (%eax), %ecx
       L22:
427
                                                                                       516
                                                                                                       bsrl %ecx.%edx
                         L_signals$non_lazy_ptr —"L0000000003$pb"(%ebx), %eax
428
                leal
                                                                                       517
                        (%eax), %eax
(%eax), %eax
429
               movl
                                                                                       518
                                                                                                       leal
                                                                                                               L_cid\non_lazy\_ptr - "L0000000003\$pb" (\%ebx), \%eax
430
               movl
                                                                                       519
                                                                                                      movl
                                                                                                               (%eax), %eax
                                                                                                               %edx, (%eax)
431
                shrl
                                                                                       520
                                                                                                      movl
                         %eax
432
                andl
                        $1. %eax
                                                                                       521
                                                                                                       leal
                                                                                                               L_cid$non_lazy_ptr - "L0000000003$pb" (%ebx), %eax
433
                testl
                        %eax, %eax
                                                                                       522
                                                                                                      movl
                                                                                                               (%eax), %eax
                                                                                                               (%eax), %edx
434
                                                                                       523
                                                                                                      mov
                je
435
                leal
                        L_cid$non_lazy_ptr - "L0000000003$pb" (%ebx), %eax
                                                                                       524
                                                                                                       leal
                                                                                                               L_pc$non_lazy_ptr — "L0000000003$pb" (%ebx), %eax
436
               movl
                        (%eax), %eax
                                                                                       525
                                                                                                      movl
                                                                                                               (%eax), %eax
                        (%eax), %ecx
                                                                                                               (%eax,%edx,4), %eax
437
               movl
                                                                                       526
                                                                                                      mov
                        $1, %eax
%cl, %eax
                                                                                                               %eax, -12(%ebp)
438
                movl
                                                                                       527
                                                                                                       movl
439
                sall
                                                                                       528
                                                                                                      imp
                                                                                                               L14
440
                notl
                        %eax
                                                                                       529
                                                                                              L24:
                        %eax, %edx
441
                movl
                                                                                       530
                                                                                                       leal
                                                                                                                L\_signals\$non\_lazy\_ptr -"L0000000003\$pb"(\%ebx), \%eax
                        L_enabled$non_lazy_ptr —"L0000000003$pb"(%ebx), %eax
442
                leal
                                                                                       531
                                                                                                      movl
                                                                                                               (%eax), %eax
(%eax), %eax
443
                        (%eax), %eax
                                                                                       532
               movl
                                                                                                      movl
                        (%eax), %eax
                                                                                                               %eax, %edx
$8, %edx
444
                movl
                                                                                       533
                                                                                                       movl
445
               andl
                        %eax, %edx
                                                                                       534
                                                                                                       orl
                        L_enabled$non_lazy_ptr —" L0000000003$pb" (%ebx), %eax
                                                                                                               L_signals$non_lazy_ptr —"L0000000003$pb"(%ebx), %eax
446
                leal
                                                                                       535
                                                                                                       leal
                        (%eax), %eax
                                                                                                               (%eax), %eax
%edx, (%eax)
447
                movl
                                                                                       536
                                                                                                      movl
                        %edx. (%eax)
448
               movl
                                                                                       537
                                                                                                      movl
                        L_cid$non_lazy_ptr —"L0000000003$pb"(%ebx), %eax
449
                leal
                                                                                       538
                                                                                                               L_cid$non_lazy_ptr -"L0000000003$pb" (%ebx), %eax
                                                                                                       leal
                        (%eax), %eax
(%eax), %ecx
                                                                                                               (%eax), %eax
(%eax), %ecx
450
                movl
                                                                                       539
                                                                                                      movl
451
               movl
                                                                                       540
                                                                                                      movl
452
                        $1, %eax
                                                                                       541
                                                                                                               $1, %eax
               movl
                                                                                                      movl
                sall
453
                        %cl, %eax
                                                                                       542
                                                                                                       sall
                                                                                                               %cl, %eax
454
                notl
                        %eax
                                                                                       543
                                                                                                       notl
                                                                                                               %eax
                        %eax, %edx
                                                                                                               %eax, %edx
455
                                                                                       544
               movl
                                                                                                      movl
456
                leal
                         L_active$non_lazy_ptr -"L0000000003$pb"(%ebx), %eax
                                                                                       545
                                                                                                       leal
                                                                                                               L\_enabled\$non\_lazy\_ptr - "L0000000003\$pb" (\%ebx), \ \%eax
457
               movl
                        (%eax), %eax
                                                                                       546
                                                                                                      movl
                                                                                                               (%eax), %eax
458
                        (%eax), %eax
                                                                                       547
                                                                                                               (%eax), %eax
               movl
                                                                                                      mov
459
                        %eax, %edx
                                                                                       548
                                                                                                               %eax, %edx
                andl
                                                                                                       andl
                        L_active$non_lazy_ptr -"L0000000003$pb"(%ebx), %eax
                                                                                                               L_enabled$non_lazy_ptr -" L0000000003$pb" (%ebx), %eax
460
                leal
                                                                                       549
                                                                                                       leal
                        (%eax), %eax
                                                                                                               (%eax), %eax
                                                                                       550
461
               movl
                                                                                                      movl
462
                        %edx, (%eax)
                                                                                       551
                                                                                                               %edx, (%eax)
                movl
                                                                                                               L_cid$non_lazy_ptr -"L0000000003$pb"(%ebx). %eax
463
                leal
                        L_active$non_lazy_ptr -"L0000000003$pb"(%ebx), %eax
                                                                                       552
                                                                                                       leal
464
                        (%eax), %eax
                                                                                       553
                                                                                                               (%eax), %eax
               movl
                                                                                                      movl
465
                        (%eax), %ecx
                                                                                       554
                                                                                                               (%eax), %ecx
466
                bsrl
                     %ecx.%edx
                                                                                       555
                                                                                                      movl
                                                                                                               $1. %eax
                                                                                                               %cl, %eax
                                                                                       556
467
                                                                                                       sall
468
                          _cid$non_lazy_ptr —"L0000000003$pb" (%ebx), %eax
                                                                                       557
                leal
                                                                                                       notl
                                                                                                               %eax
                                                                                                               %eax. %edx
469
               movl
                        (%eax), %eax
                                                                                       558
                                                                                                      movl
                        %edx, (%eax)
                                                                                       559
                                                                                                               L_active$non_lazy_ptr -"L0000000003$pb"(%ebx), %eax
470
               movl
                                                                                                       leal
471
                        L_cid$non_lazy_ptr -"L0000000003$pb" (%ebx), %eax
                                                                                       560
                leal
                                                                                                      movl
                                                                                                               (%eax), %eax
472
               movl
                        (%eax), %eax
                                                                                       561
                                                                                                      movl
                                                                                                               (%eax), %eax
                                                                                                               %eax, %edx
                        .
(%eax), %edx
                                                                                       562
473
                                                                                                      andl
               movl
                         _pc$non_lazy_ptr —"L0000000003$pb" (%ebx), %eax
                                                                                       563
                                                                                                               L_active$non_lazy_ptr -"L0000000003$pb"(%ebx), %eax
474
                leal
475
               movl
                        (%eax), %eax
                                                                                       564
                                                                                                      movl
                                                                                                               (%eax), %eax
                        (%eax,%edx,4), %eax
                                                                                       565
                                                                                                               %edx, (%eax)
476
               movl
                                                                                                      movl
                          eax, -12(%ebp)
                                                                                       566
                                                                                                               L_active$non_lazy_ptr -"L0000000003$pb"(%ebx), %eax
477
                movl
478
               jmp
                        L14
                                                                                       567
                                                                                                      movl
                                                                                                               (%eax), %eax
       L19:
479
                                                                                       568
                                                                                                               (%eax), %ecx
                                                                                                      movl
                         L_cid$non_lazy_ptr = "L0000000003$pb" (%ebx), %eax
                                                                                       569
480
                leal
                                                                                                            %ecx,%edx
                        (%eax), %eax
(%eax), %edx
481
               movl
                                                                                       570
                                                                                       571
                                                                                                               L_cid$non_lazy_ptr - "L0000000003$pb" (%ebx), %eax
482
                                                                                                       leal
               movl
```

```
(%eax), %eax
                                                                                     661
572
                                                                                                             (%eax), %ecx
               movl
                                                                                                    movl
573
                        %edx, (%eax)
                                                                                     662
               movl
574
                leal
                        L_cid$non_lazy_ptr -"L0000000003$pb" (%ebx), %eax
                                                                                     663
                                                                                                     sall
                                                                                                             %cl. %eax
575
                        (%eax), %eax
                                                                                     664
                                                                                                             %eax. %edx
               movl
                                                                                                    movl
                        (%eax), %edx
                                                                                                             L_enabled$non_lazy_ptr —"L0000000003$pb"(%ebx), %eax
               movl
                                                                                     665
577
                leal
                        L_pc$non_lazy_ptr - "L0000000003$pb" (%ebx), %eax
                                                                                     666
                                                                                                    movl
                                                                                                            (%eax), %eax
(%eax), %eax
                       (%eax), %eax
                                                                                     667
578
               movl
                                                                                                    movl
                        (%eax,%edx,4), %eax
               movl
                                                                                     668
                                                                                                    cmpl
580
               movl
                        \%eax, -12(\%ebp)
                                                                                     669
                                                                                                    setne
                                                                                                             %al
                                                                                                            %al, %eax
                       L14
                                                                                     670
                                                                                                    movzbl
581
               jmp
       L16:
                                                                                                             $16, %esp
                                                                                     671
583
                leal
                        L_cid$non_lazy_ptr - "L0000000003$pb" (%ebx), %eax
                                                                                     672
                                                                                                    popl
                                                                                                             %ebx
584
               movl
                       (%eax), %eax
                                                                                     673
                                                                                                    laoa
                                                                                                             %esi
               movl
                                                                                                     leave
586
                leal
                        L_pc$non_lazy_ptr —"L0000000003$pb"(%ebx), %eax
                                                                                     675
                                                                                                     ret
                       (%eax), %eax
587
               movl
                        L26-"L00000000003$pb"(%ebx), %edx
                       %edx, (%eax,%ecx,4)
L_cid$non_lazy_ptr —"L00000000003$pb"(%ebx), %eax
589
               movl
                                                                                       Listing B.4: Assembler of ABRO tick function
590
                leal
               movl
                                                                                       with optimizations (gcc -O3), before linking
592
               movl
                        (%eax), %ecx
                       $1, %eax
%cl, %eax
593
               movl
594
                                                                                                    pushl
                                                                                                             %ebp
595
                notl
                       %eax
                                                                                                             %esp, %ebp
                                                                                        3
                                                                                                    movl
                       %eax, %edx
596
               movl
                                                                                                    pushl
                                                                                        4
                                                                                                             %edi
                        L_active$non_lazy_ptr —"L0000000003$pb"(%ebx), %eax
597
                leal
                                                                                       5
                                                                                                    pushl
                                                                                                             %esi
598
               movl
                        (%eax), %eax
                                                                                                    pushl
599
               movl
                        (%eax), %eax
                                                                                                            $12, %esp
                                                                                                     subl
600
               andl
                                                                                                            8(%ebp), %eax
                                                                                                    movl
601
                leal
                        L_active$non_lazy_ptr - "L0000000003$pb" (%ebx), %eax
602
               movl
                       (%eax), %eax
                                                                                            "L0000000003$pb"
                                                                                      10
                        %edx, (%eax)
603
               movl
                                                                                      11
                                                                                            L39:
604
                leal
                        L_active$non_lazy_ptr -"L0000000003$pb"(%ebx), %eax
                                                                                                             %ebx
                                                                                                    popl
605
               movl
                       (%eax), %eax
                                                                                      13
                                                                                                     testl
                                                                                                             %eax, %eax
                       (%eax), %ecx
606
               movl
                                                                                      14
                                                                                                    je
                                                                                                             L10
607
                bsrl %ecx.%edx
                                                                                                             L\_tickCnt\$non\_lazy\_ptr - "L00000000003\$pb"(\%ebx), \ \%eax
                                                                                                    movl
608
                                                                                                             L_pc$non_lazy_ptr_"L00000000003$pb"(%ebx), %edi
L_active$non_lazy_ptr_"L00000000003$pb"(%ebx), %edx
                                                                                      16
609
                leal
                        L_cid$non_lazy_ptr - "L0000000003$pb" (%ebx), %eax
                                                                                      17
                                                                                                    movl
                       (%eax), %eax
%edx, (%eax)
610
               movl
                                                                                                             L_pr$non_lazy_ptr —"L0000000003$pb" (%ebx), %esi
                                                                                                    mov
611
               movl
                                                                                                             $0, (%eax)
L12—"L00000000003$pb"(%ebx), %eax
                                                                                      19
                        L_cid$non_lazy_ptr —"L0000000003$pb"(%ebx), %eax
612
                leal
                                                                                      20
                                                                                                     leal
                        (%eax), %eax
613
               movl
                                                                                                             L_cid$non_lazy_ptr -"L00000000003$pb" (%ebx), %ecx
                                                                                                    movl
                        (%eax), %edx
614
               movl
                                                                                                             22
                        L_pc$non_lazy_ptr —" L0000000003$pb" (%ebx), %eax
615
                leal
                                                                                      23
                                                                                                    movl
                       (%eax), %eax
(%eax,%edx,4), %eax
616
               movl
                                                                                                    movl
617
               movl
                                                                                      25
                                                                                                             $0, (%esi)
618
               movl
                        %eax, -12(%ebp)
                                                                                      26
                                                                                                    movl
                                                                                                             $4, (%ecx)
619
                                                                                                             $1, (%eax)
                                                                                                    movl
       L26:
620
                                                                                                            $17, (%edx)
$17, (%eax)
                                                                                      28
621
                        L_signals$non_lazy_ptr —"L0000000003$pb"(%ebx), %eax
                leal
                                                                                      29
                                                                                                    movl
                       (%eax), %eax
(%eax), %eax
622
               movl
                                                                                      30
                                                                                            L13:
623
               movl
                                                                                      31
                                                                                                             (%edx), %ecx
L17-"L00000000003$pb"(%ebx), %eax
624
                        $2, %eax
                shrl
                                                                                      32
                                                                                                     leal
625
                andl
                       $1, %eax
                                                                                                             %eax, 4(%edi)
                                                                                                    movl
626
                testl
                       %eax. %eax
                                                                                      34
                                                                                                             L\_enabled\$non\_lazy\_ptr - "L0000000003\$pb" (\%ebx), \ \%eax
627
                                                                                      35
                                                                                                    movl
                                                                                                            $0, 4(%esi)
$2, %ecx
628
                leal
                        L\_cid\$non\_lazy\_ptr - "L00000000003\$pb" (\%ebx), \ \%eax
                                                                                                     orl
629
               movl
                       (%eax), %eax
                                                                                      37
                                                                                                             %ecx, (%edx)
                        (%eax), %edx
630
               movl
                                                                                                             L_cid$non_lazy_ptr —"L0000000003$pb"(%ebx), %edx
                                                                                      38
                                                                                                    movl
631
                leal
                        L_descs$non_lazy_ptr —"L0000000003$pb"(%ebx), %eax
                                                                                                             $2, (%eax)
                                                                                                     orl
632
               movl
                        (%eax), %eax
                                                                                                            (%edx), %eax
L18—"L00000000003$pb"(%ebx), %edx
                                                                                      40
                        (%eax,%edx,4), %eax
633
               movl
                                                                                      41
                                                                                                     leal
                        %eax, %edx
634
               movl
                                                                                      42
                                                                                                             %edx, (%edi,%eax,4)
                                                                                                    movl
635
                notl
                       %edx
                                                                                      43
                                                                                                             L\_descs \\ snon\_lazy\_ptr - "L0000000003 \\ spb" (\%ebx), \ \%edx
636
                        L_enabled$non_lazy_ptr - "L0000000003$pb" (%ebx), %eax
                leal
                                                                                      44
                                                                                                    movl
                                                                                                             $0. (%esi.%eax.4)
637
                        (%eax), %eax
               movl
                                                                                                             $14, (%edx,%eax,4)
                                                                                      45
                                                                                                    movl
638
               movl
                        (%eax), %eax
                                                                                      46
                        %eax, %edx
639
               andl
                                                                                      47
640
                        L_enabled$non_lazy_ptr —" L0000000003$pb" (%ebx), %eax
                leal
                                                                                      48
                                                                                                             L_cid$non_lazy_ptr -"L0000000003$pb" (%ebx), %eax
                                                                                                    movl
641
               movl
                        (%eax), %eax
                                                                                      49
                                                                                                             %ecx, (%eax)
                        %edx, (%eax)
642
               movl
                                                                                                            (%edi, %ecx, 4), %eax
                                                                                      50
                                                                                                    movl
                        L_cid$non_lazy_ptr -"L0000000003$pb" (%ebx), %eax
643
                                                                                                           4,0×90
                                                                                      51
                                                                                                     . align
644
               movl
                        (%eax), %eax
                                                                                      52
                                                                                            L36:
                        (%eax), %edx
645
               movl
                                                                                      53
                                                                                                    imp
                                                                                                             *%eax
                        L_descs$non_lazy_ptr —"L0000000003$pb"(%ebx), %eax
646
                                                                                                           4,0×90
                                                                                      54
                                                                                                     . align
647
               movl
                        (%eax), %eax
                                                                                      55
                                                                                            L28:
                        (%eax,%edx,4), %eax
648
               movl
                                                                                      56
                                                                                                    movl
                                                                                                             L_signals$non_lazy_ptr -"L0000000003$pb"(%ebx), %eax
                        %eax, %edx
649
               movl
                                                                                      57
                                                                                                    testb
650
                notl
                       %edx
                                                                                      58
                                                                                                    jne
651
                        L_active$non_lazy_ptr -"L0000000003$pb"(%ebx), %eax
                leal
                                                                                      59
                                                                                            L18:
652
               movl
                                                                                                             L_cid$non_lazy_ptr - "L0000000003$pb" (%ebx), %ecx
                                                                                      60
                                                                                                    movl
653
               movl
                       (%eax), %eax
%eax, %edx
                                                                                                             L28—"L00000000003$pb"(%ebx), %eax
                                                                                      61
654
               andl
                                                                                                             $-2, %esi
                                                                                      62
                                                                                                    movl
655
                        L_active$non_lazy_ptr - "L0000000003$pb"(%ebx), %eax
                                                                                                             (%ecx), %edx
                                                                                                    movl
656
               movl
                       (%eax), %eax
                                                                                      64
                                                                                                             %eax, (%edi,%edx,4)
657
                        %edx, (%eax)
               movl
                                                                                                             L_active$non_lazy_ptr —"L0000000003$pb"(%ebx), %eax
                                                                                      65
                                                                                                    movl
                       L13
               imp
                                                                                      66
                                                                                                    movl
659
       L12:
                                                                                      67
                                                                                                             %cl. %esi
                        _ids _"L0000000003$pb"(%ebx), %eax
660
                leal
                                                                                                            (%eax), %esi
                                                                                      68
```

```
bsrl %ecx,%ecx
                                  %esi, (%eax)
 69
                      movl
                                                                                                                            158
 70
71
72
                                  %esi, %ecx
                      movl
                                                                                                                             159
                                                                                                                                                               L\_cid\$non\_lazy\_ptr - "L00000000003\$pb" (\%ebx), \ \%edx
                       hsrl
                             %ecx %edx
                                                                                                                            160
                                                                                                                                                  movl
                                                                                                                             161
                                                                                                                                                               (%edi,%ecx.4), %eax
                                                                                                                                                  movl
 73
74
75
                                   L\_cid\$non\_lazy\_ptr - "L0000000003\$pb" (\%ebx), \ \%eax
                                                                                                                                                               %ecx, (%edx)
                                                                                                                             162
                                                                                                                                                   movl
                      movl
                                 %edx, (%eax)
(%edi,%edx,4), %eax
                                                                                                                            163
                                                                                                                                                               *%eax
                                                                                                                                                  jmp
                                                                                                                            164
                                                                                                                                                             4.0×90
                      movl
                                                                                                                                                   . align
 76
                                                                                                                                      L22:
                      jmp
                                                                                                                             165
 77
78
                       align
                                4 0×90
                                                                                                                            166
                                                                                                                                                  movl
                                                                                                                                                               L_signals$non_lazy_ptr -"L0000000003$pb"(%ebx), %eax
          L19:
                                                                                                                                                              $1. (%eax)
                                                                                                                            167
                                                                                                                                                   testb
                                   L_cid\non_lazy\_ptr - "L0000000003$pb" (%ebx), %ecx
 79
                      movl
                                                                                                                             168
                                                                                                                                                   je
 80
                       leal
                                  L22-"L0000000003$pb"(%ebx), %eax
                                                                                                                            169
                                                                                                                                                   movl
                                                                                                                                                               L\_cid\$non\_lazy\_ptr - "L00000000003\$pb" (\%ebx), \ \%edx
                                  $-2, %esi
                                                                                                                            170
                                                                                                                                                               (%edx), %eax
 81
                      movl
                                                                                                                                                  movl
 82
                                                                                                                                                               $-2, %edx
                      movl
                                  (%ecx), %edx
                                                                                                                             171
                                                                                                                                                   movl
 83
                      movl
                                  %eax, (%edi,%edx,4)
                                                                                                                            172
                                                                                                                                                  movl
                                                                                                                                                               %eax %ecx
                                   L_active$non_lazy_ptr —"L0000000003$pb"(%ebx), %eax
                                                                                                                                                               L_enabled$non_lazy_ptr -"L0000000003$pb"(%ebx), %eax
 84
                      movl
                                                                                                                            173
                                                                                                                                                  movl
 85
                      movl
                                                                                                                             174
                                                                                                                                                   roll
 86
                       roll
                                  %cl. %esi
                                                                                                                            175
                                                                                                                                                   movl
                                                                                                                                                               %edx. %ecx
                      andl
                                  (%eax), %esi
                                                                                                                                                               %edx. (%eax)
 87
                                                                                                                            176
                                                                                                                                                  andl
                                   %esi, (%eax)
                                                                                                                                                               L_active$non_lazy_ptr —"L0000000003$pb"(%ebx), %eax
 88
                      movl
                                                                                                                             177
                                                                                                                                                   movl
                                                                                                                                                               (%eax), %ecx
%ecx, (%eax)
 89
                      movl
                                  %esi. %ecx
                                                                                                                            178
                                                                                                                                                   andl
                      bsrl %ecx.%edx
 90
                                                                                                                            179
                                                                                                                                                  movl
 91
                                                                                                                             180
 92
                      movl
                                  L\_cid\$non\_lazy\_ptr - "L0000000003\$pb" (\%ebx), \ \%eax
                                                                                                                            181
                                                                                                                                                               L\_cid\$non\_lazy\_ptr - "L0000000003\$pb" (\%ebx), \ \%edx
 93
                      movl
                                  %edx, (%eax)
(%edi,%edx,4), %eax
                                                                                                                            182
                                                                                                                                                  movl
 94
                      movl
                                                                                                                             183
                                                                                                                                                  movl
                                                                                                                                                               (%edi,%ecx,4), %eax
 95
                      jmp
                                   %eax
                                                                                                                            184
                                                                                                                                                   movl
                                                                                                                                                               %ecx, (%edx)
 96
                       . align
                                4.0×90
                                                                                                                            185
                                                                                                                                                  jmp
                                                                                                                                                               *%eax
 97
          L20:
                                                                                                                             186
                                                                                                                                                   . align
                                 \label{local_local_loc
 98
                      movl
                                                                                                                            187
                                                                                                                                      124
                                                                                                                                                               L_signals$non_lazv_ptr -"L0000000003$pb"(%ebx), %eax
 99
                      leal
                                                                                                                            188
                                                                                                                                                  movl
100
                      movl
                                                                                                                             189
                                                                                                                                                   testb
                                                                                                                                                               $2, (%eax)
                                  (%ecx), %edx
%eax, (%edi,%edx,4)
101
                      movl
                                                                                                                            190
                                                                                                                                                              1.20
                                                                                                                                                               L_cid$non_lazy_ptr - "L0000000003$pb" (%ebx), %edx
102
                      movl
                                                                                                                            191
                                                                                                                                                  movl
                                   L_active$non_lazy_ptr —"L0000000003$pb"(%ebx), %eax
103
                      movl
                                                                                                                             192
                                                                                                                                                  movl
                                                                                                                                                               (%edx), %eax
104
                      movl
                                  %edx, %ecx
                                                                                                                            193
                                                                                                                                                   movl
                                                                                                                                                               $-2. %edx
                                                                                                                                                               %eax. %ecx
105
                       roll
                                  %cl. %esi
                                                                                                                            194
                                                                                                                                                  movl
106
                      andl
                                  (%eax), %esi
                                                                                                                             195
                                                                                                                                                  movl
                                                                                                                                                               L_enabled$non_lazy_ptr - "L0000000003$pb" (%ebx), %eax
107
                      movl
                                   %esi, (%eax)
                                                                                                                            196
                                                                                                                                                   roll
                                                                                                                                                               %cl. %edx
108
                      movl
                                  %esi, %ecx
                                                                                                                            197
                                                                                                                                                  movl
                                                                                                                                                               %edx, %ecx
109
                       bsrl
                                ecx,%edx
                                                                                                                             198
                                                                                                                                                  andl
                                                                                                                                                               %edx, (%eax)
110
                                                                                                                            199
                                                                                                                                                   movl
                                                                                                                                                               L\_active\$non\_lazy\_ptr - "L0000000003\$pb" (\%ebx), \ \%eax
                                   L_cid$non_lazy_ptr -"L0000000003$pb"(%ebx), %eax
111
                      movl
                                                                                                                            200
                                                                                                                                                  andl
                                                                                                                                                               (%eax), %ecx
                                                                                                                                                               %ecx, (%eax)
112
                      movl
                                  %edx, (%eax)
                                                                                                                                                   movl
113
                      movl
                                  (%edi,%edx,4), %eax
                                                                                                                            202
                                                                                                                                                   bsrl %ecx.%ecx
114
                      imp
                                   *%eax
                                                                                                                            203
                                                                                                                                                               L_cid\non_lazy_ptr - "L0000000003\pb" (\%ebx), \%edx
115
                       . align
                                                                                                                            204
                                                                                                                                                   movl
                                                                                                                                                               (%edi,%ecx,4), %eax
%ecx, (%edx)
116
          L10:
                                                                                                                            205
                                                                                                                                                   movl
                                  L_enabled\non_lazy\_ptr-"L0000000003\pb"(\%ebx), \%edx
117
                      movl
                                                                                                                            206
                                                                                                                                                  movl
                                   L_active$non_lazy_ptr -"L0000000003$pb"(%ebx), %eax
118
                      movl
                                                                                                                                                  jmp
119
                      movl
                                  (%edx), %ecx
                                                                                                                            208
                                                                                                                                                    align
                                                                                                                                                             4.0×90
                                  %ecx, (%eax)
                                                                                                                                       L21:
120
                      movl
                                                                                                                            209
                                                                                                                                                               L\_enabled\$non\_lazy\_ptr -"L0000000003\$pb"(\%ebx), \%eax
121
                                                                                                                            210
                      bsrl
                                                                                                                                                  movl
122
                                                                                                                            211
                                                                                                                                                   movl
                                                                                                                                                               L_cid$non_lazy_ptr - "L0000000003$pb" (%ebx), %ecx
                                  L_pc$non_lazy_ptr - "L0000000003$pb" (%ebx), %edi
123
                      movl
                                                                                                                            212
                                                                                                                                                  movl
                                                                                                                                                               (%eax), %edx
                                   L_cid$non_lazy_ptr —"L0000000003$pb" (%ebx), %edx
                                                                                                                            213
                                                                                                                                                               (%ecx), %esi
124
                      movl
                                                                                                                                                  movl
125
                      movl
                                  (%edi,%ecx,4), %eax
                                                                                                                            ^{214}
                                                                                                                                                   movl
                                                                                                                                                               L_descs$non_lazy_ptr —"L0000000003$pb"(%ebx), %eax
                                  %ecx. (%edx)
                                                                                                                                                               %edx, (%eax,%esi.4)
126
                      movl
                                                                                                                            215
                                                                                                                                                   testl
                                                                                                                            216
127
                                  *%eax
                      jmp
                                                                                                                                                   je
128
                                4,0×90
                                                                                                                            217
                                                                                                                                                   leal
                                                                                                                                                               L21-"L0000000003$pb"(%ebx), %eax
          L17:
129
                                                                                                                            218
                                                                                                                                                  movl
                                                                                                                                                               %esi, %ecx
                                                                                                                                                               %eax, (%edi,%esi,4)
130
                                  L19-"L00000000003$pb"(%ebx), %eax
                                                                                                                            219
                       leal
                                                                                                                                                  movl
                                  $3, %ecx
131
                      movl
                                                                                                                            220
                                                                                                                                                               L\_active\$non\_lazy\_ptr - "L0000000003\$pb" (\%ebx), \ \%eax
                                  L pr$non_lazv_ptr = "L0000000003$pb" (%ebx). %esi
132
                      movl
                                                                                                                            221
                                                                                                                                                  movl
                                                                                                                                                               $-2. %edx
                                                                                                                                                               %cl, %edx
133
                                  %eax, (%edi,%ecx,4)
                                                                                                                            222
                                                                                                                                                   roll
                      movl
                                                                                                                                                               (%eax), %edx
%edx, (%eax)
%edx, %ecx
134
                                  \label{lem:lazy_ptr} $$L_enabled$non_lazy_ptr-"L0000000003$pb"(%ebx), %eax$$L_active$non_lazy_ptr-"L0000000003$pb"(%ebx), %edx$$
                                                                                                                            223
                      movl
                                                                                                                                                   andl
135
                      movl
                                                                                                                            224
                                                                                                                                                  movl
                                  $0, (%esi,%ecx,4)
136
                                                                                                                            225
                      movl
                                                                                                                                                   movl
                                  (%eax), %eax
%eax, -24(%ebp)
L20-"L00000000003$pb"(%ebx), %eax
                                                                                                                            226
                                                                                                                                                   bsrl %ecx,%edx
137
                      movl
138
                      movl
                                                                                                                            227
139
                                                                                                                            228
                                                                                                                                                               L_cid$non_lazy_ptr -"L0000000003$pb" (%ebx), %eax
                       leal
                                                                                                                                                  movl
140
                                  (%edx), %ecx
                                                                                                                            229
                                                                                                                                                               %edx, (%eax)
                      movl
                                                                                                                                                   movl
                                                                                                                                                              (%edi,%edx,\stackrel{\checkmark}{4}), %eax
141
                      movl
                                  $2. %edx
                                                                                                                            230
                                                                                                                                                   movl
                                   %eax, (%edi,%edx,4)
                                                                                                                            231
142
                                                                                                                                                               *%eax
                      movl
                                                                                                                                                  imp
                                  L_enabled$non_lazy_ptr —" L0000000003$pb" (%ebx), %eax
                                                                                                                            232
                                                                                                                                                             4,0×90
143
                      movl
144
                      movl
                                  $0. (%esi.%edx.4)
                                                                                                                            233
                                                                                                                                      L12:
                                  $12, -24(%ebp)
                                                                                                                            234
                                                                                                                                                               L_enabled$non_lazy_ptr -" L0000000003$pb" (%ebx), %eax
145
                       orl
                                                                                                                                                  movl
                                  $12, %ecx
                                                                                                                            235
                                                                                                                                                               $1, (%eax)
146
                       orl
                                                                                                                                                   cmpl
147
                      movl
                                   -24(%ebp), %edx
                                                                                                                            236
                                                                                                                                                   setne
                                                                                                                                                               %al
                                  %edx, (%eax)
                                                                                                                            237
                                                                                                                                                               $12, %esp
148
                                                                                                                                                  addl
                      movl
                                   L_active$non_lazy_ptr -"L0000000003$pb"(%ebx), %eax
                                                                                                                            238
149
                      movl
                                                                                                                                                  popl
                                                                                                                                                               %ebx
150
                      movl
                                  %ecx. (%eax)
                                                                                                                            239
                                                                                                                                                   movzbl
                                                                                                                                                              %al. %eax
                                   L_cid$non_lazy_ptr -"L0000000003$pb"(%ebx), %eax
                                                                                                                            240
151
                                                                                                                                                               %esi
                      movl
                                                                                                                                                  popl
                                  (%eax), %edx
                                                                                                                            241
152
                      movl
                                                                                                                                                  popl
                                  L21—"L00000000003$pb"(%ebx), %eax
153
                       leal
                                                                                                                            242
                                                                                                                                                   leave
                                  %eax, (%edi,%edx,4)
154
                                                                                                                            243
                      movl
                                                                                                                                                   ret
                                  L_descs$non_lazy_ptr - "L0000000003$pb" (%ebx), %eax
                                                                                                                            244
                                                                                                                                       L26:
155
                      movl
156
                      movl
                                  $0, (%esi,%edx,4)
                                                                                                                            245
                                                                                                                                                  movl
                                                                                                                                                               L_signals$non_lazy_ptr -"L0000000003$pb"(%ebx), %eax
157
                                  $12, (%eax,%edx,4)
                                                                                                                            246
                                                                                                                                                               %esi, %ecx
                      movl
                                                                                                                                                  movl
```

```
$-2, -16(%ebp)
247
               movl
                       %cl, -16(%ebp)
248
249
               andl
                       -16(%ebp), %edx
250
                       $8, (%eax)
               orl
                       L_enabled$non_lazy_ptr —" L0000000003$pb" (%ebx), %eax
               movl
252
               movl
                       -16(%ebp), %ecx
                       %edx, (%eax)
253
               movl
                       L_active$non_lazy_ptr —"L0000000003$pb"(%ebx), %edx
254
               movl
255
               andl
                       (%edx), %ecx
                       %ecx, (%edx)
               movl
256
258
                       L_cid$non_lazv_ptr - "L0000000003$pb" (%ebx), %eax
259
               movl
               movl
                       %ecx, (%eax)
261
               movl
                       (%edi,%ecx,4), %eax
262
               jmp
                       *%eax
       L38:
264
               movl
                       L_cid$non_lazy_ptr -"L0000000003$pb"(%ebx), %edx
                       L_descs$non_lazy_ptr —"L0000000003$pb" (%ebx), %ecx
265
               movl
                       L_pr$non_lazy_ptr -"L0000000003$pb"(%ebx), %esi
               movl
267
               movl
                       (%edx), %eax
                       L_enabled$non_lazy_ptr -"L0000000003$pb"(%ebx), %edx
268
               movl
               movl
                       (%ecx,%eax,4), %eax
                       L_active\non_lazy\_ptr - L0000000003\pb"(\ensuremath{\%ebx}), \ensuremath{\%ecx}
270
               movl
271
               notl
                       %eax, (%edx)
               andl
273
               movl
                       %ecx, %edx
274
               andl
                       %eax, (%ecx)
               jmp
```

## B.2 grcbal3

#### Listing B.5: grcbal3.c

```
Example from Figure 1a in Stephen A. Edwards and Jia Zeng,
         Code Generation in the Columbia Esterel Compiler,
         EURASIP Journal on Embedded Systems, Volume 2007,
         Article ID 52651, 31 pages, doi:10.1155/2007/52651
 5
      // rvh, 5 mar 2009
      // This program illustrates the usage of priorities /thread ids to
      // handle signal dependencies among concurrent threads.
// It is encoded in 28 instructions ; BAL uses 74 instructions .
10
11
      // (cf. Figure 8b in Edwards/Zeng'07).
13
14
      // Binary on IA32:
      // After linking: 1045 Bytes unoptimized, 586 optimized
15
16
      #define USEPRIO // Select appropriate dispatcher
17
18
19
20
         ______
21
      // Program—specific definitions
22
                                      // # of runs to execute // # of ticks to execute
      #define RUNMAX 2
23
24
      #define TICKMAX 2
25
      int runMax = RUNMAX:
26
                                      // # of runs to execute
// # of ticks to execute
27
      int tickMax = TICKMAX;
28
29
      // Jognals // Jognals // Lypede enum {A, B, C, D, E, T_} signaltype; const char *s2signame[] = {"A", "B", "C", "D", "E", "T_"};
30
31
32
     34
35
37
38
39
      // Inputs for RUNMAX runs of TICKMAX ticks
40
      signalvector inputs [RUNMAX][TICKMAX] =
        {{u2b(A), 0},
41
         {0, 0}};
43
44
      // Expected outputs
45
      signalvector outputs[RUNMAX][TICKMAX] =
        \{\{u2b(B) \mid u2b(C) \mid u2b(D) \mid u2b(E) \mid u2b(T_{-}), 0\},\
46
47
         {0, u2b(B)}};
48
49
      void getInputs()
50
```

signals = inputs[runCnt][tickCnt];

```
52
       }
 54
        // Set reference outputs and check valued signals, if there are any
        // Return 1 unless valued signal outputs are wrong.
 55
        // No valued signals here, therefore always return 1.
 57
        int checkOutputs(signalvector *tickOutputs)
 58
          *tickOutputs = outputs[runCnt][tickCnt];
 60
 61
 63
        // No valued signals to print
        void printVal(int id)
 64
 66
 67
        // Returns 1 if some thread is still active in current tick
 68
 69
        int tick (int islnit)
 70
                 TICKSTART(islnit); // Main thread has id 1
PAR(3, A1, ids[A1]); // A1 has id 2
PAR(2, A2, ids[A2]); // A2 has id 3
PAR(1, A3, ids[A3]); // A3 had id 4
 72
 73
 75
                 PARE(0, AMain, id2b(A1) | id2b(A2) | id2b(A3));
 76
                 PRESENT(A, A1B):
                 EMIT(B);
PRIO(2, L0);
 78
 79
                  PRESENT(C, A1A);
                 EMIT(D);
PRIO(1, L1);
 81
 82
         A1A:
                  PRESENT(E, A1B);
                 EMIT(T_);
GOTO(A1C);
 85
                 PAUSE(L2);
                  EMIT(B);
         A1C:
 88
                  TERM:
                  PRESENT(B, A2A);
 90
                  EMIT(C);
                 TERM;
         A2A:
 91
 93
         A3:
                 PRESENT(D, A3A);
 94
                 EMIT(E);
 96
         AMain: PRESENT(T_, AJoin);
 97
                  TRANS(B);
 aa
         AJoin: JOIN(B, AMain);
100
101
102
                  TICKEND:
103
104
105
        // Local Variables :
       // compile—command: "make grcbal3; grcbal3"
// End:
106
```

#### Listing B.6: grcbal3.out

```
#### RUN 0 STARTS ###########
==== TICK 0 STARTS, inputs = 01, enabled = 00
         ==== Inputs: A (0)
         ==== Enabled: <none>
PAR: Main (id 1, prio 0) forks A1 (2) with prio 3
        PAR:
                                 (id 1, prio 0) forks A2 (3) with prio 2
         PAR:
         PAR-
                      Main
                                 (id 1, prio 0) forks A3 (4) with prio 1
                                 (id 1, prio 0) has descendants 034
(id 2, prio 3) determines A (0) as present
         PARE:
                      Main
         PRESENT: A1
        EMIT: A1 (id 2, prio 3) emits B (1)
PRIO: A1 (id 2, prio 3) set to priority 2
PRESENT: A2 (id 3, prio 2) determines B (1) as present
10
        EMIT: A2
TERM: A2
                                 (id 3, prio 2) emits C (2)
        TERM: A2 (id 3, prio 2) terminates, enabled = 027
PRESENT: A1 (id 2, prio 2) determines C (2) as present
        EMIT: A1 (id 2, prio 2) emits D (3)
PRIO: A1 (id 2, prio 2) set to priority 1
PRESENT: A3 (id 4, prio 1) determines D (3) as present
17
         EMIT: A3 (id 4, prio 1) emits E (4)
TERM: A3 (id 4, prio 1) terminates, enabled = 07
PRESENT: A1 (id 2, prio 1) determines E (4) as present
        EMIT: A3
TERM: A3
19
20
         EMIT: A1 (id 2, prio 1) emits T_ (5)
TERM: A1 (id 2, prio 1) terminates, enabled = 03
PRESENT: Main (id 1, prio 0) determines T_ (5) as present
        EMIT: A1
TERM: A1
22
25
         TRANS: Main (id 1, prio 0) transfers, enabled = 03
        TERM: Main (id 1, prio 0) terminates, enabled = 01 ==== TICK 0 terminates after 23 instructions, enabled = 01
26
28
         ==== Resulting signals: A (0), B (1), C (2), D (3), E (4), T_{-} (5), Outputs
```

```
Obs:
                                                                                                                                            // Observer
29
                                                                                                               for ( : : ) {
      #### RUN 0 terminates after 23 instructions
                                                                                                                 PAUSE(L2);
31
                                                                                              44
                                                                                                      12.
                                                                                                                 fd = BUF
      #### RUN 1 STARTS #############
                                                                                                                 k++; }
32
                                                                                              45
              TICK 0 STARTS, inputs = 00, enabled = 00
                                                                                                                \begin{array}{lll} \mathsf{PAUSE}(\mathsf{L3}); & // \ \mathit{Main} \ (\mathit{cont'd}) \\ & \mathbf{if} \ (\mathsf{k} == 20) & // \ \mathit{IF} & \mathit{iteration} \ \mathit{II} \\ & \mathsf{TRANS}(\mathsf{Done}); & // \ \mathit{THEN} \ \mathit{terminate} \end{array} 
34
      ==== Inputs: <none>
                                                                                              47
                                                                                                      Parent: PAUSE(L3);
                                                                                                                                            iteration limit
35
       ==== Enabled: < none>
                                                                                              48
      PAR: Main (id 1, prio 0) forks A1 (2) with prio 3
PAR: Main (id 1 prio 0) forks A2 (2) with prio 3
37
               Main (id 1, prio 0) forks A2 (3) with prio 2
Main (id 1, prio 0) forks A3 (4) with prio 1
                                                                                              50
                                                                                                               \textbf{if} \ (\mathsf{BUF} == 10) \ // \ \mathit{IF} \quad \mathit{buffer} \, = 10
                                                                                                                 TRANS(PCO);
                                                                                                                                   // THEN restart PCO
38
      PAR: Main
PARE: Main
                        (id 1, prio 0) has descendants 034
                                                                                                                                   // ELSE continue
      PRESENT: A1 (id 2, prio 3) determines A (0) as absent PAUSE: A1 (id 2, prio 3) pauses, active = 037 PRESENT: A2 (id 3, prio 2) determines B (1) as absent
40
                                                                                              53
                                                                                                      Done: TERM;
41
                                                                                              54
                                                                                                               TICKEND;
      TERM: A2 (id 3, prio 2) terminates, enabled = 027
PRESENT: A3 (id 4, prio 1) determines D (3) as absent
43
                                                                                              56
                                                                                              57
       TERM: A3
                        (id 4, prio 1) terminates, enabled = 07
                                                                                                     // Local Variables :
      PRESENT: Main (id 1, prio 0) determines T_{-} (5) as absent
                                                                                                    /// compile—command: "make prod—cons; prod—cons"
// End:
46
                                                                                              59
      JOIN: Main (id 1, prio 0) does not join
PAUSE: Main (id 1, prio 0) pauses, active = 03
47
                                                                                              60
49
       ==== TICK 0 terminates after 12 instructions, enabled = 07.
       ==== Resulting signals: <none>, Outputs OK.
50
                                                                                                                       Listing B.8: PCO.out
52
       ==== TICK 1 STARTS, inputs = 00, enabled = 07
                                                                                                     PAR:
                                                                                                                       (id 1, prio 0) forks Prod (4) with prio 0
                                                                                                               Main
53
      ==== Inputs: <none>
                                                                                                                       (id 1, prio 0) forks Cons (2) with prio 0 (id 1, prio 0) forks Obs (3) with prio 0
                                                                                                     PAR:
                                                                                                               Main
        === Enabled: TickEnd (0), Main (1), A1 (2)
                                                                                                     PAR:
                                                                                                               Main
      EMIT: A1 (id 2, prio 3) emits B (1) TERM: A1 (id 2, prio 3) terminates, enabled = 03 PRESENT: Main (id 1, prio 0) determines T<sub>-</sub>(5) as absent
55
                                                                                                                       (id 1, prio 0) has descendants 034
                                                                                                     PARE:
                                                                                                               Main
56
                                                                                                     PAUSE: Prod
                                                                                                                       (id 4, prio 0) pauses, active = 037
57
                                                                                                     PAUSE: Obs
                                                                                                                       (id 3, prio 0) pauses, active = 017
      JOIN: Main (id 1, prio 0) joins TERM: Main (id 1, prio 0) terminates, enabled = 01 ==== TICK 1 terminates after 5 instructions, enabled = 01.
                                                                                                     PAUSE:
                                                                                                                       (id 2, prio 0) pauses, active = 07
59
                                                                                                     PAUSE: Main
                                                                                                                       (id 1, prio 0) pauses, active = 03
                                                                                                     PAUSE: Prod
                                                                                                                       (id 4, prio 0) pauses, active = 037
61
      ==== Resulting signals: B (1), Outputs OK.
                                                                                                     PAUSE:
                                                                                                              Obs
                                                                                                                       (id 3, prio 0) pauses, active
62
                                                                                              11
                                                                                                     PAUSE:
                                                                                                              Cons
                                                                                                                       (id 2, prio 0) pauses, active = 07
63
            == Executed tickMax = 2 ticks!
                                                                                                     PAUSE: Main
                                                                                                                       (id 1, prio 0) pauses, active = 03
                                                                                              12
64
      #### RUN 1 terminates after 17 instructions
                                                                                                     PAUSE:
                                                                                                              Prod
                                                                                                                       (id 4, prio 0) pauses, active
65
                                                                                              14
                                                                                                     PAUSE: Obs
                                                                                                                       (id 3, prio 0) pauses, active = 017
      #### All runs terminate, after 40 instructions
                                                                                                     PAUSE: Cons
                                                                                              15
                                                                                                                       (id 2, prio 0) pauses, active = 07
                                                                                                     PAUSE:
                                                                                                              Main
                                                                                                                       (id 1, prio 0) pauses, active
                                                                                              17
                                                                                                     PAUSE: Prod
                                                                                                                       (id 4, prio 0) pauses, active = 037
                   PCO
B.3
                                                                                                     PAUSE: Obs
                                                                                                                       (id 3, prio 0) pauses, active = 017
                                                                                              18
                                                                                                                       (id 2, prio 0) pauses, active
                                                                                                     PAUSE:
                                                                                                              Cons
                                                                                              20
                                                                                                     PAUSE: Main
                                                                                                                       (id 1, prio 0) pauses, active = 03
                                                                                                     PAUSE: Prod
                                                                                              21
                                                                                                                       (id 4, prio 0) pauses, active = 037
                                                                                                                       (id 3, prio 0) pauses, active = 017
                                                                                                     PAUSE:
                                                                                                              Obs
                          Listing B.7: PCO.c
                                                                                              23
                                                                                                     PAUSE: Cons
                                                                                                                       (id 2, prio 0) pauses, active = 07
                                                                                                     PAUSE: Main
                                                                                              24
                                                                                                                       (id 1, prio 0) pauses, active = 03
      #include "sc.h"
                                                                                                     PAUSE: Prod
                                                                                                                       (id 4, prio 0) pauses, active
      26
                                                                                                     PAUSE: Obs
                                                                                                                       (id 3, prio 0) pauses, active = 017
                                                                                                     PAUSE: Cons
                                                                                              27
                                                                                                                       (id 2, prio 0) pauses, active = 07
                                                                                                     PAUSE:
                                                                                                              Main
                                                                                                                       (id 1, prio 0) pauses, active = 03
                                                                                              29
                                                                                                     PAUSE: Prod
                                                                                                                       (id 4, prio 0) pauses, active = 037
                                                                                                     PAUSE: Obs
                                                                                                                       (id 3, prio 0) pauses, active = 017
                                                                                              30
                                                                                                                       (id 2, prio 0) pauses, active = 07
                                                                                                     PAUSE:
                                                                                                              Cons
                                                                                              32
                                                                                                     PAUSE: Main
                                                                                                                       (id 1, prio 0) pauses, active = 03
       // ===== MAIN FUNCTION =====
                                                                                                     PAUSE: Prod
                                                                                              33
                                                                                                                       (id 4, prio 0) pauses, active = 037
      int main()
                                                                                                                       (id 3, prio 0) pauses, active = 017
                                                                                                     PAUSE: Obs
10
                                                                                              35
                                                                                                     PAUSE: Cons
                                                                                                                       (id 2, prio 0) pauses, active = 07
11
         int notDone, init = 1;
                                                                                                     PAUSE: Main
                                                                                              36
                                                                                                                       (id 1, prio 0) pauses, active = 03 (id 4, prio 0) pauses, active = 03
12
                                                                                                     PAUSE: Prod
13
                                                                                              38
                                                                                                     PAUSE: Obs
                                                                                                                       (id 3, prio 0) pauses, active = 017
          notDone = tick(init); // Call tick function
14
                                                                                                     PAUSE: Cons
                                                                                                                       (id 2, prio 0) pauses, active = 07
                                                                                              39
15
           //sleep(1);
                                       // Slow down by 1 sec
                                                                                                     PAUSE: Main
                                                                                                                       (id 1, prio 0) pauses, active = 03
16
           init = 0:
                                                                                              41
                                                                                                     PAUSE: Prod
                                                                                                                       (id 4, prio 0) pauses, active = 037
         } while (notDone);
17
                                                                                                     PAUSE: Obs
                                                                                                                       (id 3, prio 0) pauses, active = 017
                                                                                              42
         return 0;
                                                                                                     PAUSE: Cons
                                                                                                                       (id 2, prio 0) pauses, active = 07
19
                                                                                              44
                                                                                                     PALISE: Main
                                                                                                                       (id 1, prio 0) pauses, active = 03
20
                                                                                                     PAUSE: Prod
                                                                                                                       (id 4, prio 0) pauses, active = 037
                                                                                              45
21
       // ===== TICK FUNCTION =====
                                                                                                     PAUSE: Obs
                                                                                                                       (id 3, prio 0) pauses, active = 017
      int tick (int islnit)
22
                                                                                              47
                                                                                                     PAUSE: Cons
                                                                                                                       (id 2, prio 0) pauses, active = 07
23
                                                                                                     PAUSE: Main
                                                                                              48
                                                                                                                      (id 1, prio 0) pauses, active = 03
                                            // Main thread
24
                TICKSTART(isInit);
                                                                                                     PAUSE: Prod
                                                                                                                       (id 4, prio 0) pauses, active = 037
25
                                                                                              50
                                                                                                     PAUSE: Obs
                                                                                                                       (id 3, prio 0) pauses, active = 017
26
                PAR(0, Prod, ids[Prod]);
                                                                                                                      (id 2, prio 0) pauses, active = 017
(id 2, prio 0) pauses, active = 07
(id 1, prio 0) transfers, enabled = 03
                                                                                                     PAUSE: Cons
27
                PAR(0, Cons, ids[Cons]);
                                                                                                     TRANS: Main
                 PAR(0. Obs. ids[Obsl):
28
                                                                                              53
                                                                                                     PAR: Main
                                                                                                                       (id 1, prio 0) forks Prod (4) with prio 0
                 PARE(0, Parent, id2b(Prod) | id2b(Cons) | id2b(Obs));
29
                                                                                                                      (id 1, prio 0) forks Cons (2) with prio 0 (id 1, prio 0) forks Obs (3) with prio 0
                                                                                                     PAR:
                                                                                                              Main
30
                                                                                                     PAR:
                                                                                                               Main
                 \quad \text{for (i = 0; ; i++) \{} \qquad \textit{// Producer}
31
       Prod:
                                                                                                     PARE: Main
                                                                                                                       (id 1, prio 0) has descendants 034
                  PAUSE(L0);
                                                                                                     PAUSE: Prod
                                                                                                                       (id 4, prio 0) pauses, active = 037
                                                                                              57
                  BUF = i; 
33
       L0:
                                                                                                     PAUSE: Obs
                                                                                                                       (id 3, prio 0) pauses, active = 017
34
                                                                                              59
                                                                                                     PAUSE: Cons
                                                                                                                       (id 2, prio 0) pauses, active = 07
35
                 for (j = 0; j < 8; j++) // Consumer
                                                                                                                      (id 1, prio 0) pauses, active = 03
(id 4, prio 0) pauses, active = 037
                                                                                                     PAUSE: Main
                                                                                              60
                ar[j] = 0;

for(j = 0; j + +) {

for(j = 0; j + +) {}
36
                                                                                                     PAUSE: Prod
37
                                                                                              62
                                                                                                     PAUSE: Obs
                                                                                                                       (id 3, prio 0) pauses, active = 017
38
                                                                                                     PAUSE: Cons
                                                                                                                      (id 2, prio 0) pauses, active = 07 (id 1, prio 0) pauses, active = 03
                                                                                              63
                  tmp = BUF;
arr[j % 8] = tmp; }
39
       L1:
                                                                                                     PAUSE:
                                                                                                              Main
40
                                                                                              65
                                                                                                     PAUSE: Prod
                                                                                                                      (id 4, prio 0) pauses, active = 037
                                                                                                    PAUSE: Obs (id 3, prio 0) pauses, active = 017
```

```
PAUSE: Cons (id 2, prio 0) pauses, active = 07
     PAUSE: Main
                    (id 1, prio 0) pauses, active = 03
69
     PAUSE: Prod
                    (id 4, prio 0) pauses, active = 037
     PAUSE: Obs
                    (id 3, prio 0) pauses, active = 017
     PAUSE:
             Cons
                    (id 2, prio 0) pauses, active = 07
     PAUSE: Main
                    (id 1, prio 0) pauses, active = 03
     PAUSE: Prod
                    (id 4. prio 0) pauses, active = 037
     PAUSE: Obs
                    (id 3, prio 0) pauses, active = 017
     PAUSE: Cons
                    (id 2, prio 0) pauses, active = 07
     PAUSE: Main
                    (id 1. prio 0) pauses, active = 03
                    (id 4, prio 0) pauses, active = 037
     PAUSE: Prod
     PAUSE: Obs
                    (id 3, prio 0) pauses, active = 017
     PAUSE: Cons
                    (id 2, prio 0) pauses, active = 07
     PAUSE: Main
                    (id 1, prio 0) pauses, active = 03
81
     PAUSE: Prod
                    (id 4, prio 0) pauses, active = 037
     PAUSE: Obs
                    (id 3, prio 0) pauses, active = 017
     PAUSE: Cons
                    (id 2, prio 0) pauses, active = 07
84
     PAUSE: Main
                    (id 1, prio 0) pauses, active = 03
     PAUSE: Prod
                    (id 4, prio 0) pauses, active = 037
85
     PAUSE: Obs
                    (id 3, prio 0) pauses, active = 017
87
     PAUSE: Cons
                    (id 2, prio 0) pauses, active = 07
     PAUSE: Main
                    (id 1, prio 0) pauses, active = 03
     PAUSE: Prod
                    (id 4, prio 0) pauses, active = 037
     PAUSE: Obs
                    (id 3, prio 0) pauses, active = 017
91
     PAUSE: Cons
                    (id 2, prio 0) pauses, active = 07
     PAUSE: Main
                    (id 1, prio 0) pauses, active = 03
93
     PAUSE: Prod
                    (id 4, prio 0) pauses, active = 037
     PAUSE: Obs
94
                    (id 3, prio 0) pauses, active = 017
                    (id 2, prio 0) pauses, active = 07
             Cons
     TRANS: Main
                    (id 1, prio 0) transfers , enabled = 03
             Main
     TERM:
                    (id 1, prio 0) terminates, enabled = 01
```

#### **B.4** Count2Suspend

Example from Charles Andr, Semantics of SyncCharts,

ISRN I3S/RR-2003-24-FR, April 2003, Figure 8-5

#### Listing B.9: Count2Suspend.c

```
3
        #define RUNMAX 1
                                                     // # of runs to execute
         #define TICKMAX 10
                                                     // # of ticks to execute
         int runMax = RUNMAX;
                                                     // # of runs to execute
11
        int tickMax = TICKMAX;
                                                     // # of ticks to execute
12
13
         // Program—specific definitions
15
^{17}
        // oganos
typedef enum {T, inhib, reset , B0, B1, C, C0} signaltype;
const char *s2signame[] = {"T", "inhib", "reset", "B0", "B1", "C", "C0"};
18
19
20
21
            Note: Off0 gets a higher id than Off1 (rather than the other way
        /// around) simply to let Off0 execute first , to make the trace match
// the syntactical flow of the program
23
24
         int idHi = 3;
                                                // Highest thread id in use
26
27
        typedef enum { TickEnd, Off1, Off0, Main } idtype;
        const int ids [] = { 0, 1, 2, 3 }; const char *id2threadname[] = { "TickEnd", "Off1", "Off0", "Main" };
29
         // Inputs for RUNMAX runs of TICKMAX ticks
30
         \label{eq:controller}  \begin{cases} \text{NONMAX} \text{ labs of TrickMAX} = \\ \{ \text{u2b}(\mathsf{T}), & 0, \text{u2b}(\mathsf{T}), \text{u2b}(\mathsf{T}) \mid \text{u2b}(\text{inhib}), & 0, \\ \text{u2b}(\mathsf{T}) \mid \text{u2b}(\text{reset}), & 0, \text{u2b}(\mathsf{T}), \text{u2b}(\mathsf{T}) \mid \text{u2b}(\text{inhib}), & \text{u2b}(\mathsf{T}) \} \end{cases}
32
33
34
35
36
         // Expected outputs
         signalvector outputs[RUNMAX][TICKMAX] =
           {{0, 0, u2b(B0), 0, u2b(B0),
0, 0, u2b(B0), 0, u2b(B1) | u2b(C0)}};
38
39
41
         void getInputs()
42
            signals = inputs[runCnt][tickCnt];
44
45
            Set reference outputs and check valued signals, if there are any.
47
         // Return 1 unless valued signal outputs are wrong.
         // No valued signals here, therefore always return 1.
        int checkOutputs(signalvector *tickOutputs)
```

```
*tickOutputs = outputs[runCnt][tickCnt];
52
          return 1:
53
55
        // No valued signals to print
        void printVal(int id)
56
58
59
        // Returns 1 if some thread is still active in current tick
61
        int tick (int islnit)
62
       // Thread ids: Off1=1, Off0=2, Main=3
64
                   TICKSTART(isInit);
65
                   \begin{split} &\mathsf{PAR}(0,\,\mathsf{Off0},\,\mathsf{ids}\,[\mathsf{Off0}])\,;\\ &\mathsf{PAR}(0,\,\mathsf{Off1},\,\mathsf{ids}\,[\mathsf{Off1}])\,;\\ &\mathsf{PARE}(0,\,\mathsf{Cnt2Main},\,\mathsf{id2b}(\mathsf{Off0})\mid\,\mathsf{id2b}(\mathsf{Off1})); \end{split}
67
68
                   PAUSE(L0);
PRESENT(T, Off0);
70
         Off0:
71
         L0:
                   EMIT(B0);
73
74
                   PAUSE(L1);
                   PRESENT(T, On0);
         L1:
76
                   GOTO(Off0);
77
                   PAUSE(L2);
                    PRESENT(C0, Off1);
79
                   EMIT(B1):
                    PAUSE(L3);
                   PRESENT(C0, On1);
83
                   EMIT(C):
         Cnt2Main:PAUSE(L4);
                    PRESENT(reset, L5);
                   TRANS(Cnt2);
PRESENT(inhib, Cnt2Main);
89
                    SUSPEND(L5);
                   TICKEND;
92
94
95
        // Local Variables :
        // compile—command: "make count2suspend; count2suspend"
```

```
Listing B.10: Count2Suspend.out
        #### RUN 0 STARTS ############
        ==== TICK 0 STARTS, inputs = 01, enabled = 00
        ==== Inputs: T (0)
        ==== Enabled: < none >
        PAR: Main (id 3, prio 0) forks Off0 (2) with prio 0
        PAR:
                    Main
                             (id 3, prio 0) forks Off1 (1) with prio 0
        PARE: Main (id 3, prio 0) has descendants 06
PAUSE: Main (id 3, prio 0) pauses, active = 017
        PAUSE: Off0 (id 2, prio 0) pauses, active = 07 PAUSE: Off1 (id 1, prio 0) pauses, active = 03
10
         ==== TICK 0 terminates after 6 instructions, enabled = 017.
        ==== Resulting signals: T (0), Outputs OK.
         ==== TICK 1 STARTS, inputs = 00, enabled = 017
15
        ==== Inputs: <none>
==== Enabled: TickEnd (0), Off1 (1), Off0 (2), Main (3)
        PRESENT: Main (id 3, prio 0) determines reset (2) as absent
        PRESENT: Main (id 3, prio 0) determines inhib (1) as absent PAUSE: Main (id 3, prio 0) pauses, active = 017 PRESENT: Off0 (id 2, prio 0) determines T (0) as absent
        PAUSE: Off0 (id 2, prio 0) pauses, active = 07
PRESENT: Off1 (id 1, prio 0) determines C0 (6) as absent
PAUSE: Off1 (id 1, prio 0) pauses, active = 03
        ==== TICK 1 terminates after 7 instructions, enabled = 017.
==== Resulting signals: <none>, Outputs OK.
        ==== TICK 2 STARTS, inputs = 01, enabled = 017
27
        ==== Inputs: T (0)
==== Enabled: TickEnd (0), Off1 (1), Off0 (2), Main (3)
        PRESENT: Main (id 3, prio 0) determines reset (2) as absent PRESENT: Main (id 3, prio 0) determines inhib (1) as absent PAUSE: Main (id 3, prio 0) pauses, active = 017
30
        PRESENT: Off0 (id 2, prio 0) determines T (0) as present EMIT: Off0 (id 2, prio 0) emits B0 (3) PAUSE: Off0 (id 2, prio 0) pauses, active = 07
        PRESENT: Off1 (id 1, prio 0) determines C0 (6) as absent
        PAUSE: Off1 (id 1, prio 0) pauses, active = 03
```

```
==== TICK 2 terminates after 8 instructions, enabled = 017.
  38
                ==== Resulting signals: T (0), B0 (3), Outputs OK.
  39
  40
                ==== TICK 3 STARTS, inputs = 03, enabled = 017
  41
                ==== Inputs: T (0), inhib (1)
                ==== Enabled: TickEnd (0), Off1 (1), Off0 (2), Main (3)
PRESENT: Main (id 3, prio 0) determines reset (2) as absent
PRESENT: Main (id 3, prio 0) determines inhib (1) as present
  43
  44
                SUSPEND: Main (id 3, prio 0) suspends itself and descendants 06 PAUSE: Main (id 3, prio 0) pauses, active = 011 ==== TICK 3 terminates after 3 instructions, enabled = 017.
  46
  47
  49
                ==== Resulting signals: T (0), inhib (1), Outputs OK.
  50
                    === TICK 4 STARTS, inputs = 00, enabled = 017
  51
                ==== Inputs: <none>
==== Enabled: TickEnd (0), Off1 (1), Off0 (2), Main (3)
  52
  53
                PRESENT: Main (id 3, prio 0) determines inhib (1) as absent
  54
              PAUSE: Main (id 3, prio 0) determines inino (1) as about the pause of the pause of 
  55
  56
  57
  58
                PRISENT: OffI (id 1, prio 0) pauses, active = 03

PRISENT: OffI (id 1, prio 0) pauses, active = 03

==== TICK 4 terminates after 7 instructions, enabled = 017.
  59
  60
  61
                ==== Resulting signals: B0 (3), Outputs OK.
  62
  63
  64
                ==== TICK 5 STARTS, inputs = 05, enabled = 017
  65
                ==== Inputs: T (0), reset (2)
==== Enabled: TickEnd (0), Off1 (1), Off0 (2), Main (3)
  66
  67
                PRESENT: Main (id 3, prio 0) determines reset (2) as present
                TRANS: Main (id 3, prio 0) transfers , enabled = 011 PAR: Main (id 3, prio 0) forks Off0 (2) with prio 0
  68
  69
  70
                PAR-
                                  Main (id 3, prio 0) forks Off1 (1) with prio 0
               PARE: Main (id 3, prio 0) has descendants 06
PAUSE: Main (id 3, prio 0) pauses, active = 017
  71
               PAUSE: Off0 (id 2, prio 0) pauses, active = 07
PAUSE: Off1 (id 1, prio 0) pauses, active = 03
==== TICK 5 terminates after 8 instructions, enabled
  73
  74
  75
  76
                ==== Resulting signals: T (0), reset (2), Outputs OK.
  77
  78
                ==== TICK 6 STARTS, inputs = 00, enabled = 017
                ==== Inputs: <none>
==== Enabled: TickEnd (0), Off1 (1), Off0 (2), Main (3)
  79
  80
                PRESENT: Main (id 3, prio 0) determines reset (2) as absent
  81
                PRESENT: Main (id 3, prio 0) determines inhib (1) as absent PAUSE: Main (id 3, prio 0) pauses, active = 017 PRESENT: Off0 (id 2, prio 0) determines T (0) as absent
  82
  83
  84
                PAUSE: Off0 (id 2, prio 0) pauses, active = 07
PRESENT: Off1 (id 1, prio 0) determines C0 (6) as absent
PAUSE: Off1 (id 1, prio 0) pauses, active = 03
  85
  86
  87
  88
                ==== TICK 6 terminates after 7 instructions, enabled = 017.
                ==== Resulting signals: <none>, Outputs OK.
  89
  91
                ==== TICK 7 STARTS, inputs = 01, enabled = 017
  92
                 \begin{array}{ll} = = = & \mbox{Inputs: T (0)} \\ = = = & \mbox{Enabled: TickEnd (0), Off1 (1), Off0 (2), Main (3)} \end{array} 
  93
                PRESENT: Main (id 3, prio 0) determines reset (2) as absent PRESENT: Main (id 3, prio 0) determines inhib (1) as absent PAUSE: Main (id 3, prio 0) pauses, active = 017
  95
  96
                PRESENT: Off0 (id 2, prio 0) determines T (0) as present EMIT: Off0 (id 2, prio 0) emits B0 (3) PAUSE: Off0 (id 2, prio 0) pauses, active = 07
  97
  98
  99
               PRESENT: Off1 (id 1, prio 0) determines C0 (6) as absent PAUSE: Off1 (id 1, prio 0) pauses, active = 03 ==== TICK 7 terminates after 8 instructions, enabled = 017.
100
101
102
                ==== Resulting signals: T (0), B0 (3), Outputs OK.
104
                ==== TICK 8 STARTS, inputs = 03, enabled = 017
105
                ==== Inputs: T (0), inhib (1)
==== Enabled: TickEnd (0), Off1 (1), Off0 (2), Main (3)
PRESENT: Main (id 3, prio 0) determines reset (2) as absent
107
108
                PRESENT: Main (id 3, prio 0) determines inhib (1) as present
109
110
                SUSPEND: Main (id 3, prio 0) suspends itself and descendants 06 PAUSE: Main (id 3, prio 0) pauses, active = 011
111
                ==== TICK 8 terminates after 3 instructions, enabled = 017.
113
                ==== Resulting signals: T (0), inhib (1), Outputs OK.
114
                ==== TICK 9 STARTS, inputs = 01, enabled = 017
116
                ==== Inputs: T (0)
==== Enabled: TickEnd (0), Off1 (1), Off0 (2), Main (3)
117
                PRESENT: Main (id 3, prio 0) determines inhib (1) as absent
119
                PAUSE: Main (id 3, prio 0) pauses, active = 0.17
PRESENT: Off0 (id 2, prio 0) determines T (0) as present
120
                EMIT: Off0 (id 2, prio 0) emits C0 (6)
PAUSE: Off0 (id 2, prio 0) pauses, active = 07
PRESENT: Off1 (id 1, prio 0) determines C0 (6) as present
122
123
               EMIT: Off1 (id 1, prio 0) emits B1 (4)
PAUSE: Off1 (id 1, prio 0) pauses, active = 03
125
                ==== TICK 9 terminates after 9 instructions, enabled = 017.
126
```

## B.5 Exits

#### Listing B.11: Exits.c

```
// Example from Charles Andr, Semantics of SyncCharts,
       // ISRN I3S/RR-2003-24-FR, April 2003, Figure 8-8
 3
       // rvh, 20 mar 2009
 6
       // This example demonstrates how to implement Exit Actions
       #define USEPRIO // Select appropriate dispatcher
       #include "sc.h"
 9
10
       #define RUNMAX 2
12
       #define TICKMAX 4
                                             // # of ticks to execute
13
       int runMax = RUNMAX;
                                             // # of runs to execute
                                             // # of ticks to execute
15
       int tickMax = TICKMAX;
16
       // ==============
18
       // Program—specific definitions
19
21
      typedef enum {A, B, R, X0, X2, X10, X11, Y0, Y1, Y2, Z} signaltype; const char *s2signame[] = {"A", "B", "R", "X0", "X2", "X10", "X11", "Y0", "Y1", "Y2", "Z"};
22
24
25
      27
28
30
31
       // Inputs for RUNMAX runs of TICKMAX ticks
        \begin{array}{ll} \text{signal vector} & \text{in puts} \left[ \text{RUNMAX} \right] \left[ \text{TICKMAX} \right] = \\ \left\{ \left\{ 0, \text{ u2b}(B), \text{ u2b}(R), \text{ u2b}(A) \right\}, \end{array} 
33
34
           {0, u2b(R), 0,
                                 u2b(A) | u2b(B)}};
36
37
       // Expected outputs
       signalvector outputs[RUNMAX][TICKMAX] =
          \begin{cases} \{ \{0, u2b(Y2) \mid u2b(X2) \mid u2b(Y1) \mid u2b(X11), \\ u2b(Z) \mid u2b(Y0) \mid u2b(X0), u2b(Y2) \mid u2b(Y1) \mid u2b(X10) \}, \\ \{0, u2b(Y2) \mid u2b(Z) \mid u2b(Y1) \mid u2b(Y0) \mid u2b(X0), 0, u2b(Y2) \mid u2b(Y1) \end{cases} 
39
40
                   | u2b(X10)}};
42
       void getInputs()
43
44
45
         signals = inputs[runCnt][tickCnt];
46
47
48
       // Set reference outputs and check valued signals, if there are any
49
       // Return 1 unless valued signal outputs are wrong.
        ^{\prime}/ No valued signals here, therefore always return 1.
50
51
       int checkOutputs(signalvector *tickOutputs)
52
53
         *tickOutputs = outputs[runCnt][tickCnt\ ];\\
54
         return 1:
56
57
       // No valued signals to print
       void printVal(int id)
59
60
62
63
       // Returns 1 if some thread is still active in current tick
       // - CALL calls exit actions unconditionally
65
66
       // - ISATCALL calls exit actions if the corresponding state is active
           (and now gets aborted)
             At L2, we set the priority low (0) for M10main, so that
68
       // — At L2, we set the \codefont{JOIN} at the end of a tick.
// — At M10main, we set the priority high (1) for M10depth, so that it
69
71
           checks for a strong abort at the beginning of a tick.
       int tick (int islnit)
```

```
// Thread ids: M11=1, M10=2, M2=3, Main=4
                                                                                                               EMIT: M10 (id 2, prio 0) emits Y1 (8)
                    TICKSTART(isInit);
                                                                                                                           M10
                                                                                                                                   (id 2, prio 0) returns from function
                                                                                                                RET:
                   PAR(0, M10, ids[M10]);
PAR(0, M11, ids[M11]);
 76
                                                                                                        37
                                                                                                                FMIT-
                                                                                                                         M10
                                                                                                                                   (id 2, prio 0) emits X11 (6)
(id 2, prio 0) transfers , enabled = 027
                                                                                                                TRANS: M10
 77
                                                                                                        38
 78
                    PARE(1, M0main, id2b(M10) | id2b(M11) | id2b(M2));
                                                                                                                PAUSE: M10
                                                                                                                                   (id 2, prio 0) pauses, active = 07
 79
                                                                                                        40
                                                                                                                PAUSE: M11 (id 1, prio 0) pauses, active = 03 ==== TICK 1 terminates after 19 instructions, enabled = 027.
                   PAR(0, M2, ids[M2]);
 80
                   PARE(0, M10main, id2b(M2));
                                                                                                                ==== Resulting signals: B (1), X2 (4), X11 (6), Y1 (8), Y2 (9), Outputs OK
 81
 82
                   PAUSE(M2depth);
                                                                                                        43
 83
          M2depth:PRESENT(B, M2);
                                                                                                                ==== TICK 2 STARTS, inputs = 04, enabled = 027
 84
 85
                   CALL(M2exit, L1);
                                                                                                        45
                                                                                                                ==== Inputs: R (2)
==== Enabled: TickEnd (0), M11 (1), M10 (2), Main (4)
          M2exit: EMIT(Y2);
 86
                                                                                                        46
                                                                                                                PRESENT: Main (id 4, prio 1) determines R (2) as present
 87
                   EMIT(X2);
 88
                                                                                                        48
                                                                                                                ISATCALL:Main (id 4, prio 1) does _not_ call function
                                                                                                                ISATCALL:Main (id 4, prio 1) does _not_ call function
 89
                   TERM:
                                                                                                        49
                                                                                                                CALL: Main (id 4, prio 1) calls function
                                                                                                               EMIT: Main (id 4, prio 1) emits Z (10)
RET: Main (id 4, prio 1) returns from function
EMIT: Main (id 4, prio 1) emits Y0 (7)
         L2: PRIO(0, M10main);
M10main:JPPAUSE(1, L3, M10depth);
 91
                                                                                                        51
 92
                                                                                                        52
                   ISATCALL(ids[M2], M2depth, M2exit, L4);
 93
                                                                                                                                  (id 4, prio 1) emits X0 (3)
(id 4, prio 1) transfers, enabled = 021
(id 4, prio 1) forks M10 (2) with prio 0
 94
          I 4·
                   CALL(M10exit, L5);
                                                                                                                EMIT: Main
          M10exit:EMIT(Y1);
                                                                                                                TRANS: Main
 95
                                                                                                        55
 96
                                                                                                                          Main
                   EMIT(X11);
 97
         L5:
                                                                                                        57
                                                                                                                PAR-
                                                                                                                          Main
                                                                                                                                   (id 4, prio 1) forks M11 (1) with prio 0
                                                                                                                                  (id 4, prio 1) has descendants 016
(id 4, prio 1) pauses, active = 027
 98
                    TRANS(Done):
                                                                                                        58
                                                                                                                PARE: Main
          M10depth:PRESENT(A, L2);
                                                                                                                PAUSE: Main
 99
                                                                                                                                   (id 2, prio 0) forks M2 (3) with prio 0
(id 2, prio 0) has descendants 010
(id 3, prio 0) pauses, active = 017
                                                                                                               PAR: M10
PARE: M10
100
                   ISATCALL(ids[M2], M2depth, M2exit, L7);
                                                                                                        60
101
                    CALL(M10exit, L8):
                                                                                                        61
                    EMIT(X10);
                                                                                                                PAUSE: M2
102
                                                                                                                JPPAUSE: M10 (id 2, prio 0) does not join
PPAUSE: M10 (id 2, prio 0) sets prio to 1
PAUSE: M10 (id 2, prio 1) pauses, active = 07
103
                   TRANS(Done):
         Done: PAUSE(Done);
104
                                                                                                        64
105
106
         M11: PAUSE(M11):
                                                                                                                PAUSE: M11 (id 1, prio 0) pauses, active = 03
          M11exit:EMIT(Z);
                                                                                                                ==== TICK 2 terminates after 18 instructions, enabled = 037.
107
                                                                                                        67
                                                                                                                ==== Resulting signals: R (2), X0 (3), Y0 (7), Z (10), Outputs OK.
108
109
                                                                                                        69
          M0main: PAUSE(L9):
110
                                                                                                        70
                                                                                                                ==== TICK 3 STARTS, inputs = 01, enabled = 037
                   PRESENT(R, M0main);
                                                                                                                ==== Inputs: A (0)
111
                   ISATCALL(ids[M2], M2depth, M2exit, L10);
ISATCALL(ids[M10], M10depth, M10exit, L11);
                                                                                                                ==== Enabled: TickEnd (0), M11 (1), M10 (2), M2 (3), Main (4)
112
                                                                                                                PRESENT: Main (id 4, prio 1) determines R (2) as absent
         L10:
113
                                                                                                        73
                   CALL(M11exit, L12);
                                                                                                                PAUSE: Main (id 4, prio 1) pauses, active = 037
114
                                                                                                                PRESENT: M10 (id 2, prio 1) determines A (0) as present ISATCALL:M10 (id 2, prio 1) _does_ call function
115
         L12:
                   EMIT(Y0); // Only place to call exit action of M0
                                                                                                        75
76
                   EMIT(X0);
116
                                                                                                                EMIT: M10 (id 2, prio 1) emits Y2 (9)
117
                                                                                                               RET: M10 (id 2, prio 1) returns from function CALL: M10 (id 2, prio 1) calls function
118
                   TICKEND;
                                                                                                        79
119
                                                                                                                EMIT: M10
                                                                                                                                   (id 2, prio 1) emits Y1 (8)
120
                                                                                                                                   (id 2, prio 1) returns from function
(id 2, prio 1) emits X10 (5)
191
                                                                                                        81
                                                                                                                RFT.
                                                                                                                          M10
                                                                                                                EMIT:
                                                                                                                          M10
122
         // Local Variables :
                                                                                                        82
        // compile-command: "make exits; exits"
                                                                                                                TRANS: M10
                                                                                                                                   (id 2, prio 1) transfers , enabled = 027
                                                                                                                PAUSE: M10
PAUSE: M11
        // End:
                                                                                                                                   (id 2, prio 1) pauses, active = 07
                                                                                                                PAUSE: M11 (id 1, prio 0) pauses, active = 03 ==== TICK 3 terminates after 13 instructions, enabled = 027.
                                                                                                        85
                                                                                                                ==== Resulting signals: A (0), X10 (5), Y1 (8), Y2 (9), Outputs OK.
                           Listing B.12: Exits.out
                                                                                                        88
                                                                                                                ==== Executed tickMax = 4 ticks!
        #### RUN 0 STARTS ############
                                                                                                        90
                                                                                                                #### RUN 0 terminates after 59 instructions
        ==== TICK 0 STARTS, inputs = 00, enabled = 00
                                                                                                        91
        ==== Inputs: <none>
                                                                                                                #### RUN 1 STARTS #############
         ==== Enabled: < none>
                                                                                                        93
                                                                                                                ==== TICK 0 STARTS, inputs = 00, enabled = 00
                   Main (id 4, prio 0) forks M10 (2) with prio 0
                                                                                                        94
                                                                                                                ==== Inputs: < none>
                  Main (id 4, prio 0) forks M11 (1) with prio 0
Main (id 4, prio 0) has descendants 016
        PAR-
                                                                                                                ==== Enabled: <none>
        PARF.

        PAR:
        Main
        (id 4, prio 1) forks M10 (2) with prio 0

        PAR:
        Main
        (id 4, prio 1) forks M11 (1) with prio 0

        PARE:
        Main
        (id 4, prio 1) has descendants 016

                                                                                                        96
        PAUSE: Main
                           (id 4, prio 1) pauses, active = 027
                                                                                                        97
        PAR: M10
PARE: M10
                  M10 (id 2, prio 0) forks M2 (3) with prio 0
M10 (id 2, prio 0) has descendants 010
 10
                                                                                                                                   (id 4, prio 1) pauses, active = 027
(id 2, prio 0) forks M2 (3) with prio 0
(id 2, prio 0) has descendants 010
                                                                                                                PAUSE: Main
                                                                                                        99
        PAUSE: M2
                            (id 3, prio 0) pauses, active = 017
        PPAUSE: M10 (id 2, prio 0) does not join
PPAUSE: M10 (id 2, prio 0) sets prio to 1
PAUSE: M10 (id 2, prio 1) pauses, active = 07
                                                                                                       100
                                                                                                               PAR: M10
PARE: M10
 13
                                                                                                                PAUSE: M2 (id 3, prio 0) pauses, active
JPPAUSE: M10 (id 2, prio 0) does not join
PPAUSE: M10 (id 2, prio 0) sets prio to 1
                                                                                                       102
                                                                                                                                    (id 3, prio 0) pauses, active = 017
                                                                                                       103
 15
        PAUSE: M11 (id 1, prio 0) pauses, active = 03
                                                                                                       104
         ==== TICK 0 terminates after 9 instructions, enabled = 037.
 16
                                                                                                               PAUSE: M10 (id 2, prio 1) pauses, active = 07
PAUSE: M11 (id 1, prio 0) pauses, active = 03
==== TICK 0 terminates after 9 instructions, enabled = 037.
                                                                                                       105
          ==== Resulting signals: <none>, Outputs OK.
                                                                                                       106
 18
                                                                                                       107
         ==== TICK 1 STARTS, inputs = 02, enabled = 037
 19
                                                                                                       108
                                                                                                                ==== Resulting signals: <none>, Outputs OK.
         ==== Inputs: B (1)
                                                                                                       109
         ==== Enabled: TickEnd (0), M11 (1), M10 (2), M2 (3), Main (4)
 21
                                                                                                                ==== TICK 1 STARTS, inputs = 04, enabled = 037
        PRESENT: Main (id 4, prio 1) determines R (2) as absent PAUSE: Main (id 4, prio 1) pauses, active = 037
                                                                                                       110
                                                                                                                ==== Inputs: R (2)
                                                                                                                ==== Enabled: TickEnd (0), M11 (1), M10 (2), M2 (3), Main (4)
                                                                                                       112
        PRESENT: M10 (id 2, prio 1) determines A (0) as absent PRIO: M10 (id 2, prio 1) set to priority 0 PRESENT: M2 (id 3, prio 0) determines B (1) as present
 24
                                                                                                                PRESENT: Main (id 4, prio 1) determines R (2) as present
                                                                                                       113
 25
                                                                                                                ISATCALL: Main (id 4, prio 1) _does_ call function
                                                                                                       114
                                                                                                               EMIT: Main (id 4, prio 1) emits Y2 (9)
RET: Main (id 4, prio 1) returns from function
                                                                                                       115
        CALL: M2
EMIT: M2
 27
                            (id 3, prio 0) calls function
                                                                                                       116
 28
                            (id 3, prio 0) emits Y2 (9)
                                                                                                                ISATCALL: Main (id 4, prio 1) _does_ call function
                            (id 3, prio 0) returns from function
        RET: M2
EMIT: M2
TERM: M2
                                                                                                       118
                                                                                                                EMIT: Main (id 4, prio 1) emits Y1 (8)
 30
                            (id 3, prio 0) emits X2 (4)
                                                                                                                           Main
                                                                                                                                   (id 4, prio 1) returns from function
        TERM: M2 (id 3, prio 0) terminates, enabled = 027
JPPAUSE: M10 (id 2, prio 0) joins
                                                                                                       119
                                                                                                                RET:
 31
                                                                                                                CALL:
                                                                                                                          Main
                                                                                                                                  (id 4, prio 1) calls function
                                                                                                       120
```

121

RET:

ISATCALL:M10 (id 2, prio 0) does \_not\_ call function CALL: M10 (id 2, prio 0) calls function

33

EMIT: Main (id 4, prio 1) emits Z (10)

Main (id 4, prio 1) returns from function

```
EMIT: Main (id 4, prio 1) emits Y0 (7)
                                                                                                                                            "Y0", "Y1", "Y2", "Z"};
123
                                                                                                           24
         EMIT:
                   Main
                            (id 4, prio 1) emits X0 (3)
124
125
         TRANS: Main
                            (id 4, prio 1) transfers, enabled = 021
(id 4, prio 1) forks M10 (2) with prio 0
                                                                                                           26
                                                                                                                   // Thread ids
                   Main
                                                                                                                   int idHi
                                                                                                                                                           // Highest thread id in use
         PAR:
                                                                                                           27
                                                                                                                                = 4:
126
                    Main
                            (id 4, prio 1) forks M11 (1) with prio 0
                                                                                                                   typedef enum { TickEnd, M11, M10, M2, Main } idtype;
         PAR:
                            (id 4, prio 1) has descendants 016
(id 4, prio 1) pauses, active = 027
(id 2, prio 0) forks M2 (3) with prio 0
         PARF-
                   Main
                                                                                                           29
                                                                                                                  128
         PAUSE: Main
                                                                                                           30
129
                    M10
         PAR:
                                                                                                                   // Inputs for RUNMAX runs of TICKMAX ticks
131
         PARE: M10
                            (id 2, prio 0) has descendants 010 (id 3, prio 0) pauses, active = 017
                                                                                                           32
                                                                                                                   signalvector inputs [RUNMAX][TICKMAX] = {{0, u2b(B), u2b(R), u2b(A)},
         PAUSE: M2
                                                                                                           33
132
         JPPAUSE: M10 (id 2, prio 0) does not join
        PPAUSE: M10 (id 2, prio 0) sets prio to 1
PAUSE: M10 (id 2, prio 1) pauses, active = 07
PAUSE: M11 (id 1, prio 0) pauses, active = 03
134
                                                                                                           35
                                                                                                                       {0, u2b(R), 0,
                                                                                                                                              u2b(A) | u2b(B)}};
135
                                                                                                           36
                                                                                                                   signalvector outputs[RUNMAX][TICKMAX] =
137
         ==== TICK 1 terminates after 22 instructions, enabled = 037.
                                                                                                           38
                                                                                                                     ==== Resulting signals: R (2), X0 (3), Y0 (7), Y1 (8), Y2 (9), Z (10),
138
                                                                                                           39
                                                                                                                       \begin{array}{lll} \{0,\, u2b(Y2) \mid u2b(X1) \mid u2b(Y1) \mid u2b(Y0) \mid u2b(X0),\, 0,\, u2b(Y2) \mid u2b(Y1) \\ \mid u2b(X10)\}\}; \end{array} 
139
                                                                                                           41
         ==== TICK 2 STARTS, inputs = 00, enabled = 037
140
         ==== Inputs: <none>
         ==== Enabled: TickEnd (0), M11 (1), M10 (2), M2 (3), Main (4)
142
                                                                                                           43
                                                                                                                   void getInputs()
         PRESENT: Main (id 4, prio 1) determines R (2) as absent PAUSE: Main (id 4, prio 1) pauses, active = 037
143
                                                                                                           44
                                                                                                           45
                                                                                                                     signals = inputs[runCnt][tickCnt];
         PRESENT: M10 (id 2, prio 1) determines A (0) as absent PRIO: M10 (id 2, prio 1) set to priority 0 PRESENT: M2 (id 3, prio 0) determines B (1) as absent
145
                                                                                                           46
146
                                                                                                           47
147
                                                                                                                     Set reference outputs and check valued signals, if there are any.
         PAUSE: M2 (id 3, prio 0) pauses, active = 017
JPPAUSE: M10 (id 2, prio 0) does not join
PPAUSE: M10 (id 2, prio 0) sets prio to 1
148
                                                                                                           49
                                                                                                                   // Return 1 unless valued signal outputs are wrong.
149
                                                                                                           50
                                                                                                                   // No valued signals here, therefore always return 1.
                                                                                                                   int checkOutputs(signalvector *tickOutputs)
150
        PAUSE: M10 (id 2, prio 1) pauses, active = 07
PAUSE: M11 (id 1, prio 0) pauses, active = 03
==== TICK 2 terminates after 8 instructions, enabled = 037.
151
                                                                                                           52
152
                                                                                                           53
                                                                                                                     *tickOutputs = outputs[runCnt][tickCnt];
153
                                                                                                                     return 1:
154
         ==== Resulting signals: <none>, Outputs OK.
                                                                                                           55
155
                                                                                                           56
156
           === TICK 3 STARTS, inputs = 03, enabled = 037
                                                                                                           57
                                                                                                                   // No valued signals to print
         ==== Inputs: A (0), B (1)
==== Enabled: TickEnd (0), M11 (1), M10 (2), M2 (3), Main (4)
                                                                                                                   void printVal (int id)
                                                                                                           58
158
                                                                                                           59
         PRESENT: Main (id 4, prio 1) determines R (2) as absent PAUSE: Main (id 4, prio 1) pauses, active = 037 PRESENT: M10 (id 2, prio 1) determines A (0) as present
159
                                                                                                           60
160
                                                                                                           61
                                                                                                                   // Returns 1 if some thread is still active in current tick
161
                                                                                                           62
         ISATCALL:M10 (id 2, prio 1) _does_ call function
162
         EMIT: M10 (id 2, prio 1) emits Y2 (9)
RET: M10 (id 2, prio 1) returns from function
163
                                                                                                           64
                                                                                                                   // - CALL calls exit actions unconditionally
                                                                                                                   ^{\prime\prime}//- CHKCALL calls exit actions if the corresponding state is active
164
                                                                                                           65
                            (id 2, prio 1) calls function
165
         CALL:
                                                                                                                       (and now gets aborted)
                           (id 2, prio 1) emits Y1 (8)
(id 2, prio 1) returns from function
                                                                                                                   // — At L2, we set the priority low (0) for M10main, so that
// it executes the \codefont{JOIN} at the end of a tick.
// — At M10main, we set the priority high (1) for M10depth, so that it
166
         EMIT:
                   M10
                                                                                                           67
167
         RET:
                    M10
                                                                                                           68
                            (id 2, prio 1) emits X10 (5)
168
                   M10
                            (id 2, prio 1) transfers, enabled = 027
(id 2, prio 1) pauses, active = 07
(id 1, prio 0) pauses, active = 03
169
         TRANS: M10
                                                                                                           70
                                                                                                                       checks for a strong abort at the beginning of a tick
         PAUSE: M10
                                                                                                                   int tick (int islnit)
170
                                                                                                           71
171
                                                                                                           72
                                                                                                                   // Thread ids: M11=1, M10=2, M2=3, Main=4
TICKSTART(isInit);
        ==== TICK 3 terminates after 13 instructions, enabled = 027. ==== Resulting signals: A (0), B (1), X10 (5), Y1 (8), Y2 (9), Outputs OK.
                                                                                                           73
173
                                                                                                           74
                                                                                                           75
                                                                                                                              PAR(0, M10, ids[M10]);
174
175
              == Executed tickMax = 4 ticks!
                                                                                                                             PAR(0, M11, ids[M11]);
PARE(1, M0main, id2b(M10) | id2b(M11) | id2b(M2));
                                                                                                           76
77
         #### RUN 1 terminates after 52 instructions
176
                                                                                                           78
177
                                                                                                                             PAR(0, M2, ids[M2]);
PARE(0, M10main, id2b(M2));
         #### All runs terminate, after 111 instructions
                                                                                                           79
                                                                                                                    M10:
                                                                                                           80
                                                                                                                             PAUSE(M2depth):
  B.6
                       Exits-no-isatcall
                                                                                                                    M2depth:PRESENT(B, M2);
                                                                                                           83
                                                                                                                             CALL(M2exit, L1);
                                                                                                           85
                                                                                                                    M2exit: EMIT(Y2);
                                                                                                           86
                                                                                                                             RET:
                                                                                                                             EMIT(X2);
                                                                                                           87
                   Listing B.13: Exits-no-isatcall.c
                                                                                                                              TERM;
            Example from Charles Andr, Semantics of SyncCharts, ISRN I3S/RR-2003-24-FR, April 2003, Figure 8-8
                                                                                                           89
                                                                                                                             PRIO(0, M10main);
  3
                                                                                                                   M10main:JPPAUSE(1, L3, M10depth);
L3: ISAT(ids[M2], M2depth, L4);
                                                                                                           91
         // rvh, 20 mar 2009
                                                                                                           92
                                                                                                                              CALL(M2exit, L4);
                                                                                                           93
```

```
6
      // This example demonstrates how to implement Exit Actions
                                                                                             94
                                                                                             95
      #define USEPRIO // Select appropriate dispatcher
                                                                                             96
 9
      #include "sc.h"
                                                                                             97
10
                                                                                             98
      #define RUNMAX 2
11
                                         // # of runs to execute
                                                                                             99
12
      #define TICKMAX 4
                                         // # of ticks to execute
                                                                                            100
13
                                                                                            101
      int runMax = RUNMAX;
14
                                         // # of runs to execute
                                                                                            102
15
      int tickMax = TICKMAX;
                                          // # of ticks to execute
                                                                                            103
16
                                                                                            104
17
                                                                                            105
18
                                                                                            106
      // Program-specific definitions
19
                                                                                            107
20
                                                                                            108
21
                                                                                            109
      typede enum {A, B, R, X0, X2, X10, X11, Y0, Y1, Y2, Z} signaltype; const char *s2signame[] = {"A", "B", "R", "X0", "X2", "X10", "X11",
22
                                                                                            110
```

```
CALL(M10exit, L5);
M10exit:EMIT(Y1);
       EMIT(X11);
       TRANS(Done);
M10depth:PRESENT(A, L2);
       ISAT(ids[M2], M2depth, L7);
       CALL(M2exit, L7):
       CALL(M10exit, L8);
       EMIT(X10);
L8:
        TRANS(Done):
       PAUSE(Done);
Done:
       PAUSE(M11):
M11:
M11exit:EMIT(Z);
       RET;
M0main: PAUSE(L9);
```

```
112
                  PRESENT(R, M0main);
         L9:
                  ISAT(ids[M2], M2depth, L10);
                                                                                                         ==== TICK 3 STARTS, inputs = 01, enabled = 037
113
114
                  CALL(M2exit, L10):
                                                                                                        ==== Inputs: A (0)
==== Enabled: TickEnd (0), M11 (1), M10 (2), M2 (3), Main (4)
                  ISAT(ids[M10], M10depth, L11);
         I 10-
115
                  CALL(M10exit, L11);
                                                                                                         PRESENT: Main (id 4, prio 1) determines R (2) as absent
117
         111-
                  CALL(M11exit, L12):
                                                                                                        PAUSE: Main (id 4, prio 1) pauses, active = 037
PRESENT: M10 (id 2, prio 1) determines A (0) as present
                  EMIT(Y0);
118
                  EMIT(X0);
                                                                                                         ISAT: M10 (id 2, prio 1) _is_ at probed label
120
                  TRANS(M0);
                                                                                                         CALL: M10
                                                                                                                          (id 2, prio 1) calls function
(id 2, prio 1) emits Y2 (9)
                                                                                                        EMIT: M10
121
                  TICKEND:
                                                                                                         RET:
                                                                                                                  M10
                                                                                                                           (id 2, prio 1) returns from function
123
                                                                                                  80
                                                                                                         CALL: M10
                                                                                                                          (id 2, prio 1) calls function
(id 2, prio 1) emits Y1 (8)
                                                                                                         EMIT: M10
124
                                                                                                  81
                                                                                                         RET:
                                                                                                                   M10
                                                                                                                           (id 2, prio 1) returns from function
125
        // Local Variables :
                                                                                                                          (id 2, prio 1) emits X10 (5)
(id 2, prio 1) transfers , enabled = 027
(id 2, prio 1) pauses, active = 07
        // compile-command: "make exits; exits"
126
                                                                                                  83
                                                                                                        FMIT:
                                                                                                                 M10
                                                                                                         TRANS: M10
        // End:
                                                                                                  84
                                                                                                         PAUSE: M10
                                                                                                  86
                                                                                                        PAUSE: M11 (id 1, prio 0) pauses, active = 03
                                                                                                         ==== TICK 3 terminates after 14 instructions, enabled = 027.
               Listing B.14: Exits-no-isatcall.out
                                                                                                         ==== Resulting signals: A (0), X10 (5), Y1 (8), Y2 (9), Outputs OK.
        #### RUN 0 STARTS #############
                                                                                                         ==== Executed tickMax = 4 ticks!
                                                                                                  90
        ==== TICK 0 STARTS, inputs = 00, enabled = 00
                                                                                                        #### RUN 0 terminates after 60 instructions
        ==== Inputs: <none>
                                                                                                  92
        ==== Enabled: <none>
                                                                                                         #### RUN 1 STARTS #############
                                                                                                  93
        PAR: Main (id 4, prio 0) forks M10 (2) with prio 0 PAR: Main (id 4, prio 0) forks M11 (1) with prio 0
                                                                                                         ==== TICK 0 STARTS, inputs = 00, enabled = 00
                                                                                                  95
                                                                                                        ==== Inputs: <none>
        PARE:
                          (id 4, prio 0) has descendants 016
                 Main
                                                                                                  96
                                                                                                         ==== Enabled: <none>
        PAUSE: Main (id 4, prio 1) pauses, active = 027 PAR: M10 (id 2, prio 0) forks M2 (3) with prio 0
                                                                                                        PAR: Main (id 4, prio 1) forks M10 (2) with prio 0
PAR: Main (id 4, prio 1) forks M11 (1) with prio 0
        PAR:
PARE:
                                                                                                  98
                 M10
                          (id 2, prio 0) has descendants 010
                                                                                                        PARE: Main (id 4, prio 1) has descendants 016
                                                                                                  99
        PAUSE: M2
                          (id 3, prio 0) pauses, active = 017
                                                                                                         PAUSE: Main
                                                                                                                          (id 4, prio 1) pauses, active = 027
        JPPAUSE: M10 (id 2, prio 0) does not join
                                                                                                                          (id 2, prio 0) forks M2 (3) with prio 0
(id 2, prio 0) has descendants 010
                                                                                                        PAR: M10
PARE: M10
                                                                                                101
        PPAUSE: M10 (id 2, prio 0) sets prio to 1
                                                                                                102
        PAUSE: M10 (id 2, prio 1) pauses, active = 07 PAUSE: M11 (id 1, prio 0) pauses, active = 03
                                                                                                         PAUSE: M2
                                                                                                                           (id 3, prio 0) pauses, active = 017
 15
                                                                                                        JPPAUSE: M10 (id 2, prio 0) does not join
PPAUSE: M10 (id 2, prio 0) sets prio to 1
PAUSE: M10 (id 2, prio 1) pauses, active = 07
                                                                                                104
        ==== TICK 0 terminates after 9 instructions, enabled = 037.
                                                                                                105
 17
        ==== Resulting signals: <none>, Outputs OK.
 18
                                                                                                107
                                                                                                        PAUSE: M11 (id 1, prio 0) pauses, active = 03
        ==== TICK 1 STARTS, inputs = 02, enabled = 037
                                                                                                        ==== TICK 0 terminates after 9 instructions, enabled = 037.
                                                                                                108
        ==== Inputs: B (1) ==== Enabled: TickEnd (0), M11 (1), M10 (2), M2 (3), Main (4)
 20
                                                                                                        ==== Resulting signals: <none>, Outputs OK
 21
                                                                                                110
        PRESENT: Main (id 4, prio 1) determines R (2) as absent
                                                                                                        ==== TICK 1 STARTS, inputs = 04, enabled = 037
                                                                                                111
        PAUSE: Main (id 4, prio 1) pauses, active = 037
PRESENT: M10 (id 2, prio 1) determines A (0) as absent
 \frac{23}{24}
                                                                                                        ==== Inputs: R (2)
                                                                                                        ==== Enabled: TickEnd (0), M11 (1), M10 (2), M2 (3), Main (4)
PRESENT: Main (id 4, prio 1) determines R (2) as present
                                                                                                113
        PRIO: M10 (id 2, prio 1) set to priority 0
                                                                                                114
 \frac{26}{27}
        PRESENT: M2 (id 3, prio 0) determines B (1) as present
                                                                                                         ISAT: Main (id 4, prio 1) _is_ at probed label
        CALL: M2
EMIT: M2
                          (id 3, prio 0) calls function
                                                                                                116
                                                                                                         CALL:
                                                                                                                  Main
                                                                                                                          (id 4, prio 1) calls function
                          (id 3, prio 0) emits Y2 (9)
                                                                                                        EMIT:
                                                                                                                          (id 4, prio 1) emits Y2 (9)
                                                                                                117
                                                                                                                  Main
                          (id 3, prio 0) returns from function (id 3, prio 0) emits X2 (4)
 29
        RFT.
                  M2
                                                                                                118
                                                                                                                   Main
                                                                                                                           (id 4, prio 1) returns from function
        EMIT: M2
 30
                                                                                                                          (id 4, prio 1) _is_ at probed label
(id 4, prio 1) calls function
                                                                                                119
                                                                                                        IS AT.
                                                                                                                  Main
                          (id 3, prio 0) terminates, enabled = 027
                                                                                                        CALL:
                                                                                                120
                                                                                                                  Main
        JPPAUSE: M10 (id 2, prio 0) joins
ISAT: M10 (id 2, prio 0) is _not_ at probed label
 32
                                                                                                         EMIT:
                                                                                                                           (id 4, prio 1) emits Y1 (8)
                                                                                                                   Main
 33
        CALL:
                                                                                                122
                                                                                                        RET:
                                                                                                                   Main
                                                                                                                           (id 4, prio 1) returns from function
                          (id 2, prio 0) calls function
                                                                                                        CALL:
                                                                                                                           (id 4, prio 1) calls function
                                                                                                123
                                                                                                                  Main
        EMIT:
                          (id 2, prio 0) emits Y1 (8)
(id 2, prio 0) returns from function
 35
                 M10
                                                                                                         EMIT:
                                                                                                                   Main
                                                                                                                           (id 4, prio 1) emits Z (10)
 36
        RET:
                  M10
                                                                                                125
                                                                                                        RET:
                                                                                                                   Main
                                                                                                                           (id 4, prio 1) returns from function
                          (id 2, prio 0) emits X11 (6)
                                                                                                        EMIT:
                                                                                                                           (id 4, prio 1) emits Y0 (7)
                                                                                                126
                                                                                                                  Main
                          (id 2, prio 0) transfers, enabled = 027
(id 2, prio 0) pauses, active = 07
(id 1, prio 0) pauses, active = 03
 38
        TRANS: M10
                                                                                                                           (id 4, prio 1) emits X0 (3)
                                                                                                         EMIT:
                                                                                                                   Main
 39
        PAUSE: M10
                                                                                                                          (id 4, prio 1) transfers, enabled = 021 (id 4, prio 1) forks M10 (2) with prio 0
                                                                                                128
                                                                                                         TRANS: Main
        PAUSE: M11
                                                                                                129
                                                                                                        PAR:
                                                                                                                  Main
        ==== TICK 1 terminates after 19 instructions, enabled = 027.
==== Resulting signals: B (1), X2 (4), X11 (6), Y1 (8), Y2 (9), Outputs OK
 41
                                                                                                                           (id 4, prio 1) forks M11 (1) with prio 0
                                                                                                130
                                                                                                                   Main
 42
                                                                                                131
                                                                                                        PARE:
                                                                                                                  Main
                                                                                                                           (id 4, prio 1) has descendants 016
                                                                                                        PAUSE: Main
                                                                                                                          (id 4, prio 1) pauses, active = 027
(id 2, prio 0) forks M2 (3) with prio 0
                                                                                                132
 43
                                                                                                        PAR: M10
PARE: M10
        ==== TICK 2 STARTS, inputs = 04, enabled = 027
 44
                                                                                                                           (id 2, prio 0) has descendants 010
                                                                                                 134
        ==== Inputs: R (2)
                                                                                                        PAUSE: M2
                                                                                                135
                                                                                                                           (id 3, prio 0) pauses, active = 017
 46
        ==== Enabled: TickEnd (0), M11 (1), M10 (2), Main (4)
                                                                                                         JPPAUSE: M10 (id 2, prio 0) does not join
        PRESENT: Main (id 4, prio 1) determines R (2) as present
 47
                                                                                                         PPAUSE: M10 (id 2, prio 0) sets prio to 1
                                                                                                137
        ISAT: Main (id 4, prio 1) is _not_ at probed label
                                                                                                        PAUSE: M10 (id 2, prio 1) pauses, active = 07
PAUSE: M11 (id 1, prio 0) pauses, active = 03
                                                                                                138
 49
        ISAT.
                 Main
                          (id 4, prio 1) is _not_ at probed label
        CALL:
                         (id 4, prio 1) calls function
 50
                 Main
                                                                                                         ==== TICK 1 terminates after 24 instructions, enabled = 037.
                                                                                                140
        EMIT:
                 Main
                          (id 4, prio 1) emits Z (10)
                                                                                                141
                                                                                                         ==== Resulting signals: R (2), X0 (3), Y0 (7), Y1 (8), Y2 (9), Z (10),
 52
        RFT.
                  Main
                          (id 4, prio 1) returns from function
                                                                                                                Outputs OK.
                          (id 4, prio 1) emits Y0 (7)
        EMIT:
                 Main
                                                                                                142
                          (id 4, prio 1) emits X0 (3)
        EMIT:
                 Main
                                                                                                        ==== TICK 2 STARTS, inputs = 00, enabled = 037
                                                                                                143
                          (id 4, prio 1) transfers, enabled = 021 (id 4, prio 1) forks M10 (2) with prio 0
        TRANS: Main
                                                                                                144
                                                                                                         ==== Inputs: <none>
        PAR:
                 Main
 56
                                                                                                         ==== Enabled: TickEnd (0), M11 (1), M10 (2), M2 (3), Main (4)
                  Main
                          (id 4, prio 1) forks M11 (1) with prio 0
        PAR:
                                                                                                146
                                                                                                        PRESENT: Main (id 4, prio 1) determines R (2) as absent PAUSE: Main (id 4, prio 1) pauses, active = 037
        PARE: Main
                          (id 4, prio 1) has descendants 016
                                                                                                147
                         (id 4, prio 1) pauses, active = 027
(id 2, prio 0) forks M2 (3) with prio 0
        PAUSE: Main
 59
                                                                                                         PRESENT: M10 (id 2, prio 1) determines A (0) as absent
                 M10
        PAR: M10
PARE: M10
                                                                                                149
                                                                                                        PRIO: M10 (id 2, prio 1) set to priority 0
PRESENT: M2 (id 3, prio 0) determines B (1) as absent
 61
                          (id 2, prio 0) has descendants 010
                                                                                                150
        PAUSE: M2
                          (id 3, prio 0) pauses, active = 017
 62
                                                                                                        PAUSE: M2 (id 3, prio 0) pauses, active = 017
JPPAUSE: M10 (id 2, prio 0) does not join
PPAUSE: M10 (id 2, prio 0) sets prio to 1
                                                                                                 151
        JPPAUSE: M10 (id 2, prio 0) does not join
                                                                                                152
        PPAUSE: M10 (id 2, prio 0) sets prio to 1
        PAUSE: M10 (id 2, prio 1) pauses, active = 07
PAUSE: M11 (id 1, prio 0) pauses, active = 03
                                                                                                153
 65
                                                                                                        PAUSE: M10 (id 2, prio 1) pauses, active = 07
                                                                                                 154
                                                                                                        PAUSE: M11 (id 1, prio 0) pauses, active = 03 ==== TICK 2 terminates after 8 instructions, enabled = 037.
                                                                                                155
        ==== TICK 2 terminates after 18 instructions, enabled = 037.
        ==== Resulting signals: R (2), X0 (3), Y0 (7), Z (10), Outputs OK.
```

```
==== Resulting signals: <none>, Outputs OK.
157
                                                                                                                return 1:
         ==== TICK 3 STARTS, inputs = 03, enabled = 037
159
                                                                                                       56
                                                                                                               // No valued signals to print
        ==== Inputs: A (0), B (1)
                                                                                                       57
160
          === Enabled: TickEnd (0), M11 (1), M10 (2), M2 (3), Main (4)
                                                                                                               void printVal (int id)
        PRESENT: Main (id 4, prio 1) determines R (2) as absent PAUSE: Main (id 4, prio 1) pauses, active = 037 PRESENT: M10 (id 2, prio 1) determines A (0) as present
162
                                                                                                       59
                                                                                                       60
163
        ISAT: M10 (id 2, prio 1) _is_ at probed label CALL: M10 (id 2, prio 1) calls function EMIT: M10 (id 2, prio 1) emits Y2 (9)
165
                                                                                                       62
                                                                                                               // Returns 1 if some thread is still active in current tick
                                                                                                       63
166
                                                                                                               // — At L2, we set the priority low (0) for M10main, so that
                  M10 (id 2, prio 1) returns from function
M10 (id 2, prio 1) calls function
M10 (id 2, prio 1) emits Y1 (8)
168
        RET:
                                                                                                       65
                                                                                                                    it executes the \setminus codefont\{JOIN\} at the end of a tick.
        CALL:
                                                                                                               // — At M10main, we set the priority high (1) for M10depth, so that it
                                                                                                       66
169
                                                                                                                    checks for a strong abort at the beginning of a tick
        EMIT:
                           (id 2, prio 1) returns from function
(id 2, prio 1) emits X10 (5)
(id 2, prio 1) transfers , enabled = 027
171
        RFT.
                  M10
                                                                                                       68
                                                                                                               ^{\prime\prime}//- Could save "Done: PAUSE(Done)" by changing "TRANS(Done)" to "
        EMIT:
                                                                                                                       TRANS(M11)"
                  M10
172
         TRANS: M10
         PAUSE: M10 (id 2, prio 1) pauses, active = 07
PAUSE: M11 (id 1, prio 0) pauses, active = 03
==== TICK 3 terminates after 14 instructions, enabled = 027.
174
        PAUSE: M10
                                                                                                       70
                                                                                                               // Thread ids: M11=1, M10=2, M2=3, Main=4
        PAUSE: M11
175
                                                                                                       71
                                                                                                                          TICKSTART(isInit);
                                                                                                                         PAR(0, M10, ids[M10]);
PAR(0, M11, ids[M11]);
177
        ==== Resulting signals: A (0), B (1), X10 (5), Y1 (8), Y2 (9), Outputs OK.
                                                                                                       73
178
                                                                                                       74
               = Executed tickMax = 4 ticks!
                                                                                                                         PARE(1, M0main, id2b(M10) | id2b(M11) | id2b(M2));
179
                                                                                                       75
180
        #### RUN 1 terminates after 55 instructions
                                                                                                       76
                                                                                                                        PAR(0, M2, ids[M2]);
PARE(0, M10main, id2b(M2));
181
                                                                                                       77
        #### All runs terminate, after 115 instructions
                                                                                                       79
                                                                                                                         PAUSE(M2depth);
                                                                                                       80
                      Exits-inlined
                                                                                                               M2depth:PRESENT(B, M2);
  B.7
                                                                                                       82
                                                                                                                        EMIT(Y2);
                                                                                                       83
                                                                                                                         EMIT(X2):
                                                                                                       85
                                                                                                                         PRIO(0, M10main):
                      Listing B.15: Exits-inlined.c
                                                                                                       86
                                                                                                               M10main:JPPAUSE(1, L3, M10depth);
            Example from Charles Andr, Semantics of SyncCharts,
ISRN I3S/RR-2003-24-FR, April 2003, Figure 8-8
                                                                                                               L3:
                                                                                                                        ISAT(ids[M2], M2depth, L4);
                                                                                                       89
                                                                                                                         EMIT(Y2);
                                                                                                                         EMIT(Y1);
        // rvh, 20 mar 2009
                                                                                                       91
                                                                                                                         EMIT(X11);
                                                                                                                         TRANS(Done);
  5
                                                                                                       92
                                                                                                               M10depth:PRESENT(A, L2);
        // This example demonstrates how to implement Exit Actions
                                                                                                       94
                                                                                                                         ISAT(ids[M2], M2depth, L7);
                                                                                                                         EMIT(Y2);
        #define USEPRIO // Select appropriate dispatcher
                                                                                                       95
                                                                                                                         EMIT(Y1);
 10
                                                                                                       97
                                                                                                                         EMIT(X10);
        #define RUNMAX 2
                                                                                                                          TRANS(Done);
 11
                                               // # of runs to execute
                                                                                                       98
                                               // # of ticks to execute
                                                                                                                        PAUSE(Done);
 13
                                                                                                      100
        int runMax = RUNMAX;
                                                                                                                        PAUSE(M11);
 14
                                               // # of runs to execute
                                                                                                      101
                                              // # of ticks to execute
 15
        int tickMax = TICKMAX;
                                                                                                      102
                                                                                                               M0main: PAUSE(L9);
 16
                                                                                                      103
                                                                                                                         PRESENT(R, M0main);
 17
                                                                                                      104
                                                                                                                          ISAT(ids[M2], M2depth, L10);
 18
                                                                                                      105
                                                                                                                         EMIT(Y2);
ISAT(ids[M10], M10depth, L11);
 19
         // Program—specific definitions
                                                                                                      106
 20
                                                                                                      107
                                                                                                               L10:
 21
                                                                                                      108
                                                                                                                         EMIT(Y1);
        22
                                                                                                      109
                                                                                                               L11:
                                                                                                                         EMIT(Z);
                                                                                                                         EMIT(Y0):
 23
                                                                                                      110
 24
                                                                                                                         EMIT(X0);
                                                                                                      111
 25
26
                                                                                                      112
                                                                                                                         TRANS(M0);
         // Thread ids
                                                                                                      113
 27
         int idHi = 4;
                                               // Highest thread id in use
                                                                                                      114
                                                                                                                         TICKEND:
 28
        typedef enum { TickEnd, M11, M10, M2, Main } idtype;
                                                                                                      115
 29
        const int ids [] = { 0, 1, 2, 3, 4 }; 116 const char *id2threadname[] = { "TickEnd", "M11", "M10", "M2", "Main" }; 117
 30
                                                                                                               // Local Variables :
 31
                                                                                                                 compile—command: "make exits; exits"
         // Inputs for RUNMAX runs of TICKMAX ticks
 32
                                                                                                     119
                                                                                                              // End:
         // imputs for Norwinal trials of Theorems are signal
vector inputs [RUNMAX][TICKMAX] = \{\{0, u2b(B), u2b(R), u2b(A)\}, \{0, u2b(R), 0, u2b(A) \mid u2b(B)\}\};
 33
 34
 35
                                                                                                                         Listing B.16: Exits-inlined.out
 36
 37
         // Expected outputs
                                                                                                               #### RUN 0 STARTS #############
         signal
vector outputs [RUNMAX][TICKMAX] = \{\{0, u2b(Y2) \mid u2b(X2) \mid u2b(Y1) \mid u2b(X11),
 38
                                                                                                                   == TICK 0 STARTS, inputs = 00, enabled = 00
 39
                                                                                                              ==== Inputs: <none>
            [u2b(X) | u2b(X) | u2b(X), u2b(Y2) | u2b(X1) | u2b(X10)}, 

{0, u2b(Y2) | u2b(Z) | u2b(Y1) | u2b(Y0) | u2b(X0), 0, u2b(Y2) | u2b(Y1) | u2b(X10)}};
 40
                                                                                                                   == Enabled: <none>
 41
                                                                                                                       Main (id 4, prio 0) forks M10 (2) with prio 0
Main (id 4, prio 0) forks M11 (1) with prio 0
Main (id 4, prio 0) has descendants 016
                                                                                                              PAR-
                                                                                                              PAR:
 42
                                                                                                               PARE:
 43
        void getInputs()
                                                                                                                                 (id 4, prio 1) pauses, active = 027
(id 2, prio 0) forks M2 (3) with prio 0
(id 2, prio 0) has descendants 010
                                                                                                              PAUSE: Main
 44
                                                                                                              PAR: M10
PARE: M10
 45
           \mathsf{signals} \ = \mathsf{inputs}[\mathsf{runCnt}][\mathsf{tickCnt}\,];
 46
                                                                                                               PAUSE: M10 (id 2, prio 0) pauses, active = 017
JPPAUSE: M10 (id 2, prio 0) does not join
PPAUSE: M10 (id 2, prio 0) sets prio to 1
                                                                                                       11
 48
          // Set reference outputs and check valued signals, if there are any.
            Return 1 unless valued signal outputs are wrong.
 49
                                                                                                       14
                                                                                                               PAUSE: M10 (id 2, prio 1) pauses, active = 07
         // No valued signals here, therefore always return 1.
                                                                                                              PAUSE: M11 (id 1, prio 0) pauses, active = 03 ==== TICK 0 terminates after 9 instructions, enabled = 037.
                                                                                                       15
 51
        int checkOutputs(signalvector *tickOutputs)
 52
                                                                                                       17
                                                                                                              ==== Resulting signals: <none>, Outputs OK.
           *tickOutputs = outputs[runCnt][tickCnt];
```

```
==== TICK 1 STARTS, inputs = 02, enabled = 037
                                                                                                               ISAT:
                                                                                                                          Main (id 4, prio 1) _is_ at probed label
                                                                                                      107
        ==== Inputs: B (1)
                                                                                                               EMIT:
                                                                                                                                   (id 4, prio 1) emits Y1 (8)
                                                                                                                          Main
 21
         ==== Enabled: TickEnd (0), M11 (1), M10 (2), M2 (3), Main (4)
                                                                                                      109
                                                                                                               FMIT:
                                                                                                                          Main
                                                                                                                                   (id 4, prio 1) emits Z (10)
(id 4, prio 1) emits Y0 (7)
        PRESENT: Main (id 4, prio 1) determines R (2) as absent
                                                                                                               EMIT:
                                                                                                      110
                                                                                                                          Main
                                                                                                               EMIT:
        PAUSE: Main (id 4, prio 1) pauses, active = 037
                                                                                                                                   (id 4, prio 1) emits X0 (3)
                                                                                                                          Main
        24
                                                                                                      112
                                                                                                               TRANS: Main
                                                                                                                                   (id 4, prio 1) transfers, enabled = 021 (id 4, prio 1) forks M10 (2) with prio 0
 25
                                                                                                               PAR:
                                                                                                                          Main
                                                                                                      113
                                                                                                                          Main
                                                                                                                                   (id 4, prio 1) forks M11 (1) with prio 0
                                                                                                               PAR:
                                                                                                                                  (id 4, prio 1) has descendants 016
(id 4, prio 1) pauses, active = 027
(id 2, prio 0) forks M2 (3) with prio 0
 27
        EMIT: M2
EMIT: M2
                           (id 3, prio 0) emits Y2 (9)
                                                                                                      115
                                                                                                               PARF.
                                                                                                                          Main
                           (id 3, prio 0) emits X2 (4)
                                                                                                               PAUSE: Main
                                                                                                      116
        TERM: M2
                            (id 3, prio 0) terminates, enabled = 027
                                                                                                               PAR: M10
PARE: M10
        JPPAUSE: M10 (id 2, prio 0) joins
ISAT: M10 (id 2, prio 0) is _not_ at probed label
EMIT: M10 (id 2, prio 0) emits Y1 (8)
 30
                                                                                                      118
                                                                                                                                   (id 2, prio 0) has descendants 010 (id 3, prio 0) pauses, active = 017
                                                                                                               PAUSE: M2
 31
                                                                                                      119
                                                                                                                JPPAUSE: M10 (id 2, prio 0) does not join
        EMIT: M10 (id 2, prio 0) emits X11 (6)
TRANS: M10 (id 2, prio 0) transfers, enabled = 027
PAUSE: M10 (id 2, prio 0) pauses, active = 07
                                                                                                               PPAUSE: M10 (id 2, prio 0) sets prio to 1
PAUSE: M10 (id 2, prio 1) pauses, active = 07
PAUSE: M11 (id 1, prio 0) pauses, active = 03
 33
                                                                                                      121
 34
                                                                                                      122
                                                                                                               ==== TICK 1 terminates after 18 instructions, enabled = 037.
==== Resulting signals: R (2), X0 (3), Y0 (7), Y1 (8), Y2 (9), Z (10),
        PAUSE: M11 (id 1, prio 0) pauses, active = 03 ==== TICK 1 terminates after 15 instructions, enabled = 027.
 36
                                                                                                      124
 37
                                                                                                      125
        ==== Resulting signals: B (1), X2 (4), X11 (6), Y1 (8), Y2 (9), Outputs OK
                                                                                                      126
 39
                                                                                                               ==== TICK 2 STARTS, inputs = 00, enabled = 037
                                                                                                       127
            === TICK 2 STARTS, inputs = 04, enabled = 027
                                                                                                                ==== Inputs: <none>
        ==== Inputs: R (2)
==== Enabled: TickEnd (0), M11 (1), M10 (2), Main (4)
                                                                                                                ==== Enabled: TickEnd (0), M11 (1), M10 (2), M2 (3), Main (4)
 41
                                                                                                      129
                                                                                                               PRESENT: Main (id 4, prio 1) determines R (2) as absent PAUSE: Main (id 4, prio 1) pauses, active = 037
 42
                                                                                                      130
        PRESENT: Main (id 4, prio 1) determines R (2) as present
                                                                                                               PRESENT: M10 (id 2, prio 1) determines A (0) as absent PRIO: M10 (id 2, prio 1) set to priority 0 PRESENT: M2 (id 3, prio 0) determines B (1) as absent
 44
        ISAT: Main (id 4, prio 1) is _not_ at probed label
                                                                                                      132
                  Main (id 4, prio 1) is _not_ at probed label
 45
        ISAT:
                                                                                                      133
                           (id 4, prio 1) emits Z (10)
 47
        EMIT: Main
                           (id 4, prio 1) emits Y0 (7)
                                                                                                      135
                                                                                                               PAUSE: M2 (id 3, prio 0) pauses, active = 017
                                                                                                                JPPAUSE: M10 (id 2, prio 0) does not join
                  Main (id 4, prio 1) emits X0 (3)
 48
        EMIT:
                                                                                                      136
        TRANS: Main
                           (id 4, prio 1) transfers , enabled = 021
                                                                                                                PPAUSE: M10 (id 2, prio 0) sets prio to 1
                                                                                                               PAUSE: M10 (id 2, prio 1) pauses, active = 07
PAUSE: M11 (id 1, prio 0) pauses, active = 03
==== TICK 2 terminates after 8 instructions, enabled = 037.
        PAR: Main
                            (id 4, prio 1) forks M10 (2) with prio 0
                                                                                                      138
                  Main
 51
        PAR:
                           (id 4, prio 1) forks M11 (1) with prio 0
                                                                                                      139
                           (id 4, prio 1) has descendants 016
        PARE: Main
                           (id 4, prio 1) pauses, active = 027
(id 2, prio 0) forks M2 (3) with prio 0
        PAUSE: Main
                                                                                                      141
                                                                                                               ==== Resulting signals: <none>, Outputs OK.
        PAR: M10
PARE: M10
 54
                                                                                                      142
                           (id 2, prio 0) has descendants 010
 55
                                                                                                       143
                                                                                                                ==== TICK 3 STARTS, inputs = 03, enabled = 037
                                                                                                               ==== Inputs: A (0), B (1)
==== Enabled: TickEnd (0), M11 (1), M10 (2), M2 (3), Main (4)
 56
        PAUSE: M2
                            (id 3, prio 0) pauses, active = 017
                                                                                                       144
        JPPAUSE: M10 (id 2, prio 0) does not join
 57
                                                                                                       145
        PPAUSE: M10 (id 2, prio 0) sets prio to 1
                                                                                                               PRESENT: Main (id 4, prio 1) determines R (2) as absent
                                                                                                               PAUSE: Main (id 4, prio 1) pauses, active = 037
PRESENT: M10 (id 2, prio 1) determines A (0) as present
 59
        PAUSE: M10 (id 2, prio 1) pauses, active = 07
                                                                                                       147
        PAUSE: M11 (id 1, prio 0) pauses, active = 03
 60
                                                                                                       148
                                                                                                               ISAT: M10 (id 2, prio 1) dis_ at probed label EMIT: M10 (id 2, prio 1) emits Y2 (9) EMIT: M10 (id 2, prio 1) emits Y1 (8)
        ==== TICK 2 terminates after 16 instructions, enabled = 037.
                                                                                                       149
 62
        ==== Resulting signals: R (2), X0 (3), Y0 (7), Z (10), Outputs OK.
                                                                                                       150
 63
                                                                                                       151
                                                                                                                EMIT: M10
                                                                                                                                   (id 2, prio 1) emits X10 (5)
 64
        ==== TICK 3 STARTS, inputs = 01, enabled = 037
                                                                                                       152
                                                                                                               TRANS: M10 (id 2, prio 1) transfers , enabled = 027
PAUSE: M10 (id 2, prio 1) pauses, active = 07
PAUSE: M11 (id 1, prio 0) pauses, active = 03
        ==== Inputs: A (0)
==== Enabled: TickEnd (0), M11 (1), M10 (2), M2 (3), Main (4)
 65
                                                                                                       153
 66
                                                                                                       154
 67
        PRESENT: Main (id 4, prio 1) determines R (2) as absent
                                                                                                       155
        PAUSE: Main (id 4, prio 1) pauses, active = 037
PRESENT: M10 (id 2, prio 1) determines A (0) as present
                                                                                                               ==== TICK 3 terminates after 10 instructions, enabled = 027. ==== Resulting signals: A (0), B (1), X10 (5), Y1 (8), Y2 (9), Outputs OK.
                                                                                                       156
 69
                                                                                                       157
        ISAT: M10 (id 2, prio 1) _is_ at probed label EMIT: M10 (id 2, prio 1) emits Y2 (9)
 70
                                                                                                       158
                  M10 (id 2, prio 1) emits Y2 (9)
M10 (id 2, prio 1) emits Y1 (8)
M10 (id 2, prio 1) emits X10 (5)
 \frac{71}{72}
                                                                                                       159
                                                                                                                    == Executed tickMax = 4 ticks!
                                                                                                               #### RUN 1 terminates after 45 instructions
        EMIT:
                                                                                                       160
 73
        TRANS: M10 (id 2, prio 1) transfers , enabled = 027
PAUSE: M10 (id 2, prio 1) pauses, active = 07
PAUSE: M11 (id 1, prio 0) pauses, active = 03
 74
75
                                                                                                               #### All runs terminate, after 95 instructions
 76
        ==== TICK 3 terminates after 10 instructions, enabled = 027.
==== Resulting signals: A (0), X10 (5), Y1 (8), Y2 (9), Outputs OK.
 77
                                                                                                         B.8
                                                                                                                             FilteredSR
 79
 80
        ==== Executed tickMax = 4 ticks!
 81
        #### RUN 0 terminates after 50 instructions
 82
                                                                                                                               Listing B.17: FilteredSR.c
        #### RUN 1 STARTS ############
 83
                                                                                                                // Example from Charles Andr, Semantics of SyncCharts,
        ==== TICK 0 STARTS, inputs = 00, enabled = 00
 84
                                                                                                                // ISRN I3S/RR-2003-24-FR, April 2003, Figure 8-18
 85
        ==== Inputs: <none>
        ==== Enabled: <none>
                                                                                                         3
        PAR:
                                                                                                               // rvh, 25 mar 2009
                  Main (id 4, prio 1) forks M10 (2) with prio 0
Main (id 4, prio 1) forks M11 (1) with prio 0
 87
 88
        PARE: Main (id 4, prio 1) has descendants 016
                                                                                                         6
                                                                                                                // This example illustrates the use of PRE on pure signals, and also
        PAUSE: Main (id 4, prio 1) pauses, active = 027 PAR: M10 (id 2, prio 0) forks M2 (3) with prio 0
 90
                                                                                                                // how to encode signal conjunction (eg the check for "S and pre(S)")
        PAR: M10
PARE: M10
                                                                                                               // via control flow.
 91
                           (id 2, prio 0) has descendants 010
        PAUSE: M2 (id 3, prio 0) pauses, active = 017 JPPAUSE: M10 (id 2, prio 0) does not join
                                                                                                                // Use PRE operator — must define this before including sc.h
 93
                                                                                                        10
                                                                                                                #define usePRE
 94
                                                                                                                #include "sc.h"
        PPAUSE: M10 (id 2, prio 0) sets prio to 1
                                                                                                        12
 96
        PAUSE: M10 (id 2, prio 1) pauses, active = 07
                                                                                                        13
        PAUSE: M11
                           (id 1, prio 0) pauses, active = 03
                                                                                                                #define RUNMAX 1
 97
                                                                                                                                                       // # of runs to execute
                                                                                                                                                       // # of ticks to execute
        ==== TICK 0 terminates after 9 instructions, enabled = 037.
                                                                                                        15
                                                                                                                #define TICKMAX 9
 99
        ==== Resulting signals: <none>, Outputs OK.
                                                                                                        16
                                                                                                                \quad \text{int} \  \, \text{runMax} = \text{RUNMAX};
                                                                                                                                                       // # of runs to execute
100
        ==== TICK 1 STARTS, inputs = 04, enabled = 037
                                                                                                                int tickMax = TICKMAX:
                                                                                                                                                       // # of ticks to execute
                                                                                                        18
        ==== Inputs: R (2)
==== Enabled: TickEnd (0), M11 (1), M10 (2), M2 (3), Main (4)
102
                                                                                                        19
103
        PRESENT: Main (id 4, prio 1) determines R (2) as present ISAT: Main (id 4, prio 1) .is. at probed label EMIT: Main (id 4, prio 1) emits Y2 (9)
                                                                                                        21
                                                                                                               // Program-specific definitions
105
                                                                                                        22
```

```
// Signals
                       typedef enum {S, R, ON, OFF} signaltype;
const char *s2signame[] = {"S", "R", "ON", "OFF"};
 25
 26
                                                                                                                                                                                                                                                                                                                                23
 29
                         // Note: WaitA gets a higher id than WaitB (rather than the other way
                                                                                                                                                                                                                                                                                                                                26
                         // around) simply to let WaitA execute first , to make the trace match
 30
                                                                                                                                                                                                                                                                                                                                27
                          // the syntactical flow of the program
 31
                      typedef enum { TickEnd, Main } idtype; const int idS [] = \{0, 1\}; const char *id2threadname[] = \{ "TickEnd", "Main" \};
 32
                                                                                                                                                                                                                                                                                                                                29
 33
                                                                                                                                                                                                                                                                                                                                30
 34
 35
                                                                                                                                                                                                                                                                                                                                32
 36
                                                                                                                                                                                                                                                                                                                                33
 37
                         // Inputs for RUNMAX runs of TICKMAX ticks
                          signal
vector inputs [RUNMAX][TICKMAX] =  \{\{u2b(S), u2b(S), u2b(S), u2b(S), 0, u2b(R), u2b(R), u2b(R
 38
                                                                                                                                                                                                                                                                                                                                35
 39
                                                                                                                                                                                                                                                                                                                                36
 41
                          // Expected outputs
                                                                                                                                                                                                                                                                                                                                38
                          // Lxpected outputs [RUNMAX][TICKMAX] =  \{ \{u2b(OFF), u2b(ON), u2b(ON), u
 42
                                                                                                                                                                                                                                                                                                                                39
                                                         u2b(OFF), u2b(OFF)}};
                                                                                                                                                                                                                                                                                                                                41
 44
                                                                                                                                                                                                                                                                                                                                42
 45
                        void getInputs()
 46
                                                                                                                                                                                                                                                                                                                                44
 47
                                 \mathsf{signals} \ = \mathsf{inputs}[\mathsf{runCnt}][\mathsf{tickCnt}\,];
                                                                                                                                                                                                                                                                                                                                45
 48
 49
                                                                                                                                                                                                                                                                                                                                47
 50
                                  Set reference outputs and check valued signals, if there are any.
                                                                                                                                                                                                                                                                                                                                48
                                    Return 1 unless valued signal outputs are wrong.
 51
 52
                          // No valued signals here, therefore always return 1.
 53
                        int checkOutputs(signalvector *tickOutputs)
                                                                                                                                                                                                                                                                                                                                51
 54
 55
                                 *tickOutputs = outputs[runCnt][tickCnt];
 56
                               return 1:
                                                                                                                                                                                                                                                                                                                                54
 57
 58
                          // No valued signals to print
 59
                                                                                                                                                                                                                                                                                                                                57
 60
                        void printVal(int id)
 61
                                                                                                                                                                                                                                                                                                                                59
 62
                                                                                                                                                                                                                                                                                                                                60
 63
 64
                          // Returns 1 if some thread is still active in current tick
                                                                                                                                                                                                                                                                                                                                62
 65
                        int tick (int islnit )
                                                                                                                                                                                                                                                                                                                                63
 66
 67
                        // Thread ids: Main=1
                                                          TICKSTART(isInit);
 68
                                                                                                                                                                                                                                                                                                                                66
 69
\frac{70}{71}
                           Off:
                                                          EMIT(OFF):
                                                         PAUSE(OffDepth);
                                                                                                                                                                                                                                                                                                                                69
 72
                            OffDepth:PRESENT(S, Off);
73
74
75
                                                         PRESENTPRE(S, Off);
76
77
78
                          PAUSE(OnDepth);
OnDepth:PRESENT(R, On);
                                                                                                                                                                                                                                                                                                                                74
75
                                                          PRESENTPRE(R, On);
 79
 80
                                                          GOTO(Off):
 81
 82
                                                          TICKEND:
 83
 84
 85
                              / Local Variables :
                          // compile—command: "make filteredSR; filteredSR"
 86
                                                                                                                                                                                                                                                                                                                                84
```

#### Listing B.18: FilteredSR.out

```
#### RUN 0 STARTS ############
==== TICK 0 STARTS, inputs = 01, enabled = 00
         ==== Inputs: S (0)
        ==== Enabled: <none>
EMIT: Main (id 1, prio 0) emits OFF (3)
PAUSE: Main (id 1, prio 0) pauses, active = 03
         ==== TICK 0 terminates after 2 instructions, enabled = 03.
==== Resulting signals: S (0), OFF (3), Outputs OK.
10
            === TICK 1 STARTS, inputs = 01, enabled = 03
11
         ==== Inputs: S (0)
==== Enabled: TickEnd (0), Main (1)
        PRESENT: Main (id 1, prio 0) determines S (0) as present
PRESENTPRE:Main (id 1, prio 0) determines previous S (0) as present
EMIT: Main (id 1, prio 0) emits ON (2)
PAUSE: Main (id 1, prio 0) pauses, active = 03
13
14
15
16
         ==== TICK 1 terminates after 4 instructions, enabled = 03.
17
         ==== Resulting signals: S (0), ON (2), Outputs OK.
18
19
         ==== TICK 2 STARTS, inputs = 01, enabled = 03
```

```
==== Inputs: S (0)
 ==== Enabled: TickEnd (0), Main (1)
PRESENT: Main (id 1, prio 0) determines R (1) as absent EMIT: Main (id 1, prio 0) emits ON (2) PAUSE: Main (id 1, prio 0) pauses, active = 03
==== TICK 2 terminates after 3 instructions, enabled = 03.
==== Resulting signals: S (0), ON (2), Outputs OK.
==== TICK 3 STARTS, inputs = 01, enabled = 03
==== Inputs: S (0)
==== Enabled: TickEnd (0), Main (1)
==== TICK 3 terminates after 3 instructions, enabled = 03.
==== Resulting signals: S (0), ON (2), Outputs OK.
==== TICK 4 STARTS, inputs = 00, enabled = 03
==== Inputs: < none>
     === Enabled: TickEnd (0), Main (1)
PRESENT: Main (id 1, prio 0) determines R (1) as absent EMIT: Main (id 1, prio 0) emits ON (2) PAUSE: Main (id 1, prio 0) pauses, active = 03
==== TICK 4 terminates after 3 instructions, enabled = 03.
==== Resulting signals: ON (2), Outputs OK.
==== TICK 5 STARTS, inputs = 02, enabled = 03
PRESENT: Main (id 1, prio 0) determines R (1) as present
PRESENTPRE:Main (id 1, prio 0) determines R (1) as present
PRESENTPRE:Main (id 1, prio 0) determines previous R (1) as absent
EMIT: Main (id 1, prio 0) emits ON (2)
PAUSE: Main (id 1, prio 0) pauses, active = 03
==== TICK 5 terminates after 4 instructions, enabled = 03.
==== Resulting signals: R (1), ON (2), Outputs OK.
==== TICK 6 STARTS, inputs = 02, enabled = 03
==== IICK 6 STARTS, inputs = 02, enabled = 03
==== Inputs: R (1)
==== Enabled: TickEnd (0), Main (1)
PRESENT: Main (id 1, prio 0) determines R (1) as present
PRESENTPRE:Main (id 1, prio 0) determines previous R (1) as present
EMIT: Main (id 1, prio 0) emits OFF (3)
PAUSE: Main (id 1, prio 0) pauses, active = 03
==== TICK 6 terminates after 5 instructions, enabled = 03.
==== Resulting signals: R (1), OFF (3), Outputs OK.
==== TICK 7 STARTS, inputs = 02, enabled = 03
==== Inputs: R (1)
==== Enabled: TickEnd (0), Main (1)
PRESENT: Main (id 1, prio 0) determines S (0) as absent
EMIT: Main (id 1, prio 0) emits OFF (3)
PAUSE: Main (id 1, prio 0) pauses, active = 03
==== TICK 7 terminates after 3 instructions, enabled = 03.
==== Resulting signals: R (1), OFF (3), Outputs OK.
==== TICK 8 STARTS, inputs = 00, enabled = 03
==== Inputs: <none>
==== Enabled: TickEnd (0), Main (1)
PRESENT: Main (id 1, prio 0) determines S (0) as absent
EMIT: Main (id 1, prio 0) emits OFF (3)
PAUSE: Main (id 1, prio 0) pauses, active = 03
==== TICK 8 terminates after 3 instructions, enabled = 03.
==== Resulting signals: OFF (3), Outputs OK.
==== Executed tickMax = 9 ticks!
#### RUN 0 terminates after 30 instructions
#### All runs terminate, after 30 instructions
```

# B.9 PreAndSuspend

#### Listing B.19: PreAndSuspend.c

```
Mod3CntDepth:PRESENT(T, L2);
13
                                                                                                             100
        // Program—specific definitions
                                                                                                                                  GOTO(Mod3CntMain);
15
                                                                                                             102
                                                                                                                                 SUSPEND(Mod3CntDepth):
        #define RUNMAX 1
                                                 // # of runs to execute
                                                                                                             103
16
                                                                                                                                  TICKEND:
        \inf runMax = RUNMAX;
                                                                                                             104
18
                                                                                                             105
        #define TICKMAX 13
19
                                                  // # of ticks to execute
                                                                                                             106
        int tickMax = TICKMAX;
                                                                                                                      , , _____, variaules : // compile—command: "make preAndSuspend; preAndSuspend" // End:
                                                                                                                      // Local Variables :
20
                                                                                                             107
21
                                                                                                             108
22
                                                                                                            109
23
        // Valued signals come first, as their index is used to index value arrays
24
        // If multiple types are used, can use appropriate offset for indexing
                 arravs
                                                                                                                              Listing B.20: PreAndSuspend.out
        typedef enum { T, B0, B1, C } signaltype; const char *s2signame[] = { "T", "B0", "B1", "C" };
25
26
                                                                                                                      #### RUN 0 STARTS #############
                                                                                                                      ==== TICK 0 STARTS, inputs = 00, enabled = 00
                                                                                                                      ==== Inputs: <none>
       29
                                                                                                                      ==== Enabled: <none>
30
                                                                                                                      PAR: Main (id 4, prio 0) forks Cnt (3) with prio 0
PARE: Main (id 4, prio 0) has descendants 016
31
32
                                                                                                                      PAUSE: Main
                                                                                                                                          (id 4, prio 0) pauses, active = 031
33
                                                                                                                                          (id 3, prio 0) forks Off1 (1) with prio 0 (id 3, prio 0) forks Off0 (2) with prio 0
                                                                                                                      PAR: Cnt
34
        // Locally declared signals — to handle suspension properly
                                                                                                                      PAR:
                                                                                                                                 Cnt
35
        // Here, indicate that C is declared locally to Main (state Mod3Cnt in
                                                                                                                      PARE: Cnt
                                                                                                                                          (id 3, prio 0) has descendants 06
                 Andr03)
                                                                                                                      PAUSE: Cnt (id 3, prio 0) pauses, active = 017
PAUSE: Off0 (id 2, prio 0) pauses, active = 07
                                                                                                              11
        signalvector sigsDescs [] = \{0, 0, 0, 0, u2b(C)\};
                                                                                                              12
37
                                                                                                                      PAUSE: Off1
                                                                                                                                          (id 1, prio 0) pauses, active = 03
38
         // Inputs for RUNMAX runs of TICKMAX ticks
                                                                                                              14
                                                                                                                      ==== TICK 0 terminates after 9 instructions, enabled = 037.
        // See Table 8-2 from C. Andr
39
                                                                                                                      ==== Resulting signals: <none>, Outputs OK.
                                                                                                              15
        signal
vector inputs [RUNMAX][TICKMAX] =  \{ \{0, \quad u2b(T), \ 0, \ u2b(T), \ 0, \\ u2b(T), \ 0, \quad 0, \ u2b(T), \ 0, 
40
41
                                                                                                              17
                                                                                                                      ==== TICK 1 STARTS, inputs = 01, enabled = 037
                                                                                                                      ==== Inputs: T (0)
                                                                                                              18
            u2b(T), u2b(T), 0}};
43
                                                                                                                       ==== Enabled: TickEnd (0), Off1 (1), Off0 (2), Cnt (3), Main (4)
44
                                                                                                                      PRESENT: Main (id 4, prio 0) determines T (0) as present PAUSE: Main (id 4, prio 0) pauses, active = 037
                                                                                                              20
45
        // Expected outputs
                                                                                                              21
         \frac{1}{100} signalvector outputs[RUNMAX][TICKMAX] =
46
                                                                                                                      PRESENTPRE:Cnt (id 3, prio 0) determines previous C (3) as absent
          47
                                                                                                                      PAUSE: Cnt (id 3, prio 0) pauses, active = 017

EMIT: Off0 (id 2, prio 0) emits B0 (1)

PAUSE: Off0 (id 2, prio 0) pauses, active = 07
                                                                                                              23
48
                                                                                                              24
             u2b(B1) | u2b(C), 0,
49
                                                  0}};
50
                                                                                                                      PRESENT: Off1 (id 1, prio 0) determines C (3) as absent PAUSE: Off1 (id 1, prio 0) pauses, active = 03 ==== TICK 1 terminates after 9 instructions, enabled = 037.
                                                                                                              26
51
        void getInputs()
                                                                                                              27
52
          \mathsf{signals} \ = \mathsf{inputs}[\mathsf{runCnt}][\mathsf{tickCnt}\,];
53
                                                                                                              29
                                                                                                                      ==== Resulting signals: T (0), B0 (1), Outputs OK.
54
                                                                                                              30
55
                                                                                                                      ==== TICK 2 STARTS, inputs = 00, enabled = 037
           Set reference outputs and check valued signals, if there are any
56
                                                                                                                      ==== Inputs: <none>
==== Enabled: TickEnd (0), Off1 (1), Off0 (2), Cnt (3), Main (4)
57
        // Return 1 unless valued signal outputs are wrong
                                                                                                              33
58
        int checkOutputs(signalvector *tickOutputs)
                                                                                                                      PRESENT: Main (id 4, prio 0) determines T (0) as absent
59
                                                                                                                      SUSPEND: Main (id 4, prio 0) suspends itself and descendants 016 PAUSE: Main (id 4, prio 0) pauses, active = 021 ==== TICK 2 terminates after 2 instructions, enabled = 037.
                                                                                                              35
60
          *tickOutputs = outputs[runCnt][tickCnt];
                                                                                                              36
61
62
                                                                                                              38
                                                                                                                      ==== Resulting signals: <none>, Outputs OK.
63
                                                                                                              39
64
        // Print value of a signal, if it has one
                                                                                                                      ==== TICK 3 STARTS, inputs = 01, enabled = 037
        void printVal (int id)
65
                                                                                                                      ==== Inputs: T (0)
==== Enabled: TickEnd (0), Off1 (1), Off0 (2), Cnt (3), Main (4)
                                                                                                              41
66
                                                                                                              42
67
                                                                                                                      PRESENT: Main (id 4, prio 0) determines T (0) as present
68
                                                                                                                      PRESENT: Main (id 4, prio 0) determines I (0) as present PAUSE: Main (id 4, prio 0) pauses, active = 037

PRESENTPRE:Cnt (id 3, prio 0) determines previous C (3) as absent PAUSE: Cnt (id 3, prio 0) pauses, active = 017

EMIT: Off0 (id 2, prio 0) pauses, active = 07

PRESENT: Off1 (id 1, prio 0) determines C (3) as present
69
                                                                                                              45
70
71
72
         // Returns 1 if some thread is still active in current tick
        int tick (int islnit )
                                                                                                              47
73
74
75
        // Thread ids: Off1=1, Off0=2, Cnt=3, Main=4
TICKSTART(isInit);
                                                                                                                      EMIT: Off1 (id 1, prio 0) emits B1 (2)
PAUSE: Off1 (id 1, prio 0) pauses, active = 03
==== TICK 3 terminates after 10 instructions, enabled = 037.
76
77
78
                   \begin{split} \mathsf{PAR}(0,\,\mathsf{Cnt},\,\mathsf{ids}\,[\mathsf{Cnt}]);\\ \mathsf{PARE}(0,\,\mathsf{Mod3CntMain},\,\mathsf{id2b}(\mathsf{Cnt})\mid\mathsf{id2b}(\mathsf{Off1})\mid\mathsf{id2b}(\mathsf{Off0})); \end{split}
                                                                                                                      ==== Resulting signals: T (0), B1 (2), C (3), Outputs OK.
79
                   PAR(0, Off1, ids [Off1]);
                                                                                                                       ==== TICK 4 STARTS, inputs = 00, enabled = 037
80
                   PAR(0, Off0, ids[Off0]):
                                                                                                                      ==== Inputs: <none>
==== Enabled: TickEnd (0), Off1 (1), Off0 (2), Cnt (3), Main (4)
                   PARE(0, CntMain, id2b(Off1) | id2b(Off0));
81
                                                                                                              57
                                                                                                                      PRESENT: Main (id 4, prio 0) determines T (0) as absent SUSPEND: Main (id 4, prio 0) suspends itself and descendants 016 PAUSE: Main (id 4, prio 0) pauses, active = 021 ==== TICK 4 terminates after 2 instructions, enabled = 037.
                   PAUSE(L0);
83
         Off1:
                                                                                                              59
                   PRESENT(C, Off1);
84
         L0:
                                                                                                              60
85
86
         On1:
                   EMIT(B1):
                                                                                                              62
                                                                                                                      ==== Resulting signals: <none>, Outputs OK.
87
                   PAUSE(On1);
                                                                                                              63
                                                                                                                       ==== TICK 5 STARTS, inputs = 01, enabled = 037
89
                   EMIT(C):
                                                                                                                      ==== Inputs: T (0)
==== Enabled: TickEnd (0), Off1 (1), Off0 (2), Cnt (3), Main (4)
                                                                                                              65
90
         Off0:
                   PAUSE(On0);
                                                                                                              66
91
                                                                                                                      PRESENT: Main (id 4, prio 0) determines T (0) as present
PAUSE: Main (id 4, prio 0) pauses, active = 037
PRESENTPRE:Cnt (id 3, prio 0) determines previous C (3) as present
TRANS: Cnt (id 3, prio 0) transfers, enabled = 031
92
                   EMIT(B0):
93
                   PAUSE(L1);
                                                                                                              69
94
         CntDepth:PRESENTPRE(C, CntMain);
95
                                                                                                                      PAR: Cnt
PAR: Cnt
                                                                                                              71
                                                                                                                                          (id 3, prio 0) forks Off1 (1) with prio 0
                   TRANS(Cnt);
96
                                                                                                                      PAR: Cnt (id 3, prio 0) forks Off0 (2) with prio 0
PARE: Cnt (id 3, prio 0) has descendants 06
                                                                                                              72
         CntMain:PAUSE(CntDepth);
97
98
                                                                                                                      PAUSE: Cnt (id 3, prio 0) pauses, active = 017
PAUSE: Off0 (id 2, prio 0) pauses, active = 07
         Mod3CntMain:PAUSE(Mod3CntDepth);
```

```
PAUSE: Off1 (id 1, prio 0) pauses, active = 03
          ==== TICK 5 terminates after 11 instructions, enabled = 037.
 78
         ==== Resulting signals: T (0), Outputs OK.
 79
           === TICK 6 STARTS, inputs = 00, enabled = 037
 81
         ==== Inputs: <none>
==== Enabled: TickEnd (0), Off1 (1), Off0 (2), Cnt (3), Main (4)
 82
         PRESENT: Main (id 4, prio 0) determines T (0) as absent
         SUSPEND: Main (id 4, prio 0) suspends itself and descendants 016 PAUSE: Main (id 4, prio 0) pauses, active = 021 ==== TICK 6 terminates after 2 instructions, enabled = 037.
 84
 85
 87
         ==== Resulting signals: <none>, Outputs OK.
 88
          ==== TICK 7 STARTS, inputs = 00, enabled = 037
         ==== Inputs: <none>
==== Enabled: TickEnd (0), Off1 (1), Off0 (2), Cnt (3), Main (4)
 90
 91
         PRESENT: Main (id 4, prio 0) determines T (0) as absent
         SUSPEND: Main (id 4, prio 0) suspends itself and descendants 016 PAUSE: Main (id 4, prio 0) pauses, active = 021 ==== TICK 7 terminates after 2 instructions, enabled = 037.
 93
 94
 96
         ==== Resulting signals: <none>, Outputs OK.
 97
            === TICK 8 STARTS, inputs = 01, enabled = 037
         ==== Inputs: T (0)
==== Enabled: TickEnd (0), Off1 (1), Off0 (2), Cnt (3), Main (4)
 99
100
         PRESENT: Main (id 4, prio 0) determines T (0) as present
101
         PAUSE: Main (id 4, prio 0) pauses, active = 037
PRESENTPRE:Cnt (id 3, prio 0) determines previous C (3) as absent
PAUSE: Cnt (id 3, prio 0) pauses, active = 017
102
103
104
         EMIT: Off0 (id 2, prio 0) emits B0 (1)
PAUSE: Off0 (id 2, prio 0) pauses, active = 07
PRESENT: Off1 (id 1, prio 0) determines C (3) as absent
105
106
107
         PAUSE: Off1 (id 1, prio 0) pauses, active = 03 ==== TICK 8 terminates after 9 instructions, enabled = 037.
108
109
         ==== Resulting signals: T (0), B0 (1), Outputs OK.
110
111
         ==== TICK 9 STARTS, inputs = 00, enabled = 037
112
113
         ==== Inputs: <none>
         ==== Enabled: TickEnd (0), Off1 (1), Off0 (2), Cnt (3), Main (4)
PRESENT: Main (id 4, prio 0) determines T (0) as absent
SUSPEND: Main (id 4, prio 0) suspends itself and descendants 016
114
115
116
         PAUSE: Main (id 4, prio 0) pauses, active = 021 ==== TICK 9 terminates after 2 instructions, enabled = 037.
117
118
         ==== Resulting signals: <none>, Outputs OK.
119
120
         ==== TICK 10 STARTS, inputs = 01, enabled = 037
121
122
         ==== Inputs: T (0)
         PRESENT: Main (id 4, prio 0) determines T (0) as present
PAUSE: Main (id 4, prio 0) pauses, active = 037
123
124
125
         126
127
128
129
         PAUSE: Off0 (id 2, prio 0) pauses, active = 07
         PAUSE: Off0 (id 1, prio 0) determines C (3) as present EMIT: Off1 (id 1, prio 0) emits B1 (2) PAUSE: Off1 (id 1, prio 0) pauses, active = 03
130
131
         ==== TICK 10 terminates after 10 instructions, enabled = 037.
133
         ==== Resulting signals: T (0), B1 (2), C (3), Outputs OK.
134
135
         ==== TICK 11 STARTS, inputs = 01, enabled = 037
136
         ==== Inputs: T (0)
137
138
         ==== Enabled: TickEnd (0), Off1 (1), Off0 (2), Cnt (3), Main (4)
         PRESENT: Main (id 4, prio 0) determines T (0) as present PAUSE: Main (id 4, prio 0) pauses, active = 037
139
140
         141
142
         PAR: Cnt
143
         PAR:
                    Cnt
                             (id 3, prio 0) forks Off0 (2) with prio 0
144
         PARE: Cnt (id 3, prio 0) has descendants 06
PAUSE: Cnt (id 3, prio 0) pauses, active = 017
145
146
         PAUSE: Off0 (id 2, prio 0) pauses, active = 07
PAUSE: Off1 (id 1, prio 0) pauses, active = 03
==== TICK 11 terminates after 11 instructions, enabled = 037.
147
148
149
         ==== Resulting signals: T (0), Outputs OK.
151
         ==== TICK 12 STARTS, inputs = 00, enabled = 037
152
         ==== Inputs: <none>
         ==== Enabled: TickEnd (0), Off1 (1), Off0 (2), Cnt (3), Main (4)
154
         PRESENT: Main (id 4, prio 0) determines T (0) as absent SUSPEND: Main (id 4, prio 0) suspends itself and descendants 016
155
157
         PAUSE: Main (id 4, prio 0) pauses, active = 021 ==== TICK 12 terminates after 2 instructions, enabled = 037.
158
         ==== Resulting signals: <none>, Outputs OK.
159
160
161
           === Executed tickMax = 13 ticks!
         #### RUN 0 terminates after 81 instructions
163
         #### All runs terminate, after 81 instructions
164
```

#### B.10 PrimeFactor

#### Listing B.21: PrimeFactor.c

```
// Example from Charles Andr, Semantics of SyncCharts, // ISRN I3S/RR-2003-24-FR, April 2003, Figure 8-25
  2
  3
  5
               // This example illustrates the use of valued signals and the proper
  6
               // handling of reincarnation / schizophrenia .
               //
// Remarkably, all scheduling constraints are handled by proper
               // ordering of the transition predicate tests, and by the fact that
               // the id of the inner state (S0, id 1) is higher than the priority of
11
               // the surrounding root thread.
12
               #include "sc.h"
14
15
               // ============
17
               // Program—specific definitions
18
19
               #define RUNMAX 2
                                                                                          // # of runs to execute
20
               #define TICKMAX 2
                                                                                          // # of ticks to execute
21
                                                                                           // # of runs to execute
23
               \quad \textbf{int} \  \, \mathsf{tickMax} = \mathsf{TICKMAX};
                                                                                          // # of ticks to execute
24
               // Valued signals come first, as their index is used to index value arrays
26
               // If multiple types are used, can use appropriate offset for indexing
                               arrays
               \begin{array}{ll} \mbox{typedef enum } \{\mbox{V, A, B, C, D}\} \mbox{ signaltype;} \\ \mbox{const char } *s2signame[] = \{\mbox{"V", "A", "B", "C", "D"}\}; \end{array} 
28
29
31
               // Define valued int signals, combined with * (signal "V") #define valSigIntMultCnt 1 // Number of signals
               #define valSigIntMultCnt 1 // Number of signals int valSigIntMult [valSigIntMultCnt]; // Values
32
34
               // Thread ids
35
               int idHi = 2;
                                                                                            // Highest thread id in use
             \label{eq:const_model} \begin{tabular}{ll} typedef enum $\{$ TickEnd, Main, S1 $\}$ idtype; \\ \textbf{const int } ids [] = $\{$ 0, 1, 2 $\}$; \\ \textbf{const } char *id2threadname[] = {\{$''$ TickEnd", "Main", "S1"}$; \\ \end{tabular}
37
38
40
               // Inputs for RUNMAX runs of TICKMAX ticks
41
               signalvector inputs [RUNMAX][TICKMAX] =
                  {{0, u2b(B)},
43
                      {0, u2b(A)|u2b(B)|u2b(C)|u2b(D)}};
44
46
               // Expected outputs
               signalvector outputs[RUNMAX][TICKMAX] = \{\{u2b(V), u2b(V)\},
47
49
                      \{u2b(V), u2b(V)\};
50
               {\bf int} \ \ {\tt outputValues\_V[RUNMAX][TICKMAX]} =
52
                  {{2, 5},
{2, 11550}};
53
54
55
              void getInputs()
56
57
                    signals = inputs[runCnt][tickCnt];
                   valSigIntMult[0] = 1;
58
59
60
               // Set reference outputs and check valued signals , if there are any
61
               // Return 1 unless valued signal outputs are wrong int checkOutputs(signalvector *tickOutputs)
62
63
64
                   int isOk:
65
66
                     *tickOutputs = outputs[runCnt][tickCnt];
67
                   \mathsf{isOk} = (\mathsf{valSigIntMult}[V] == \mathsf{outputValues\_V}[\mathsf{runCnt}][\mathsf{tickCnt}]);
68
69
70
                          \begin{array}{ll} & & \\ & & \\ & &
71
72
                                         valSigIntMult [V], outputValues_V[runCnt][tickCnt]);
74
                  return isOk:
75
76
77
78
               // No valued signals to print
79
               void printVal (int id)
80
81
```

```
// Returns 1 if some thread is still active in current tick
 83
 85
       .// — S0 needs no join, as it never terminates normally
// — "S2: PAUSE(S2)" encodes final, but non—terminating state (HALT)
 86
 87
       int tick (int islnit)
 88
       // Thread ids: Main=1, S1=2
 89
                TICKSTART(isInit);
 90
 91
 92
        S0:
                PAR(0, S1, ids[S1]):
                PARE(0, S0main, id2b(S1));
 93
 94
                EMITINTMUL(V, 2);
 95
        S1surf: PRESENT(B, S1depth);
 97
                EMITINTMUL(V, 5);
 98
 99
                 GOTO(S2):
        S1depth:PAUSE(L0);
L0: PRESENT(A, S1surf);
100
101
                 EMITINTMUL(V, 3);
102
103
                GOTO(S1surf);
104
                PAUSE(S2);
105
106
        S0main: PRESENT(D, S0depth);
107
                 EMITINTMUL(V, 11);
108
109
                TRANS(S3);
        S0depth:PAUSE(L1);
110
                PRESENT(C, S0main);
111
112
                EMITINTMUL(V, 7);
113
                TRANS(S0):
114
115
        S3:
                PAUSE(S3);
116
                TICKEND:
117
118
119
       // Local Variables :
120
       // compile—command: "make PrimeFactor; PrimeFactor"
```

#### Listing B.22: PrimeFactor.out

```
#### RUN 0 STARTS #############
          ==== TICK 0 STARTS, inputs = 00, enabled = 00
          ==== Inputs: <none>
          ==== Enabled: <none>
         PAR: Main (id 1, prio 0) forks S1 (2) with prio 0
PARE: Main (id 1, prio 0) has descendants 04
EMITINE*S1 (id 2, prio 0) emits V (0), value 2, result 2
          PRESENT: S1 (id 2, prio 0) determines B (2) as absent
         PAUSE: S1 (id 2, prio 0) pauses, active = 07
PRESENT: Main (id 1, prio 0) determines D (4) as absent
PAUSE: Main (id 1, prio 0) pauses, active = 03
10
          ==== TICK 0 terminates after 7 instructions, enabled = 07. 
==== Resulting signals: V (0), Outputs OK.
13
14
15
          ==== TICK 1 STARTS, inputs = 04, enabled = 07
16
          \begin{array}{lll} = = = & \mbox{Inputs: B (2)} \\ = = & \mbox{Enabled: TickEnd (0), Main (1), S1 (2)} \end{array} 
          PRESENT: S1 (id 2, prio 0) determines A (1) as absent
PRESENT: S1 (id 2, prio 0) determines B (2) as present
EMITInt*:S1 (id 2, prio 0) emits V (0), value 5, result 5
18
19
          EMITInt*:S1
          PAUSE: S1 (id 2, prio 0) pauses, active = 07
PRESENT: Main (id 1, prio 0) determines C (3) as absent
PRESENT: Main (id 1, prio 0) determines D (4) as absent
21
24
         PAUSE: Main (id 1, prio 0) pauses, active = 03 ==== TICK 1 terminates after 8 instructions, enabled = 07.
25
           ==== Resulting signals: V (0), B (2), Outputs OK.
26
27
             === Executed tickMax = 2 ticks!
28
29
          #### RUN 0 terminates after 15 instructions
30
          #### RUN 1 STARTS ############
==== TICK 0 STARTS, inputs = 00, enabled = 00
31
33
          ==== Inputs: <none>
34
            ==== Enabled: < none>
          PAR: Main (id 1, prio 0) forks S1 (2) with prio 0
PARE: Main (id 1, prio 0) has descendants 04
35
36
          PRESENT: S1 (id 2, prio 0) emits V (0), value 2, result 2
PRESENT: S1 (id 2, prio 0) determines B (2) as absent
37
         PRESENT: S1 (id 2, prio 0) determines B (2) as absent PAUSE: S1 (id 2, prio 0) pauses, active = 07
PRESENT: Main (id 1, prio 0) determines D (4) as absent PAUSE: Main (id 1, prio 0) pauses, active = 03
==== TICK 0 terminates after 7 instructions, enabled = 07.
==== Resulting signals: V (0), Outputs OK.
39
40
42
43
45
          ==== TICK 1 STARTS, inputs = 036, enabled = 07
```

==== Inputs: A (1), B (2), C (3), D (4)

46

```
== Enabled: TickEnd (0), Main (1), S1 (2)
         PRESENT: S1 (id 2, prio 0) determines A (1) as present
49
        EMITInt*:S1 (id 2, prio 0) emits V (0), value 3, result 3
PRESENT: S1 (id 2, prio 0) determines B (2) as present
         EMITInt*:S1 (id 2, prio 0) emits V (0), value 5, result 15
         PAUSE: S1 (id 2, prio 0) pauses, active = 07 PRESENT: Main (id 1, prio 0) determines C (3) as present
         EMITInt*:Main (id 1, prio 0) emits V (0), value 7, result 105
        TRANS: Main (id 1, prio 0) transfers , enabled = 03
PAR: Main (id 1, prio 0) forks S1 (2) with prio 0
PARE: Main (id 1, prio 0) has descendants 04
55
56
        EMITInt*:S1 (id 2, prio 0) emits V (0), value 2, result 210
PRESENT: S1 (id 2, prio 0) determines B (2) as present
EMITInt*:S1 (id 2, prio 0) emits V (0), value 5, result 1050
         PRESENT. -
EMITINT*:S1
         PAUSE: S1 (id 2, prio 0) pauses, active = 07
PRESENT: Main (id 1, prio 0) determines D (4) as present
EMITInt*:Main (id 1, prio 0) emits V (0), value 11, result 11550
62
         TRANS: Main (id 1, prio 0) transfers, enabled = 03
        PAUSE: Main (id 1, pilo 0) pauses, active = 03
==== TICK 1 terminates after 21 instructions, enabled = 03.
65
67
         ==== Resulting signals: V (0), A (1), B (2), C (3), D (4), Outputs OK.
68
               == Executed tickMax = 2 ticks!
70
         #### RUN 1 terminates after 28 instructions
71
         #### All runs terminate, after 43 instructions
```

## **B.11** Reincarnation

#### Listing B.23: Reincarnation.c

```
// Example from Charles Andr. Semantics of SyncCharts,
       // ISRN I3S/RR-2003-24-FR, April 2003, Figure 8-22
       // rvh, 20 mar 2009
 5
       // This program illustrates the SIGNAL instruction to handle signal
       // reincarnation
10
                                           // # of runs to execute
       #define RUNMAX 1
11
                                           // # of ticks to execute
      #define TICKMAX 4
13
       int runMax = RUNMAX;
14
                                           // # of runs to execute
                                           // # of ticks to execute
       int tickMax = TICKMAX;
16
17
19
       // Program—specific definitions
20
      22
23
25
       \begin{array}{lll} & \text{int} & \text{idHi} & = 1; & // \textit{ Highest thread id in use} \\ & \text{typedef enum} \ \big\{ \ \mathsf{TickEnd}, \ \mathsf{Main} \ \big\} \ \mathsf{idtype}; \end{array} 
26
      const int ids [] = \{0, 1\};
const char *id2threadname[] = \{ "TickEnd", "Main" \};
29
31
32
       // Inputs for RUNMAX runs of TICKMAX ticks
       signalvector inputs [RUNMAX][TICKMAX] =
         {{u2b(A), 0, u2b(A), 0}};
35
       // Expected outputs
        \begin{array}{ll} \text{signal vector} & \text{outputs} [\text{RUNMAX}][\text{TICKMAX}] = \\ \{\{0, 0, 0, 0\}\}; \end{array} 
37
38
40
       void getInputs()
41
42
         signals = inputs[runCnt][tickCnt];
43
44
         Set reference outputs and check valued signals, if there are any.
46
       // Return 1 unless valued signal outputs are wrong.
47
       // No valued signals here, therefore always return 1.
       int checkOutputs(signalvector *tickOutputs)
49
         *tickOutputs = outputs[runCnt][tickCnt]:
50
         return 1:
52
53
      // No valued signals to print
```

```
void printVal(int id)
57
58
      // Returns 1 if some thread is still active in current tick
59
60
      int tick (int islnit)
61
     // Thread ids: Main=1
63
              TICKSTART(isInit):
64
      Reinc: SIGNAL(S);
65
66
               PRESENT(S. Q):
               EMIT(gotS);
67
               PAUSE(P);
69
              PAUSE(L0):
              PRESENT(A, Q);
70
71
72
73
              GOTO(Reinc);
74
              TICKEND;
75
76
77
      // Local Variables
78
      // compile—command: "make reincarnation; reincarnation"
79
      // End:
```

#### Listing B.24: Reincarnation.out

```
#### RUN 0 STARTS #############
        ==== TICK 0 STARTS, inputs = 01, enabled = 00
        ==== Inputs: A (0)
         ==== Enabled: <none>
        SIGNAL: Main (id 1, prio 0) initializes S (2) PRESENT: Main (id 1, prio 0) determines S (2) as absent PAUSE: Main (id 1, prio 0) pauses, active = 03
        ==== TICK 0 terminates after 3 instructions, enabled = 03. ==== Resulting signals: A (0), Outputs OK.
11
        ==== TICK 1 STARTS, inputs = 00, enabled = 03
12
        ==== Inputs: <none>
         ==== Enabled: TickEnd (0), Main (1)
        PRESENT: Main (id 1, prio 0) determines A (0) as absent PAUSE: Main (id 1, prio 0) pauses, active = 03 ==== TICK 1 terminates after 2 instructions, enabled = 03.
15
17
        ==== Resulting signals: <none>, Outputs OK.
18
19
        ==== TICK 2 STARTS, inputs = 01, enabled = 03
\frac{20}{21}
        ==== Inputs: A (0)
==== Enabled: TickEnd (0), Main (1)
        PRESENT: Main (id 1, prio 0) emits S (2)
SIGNAL: Main (id 1, prio 0) emits S (2)
PRESENT: Main (id 1, prio 0) initializes S (2)
PRESENT: Main (id 1, prio 0) determines S (2) as absent
22
23
24
26
27
        PAUSE: Main (id 1, prio 0) pauses, active = 03 ==== TICK 2 terminates after 6 instructions, enabled = 03.
28
        ==== Resulting signals: A (0), Outputs OK.
29
        ==== TICK 3 STARTS, inputs = 00, enabled = 03
30
        ==== Inputs: <none>
        ==== Enabled: TickEnd (0), Main (1)
32
        PRESENT: Main (id 1, prio 0) determines A (0) as absent PAUSE: Main (id 1, prio 0) pauses, active = 03
33
34
35
        ==== TICK 3 terminates after 2 instructions, enabled = 03.
        ==== Resulting signals: <none>, Outputs OK.
36
38
              == Executed tickMax = 4 ticks!
        #### RUN 0 terminates after 13 instructions
39
        #### All runs terminate, after 13 instructions
```

## B.12 Shifter3

#### Listing B.25: Shifter3.c

```
#include "sc.h"
13
14
            // Program-specific definitions
16
             #define RUNMAX 1
                                                                              // # of runs to execute
17
             \inf runMax = RUNMAX;
19
             #define TICKMAX 12
20
                                                                              // # of ticks to execute
21
             int tickMax = TICKMAX;
22
23
             // Valued signals come first, as their index is used to index value arrays
25
             // If multiple types are used, can use appropriate offset for indexing
                           arravs
            typedef enum { S0, S1, O, I } signaltype; const char *s2signame[] = { "S0", "S1", "O", "I" };
27
28
             // Define valued int signals
30
             int valSigInt [valSigIntCnt];
                                                                                    // Values
             int valSigIntPre [valSigIntCnt]; // Previous values
31
33
             // Thread ids
34
            int idHi = 3:
                                                                                   // Highest thread id in use
             typedef enum { TickEnd, Main, Shift1, Shift0 } idtype;
            // Inputs for RUNMAX runs of TICKMAX ticks
39
             signal vector inputs [RUNMAX][TICKMAX] = \{\{0, u2b(1), 0, u2b(1), \}\}
40
42
                                   u2b(I), 0,
                                                                    u2b(1)
                    u2b(I), u2b(I), u2b(I), u2b(I)}};
43
45
             // Expected outputs
             signalvector outputs[RUNMAX][TICKMAX] =
46
                   | TCN/MAX| | TCN/MAX| | TCN/MAX| | TCN/MAX| | TCN/MAX| | TCN/MAX| | TCN/MAX| | TCN/MAX| | TCN/MAX| | TCN/MAX| | TCN/MAX| | TCN/MAX| | TCN/MAX| | TCN/MAX| | TCN/MAX| | TCN/MAX| | TCN/MAX| | TCN/MAX| | TCN/MAX| | TCN/MAX| | TCN/MAX| | TCN/MAX| | TCN/MAX| | TCN/MAX| | TCN/MAX| | TCN/MAX| | TCN/MAX| | TCN/MAX| | TCN/MAX| | TCN/MAX| | TCN/MAX| | TCN/MAX| | TCN/MAX| | TCN/MAX| | TCN/MAX| | TCN/MAX| | TCN/MAX| | TCN/MAX| | TCN/MAX| | TCN/MAX| | TCN/MAX| | TCN/MAX| | TCN/MAX| | TCN/MAX| | TCN/MAX| | TCN/MAX| | TCN/MAX| | TCN/MAX| | TCN/MAX| | TCN/MAX| | TCN/MAX| | TCN/MAX| | TCN/MAX| | TCN/MAX| | TCN/MAX| | TCN/MAX| | TCN/MAX| | TCN/MAX| | TCN/MAX| | TCN/MAX| | TCN/MAX| | TCN/MAX| | TCN/MAX| | TCN/MAX| | TCN/MAX| | TCN/MAX| | TCN/MAX| | TCN/MAX| | TCN/MAX| | TCN/MAX| | TCN/MAX| | TCN/MAX| | TCN/MAX| | TCN/MAX| | TCN/MAX| | TCN/MAX| | TCN/MAX| | TCN/MAX| | TCN/MAX| | TCN/MAX| | TCN/MAX| | TCN/MAX| | TCN/MAX| | TCN/MAX| | TCN/MAX| | TCN/MAX| | TCN/MAX| | TCN/MAX| | TCN/MAX| | TCN/MAX| | TCN/MAX| | TCN/MAX| | TCN/MAX| | TCN/MAX| | TCN/MAX| | TCN/MAX| | TCN/MAX| | TCN/MAX| | TCN/MAX| | TCN/MAX| | TCN/MAX| | TCN/MAX| | TCN/MAX| | TCN/MAX| | TCN/MAX| | TCN/MAX| | TCN/MAX| | TCN/MAX| | TCN/MAX| | TCN/MAX| | TCN/MAX| | TCN/MAX| | TCN/MAX| | TCN/MAX| | TCN/MAX| | TCN/MAX| | TCN/MAX| | TCN/MAX| | TCN/MAX| | TCN/MAX| | TCN/MAX| | TCN/MAX| | TCN/MAX| | TCN/MAX| | TCN/MAX| | TCN/MAX| | TCN/MAX| | TCN/MAX| | TCN/MAX| | TCN/MAX| | TCN/MAX| | TCN/MAX| | TCN/MAX| | TCN/MAX| | TCN/MAX| | TCN/MAX| | TCN/MAX| | TCN/MAX| | TCN/MAX| | TCN/MAX| | TCN/MAX| | TCN/MAX| | TCN/MAX| | TCN/MAX| | TCN/MAX| | TCN/MAX| | TCN/MAX| | TCN/MAX| | TCN/MAX| | TCN/MAX| | TCN/MAX| | TCN/MAX| | TCN/MAX| | TCN/MAX| | TCN/MAX| | TCN/MAX| | TCN/MAX| | TCN/MAX| | TCN/MAX| | TCN/MAX| | TCN/MAX| | TCN/MAX| | TCN/MAX| | TCN/MAX| | TCN/MAX| | TCN/MAX| | TCN/MAX| | TCN/MAX| | TCN/MAX| | TCN/MAX| | TCN/MAX| | TCN/MAX| | TCN/MAX| | TCN/MAX| | TCN/MAX| | TCN/MAX| | TCN/MAX| | TCN/MAX| | TCN/MAX| | TCN/MAX| | TCN/MAX| | TCN/MAX| | TCN/MAX| | TCN/MAX| | TCN/MAX| | TCN/MAX| 
47
48
49
             // Expected values for signals S0, S1, O
// Recall that valued sigs preserve value even if absent
51
52
53
             int outputValues [][ RUNMAX][TICKMAX] =
                {{{-1, -1, 1, 1, 1, 3, 3, 5, 5, 7, 8, 9, 10}}}
54
                  7, 8, 9, 10}},
{{-1, -1, -1, 1,
1, 3, 3, 5,
5, 7, 8, 9}},
57
59
60
                   1, 1, 3, 3,
62
                      5, 5, 7, 8}}};
63
64
            void getInputs()
65
                 signals = inputs[runCnt][tickCnt];
66
67
                 valSigInt [I] = tickCnt;
68
69
70
             // Set reference outputs and check valued signals , if there are any
71
              // Return 1 unless valued signal outputs are wrong
72
             int checkOutputs(signalvector *tickOutputs)
73
74
75
76
                *tickOutputs = outputs[runCnt][tickCnt];
78
                 for (s = S0; s \le 0; s++)
                    if (valSigInt [s] != outputValues[s][runCnt][tickCnt]) {
printf ("\nERROR:_Value_of_%s_is_\%d,_should_be_\%d!!\n"
81
                                       s2signame[s], \ \ valSigInt\ [s], \ \ outputValues[s][runCnt][tickCnt]);\\
82
                        return 0;
84
85
                return 1;
87
             // Print value of a signal, if it has one
88
             void printVal (int id)
90
                if (id < valSigIntCnt)</pre>
91
                    printf ("=%d", valSigInt[id]);
92
93
94
           // Returns 1 if some thread is still active in current tick // Notes:
```

```
EMITInt: Shift1 (id 2, prio 0) emits S1 (1), value 1
                   As the top-level thread has nothing to do after spawning the
                                                                                                                                         PAUSE: Shift1 (id 2, prio 0) pauses, active = 07
                                                                                                                                         PRESENTPRE:Main (id 1, prio 0) determines previous I (3) as absent
100
                  subthreads, it takes on the role of one of the concurrent
subthreads. Or, put another way, the Main thread is one of the
                                                                                                                                48
                                                                                                                                         PAUSE: Main (id 1, prio 0) pauses, active = 03 ==== TICK 3 terminates after 8 instructions, enabled = 017.
101
                                                                                                                                49
                  concurrent subthreads (Shift0), and performs two PAR statements to
103
          // spawn off the concurrent subthreads.
// — Starting with state Shift0 Shift0depth allows to save final GOTO
                                                                                                                                51
                                                                                                                                         ==== Resulting signals: S1=1 (1), I=3 (3), Outputs OK.
                                                                                                                                52
104
                                                                                                                                              == TICK 4 STARTS, inputs = 00, enabled = 017
                  by folding it into PAUSE
106
          int tick (int islnit)
                                                                                                                                         ==== Inputs: <none>
==== Enabled: TickEnd (0), Main (1), Shift1 (2), Shift0 (3)
107
                                                                                                                                55
          // Thread ids: Main=1, Shift1=2, ShiftO=3
                                                                                                                                         PRESENTPRE:ShiftO (id 3, prio 0) determines previous S1 (1) as present
108
                                                                                                                                         VALPRE: ShiftO (id 3, prio 0) determines value of S1 (1) as 1 EMITInt: ShiftO (id 3, prio 0) emits O (2), value 1 PAUSE: ShiftO (id 3, prio 0) pauses, active =017
109
                        int reg0;
                                                                                                                                57
110
                        TICKSTART(isInit);
111
                                                                                                                                         PRESENTPRE:Shift1 (id 2, prio 0) determines previous S0 (0) as absent PAUSE: Shift1 (id 2, prio 0) pauses, active =07 PRESENTPRE:Main (id 1, prio 0) determines previous I (3) as present
112
                                                                                                                                60
                        PAR(0, Shift1, ids[Shift1]);
PAR(0, ShiftO, ids[ShiftO]);
                                                                                                                                61
113
                                                                                                                                         VALPRE: Main (id 1, prio 0) determines value of I (3) as 3 EMITInt: Main (id 1, prio 0) emits S0 (0), value 3 PAUSE: Main (id 1, prio 0) pauses, active = 03
115
                        GOTO(Shift0);
                                                                                                                                63
                                                                                                                                64
116
            Shift0depth:PRESENTPRE(I, Shift0);
117
                                                                                                                                         ==== TICK 4 terminates after 10 instructions, enabled = 017.
==== Resulting signals: S0=3 (0), O=1 (2), Outputs OK.
                        VALPRE(I, reg0);
EMITINT(S0, reg0);
118
                                                                                                                                67
119
            Shift0 : PAUSE(Shift0depth);
120
121
                                                                                                                                69
                                                                                                                                         ==== TICK 5 STARTS, inputs = 010, enabled = 017
            Shift1depth:PRESENTPRE(S0, Shift1);
122
                                                                                                                                70
                                                                                                                                        ==== Inputs: I=5 (3)
==== Enabled: TickEnd (0), Main (1), Shift1 (2), ShiftO (3)
123
                        VALPRE(S0, reg0);
                                                                                                                                         PRESENTPRE:ShiftO (id 3, prio 0) determines previous S1 (1) as absent PAUSE: ShiftO (id 3, prio 0) pauses, active = 017 PRESENTPRE:Shift1 (id 2, prio 0) determines previous S0 (0) as present
124
                        EMITINT(S1, reg0);
                                                                                                                                72
            Shift1: PAUSE(Shift1depth);
125
126
                                                                                                                                         VALPRE: Shift1 (id 2, prio 0) determines value of S0 (0) as 3 EMITInt: Shift1 (id 2, prio 0) emits S1 (1), value 3 PAUSE: Shift1 (id 2, prio 0) pauses, active = 07
            ShiftOdepth:PRESENTPRE(S1, ShiftO);
127
                                                                                                                                75
76
                       VALPRE(S1, reg0);
EMITINT(O, reg0);
128
129
                                                                                                                                         PRESENTPRE:Main (id 1, prio 0) determines previous I (3) as absent PAUSE: Main (id 1, prio 0) pauses, active = 03 ==== TICK 5 terminates after 8 instructions, enabled = 017.
130
            ShiftO: PAUSE(ShiftOdepth);
                                                                                                                                78
79
131
132
                        TICKEND:
133
                                                                                                                                         ==== Resulting signals: S1=3 (1), I=5 (3), Outputs OK.
134
                                                                                                                                82
135
          // Local Variables :
                                                                                                                                          ==== TICK 6 STARTS, inputs = 00, enabled = 017
                                                                                                                                         ==== Inputs: <none>
==== Enabled: TickEnd (0), Main (1), Shift1 (2), Shift0 (3)
136
              compile-command: "make shifter3; shifter3"
          // End:
                                                                                                                                85
                                                                                                                                         PRESENTPRE:ShiftO (id 3, prio 0) determines previous S1 (1) as present
                                                                                                                                         VALPRE: ShiftO (id 3, prio 0) determines value of S1 (1) as 3 EMITInt: ShiftO (id 3, prio 0) emits O (2), value 3 PAUSE: ShiftO (id 3, prio 0) pauses, active = 017
                                                                                                                                88
                             Listing B.26: Shifter3.out
                                                                                                                                         PRESENTPRE:Shift1 (id 2, prio 0) determines previous S0 (0) as absent PAUSE: Shift1 (id 2, prio 0) pauses, active = 07 PRESENTPRE:Main (id 1, prio 0) determines previous I (3) as present
                                                                                                                                90
          #### RUN 0 STARTS ############
                   = TICK 0 STARTS, inputs = 00, enabled = 00
          ==== Inputs: <none>
                                                                                                                                         VALPRE: Main (id 1, prio 0) determines value of I (3) as 5 EMITInt: Main (id 1, prio 0) emits S0 (0), value 5 PAUSE: Main (id 1, prio 0) pauses, active = 03
                                                                                                                                93
           ==== Enabled: <none>
                                                                                                                                94
          PAR: Main (id 1, prio 0) forks Shift1 (2) with prio 0 PAR: Main (id 1, prio 0) forks Shift0 (3) with prio 0 PAUSE: Main (id 1, prio 0) pauses, active = 017
                                                                                                                                         ==== TICK 6 terminates after 10 instructions, enabled = 017. ==== Resulting signals: S0=5 (0), O=3 (2), Outputs OK.
                                                                                                                                96
                                                                                                                                97
          PAUSE: ShiftO (id 3, prio 0) pauses, active = 015
PAUSE: Shift1 (id 2, prio 0) pauses, active = 05
==== TICK 0 terminates after 6 instructions, enabled = 017.
                                                                                                                                aa
                                                                                                                                         ==== TICK 7 STARTS, inputs = 010, enabled = 017
                                                                                                                              100
                                                                                                                                         \begin{array}{ll} = = = & Inputs: \ I=7 \ (3) \\ = = = & Enabled: \ TickEnd \ (0), \ Main \ (1), \ Shift1 \ (2), \ Shift0 \ (3) \end{array} 
           ==== Resulting signals: <none>, Outputs OK.
 12
                                                                                                                                         PRESENTPRE:ShiftO (id 3, prio 0) determines previous S1 (1) as absent PAUSE: ShiftO (id 3, prio 0) pauses, active =017 PRESENTPRE:Shift1 (id 2, prio 0) determines previous S0 (0) as present
                                                                                                                              102
 13
           ==== TICK 1 STARTS, inputs = 010, enabled = 017
                                                                                                                              103
          ==== Inputs: I=1 (3)
==== Enabled: TickEnd (0), Main (1), Shift1 (2), ShiftO (3)
                                                                                                                                         VALPRE: Shift1 (id 2, prio 0) determines value of S0 (0) as 5 EMITInt: Shift1 (id 2, prio 0) emits S1 (1), value 5 PAUSE: Shift1 (id 2, prio 0) pauses, active = 07
                                                                                                                              105
          PRESENTPRE:ShiftO (id 3, prio 0) determines previous S1 (1) as absent
                                                                                                                              106
          PAUSE: ShiftO (id 3, prio 0) pauses, active = 017 PRESENTPRE:Shift1 (id 2, prio 0) determines previous S0 (0) as absent
 17
 18
                                                                                                                              108
                                                                                                                                         PRESENTPRE:Main (id 1, prio 0) determines previous I (3) as absent
          PAUSE: Shift1 (id 2, prio 0) pauses, active = 07
                                                                                                                                         PAUSE: Main (id 1, prio 0) pauses, active = 03 ==== TICK 7 terminates after 8 instructions, enabled = 017.
                                                                                                                              109
          PRESENTPRE:Main (id 1, prio 0) determines previous I (3) as absent PAUSE: Main (id 1, prio 0) pauses, active = 03 ==== TICK 1 terminates after 6 instructions, enabled = 017.
 20
                                                                                                                              110
                                                                                                                                         ==== Resulting signals: S1=5 (1), I=7 (3), Outputs OK.
                                                                                                                              111
                                                                                                                              112
 23
           ==== Resulting signals: I=1 (3), Outputs OK.
                                                                                                                              113
                                                                                                                                         ==== TICK 8 STARTS, inputs = 010, enabled = 017
                                                                                                                                         ==== Inputs: I=8 (3)
                                                                                                                              114
                == TICK 2 STARTS, inputs = 00, enabled = 017
                                                                                                                                         ==== Enabled: TickEnd (0), Main (1), Shift1 (2), ShiftO (3)
                                                                                                                              115
          ==== Inputs: <none>
==== Enabled: TickEnd (0), Main (1), Shift1 (2), ShiftO (3)
 26
                                                                                                                                         PRESENTPRE:ShiftO (id 3, prio 0) determines previous S1 (1) as present
                                                                                                                              116
                                                                                                                                         VALPRE: ShiftO (id 3, prio 0) determines value of S1 (1) as 5 EMITINT: ShiftO (id 3, prio 0) emits O (2), value 5 PAUSE: ShiftO (id 3, prio 0) pauses, active = 017
          PRESENTPRE:ShiftO (id 3, prio 0) determines previous S1 (1) as absent
                                                                                                                              118
          PAUSE: Shift0 (id 3, prio 0) pauses, active = 017
PRESENTPRE:Shift1 (id 2, prio 0) determines previous S0 (0) as absent
 29
 30
                                                                                                                                         PRESENTPRE: Shift1 (id 2, prio 0) determines previous S0 (0) as absent
          PAUSE: Shift1 (id 2, prio 0) pauses, active = 07
                                                                                                                              121
                                                                                                                                         PAUSE: Shift1 (id 2, prio 0) pauses, active = 07 PRESENTPRE:Main (id 1, prio 0) determines previous I (3) as present
          PRESENTPRE:Main (id 1, prio 0) determines previous I (3) as present VALPRE: Main (id 1, prio 0) determines value of I (3) as 1 EMITINT: Main (id 1, prio 0) emits S0 (0), value 1
 32
 33
                                                                                                                                         VALPRE: Main (id 1, prio 0) determines value of I (3) as 7
                                                                                                                              123
                                                                                                                              124
                                                                                                                                         EMITInt: Main (id 1, prio 0) emits S0 (0), value 7 PAUSE: Main (id 1, prio 0) pauses, active = 03
          PAUSE: Main (id 1, prio 0) pauses, active = 03 ==== TICK 2 terminates after 8 instructions, enabled = 017.
 35
                                                                                                                              125
 36
                                                                                                                                         ==== TICK 8 terminates after 10 instructions, enabled = 017.
                                                                                                                              126
             === Resulting signals: S0=1 (0), Outputs OK.
 37
                                                                                                                                         ==== Resulting signals: S0=7 (0), O=5 (2), I=8 (3), Outputs OK.
                                                                                                                              127
 38
                                                                                                                              128
           ==== TICK 3 STARTS, inputs = 010, enabled = 017
 39
          ==== ITCK 3 5 IARTS, inputs = 010, enabled = 017
==== Inputs: I=3 (3)
==== Enabled: TickEnd (0), Main (1), Shift1 (2), ShiftO (3)
PRESENTPRE:ShiftO (id 3, prio 0) determines previous S1 (1) as absent
PAUSE: ShiftO (id 3, prio 0) pauses, active = 017
                                                                                                                                         ==== TICK 9 STARTS, inputs = 010, enabled = 017
                                                                                                                              129
                                                                                                                                         ==== Inputs: I=9 (3)
==== Enabled: TickEnd (0), Main (1), Shift1 (2), Shift0 (3)
                                                                                                                              130
 41
                                                                                                                              131
 42
```

PRESENTPRE:Shift1 (id 2, prio 0) determines previous S0 (0) as present VALPRE: Shift1 (id 2, prio 0) determines value of S0 (0) as 1

44

133

PRESENTPRE:ShiftO (id 3, prio 0) determines previous S1 (1) as absent PAUSE: ShiftO (id 3, prio 0) pauses, active = 017 PRESENTPRE:Shift1 (id 2, prio 0) determines previous S0 (0) as present

```
VALPRE: Shift1 (id 2, prio 0) determines value of S0 (0) as 7
                                                                                                                                                                                                                                                       \{\{u2b(A0) \mid u2b(A1), u2b(A0) \mid u2b(A1), u2b(A0) \mid u2b(A1), u2b(A0) \mid u2b(A1), u2b(A0) \}
135
                                                                                                                                                                                                                                 29
                   EMITInt: Shift1 (id 2, prio 0) emits S1 (1), value 7
                                                                                                                                                                                                                                                                        u2b(A1), u2b(A0) | u2b(A1) },
137
                   PAUSE: Shift1 (id 2, prio 0) pauses, active = 07
PRESENTPRE:Main (id 1, prio 0) determines previous I (3) as present
                                                                                                                                                                                                                                 30
                                                                                                                                                                                                                                                         \{\ u2b(B0)\ |\ u2b(B1),\ u2b(B0)\ |\ u2b(B1),\ u2b(B0)\ |\ u2b(B0)\ |\ u2b(B0)\ |\ u2b(B0)\ |\ u2b(B0)\ |\ u2b(B0)\ |\ u2b(B0)\ |\ u2b(B0)\ |\ u2b(B0)\ |\ u2b(B0)\ |\ u2b(B0)\ |\ u2b(B0)\ |\ u2b(B0)\ |\ u2b(B0)\ |\ u2b(B0)\ |\ u2b(B0)\ |\ u2b(B0)\ |\ u2b(B0)\ |\ u2b(B0)\ |\ u2b(B0)\ |\ u2b(B0)\ |\ u2b(B0)\ |\ u2b(B0)\ |\ u2b(B0)\ |\ u2b(B0)\ |\ u2b(B0)\ |\ u2b(B0)\ |\ u2b(B0)\ |\ u2b(B0)\ |\ u2b(B0)\ |\ u2b(B0)\ |\ u2b(B0)\ |\ u2b(B0)\ |\ u2b(B0)\ |\ u2b(B0)\ |\ u2b(B0)\ |\ u2b(B0)\ |\ u2b(B0)\ |\ u2b(B0)\ |\ u2b(B0)\ |\ u2b(B0)\ |\ u2b(B0)\ |\ u2b(B0)\ |\ u2b(B0)\ |\ u2b(B0)\ |\ u2b(B0)\ |\ u2b(B0)\ |\ u2b(B0)\ |\ u2b(B0)\ |\ u2b(B0)\ |\ u2b(B0)\ |\ u2b(B0)\ |\ u2b(B0)\ |\ u2b(B0)\ |\ u2b(B0)\ |\ u2b(B0)\ |\ u2b(B0)\ |\ u2b(B0)\ |\ u2b(B0)\ |\ u2b(B0)\ |\ u2b(B0)\ |\ u2b(B0)\ |\ u2b(B0)\ |\ u2b(B0)\ |\ u2b(B0)\ |\ u2b(B0)\ |\ u2b(B0)\ |\ u2b(B0)\ |\ u2b(B0)\ |\ u2b(B0)\ |\ u2b(B0)\ |\ u2b(B0)\ |\ u2b(B0)\ |\ u2b(B0)\ |\ u2b(B0)\ |\ u2b(B0)\ |\ u2b(B0)\ |\ u2b(B0)\ |\ u2b(B0)\ |\ u2b(B0)\ |\ u2b(B0)\ |\ u2b(B0)\ |\ u2b(B0)\ |\ u2b(B0)\ |\ u2b(B0)\ |\ u2b(B0)\ |\ u2b(B0)\ |\ u2b(B0)\ |\ u2b(B0)\ |\ u2b(B0)\ |\ u2b(B0)\ |\ u2b(B0)\ |\ u2b(B0)\ |\ u2b(B0)\ |\ u2b(B0)\ |\ u2b(B0)\ |\ u2b(B0)\ |\ u2b(B0)\ |\ u2b(B0)\ |\ u2b(B0)\ |\ u2b(B0)\ |\ u2b(B0)\ |\ u2b(B0)\ |\ u2b(B0)\ |\ u2b(B0)\ |\ u2b(B0)\ |\ u2b(B0)\ |\ u2b(B0)\ |\ u2b(B0)\ |\ u2b(B0)\ |\ u2b(B0)\ |\ u2b(B0)\ |\ u2b(B0)\ |\ u2b(B0)\ |\ u2b(B0)\ |\ u2b(B0)\ |\ u2b(B0)\ |\ u2b(B0)\ |\ u2b(B0)\ |\ u2b(B0)\ |\ u2b(B0)\ |\ u2b(B0)\ |\ u2b(B0)\ |\ u2b(B0)\ |\ u2b(B0)\ |\ u2b(B0)\ |\ u2b(B0)\ |\ u2b(B0)\ |\ u2b(B0)\ |\ u2b(B0)\ |\ u2b(B0)\ |\ u2b(B0)\ |\ u2b(B0)\ |\ u2b(B0)\ |\ u2b(B0)\ |\ u2b(B0)\ |\ u2b(B0)\ |\ u2b(B0)\ |\ u2b(B0)\ |\ u2b(B0)\ |\ u2b(B0)\ |\ u2b(B0)\ |\ u2b(B0)\ |\ u2b(B0)\ |\ u2b(B0)\ |\ u2b(B0)\ |\ u2b(B0)\ |\ u2b(B0)\ |\ u2b(B0)\ |\ u2b(B0)\ |\ u2b(B0)\ |\ u2b(B0)\ |\ u2b(B0)\ |\ u2b(B0)\ |\ u2b(B0)\ |\ u2b(B0)\ |\ u2b(B0)\ |\ u2b(B0)\ |\ u2b(B0)\ |\ u2b(B0)\ |\ u2b(B0)\ |\ u2b(B0)\ |\ u2b(B0)\ |\ u2b(B0)\ |\ u2b(B0)\ |\ u2b(B0)\ |\ u2b(B
                                                                                                                                                                                                                                                                           (C1), u2b(B0) | u2b(C1) }};
138
                   VALPRE: Main (id 1, prio 0) determines value of I (3) as 8
                  EMITInt: Main (id 1, prio 0) emits S0 (0), value 8
PAUSE: Main (id 1, prio 0) pauses, active = 03
==== TICK 9 terminates after 10 instructions, enabled = 017.
                                                                                                                                                                                                                                                 \label{eq:continuous} // \textit{Expected outputsS} \\ \text{signalvector outputs}[RUNMAX][TICKMAX] = \\ \text{"2b(U0)}, \qquad \text{u2b(U1)}, \ 0, \\ \\ \text{u2b(U2)}, \ 0, \\ \text{u2b(U3)}, \ 0, \\ \\ \text{u2b(U3)}, \ 0, \\ \\ \text{u2b(U
140
                                                                                                                                                                                                                                 32
141
                                                                                                                                                                                                                                 33
143
                   ==== Resulting signals: S0=8 (0), S1=7 (1), I=9 (3), Outputs OK.
                                                                                                                                                                                                                                 35
                                                                                                                                                                                                                                                          \{ \ u2b(V0) \mid u2b(V1), \ u2b(V0) \mid u2b(V1), \ u2b(V0), \ u2b(V0), \ u2b(W1), \ u2b(V0) \} \}; 
144
                                                                                                                                                                                                                                 36
                             == TICK 10 STARTS, inputs = 010, enabled = 017
146
                   ==== Inputs: I=10 (3)
==== Enabled: TickEnd (0), Main (1), Shift1 (2), ShiftO (3)
                                                                                                                                                                                                                                 38
                                                                                                                                                                                                                                                      signals = inputs[runCnt][tickCnt];
147
                                                                                                                                                                                                                                 39
                   PRESENTPRE:ShiftO (id 3, prio 0) determines previous S1 (1) as present
                   VALPRE: ShiftO (id 3, prio 0) determines value of S1 (1) as 7 EMITINT: ShiftO (id 3, prio 0) emits O (2), value 7 PAUSE: ShiftO (id 3, prio 0) pauses, active = 017
149
                                                                                                                                                                                                                                 41
                                                                                                                                                                                                                                                  // Set reference outputs and check valued signals . if there are anv.
150
                                                                                                                                                                                                                                 42
                                                                                                                                                                                                                                                 // Return 1 unless valued signal outputs are wrong.
                   PRESENTPRE:Shift1 (id 2, prio 0) determines previous S0 (0) as present VALPRE: Shift1 (id 2, prio 0) determines value of S0 (0) as 8 EMITInt: Shift1 (id 2, prio 0) emits S1 (1), value 8
                                                                                                                                                                                                                                 44
                                                                                                                                                                                                                                                   ^{\prime}/ No valued signals here, therefore always return 1.
                                                                                                                                                                                                                                                 int checkOutputs(signalvector *tickOutputs)
153
                                                                                                                                                                                                                                 45
                   PAUSE: Shift1 (id 2, prio 0) pauses, active = 07
PRESENTPRE:Main (id 1, prio 0) determines previous I (3) as present
155
                                                                                                                                                                                                                                 47
                                                                                                                                                                                                                                                       *tickOutputs = outputs[runCnt][tickCnt\ ];\\
156
                                                                                                                                                                                                                                 48
                                                                                                                                                                                                                                                     return 1:
                   VALPRE: Main (id 1, prio 0) determines value of I (3) as 9
157
158
                   EMITInt: Main (id 1, prio 0) emits S0 (0), value 9
                                                                                                                                                                                                                                 50
                   PAUSE: Main (id 1, prio 0) pauses, active = 03 ==== TICK 10 terminates after 12 instructions, enabled = 017.
159
                                                                                                                                                                                                                                 51
                                                                                                                                                                                                                                                  // No valued signals to print
160
                                                                                                                                                                                                                                                 void printVal(int id)
161
                   ==== Resulting signals: S0=9 (0), S1=8 (1), O=7 (2), I=10 (3), Outputs OK.
                                                                                                                                                                                                                                 53
162
                                                                                                                                                                                                                                 54
163
                            == TICK 11 STARTS, inputs = 010, enabled = 017
                                                                                                                                                                                                                                 55
                   ==== Inputs: I=11 (3)
==== Enabled: TickEnd (0), Main (1), Shift1 (2), ShiftO (3)
                                                                                                                                                                                                                                 56
                                                                                                                                                                                                                                                  // Returns 1 if some thread is still active in current tick
165
                                                                                                                                                                                                                                 57
                                                                                                                                                                                                                                                 int tick (int islnit)
                   PRESENTPRE:ShiftO (id 3, prio 0) determines previous S1 (1) as present
166
                                                                                                                                                                                                                                 58
                                                                                                                                                                                                                                                 // Thread ids: Main=1
                   VALPRE: ShiftO (id 3, prio 0) determines value of S1 (1) as 8 EMITInt: ShiftO (id 3, prio 0) emits O (2), value 8 PAUSE: ShiftO (id 3, prio 0) pauses, active = 017
167
                                                                                                                                                                                                                                 59
                                                                                                                                                                                                                                                                        TICKSTART(isInit);
168
                                                                                                                                                                                                                                 60
169
                                                                                                                                                                                                                                 61
                   PRESENTPRE:Shift1 (id 2, prio 0) determines previous S0 (0) as present VALPRE: Shift1 (id 2, prio 0) determines value of S0 (0) as 9 EMITInt: Shift1 (id 2, prio 0) emits S1 (1), value 9
170
                                                                                                                                                                                                                                 62
                                                                                                                                                                                                                                                                        GOTO(S0surf);
171
                                                                                                                                                                                                                                 63
172
                                                                                                                                                                                                                                 64
                                                                                                                                                                                                                                                   S0depth:PRESENT(A0, S0surf);
                   PAUSE: Shift1 (id 2, prio 0) pauses, active = 07 PRESENTPRE:Main (id 1, prio 0) determines previous I (3) as present
                                                                                                                                                                                                                                 65
                                                                                                                                                                                                                                                                         EMIT(U0);
                                                                                                                                                                                                                                                                         GOTO(S1surf)
174
                                                                                                                                                                                                                                 66
                   VALPRE: Main (id 1, prio 0) determines value of I (3) as 10
                                                                                                                                                                                                                                                                       PRESENT(B0, L0);
175
                                                                                                                                                                                                                                 67
176
                   EMITInt: Main (id 1, prio 0) emits S0 (0), value 10
                                                                                                                                                                                                                                 68
                                                                                                                                                                                                                                                                         EMIT(V0):
                   PAUSE: Main (id 1, prio 0) pauses, active = 03
==== TICK 11 terminates after 12 instructions, enabled = 017.
                                                                                                                                                                                                                                                                         GOTO(S1surf)
177
                                                                                                                                                                                                                                 69
178
                                                                                                                                                                                                                                 70
                                                                                                                                                                                                                                                                         PAUSE(S0depth);
179
                   ==== Resulting signals: S0=10 (0), S1=9 (1), O=8 (2), I=11 (3), Outputs
                                                                                                                                                                                                                                 \frac{71}{72}
                                                                                                                                                                                                                                                   S1surf: PRESENT(B1, L4);
                                                                                                                                                                                                                                 73
180
                                                                                                                                                                                                                                                                         GOTO(L2);
181
                              == Executed tickMax = 12 ticks!
                                                                                                                                                                                                                                 \frac{74}{75}
                                                                                                                                                                                                                                                   S1depth:PRESENT(A1, L1);
182
                   #### RUN 0 terminates after 108 instructions
                                                                                                                                                                                                                                                                        EMIT(U1);
183
                                                                                                                                                                                                                                 76
                                                                                                                                                                                                                                                                         GOTO(S2);
                   #### All runs terminate, after 108 instructions
                                                                                                                                                                                                                                 77
78
                                                                                                                                                                                                                                                                        PRESENT(B1, L3);
                                                                                                                                                                                                                                                   L2:
                                                                                                                                                                                                                                                                        EMIT(V1);
                                                                                                                                                                                                                                                                         GOTO(S2);
                                                         SurfDepth
     B.13
                                                                                                                                                                                                                                 80
                                                                                                                                                                                                                                                   L3:
                                                                                                                                                                                                                                                                        PRESENT(C1, L4);
                                                                                                                                                                                                                                 81
                                                                                                                                                                                                                                                                        EMIT(W1):
                                                                                                                                                                                                                                                                         GOTO(S2):
                                                                                                                                                                                                                                                   L4:
                                                                                                                                                                                                                                                                        PAUSE(S1depth);
                                                                                                                                                                                                                                 84
                                                                                                                                                                                                                                                                        PAUSE(S0surf);
                                                    Listing B.27: SurfDepth.c
                                                                                                                                                                                                                                 87
                                                                                                                                                                                                                                                                        TICKEND:
```

```
Example from Charles Andr, Semantics of SyncCharts,
         ISRN I3S/RR-2003-24-FR, April 2003, Figure 8-5
 3
       // rvh . 19 mar 2009
      #include "sc.h
      #define RUNMAX 2
                                        // # of runs to execute
                                       // # of ticks to execute
      #define TICKMAX 5
      int runMax = RUNMAX;
10
                                        // # of runs to execute
      int tickMax = TICKMAX;
12
13
15
      // Program—specific definitions
16
17
      18
19
20
21
       // Thread ids
                                        // Highest thread id in use
23
      typedef enum { TickEnd, Main } idtype;
       \begin{array}{ll} \mbox{const int } \mbox{ids} \, [] = \{ \ 0, & 1 \ \}; \\ \mbox{const } \mbox{char } *\mbox{id} \mbox{2threadname}[] = \{ \ "\mbox{TickEnd"}, "\mbox{Main"} \ \}; \\ \end{array} 
24
26
      // Inputs for RUNMAX runs of TICKMAX ticks
       signalvector inputs [RUNMAX][TICKMAX] =
```

```
Listing B.28: SurfDepth.out
```

```
#### RUN 0 STARTS #############
           == TICK 0 STARTS, inputs = 03, enabled = 00
 3
       ==== Inputs: A0 (0), A1 (1)
        ==== Enabled: < none>
       PRESENT: Main (id 1, prio 0) determines B0 (2) as absent
      PAUSE: Main (id 1, prio 0) pauses, active = 03 ==== TICK 0 terminates after 3 instructions, enabled = 03.
       ==== Resulting signals: A0 (0), A1 (1), Outputs OK.
       ==== TICK 1 STARTS, inputs = 03, enabled = 03
10
       ==== Inputs: A0 (0), A1 (1)
       ==== Enabled: TickEnd (0), Main (1)
PRESENT: Main (id 1, prio 0) determines A0 (0) as present
EMIT: Main (id 1, prio 0) emits U0 (5)
13
15
       PRESENT: Main (id 1, prio 0) determines B1 (3) as absent
      PAUSE: Main (id 1, prio 0) pauses, active = 03
==== TICK 1 terminates after 5 instructions, enabled = 03.
16
       ==== Resulting signals: A0 (0), A1 (1), U0 (5), Outputs OK.
```

// // compile—command: "make SurfDepth; SurfDepth"

89

90

// Local Variables:

// End:

```
==== TICK 2 STARTS, inputs = 03, enabled = 03
 20
 21
         ==== Inputs: A0 (0), A1 (1)
         ==== Enabled: TickEnd (0), Main (1)
PRESENT: Main (id 1, prio 0) determines A1 (1) as present
EMIT: Main (id 1, prio 0) emits U1 (6)
 22
 23
 24
 25
         PAUSE: Main (id 1, prio 0) pauses, active = 03 ==== TICK 2 terminates after 4 instructions, enabled = 03.
 26
 27
          ==== Resulting signals: A0 (0), A1 (1), U1 (6), Outputs OK.
 28
         ==== TICK 3 STARTS, inputs = 03, enabled = 03
 29
 30
         ==== Inputs: A0 (0), A1 (1)
         ==== Enabled: TickEnd (0), Main (1)
PRESENT: Main (id 1, prio 0) determines B0 (2) as absent
PAUSE: Main (id 1, prio 0) pauses, active = 03
 31
 32
 33
 34
         ==== TICK 3 terminates after 2 instructions, enabled = 03.
 35
         ==== Resulting signals: A0 (0), A1 (1), Outputs OK.
 37
         ==== TICK 4 STARTS, inputs = 03, enabled = 03
         ==== Inputs: A0 (0), A1 (1)
 38
 39
           === Enabled: TickEnd (0), Main (1)
 40
         PRESENT: Main (id 1, prio 0) determines A0 (0) as present
         EMIT: Main (id 1, prio 0) emits U0 (5)
PRESENT: Main (id 1, prio 0) determines B1 (3) as absent
 41
 43
         PAUSE: Main (id 1, prio 0) pauses, active = 03
         ==== TICK 4 terminates after 5 instructions, enabled = 03.
 44
          ==== Resulting signals: A0 (0), A1 (1), U0 (5), Outputs OK.
 46
 47
            === Executed tickMax = 5 ticks!
 48
         #### RUN 0 terminates after 19 instructions
 49
         #### RUN 1 STARTS ############
==== TICK 0 STARTS, inputs = 014, enabled = 00
 50
 51
 52
         ==== Inputs: B0 (2), B1 (3)
 53
          ==== Enabled: <none>
 54
         PRESENT: Main (id 1, prio 0) determines B0 (2) as present
        PRESENT: Main (id 1, prio 0) determines B0 (2) as present EMIT: Main (id 1, prio 0) emits V0 (7)

PRESENT: Main (id 1, prio 0) determines B1 (3) as present EMIT: Main (id 1, prio 0) emits V1 (8)

PAUSE: Main (id 1, prio 0) pauses, active = 03

==== TICK 0 terminates after 9 instructions, enabled = 03.
 55
 56
 57
 58
 59
         ==== Resulting signals: B0 (2), B1 (3), V0 (7), V1 (8), Outputs OK.
 60
 61
         ==== TICK 1 STARTS, inputs = 014, enabled = 03
 62
         ==== Inputs: B0 (2), B1 (3)
 63
         ==== Enabled: TickEnd (0), Main (1)
PRESENT: Main (id 1, prio 0) determines B0 (2) as present
 64
 65
         EMIT: Main (id 1, prio 0) emits V0 (7)
 66
 67
         PRESENT: Main (id 1, prio 0) determines B1 (3) as present
         EMIT: Main (id 1, prio 0) emits V1 (8)
PAUSE: Main (id 1, prio 0) pauses, active = 03
 68
 69
 70
71
         ==== TICK 1 terminates after 8 instructions, enabled = 03.
==== Resulting signals: B0 (2), B1 (3), V0 (7), V1 (8), Outputs OK.
 72
 73
74
75
         ==== TICK 2 STARTS, inputs = 024, enabled = 03
         ==== Inputs: B0 (2), C1 (4)
         ==== Enabled: TickEnd (0), Main (1)
 76
77
78
         PRESENT: Main (id 1, prio 0) determines B0 (2) as present
         EMIT: Main (id 1, prio 0) emits V0 (7)
PRESENT: Main (id 1, prio 0) determines B1 (3) as absent
         PAUSE: Main (id 1, prio 0) pauses, active = 03 ==== TICK 2 terminates after 5 instructions, enabled = 03.
 79
 80
         ==== Resulting signals: B0 (2), C1 (4), V0 (7), Outputs OK.
 81
 82
 83
         ==== TICK 3 STARTS, inputs = 024, enabled = 03
 84
         ==== Inputs: B0 (2), C1 (4)
 85
         ==== Enabled: TickEnd (0), Main (1)
         PRESENT: Main (id 1, prio 0) determines A1 (1) as absent PRESENT: Main (id 1, prio 0) determines B1 (3) as absent
 86
 87
         PRESENT: Main (id 1, prio 0) determines C1 (4) as present
 89
         EMIT: Main (id 1, prio 0) emits W1 (9) PAUSE: Main (id 1, prio 0) pauses, active = 03
 90
 91
         ==== TICK 3 terminates after 6 instructions, enabled = 03.
 92
         ==== Resulting signals: B0 (2), C1 (4), W1 (9), Outputs OK.
 93
         ==== TICK 4 STARTS, inputs = 024, enabled = 03
 95
         ==== Inputs: B0 (2), C1 (4)
==== Enabled: TickEnd (0), Main (1)
 96
 97
         PRESENT: Main (id 1, prio 0) determines B0 (2) as present
 98
         EMIT: Main (id 1, prio 0) emits V0 (7)
PRESENT: Main (id 1, prio 0) determines B1 (3) as absent
 99
100
         PAUSE: Main (id 1, prio 0) pauses, active = 03
101
         ==== TICK 4 terminates after 5 instructions, enabled = 03.
         ==== Resulting signals: B0 (2), C1 (4), V0 (7), Outputs OK
102
103
104
         ==== Executed tickMax = 5 ticks!
         #### RUN 1 terminates after 33 instructions
105
107
         #### All runs terminate, after 52 instructions
```